# \$2.95/ CAN. \$3.35 AUGUST 1987

# INVENTIVE IDEAS FOR YOUR COMMODORE! ...

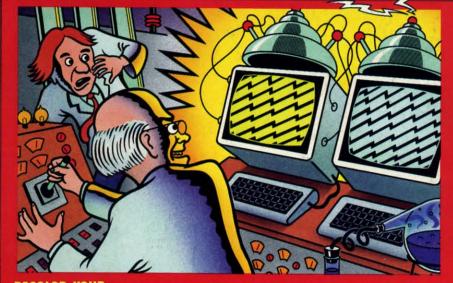

**RECOLOR YOUR GREEN SCREEN BLUES** USING INTERRUPTS FOR ELECTRONIC SCREEN SWAPPING

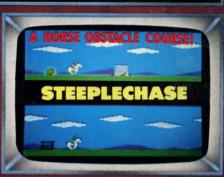

SCANNER SIMPLE ML MONITOR BANNER PRINT **BEAUTIFUL STREAMERS! ROUTE 64 EXPRESS LINE REFERENCING** 

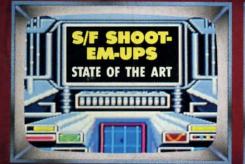

AMIGA SECTION **NEW RELEASES REVIEWED** ARCHER THINGS AND ARROWS! **DEATH OF GOTO** AND MORE FOR YOUR COMMODORE

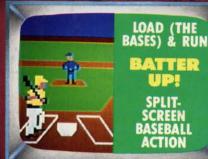

BATTER

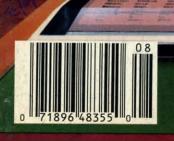

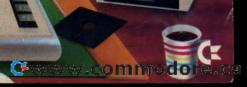

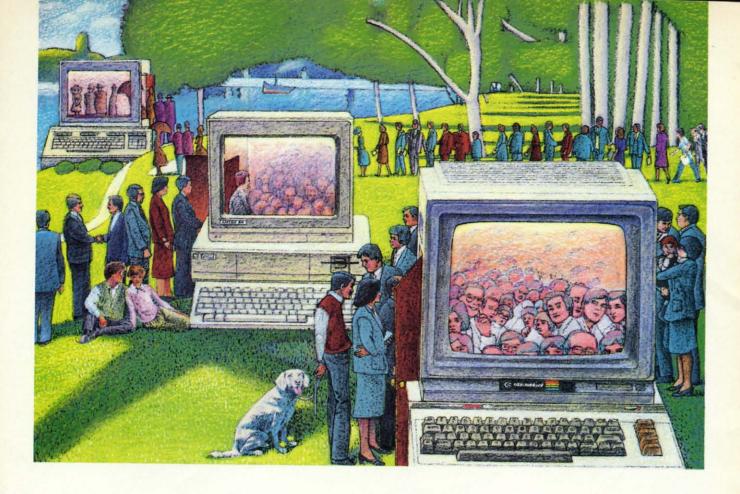

# USE THE BRAINS YOUR COMMODORE WASN'T BORN WITH.

### Right at your fingertips in CompuServe's Commodore® Forums.

Our Commodore Forums involve thousands of Commodore users worldwide. These forums show you just how easy it is to get the most from your Commodore computer.

The Commodore Arts and Games Forum is for all Commodore 8-bit computers, concentrating on music, graphics, and games. The Commodore Communications Forum has updates of communications software. The Commodore Programming Forum supports programmers and developers of Commodore 8-bit computers. And the Amiga® Forum serves as the national resource for all business and entertainment applications in the Amiga community.

# Easy access to free software, including free uploads.

You can easily download first-rate, non-commercial software and utility programs. Upload your own programs free of connect time charges. And take advantage of CompuServe's inexpensive weeknight and weekend rates, when forums are most active and standard online charges are just 10¢ a minute. You can go online in most areas with a local phone call. Plus, you'll receive a \$25.00 Introductory Usage Credit when you purchase your CompuServe Subscription Kit.

# Information you just can't find anywhere else.

Use the Forum Message Board to exchange mail with fellow members. Join ongoing, real-time discussions in a Forum Conference or communicate with industry experts. Scan Forum

Data Libraries for non-commercial software. Enjoy other useful services too, like electronic editions of popular computer magazines.

All you need is your Commodore computer (or almost any other personal computer) and a modem.

To buy your Subscription Kit, see your nearest computer dealer. Suggested retail price is \$39.95. To receive our free brochure, or to order direct, call 800-848-8199 (in Ohio and Canada, call 614-457-0802). If you're already a CompuServe subscriber, type GO CBMNET (Commodore Users Network) at any! prompt to see what you've been missing.

# CompuServe<sup>®</sup>

Information Services, P.O. Box 20212 5000 Arlington Centre Blvd., Columbus, Ohio 43220

800-848-8199 In Ohio, call 614-457-0802

An H&R Block Company

# Ahoy!

## CONTENTS

### **DEPARTMENTS**

| A View from the Bridge of the August issue of Ahoy!             | 7   |
|-----------------------------------------------------------------|-----|
| Scuttlebuttroom at the top at Commodore - send your resume now. | . 8 |
| Tips Ahoy!BASIC pointers and other programming info.            | 46  |
| Art Galleryalfresco offerings from our artistic readers.        | 58  |
| Reviewsof new hardware, software, and cookware (sort of).       | 63  |
| Commodaresbet you can't agonize over just one.                  | 71  |
| Program Listings18-plus pages packed with games and utilities.  | 77  |

### **FEATURES**

| Rupert Report: Green Screen Blues by Dale Rupert*     |    |  |  |  |  |  |  |  |
|-------------------------------------------------------|----|--|--|--|--|--|--|--|
| Entertainment Software Section: Action in Outer Space | 41 |  |  |  |  |  |  |  |
| Amiga Section (contents on page 53)                   | 53 |  |  |  |  |  |  |  |
| COMAL Column: The Death of GOTO by Richard Herring    | 69 |  |  |  |  |  |  |  |
| *I 1 1 CODNOWAD (C. 41 C 120)                         |    |  |  |  |  |  |  |  |

\*Includes program: SCRNSWAP (for the C-128)

### **PROGRAMS**

| Route 64 by Buck Childress                              | 13 |
|---------------------------------------------------------|----|
| Steeplechase for the C-64 by Tony Brantner              | 15 |
| Banner Print for the C-128 by Mike Hoyt                 | 22 |
| Scanner for the C-64 by John Krutch                     | 25 |
| Batter Up! for the C-64 by James C. Hilty               | 31 |
| Archer for the C-128 by Cleveland M. Blakemore          | 60 |
| Bug Repellents for the C-64 and C-128 by Buck Childress | 78 |
| Flankspeed for the C-64 by Gordon F. Wheat              | 79 |
|                                                         |    |

Cover art by James Regan and Tom Cushwa; photos by Michael R. Davila and Morton Kevelson

President/Publisher Michael Schneider

Editor

David Allikas

Art Director JoAnn Case

Managing Editor Michael R. Davila

Senior Editors

Tim Little Tim Moriarty

Production Director

Laura Pallini

Technical Editors

David Barron

Bob Lloret

Consulting Editors

Ben Bova

Morton Kevelson

Dale Rupert

Entertainment Editor
Arnie Katz

Art Production Christopher Carter Victoria Green Stacy Weinberg

Bulletin Board SYSOP B. W. Behling

Circulation Director
W. Charles Squires

Advertising Director Lynne Dominick

Director of Promotion Mark Kammerer

> Controller Dan Tunick

Managing Director Richard Stevens

Advertising Representative

JE Publishers' Representative
6855 Santa Monica Blvd., Suite 200
Los Angeles, CA 90038
(213) 467-2266
Boston (617) 437-7628
Dallas (214) 660-2253
New York (212) 724-7767
Chicago (312) 445-2489
Denver (303) 595-4331
San Francisco (415) 864-3252

ISSUE NO. 44 AUGUST 1987

Ahoy! (ISSN #8750-4383) is published monthly by Ion International Inc., 45 W. 34th St., Suite 500, New York, NY, 10001. Subscription rate: 12 issues for \$23.00, 24 issues for \$44.00 (Canada \$30.00 and \$55.00 respectively). Second class postage paid at New York, NY 10001 and additional mailing offices. <sup>©</sup> 1987 by Ion International Inc. All rights reserved. <sup>©</sup> under Universal International and Pan American Copyright conventions. Reproduction of editorial or pictorial content in any manner is prohibited. No responsibility can be accepted for unsolicited material. Postmaster, send address changes to Ahoy!, 45 W. 34th Street, Suite 500, New York, NY 10001. Direct all address changes or matters concerning your subscription to Ahoy!, P.O. Box #341, Mt. Morris, IL 61054 (phone: 815-734-4151). All editorial inquiries and materials for review should be sent to Ahoy!, 45 W. 34th St., Suite 500, New York, NY 10001.

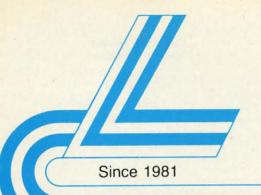

# Lyco Computer

Marketing & Consultants

### TO ORDER CALL TOLL FREE 1-800-233-8760

in PA (717) 494-1030 or send to Lyco Computer P.O. Box 5088

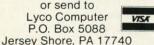

### **CUSTOMER SERVICE**

(717) 494-1670

Mon. - Fri. 9AM - 5PM

### RISK FREE POLICY

In-stock items shipped within 24 hrs. of order. No deposit on C.O.D. orders. Free shipping on prepaid cash orders within the continental U.S. Volume discounts available PA residents add sales tax. APO, FPO and international orders add \$5.00 plus 3% for priority mail. Advertised prices show 4% discount for cash, add 4% for Master Card and VISA. Personal checks require 4 weeks clearance before shipping. We cannot guarantee compatibility. We only ship factory fresh merchandise. Ask about UPS Blue and red label shipping. All merchandise carried under manufacturer's warranty. Return restriction applicable. Return

# authorization required. All items subject to change without notice. C= 640 COMPLETE Commodore 64c

- 1541C Drive \$499
- 1802 Monitor (90 DAY WARRANTY)

### **COMMODORE & AMIGA SOFTWARE**

| ACTIVISION.                                                                                                    | Broderbund Software                                                                                                    |                                                                                                    | Create A Calendar \$17.95                                                                                                    |
|----------------------------------------------------------------------------------------------------|----------------------------------------------------------------------------------------------------|----------------------------------------------------------------------------------------------------|----------------------------------------------------------------------------------------------------|
| Portal \$26.95 Titanic NEW! Labrynth \$22.75 Aliens \$24.75 Hacker \$18.75 Hacker II \$20.75 Little People \$20.75 Game Maker \$24.75 Music Studio \$22.75 | Printshop         \$25.75           Graphics Lib. EA         \$15.75           Print shop paper         \$12.77           Bank st writer 128K         \$32.75           Carmen Sandiego         \$22.75           Karateka         \$18.77           Print shop comp         \$22.75           Science kit         \$35.75 | Gemstone Healer   \$18.95     Gettysburg   \$36.95     Kampfgruppe   \$36.95     Phantasie 2   \$24.95     Ring of Zetlin   \$24.95     Road War 2000   \$24.95     Construction   \$24.95     Road War 2000   \$24.95     Construction   \$24.95     Construction | Section                                                                                                    |
| SPRINGBOARD                                                                                                    | <b>LIWEMOSK?</b>                                                                                                    | XETEG, inc                                                                                                    | Winter Games \$23.95                                                                                                    |
| Newsroom \$32.75<br>Clip Art 1 \$18.75<br>Clip Art 2 \$24.75                                                                                               | Data Mgr         \$44.99           Swiftcalc         \$42.99           Wordwriter         \$42.99           A/ Pavable         \$35.99                                                                                                    | Font Master 128\$34.95                                                                                                    |                                                                                                    |
| FIREDIRD                                                                                                    | A/ Receivable \$36.95<br>General ledger \$36.95                                                                                                    |                                                                                                    | Wid.'s Great Baseball . \$14.95                                                                                                    |
| Colossus IV \$21.95<br>Elite \$19.95<br>Frankie goes holly \$19.95                                                                                         | Inventory \$38.99                                                                                                    |                                                                                                    | Summer Games II \$24 95<br>Vorpol Utility Kit \$15.95<br>World Games \$24.95                                                                                          |
| Pawn\$24.95                                                                                                    | Acrojet\$19.9                                                                                                    |                                                                                                    | Datasoft Inc.                                                                                                    |
| Talking Teacher. \$24.95<br>Tracker \$24.95<br>Golden path \$24.95<br>Starglider \$24.95                                                                   | F-15. \$21.9<br>Gunship \$24.9<br>Kennedy Approach \$19.9<br>Silent Service. \$22.9<br>Solo Flight. \$19.9                                                                                                    | 5 Jet \$31 95<br>5 Scenery Disk \$15.95<br>5 Flight Sim II \$31 95<br>5 Football \$25 95<br>5 Baseball \$31 95                                                                                                    | Black Magic. \$15.95<br>Bismark \$22.95<br>Tobark \$22.95<br>Alternate Reality                                                                                        |
| UNISON WORLD  Art Gallery \$15.95  Art Gallery 2 \$15.95  Print Master \$22.95                                                                             | Top Gunner \$19.9<br>Conflict in Nam \$24.9                                                                                                    | ACCESS Software incorporated                                                                                                    | The Dungeon \$26.95                                                                                                    |
| HI TECH  Card ware \$6.75  Heart ware \$6.75  Party ware \$9.75  Ware with all \$12.95  Holiday paper \$8.95                                               | Micro L Basebail   \$24.9                                                                                                    | 5 10th Frame 524 95<br>5 Exec Tournament 514 95<br>5 Tournament 1 \$14 95                                                                                                    | Geos         \$38.95           Desk PK         \$19.95           Font PK         \$19.95           GEO/DEX         \$25.95           Writers Workshop         \$31.95 |
|                                                                                                    | <b>OVER 5000</b>                                                                                                    | SOFTWARE                                                                                                    | TITLES!                                                                                                    |

### LYCO'S COMPUTER SPECIALS!

Commodore prices shown, other systems simular. Call for availability.

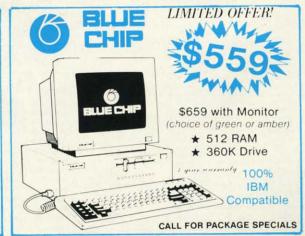

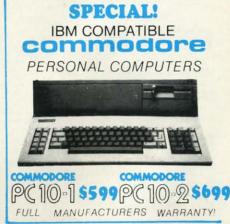

1-800-233-8760

**Panasonic** 1080i

2-year warranty

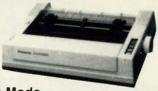

- 120 cps Draft Mode
- 24 cps NLQ
- Friction Feed

Lyco Computer is one of the oldest and most established computer suppliers in America. Because we are dedicated to satisfying every customer, we have earned our reputation as the best in the business. And, our six years of experience in computer marketing is your assurance of knowledgeable service and quality merchandise.

### PRINTERS! **ON THESE**

| INTERPACING            |         |
|------------------------|---------|
| CARDCO                 |         |
| G-WIZ                  | \$39.95 |
| Super G                |         |
| XETEC                  |         |
| Super Graphix (C64) 8k | \$64.95 |
| Super Graphix Jr (C64) | \$39.95 |
| DOI                    |         |

544 95

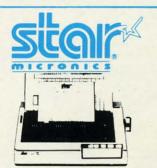

### NP-10

- 100 cps Draft Mode
- 25 cps NLQ
- Standard Parallel Interface

1200 hc . \$99.95 \* with cable

1-year Warranty

| P    | Δ | ľ | V | 7 | Δ | S | 3 | Ĭ |   | ) | ٨ | ı | ı | C |  |
|------|---|---|---|---|---|---|---|---|---|---|---|---|---|---|--|
| 1080 |   |   |   | i |   | ١ | ī |   | Ĭ | 9 | ١ | ٦ | ١ | S |  |

| 1080 |    |   |   |   |   |   |   |   |   |   |   | \$249 |
|------|----|---|---|---|---|---|---|---|---|---|---|-------|
| 1092 |    |   | ٠ |   |   |   |   |   |   |   |   | \$319 |
| 1592 |    |   |   |   |   |   |   |   |   |   |   | \$389 |
| 1595 |    |   |   |   |   |   |   |   |   |   |   | \$449 |
| 3131 |    |   |   |   |   |   |   |   |   |   |   | \$359 |
| 3151 |    |   |   |   |   |   |   |   |   |   |   | \$399 |
|      |    | E | i | F | ) | S | C | ) | P | V |   |       |
| LX86 | 3. |   |   |   |   |   |   |   |   |   | s | CALL  |

| LX86     |  |   |  |  |   | .5 | CALL  |
|----------|--|---|--|--|---|----|-------|
| EX-800 . |  |   |  |  |   |    | \$389 |
| EX-1000  |  |   |  |  |   |    | \$519 |
| LQ-800 . |  |   |  |  |   |    | \$459 |
| LQ-1000  |  |   |  |  |   |    | \$649 |
| FX-286e  |  | ٠ |  |  | 0 |    | \$459 |
| FX-86e . |  |   |  |  |   |    |       |

|         | U  | ı  | ı  | ŀ | ı | Z | 4 | t | 4 | P | ۷ |       |
|---------|----|----|----|---|---|---|---|---|---|---|---|-------|
| 120-D   |    |    |    |   |   |   |   |   |   |   |   | \$179 |
| MSP-1   | 0. |    |    |   |   |   |   |   |   |   |   | \$285 |
| MSP-1   | 5. |    |    |   |   |   |   |   |   |   |   | \$385 |
| MSP-2   | 0. |    |    |   |   |   |   |   |   |   |   | \$325 |
| MSP-2   | 5. |    |    |   |   |   |   |   |   |   |   | \$485 |
| Premie  |    |    |    |   |   |   |   |   |   |   |   |       |
| Tribute | 22 | 24 | ١. |   |   |   |   |   |   |   |   | \$649 |
|         |    |    |    |   |   |   |   |   |   |   |   |       |

| OKIDATA         |      |
|-----------------|------|
| Okimate 20      | 512  |
| Plug n Print SC | AL   |
| 120 NLQ         | \$20 |
| 182             |      |
| 192+            |      |
| 193+            | \$55 |
| 292 w/interface |      |
| 293 w/interface |      |

| TOSHIBA               |
|-----------------------|
| 321 P/S \$47          |
| 351 sheet feeder \$52 |
| 341E\$69              |
| P351 model 2 \$109    |

THOMSON

5249

4120 RGB Composite

# STAR MICRONICS

| NL- | 10 |    |   |   |   |   |   |   |   |   |   |   |   | \$50 | į |
|-----|----|----|---|---|---|---|---|---|---|---|---|---|---|------|---|
| SR- | 10 | .0 |   |   |   |   |   |   |   |   |   |   |   | \$39 |   |
|     |    |    |   |   |   |   |   |   |   |   |   |   |   | 524  |   |
|     |    |    |   |   |   |   |   |   |   |   |   |   |   | \$73 |   |
|     |    |    |   |   |   |   |   |   |   |   |   |   |   | \$42 |   |
|     |    |    |   |   |   |   |   |   |   |   |   |   |   | \$32 |   |
|     |    |    |   |   |   |   |   |   |   |   |   |   |   | \$49 |   |
|     |    |    |   |   |   |   |   |   |   |   |   |   |   | \$62 |   |
|     |    |    |   |   |   |   |   |   |   |   |   |   |   | 541  |   |
|     |    |    |   |   |   |   |   |   |   |   |   |   |   | \$32 |   |
|     |    |    |   |   |   |   |   |   |   |   |   |   |   |      |   |
| S   | IL | A  | П | H | 9 | 3 | ١ | I | H | ŝ | Н | 1 | Н | D    |   |

| EXP | 420P<br>600P<br>800 |  |  |  |  |  | \$209 |
|-----|---------------------|--|--|--|--|--|-------|
|     | 1.6                 |  |  |  |  |  |       |

| 808. |   |   |   |   | į |   |   |   |   |   |   |   |   | \$179 |
|------|---|---|---|---|---|---|---|---|---|---|---|---|---|-------|
| 1080 |   |   |   |   |   |   |   |   |   |   |   |   |   |       |
| 1380 |   |   |   |   |   |   |   |   |   |   |   |   |   |       |
| 1385 | ٠ |   | ٠ | ٠ | ٠ |   |   |   |   | ٠ |   | ٠ |   | \$289 |
|      |   |   |   |   |   |   |   |   |   |   |   |   |   |       |
|      |   | r | ٦ | ì | 1 | ۸ | ì | 3 | ï |   | 1 |   | ۲ |       |

| D25<br>635<br>D-80 IF | \$499<br>\$779 |
|-----------------------|----------------|
| SEIK                  | OSHA           |

| SP-1200 AS | \$195 |
|------------|-------|
| SP-1200 Al |       |
| BP-5420    | 1075  |
| MP-5300 Al | \$549 |
| Color Kit  |       |
| MP-1300 Al | \$369 |
| SL-80 Al   |       |
| SP-180 VC  | \$145 |
| SP-180 Al  | \$145 |
|            |       |

### BONUS SKC VERBATIM \$9.99 \$16.99 \$12.99 \$24.99 DSDD

### SEIKOSHA

Call for generic diskette pricing!

SP-1000VC

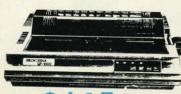

- Guaranteed Lowest Price!
- 100 cps Draft Mode
- 20 cps NLQ
- Direct Connect C-64/128
- 2-year Warranty

### DRIVES MONITORS INDUS **TEKNIKA** GT (C64) \$179 MJ-305. \$309 **BLUE CHIP** MJ-503. \$529 5.25 Drive (C64). \$149 128 Drive MODEMS ZENITH ZVM 1220 Amber \$34.95 ZVM 1230 Green \$89 DSI \$89 AVATEX

\$89.95

### commodore

Commodore C-128 Computer -

- 1571 Disk Drive
- Thomson 4120 Monitor

Full warranty applies.

### commodore

### HARDWARF

| 1 17 11 12          | * * * * * * * * * * * * * * * * * * * * |
|---------------------|-----------------------------------------|
| C128 Computer \$249 | 1802 Monitor \$185                      |
| 1571 Drive\$229     | C1700 RAM\$109                          |
| 1902 Monitor \$285  | C1750 RAM \$169                         |
| 64C Computer \$175  | C1351 Mouse \$39                        |
| 1541C Drive \$185   | 1670 Modem CALL                         |

Mon - Thurs 9AM-8PM Fri 9AM-6PM Sat 10AM-6PM

# Take a Quiet Drive in the Fast Lane.

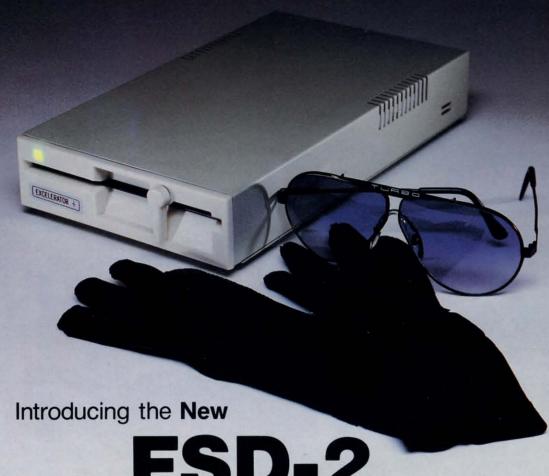

# FSD-2

# Excelerator+Plus Commodore Compatible Disk Drive

Faster, guieter and more reliable than the 1541 and 1541C. Breakthrough Direct Drive technology. Guaranteed 100% Compatibility. It even enhances GEOS! Full One-Year Warranty.

Distributed by:

First America Distributing, Inc. Palmer Lake Plaza Bldg. 6860 Shingle Creek Parkway Brooklyn Center, MINN. 55430

Manufactured by: F.C. | Emerald Components International 541 Willamette Eugene, OR 97401 Fax: 503-345-5037 Telex: 23-499-6100 EUG SECSVC

# VIIEW FIRCM TI-IE BIRIDGIE

e're probably the only magazine in North America that hasn't featured Vanna White on its cover. While this situation is not likely to be remedied soon, we do have good news for fans of that talented letter-turner—as well as for longtime readers who constantly ask, whatever happened to Bob Lloret?

The author of *Post Time, Space Patrol*, and others among the most popular programs of our early issues graces the reverse side of this month's *Ahoy! Disk* with *Fortune Wheel*. This is the most realistic simulation we've seen of the TV show of almost the same name—right down to the dumb blonde! (Er—we meant, Vanna lovers, that she doesn't say much on the show.) If you don't get the *Ahoy! Disk*, see the ad on page 30.

But for our \$2.95, the most exciting news this month is right between these covers:

• Tony Brantner's *Steeplechase* and James C. Hilty's *Batter Up!* offer the kind of graphics we consider ourselves fortunate to be able to present to you once per issue. Both are included in this issue. We won't say another word—the screen shots we've printed say everything! (Turn to pages 15 and 31.)

• We know how you hate to type. So before we publish a program that's over five pages in length, we ask ourselves:

is this going to be worth it? And in the case of Cleve Blakemore's extended efforts, the answer is usually yes. It certainly is in the case of *Archer*, a multilevel tribute to the arcade milestone called *Venture*. (Turn to page 60.)

- We've run the gamut with banner generators for the 64, from Bob Spirko's mammoth *Streamer Font* (Jan. '86) to Curtis Kaylor's 18-line *Banner* (March '86). Now *Banner Print* by Mike Hoyt lets people who like to print sideways take advantage of the Commodore 128's special features. (Turn to page 22.)
- Because we strive to be to programming what the Mobil Guide is to traveling, *Route 64* seemed like an appropriate title for Buck Childress' latest utility. It facilitates line referencing by replacing calls to line numbers with labels. (Turn to page 13.)
- Encouraged by the fact that no readers called in to report fatal electrocutions sustained from the hardware construction detailed in last month's *Rupert Report*, Dale has gone ahead with an even more ambitious project. This issue's *Green Screen Blues* will allow C-128 users to set up an electronic relay for switching a video mon-

itor from 40 to 80 column mode. (Turn to page 32.)

- While it doesn't incorporate the assembly/disassembly capabilities of full-blown machine language monitors, *Scanner* will allow you to view the contents of any memory location in binary, hex, and ASCII. (Turn to page 25.)
- Because science fiction themes account for such a large segment of the computer game arena, Arnie Katz and Bill Kunkel couldn't cover all the current otherworldly entertainment in a single article. In June they surveyed sci-fi strategy games; this month they provide *Action in Outer Space*, reviewing *Uridium*, *Parallax*, and *Starglider*. (Turn to page 41.)
- If you shun our *COMAL Column* because you have no interest in learning the language, you're making a mistake. Not just because of COMAL's many strong points, but because Richard Herring manages each month to teach as much about programming languages in general as he does about COMAL in particular. This month he makes a case for *The Death of GOTO*. (Turn to page 69.)

Sharp-eyed readers will have noted a slight change in the address we print at various places around the magazine—from Suite 407 to Suite 500. Please use the correct suite number when you write. And when you're in New York, please stop in (as many of you do). We'd love to meet you—and show off our new office!—*David Allikas* 

# Super Graphix

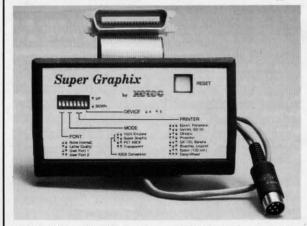

Includes:
Utility Disk
With
27 Fonts
And
Font
Creator

GRAPHICS and FONTS plus an 8K BUFFER for the ultimate in performance and speed. The XETEC Super Graphix interface for Commodore Computers now offers a new high in technology with these features:

- 8K Buffer Standard
- 10 Printing Modes
- 3 Internal Screen Dumps
- Extensive Command Channel
- Reset Button to Halt Printing from Buffer
- Switch Settings on Label for Quick Reference
- Correspondence Quality Font Built-In
- · Capable of Storing 2 Additional Fonts
- Correct Graphics/Text Aspect Ratio for all Major Printers
- 8 Active Switches with Changes Constantly Monitored
- Internal Fonts Support Super-script, Sub-script, Underlining, Bold-face and Choice of 9 Pitches

Suggested list \$99.95

Includes Lifetime Warranty

XCICC, Inc. / 2804 Arnold Rd. / Salina, KS 67401 / 913-827-0685

# SCUTTLEBUTT

PORTABLE MODEM • MUSIC APPRECIATION DISKS • ENHANCED FORTRAN • VOICE RECOGNITION SOFTWARE • AMIGA CLIP ART • GAMES FROM MICROPROSE, SSI, COSMI, EPYX • CP/M CATALOG • AMIGA CONFERENCES • GUITAR TUTOR • LOTTO PROGRAM • BOOKS

### **NEW COMMODORE CEO**

Commodore has survived so many crises that nothing worries us anymore. Not even the loss of chief executive officer Thomas J. Rattigan, head of the management team that put the company back in the black after the closest brush with bankruptcy in its history. As people who read the financial section know, Rattigan was forced to resign in late April following an unsuccessful power struggle with chairman and chief stockholder Irving Gould. The crux of their disagreement was a difference of opinion on how Commodore US operations should be run, though a clash of personalities also played a role.

The Wall Street Journal predicted that the shakeup would continue in the form of job cuts, eliminating up to 40% of Commodore's 200 administrative positions. And this move, the Journal speculated, could complicate Commodore's relationship with the banks to which it remains in debt, at a time when the company is reportedly trying to raise financing through a debenture offering due to its banks' refusal to put up more money.

Complicate the relationship it certainly will. But blow it apart? We don't think so. Commodore has come back from too much worse to be derailed by a little executive head-axing, or reaction to same. The company is on a roll—if that fact is not evident to their present banks, it will be to other funding sources. Especially when the Amiga 500 starts selling like Donna Rice buttons at a Republican Convention.

Commodore International, 215-931-4100 (see address list, page 12).

### STRING FUNCTIONS

Guitar Wizard (\$24.95) helps guitarists learn and analyze the fingerings and fretboard patterns for all types of

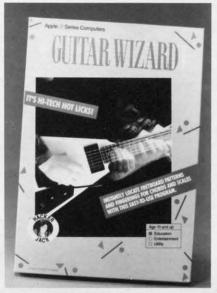

For all types of fretted instruments. READER SERVICE NO. 163

chords and scales at different positions on the neck. Notes and positions are shown in graphic displays that can be viewed onscreen or printed out. The program can be used with all types of fretted instruments in both standard and non-standard tunings.

Baudville (see address list, page 12).

### PICK A WINNER

Of course, you and we know that there's no valid method for predicting winning lottery numbers. But gamblers are a superstitious lot. And for them, *The Lotto Program* (\$24.95) will analyze past winning numbers to predict what numbers are likely to come up in the next few drawings. Usable with all 6 and 7 number games, the program produces charts from which you can extract hot and cold numbers, frequency, patterns, sums of digits, digit groups, and more. Because you pick your own numbers from the data generated, your selections won't match

those of other owners. For the 64. Soft-Byte, 513-278-8044 (see address list, page 12).

Ba Ca Ch Ch Co Co Sp Su

AR CO EPPEPER GO JULE M M OF SCA

### CP/M SOFTWARE DISKS

Poseidon Electronics' spring/summer catalog of public domain CP/M software is now available. Price of the catalog is \$2.00 plus .73 postage; the software costs \$16 per disk. Please note, however, that the company will be closed for July and August.

Poseidon requests that any customers who have not received mailings recently contact them, as 50 names were recently lost from their database.

Poseidon Electronics (see address list, page 12).

### **BOOK RELEASES**

Becoming an Amiga Artist (\$19.95) tutors beginning and advanced users on the creation of charts, graphs, paintings, tech drawings, digitized images, animation, sound, and speech. Covered topics include programming in Amiga BASIC, reproducing screens on printers, VCRs, and plotters, and working with digitizers, genlock devices, and MIDI interfaces.

Scott, Foresman and Company, 312-729-3000 (see address list, page 12).

The following from Prentice Hall: The Brady Manual of Spreadsheet Style (\$12.95) gives professional guidelines for creating spreadsheets and developing habits that make spreadsheet analyses faster and more reliable.

The Master Guide to CompuServe (\$19.95) saves the user time and money that would otherwise be wasted experimenting online by outlining fast methods of finding desired information. The overall structure of CompuServe is examined, along with features for sophisticated applications and search and retrieval skills.

# "SOMETHING TO BYTE INTO"

| Basic 128                                                                                                    | .95<br>.95<br>.95<br>.95<br>.95<br>.95 |
|----------------------------------------------------------------------------------------------------|----------------------------------------|
| Print Shop   26.95   DIGITAL SOLUTIONS   Print Shop Companion   21.95   Pocket Writer   1.   41.95   Commodore 1351 mouse   45.95   Commodore 1670 modem   135.95   Labyrinth   21.                                                                                                    | .95<br>.95<br>.95                      |
| Drive Cleaner   7,95                                                                                                    | .95<br>.95                             |
| Box Score/Stat Compiler. \$16.95 General Manager Disk. 24.95 Micro League Baseball 24.95 Crusade in Furnoe 24.95 Micro League Baseball 24.95 Crusade in Furnoe 24.95 Micro League Baseball 24.95 Micro League Baseball 24.95 Micro |                                        |
| Micro Pague Baseball 24 95 Crusade in Furnne 24 95 WICO Bot Handle Tass Times in Tonetown 21                                                                                                    |                                        |
| Team Disks. 16.95 F-15 Strike Eagle 21.95 Gunship 21.95 WICO Three Way Transformers 21.95                                                                                                    | .95<br>.95                             |
| RIBBON Silent Service                                                                                                    |                                        |
| (Min. 6 per order)         Top Gunner         18.95         Xetek Graphic Interface         54.95         Fast Load         \$23           Aview Filts F. LCD         \$ 5.05         Multiplan 64/128         29                                                                                                    |                                        |
| Axiom Elite 5 LCD                                                                                                    | .95                                    |
| Commodore   1526   6.95   Clip Art     20.95   America's Cup   \$22.95   Championship   18                                                                                                    |                                        |
| Epson mx, fx, rx 100. 6.95 Graphic Expander. 21.95 Bard's Tale. 24.95 Super Cycle. 24.95 Super Cycle. 24.95 Graphic Expander. 21.95 Bard's Tale II. 27.95 World Games. 24.95 Super Cycle. 24.95 Super Cycle | .95                                    |
| Juki 6000       4.95         Juki 6100       3.95         ACCESS       Lords of Conquest       24.95         Marble Madness       21.95         Movie Monster       24                                                                                                    | .95                                    |
| MPS 801       6.95       L.B. Tournament Disk       14.95       Moebius       26.95       Wrestling       24         MPS 803       6.95       Mach 128       30.95       Movie Maker       24.95       Destroyer       24                                                                                                    |                                        |
| OKI 82, 92, 83, 93 2.25 10th Frame 24, 95 Orge 26, 95 GG 10-15 2.25 Triple Pack 14.95 Ouizam 21, 95 FIREBIRD                                                                                                    | .95                                    |
| Panasonic 1081, 1091 8.95 World Class Leader Board 25.95 Scrabble                                                                                                    |                                        |
| HOT SELLERS Ultima IV                                                                                                    | 1.95                                   |
| Hitchhiker's Guide 21.95 Commando \$21.95                                                                                                    |                                        |
| Hollywood Hijinx.   21.95   Fist II   19.95   MINDSCAPE   StarGlider   24                                                                                                    |                                        |
| Leather Goddesses       Ghosts-n-Goblins       19.95       Bop and Wrestle       \$18.95       Iracker       24         of Phobos       21.95       Kung Fu II       19.95       Fairlight       18.95       SSI                                                                                                    | .55                                    |
| Spellbreaker                                                                                                    |                                        |
| Trinity 128.         24.95         Power         12.95         Indoor Sports         18.95         Carrier Force         36           Zork 1-2-3         ea         25.95         Rush-n-Attack &         Infiltrator         18.95         Phantasie II         24                                                                                                    | 4.95                                   |
| Sorcerer                                                                                                    | 1.95                                   |
| Strike Force Cobra 13.95 BERKELEY SOFTWARE Roadwar 2000 24                                                                                                    | 1.95                                   |
| Commando       \$21.95       Tag Team Wrestling       21.95       GEOS       \$36.95       SUBLOGIC         Karate Champ       21.95       Uchi Mata       19.95       GEOS Fontpak       1       18.95       1       18.95       1       18.95       1       1       1       1       1       1       1       1       1       1       1       1       1       1       1       1       1       1       1       1       1       1       1       1       1       1       1       1       1       1       1       1       1       1       1       1       1       1       1       1       1       1       1       1       1       1       1       1       1       1       1       1       1       1       1       1       1       1       1       1       1       1       1       1       1       1       1       1       1       1       1       1       1       1       1       1       1       1       1       1       1       1       1       1       1       1       1       1       1       1       1       1       1       1                                                                                                    |                                        |
| Kung Fu Master       21.95       Uridium       19.95       GEOS Desk Pack       22.95       Flight Sim II       \$34         Tag Team Wrestling       21.95       X-15 Alpha Mission       19.95       Geodex       24.95       Football       27                                                                                                    |                                        |
| GAMESTAR AVALON HILL Pure Stat Baseball                                                                                                    |                                        |
| Baseball\$21.95 Superbowl Sunday\$19.95 SOLID STATE SOFTWARE Scenery Disk # 7 14                                                                                                    | 7.95<br>4.95                           |
| Basketball 2 on 221.95S.B. Sunday Stat Compiler16.95VizaStar 128\$69.95Stadium Disk (baseball)14Football21.95Team Disk12.95VizaWrite 12859.95Up Periscope18                                                                                                    | 7.95<br>4.95<br>4.95<br>4.95           |

# CALL US -800-634-AICP **Orders**

**Customer Service** 718-351-1864 2 10AM to 6PM E.S.T.

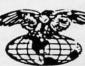

AMERICAN INTERNATIONAL COMPUTER PRODUCTS

> P.O. Box 1758 Staten Island, N.Y. 10314

Reader Service No. 132

In stock items shipped within 24 hours for prepaid orders (cert. Check, visa, In stock items shipped within 24 hours for prepaid orders (cert. Check, visa, mc) C.O.D. Orders accpeted, please add \$4.00, must be cash or cert. check ONLY. NYS residents add 8 % sales tax. Advertised prices reflect a 4% discount for cash, credit card add 4%. All orders add \$3.50 shipping and handling withing the Continental U.S. Personal checks allow 2 wk, for clearance. Availability and pricing subject to change without notice. Free shipping in Continental U.S. on software orders over \$150.00. DEFECTIVE EXCHANGE ONLY FOR SAME PRODUCT. Restocking fee on unopened no-defective items returned.

Returns accepted within 15 days of shipping date only. All returns require

Return Authorization numbers. WE DO NOT GUARANTEE COMPATIBILITY

### WHAT DO THEY SAY?

"If languages interest you, this one is well worth a look ... You may find that it's just what you have been looking for." - Jim Butterfield, COMPUTE! magazine

"COMAL was just what I was looking for." - Colin Thompson, RUN magazine

"I don't have enough space to list all the good points!" -Noland Brown, Midnite Software Gazette

"I can recommend a better, faster, and cheaper programming language ... COMAL, the most user friendly language around." -Mark Brown, INFO magazine

"Combines some of the best features of languages like Logo, Modula, Pascal, and Ada in an easy to use format." -Ahoy magazine

"COMAL seems to be bringing back an interest in programming." - G Stafford

Find out for yourself. Just send us a 39 cent stamped self addressed envelope. We'll send you our 24 page COMAL information booklet.

COMAL is available for the C64, C128, CP/M, and IBM PC. Coming soon for Amiga, MacIntosh, and Apple II.

COMAL Users Group USA Ltd 6041 Monona Drive, Room 111 Madison, WI 53716 phone: (608) 222-4432 Prentice Hall Press (see address list, page 12).

The Bard's Tale II Hint Book (\$10.00) contains all 25 dungeon levels plus city maps, and reference sheets for monsters, magical items, and weapons.

Elkon Enterprises, 817-692-2781 (see address list, page 12).

### **PORTABLE MODEM**

The pocket-sized Practical Modem 1200 SA Mini (\$199), which retains all the features of Practical Peripherals' full-sized, Hayes-compatible Modem 1200, will plug into your 64 or 128 via an RS232-C interface. The battery-op-

tistics) and beginner's articles on topics like computer cleaning, vocabulary, and the like.

They've also got a regular feature called *First Time Tales*, each month profiling a different user's humorous maiden voyage into the field of microcomputing. And that's the main reason we're mentioning the newsletter in *Scuttlebutt*. In the time since *Ahoy!* debuted nearly four years ago, at least two thirds of the people who've bought microcomputers have tried to sell us a humorous account of their maiden voyage into the field of microcomputing. Well, look—there's now somebody soli-

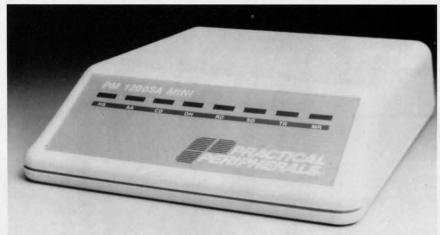

Mini modem with 1200 or 300 bps rate and auto dial/auto answer capabilities.

READER SERVICE NO. 162

erated portable has a menu-driven configuration (no switches to set) and will store and autodial 10 phone numbers.

Practical Peripherals, 818-991-8200 (see address list, page 12).

### AMIGA CONVENTIONS

A trio of three-day exhibition/conferences to be held in New York (October), San Francisco (February), and Chicago (May), AmigaEXPO will serve Amiga owners, developers, and dealers with seminars, development forums, and new product displays. For more details, see the ad on page 55 of this issue.

AmigaEXPO Headquarters (see address list, page 12).

### **WOMEN'S NEWSLETTER**

Women Computing divides its 12 monthly pages between female-oriented features (interviews with women executives, female v. male usage sta-

citing these stories. So don't send them here anymore!

A sample copy is available on request; or, send \$36 for 12 issues.

Women Computing, 619-297-7094 (see address list, page 12).

### MORETRAN

Pecan has enhanced its FORTRAN-77 compiler for the Amiga (\$99.95) to include support for TYPE COMPLEX, the "ERR =" option, list-directed I/O, support for IEEE standard 2 and 4 word real values, string subset and concatenation routines, and more.

Pecan Software Systems, Inc., 718-851-3100 (see address list, page 12).

### **CURES LOCKJAW**

When teamed with Covox's Voice Master hardware, the memory-resident *Voice Key* voice recognition software allows C-64 users to utilize spoken rather than typed commands with their

### NEWS

programs. Price of the disk and documentation is \$29.95.

Covox Inc., 503-342-1271 (see address list, page 12).

### **FURTHER STRIDERS**

More releases in the Strider's Computer Classics line of music appreciation disks, each combining up to an hour of music with as many as 60 screens of commentary on the composers and their work: Viennese Sonatinas (Mozart), Music Antigua (1500's), Bach Favorites, and Sonatinas by Muzio Clementi.

Free Spirit Software, Inc., 312-352-7323 (see address list, page 12).

### AMIGA CLIP ART

Two new clip art collections, each \$29.95, for use with *DeluxePaint II*, *DeluxePrint*, and *DeluxeVideo* on the Amiga:

Art Parts: Volume 2 comprises over 125 images and brushes ranging from stars and planets to farm animals to human faces.

Seasons & Holidays has over 100 images covering more than a dozen holidays and special occasions.

Electronic Arts, 415-571-7171 (see address list, page 12).

### AMIGA SPELL CHECKING

The LexCheck spelling checker (\$42.95) works with Textcraft, Scribble!, and Notepad formatted files, in addition to ASCII text files. The 100,000-word master dictionary resides on disk, enabling the program to use under 100K of RAM so that you can run it simultaneously with your word processor. A two-page document can be checked in under one minute.

Complete Data Automation, Inc., 916-842-3431 (see address list, page 12).

### GAMES

Continuing in the neighborhood pick-up game spirit of Epyx's Street Sports line, Street Sports Baseball features touches like a field dotted with bushes and tree stumps, and bases made from trash can lids and cardboard boxes. Each player controls pitches, times batters' swings, and regulates field action. For the 64.

Epyx, Inc., 415-366-0606 (see address list, page 12).

Superstar Ice Hockey (\$34.95) lets one or two C-64 players take the ice as center or goalie, firing slapshots, hip-checking opponents, and blocking shots, along with coaching their teams and trading and drafting players.

Mindscape, Inc., 312-480-7667 (see address list, page 12).

SSI's first real-time C-64 flight simulator, *B-24* (\$34.95) recreates 19 WWII missions flown by the 406th Bombardment Group to the Ploesti, Romania oil fields. The player acts as pilot, co-pilot, navigator, engineer, and bombardier of the lead B-24 Liberator plane, and determines the flight path, speed, altitude, and bomb drop points for the entire formation.

SSI also announced a five-year agreement with TSR, Inc. to produce at least 10 role-playing and several action games based on Advanced Dungeons & Dragons. The games, to be available for the 64 and Amiga among other machines, will begin to appear in early 1988.

Strategic Simulations, Inc., 415-964-1353 (see address list, page 12).

An Amiga (512K) adaptation of MicroProse's *Silent Service* submarine simulation utilizes onscreen icons for all function and activity selections, digitized sound recordings from actual submarine listening devices, and 32-color battle station screens. The program is designed for mouse control, but joystick and keyboard operation is also supported.

MicroProse Simulation Software, 301-771-1151 (see address list, page 12).

Combining text adventure with scrolling graphics, *Delta Man* (\$19.95) takes place in a post-holocaust Chicago. Having survived thanks to your robotic space suit, you pick through the wreckage to find supplies, weapons, and fuel, ward off roaming bands of mutants, and search for other surviving humans until you can escape. For the C-64.

Cosmi, 213-835-9687 (see address list, page 12).

The C-64 gamer must avoid the energy-absorbing stares of *The Sentry* and her Landgazers while attempting through cunning strategy to usurp her as ruler of an alien world. Price is \$39.95.

Firebird Licensees (see address list,

### **HOW DOES IT RATE?**

| Overall Rating  | A            |
|-----------------|--------------|
| Ease of Use     | A            |
| Documentation   | A            |
| Reliability     | A            |
| Error Handling  | A            |
| Value for Money | A            |
| COMAL Starters  | Kit rated by |
| The Book of Con | modore 64    |
| Software        |              |

| Performance        | 10             |
|--------------------|----------------|
| Ease of Use        | 9              |
| Reliability        | 9              |
| Documentation      | 8              |
| COMAL Starters     | Kit rated by   |
| The Best Vic/C6    |                |
| (10 is highest po. | ssible rating) |

Overall rating: \* \* \* \* \* \*
Commodore 64 COMAL 2.0
cartridge rated by INFO
magazine (5 stars is the
highest possible rating)

Overall rating: \*\*\*\*
Commodore 64 COMAL disk
(COMAL Starters Kit) rated
by INFO magazine

COMAL is a well designed programming language now available for Commodore:

C64 COMAL starters kit: \$30 C64 COMAL cartridge: \$139 C128 COMAL cartridge: \$185 C128 CP/M COMAL: \$50 IBM PC MS-DOS COMAL: \$50 (add \$4 shipping)

Demo disk for C64: \$5 Demo disk for MS-DOS: \$5

Under development for Amiga, MacIntosh, and Apple II.

COMAL Users Group USA Ltd 6041 Monona Drive, Room 111 Madison, WI 53716 phone: (608) 222-4432

# TRY BEFORE YOU BUY:

Best selling games, utilities, educational, and classics, plus new releases!

- 100's of titles
- Low prices
- Same day shipping
- FREE brochure

YES, WE ACCEPT:

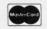

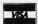

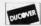

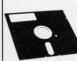

### **RENT-A-DISC**

Frederick Building #345 Huntington, WV 25701 (304) 529-3232

Reader Service No. 157

# COMMODORE AUTHORIZED SERVICE

| POWER SUPPLY (C-64)     | \$29.95 |
|-------------------------|---------|
| C-64 REPAIR             | 44.95   |
| 1541/1571 ALIGNMENT     | 35.00   |
| 1541 REPAIR & ALIGNMENT | 75.00   |
| C-128 REPAIR            | 95.00   |
| 1571 REPAIR             | 95.00   |
| POWER SUPPLY (C-128)    | 84.95   |
| NOISE/SURGE PROTECTOR   | 17.95   |
| EXTENDED WARRANTY       | CALL    |

Free Return Freight - Continental US Add \$10 for APO, FPO, AIR Save COD charge - send Check or Money Order. (Purchase Order Accepted)

### Second Source Engineering

2664 Mercantile Drive Rancho Cordova, CA 95670 (916) 635-3725

Reader Service No. 158

12 AHOY!

# NEWS

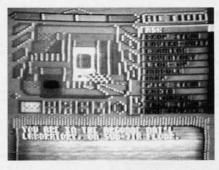

Delta Man: post-nuclear survivalism. READER SERVICE NO. 170

page 12).

Darkhorn (\$30.00) allows up to four C-64 strategists to compete simultaneously in real time, utilizing the keyboard, joystick, and paddles in any combination. Each player commands the army of one of the world's four major powers, which meet for a final conflict under the shadow of the towering mountain Darkhorn. Men, elves, and dwarves from each army fan out in all directions, recruiting new members in the villages and forests, while others fortify castles and prepare for the bat-

tle. The winner must face the Darklord, who watches from his fortress. Avalon Hill, 301-254-9200 (see ad-

dress list, page 12).

As the *Sky Runner* (\$29.95) you must save 24th century mankind from the deadly and addictive drug Sky by destroying the huge harvesting machines and their defense towers. For the 64.

Spinnaker Software, 617-494-1200 (see address list, page 12).

Two from Infocom, each \$34.95 for the 64, \$39.95 for the Amiga:

Infocom's first interactive horror story, *The Lurking Horror* finds you compelled by a mysterious force to rummage through old basements, storage rooms, and decrepit tunnels on your college campus. Included is a mail-in coupon enabling you to purchase *Suspect* for \$14.95.

In *Stationfall* you and Floyd (robot star of prequel *Planetfall*) travel on a routine mission to a space station to find it deserted save for an ostrich, an Arcturian balloon creature, and a brainy robot named Plato. The coupon

Continued on page 61

### **Companies Mentioned**

AmigaEXPO Headquarters 211 East 43rd Street, Ste. 301 New York, NY 10017

**Avalon Hill** 

Microcomputer Games Div. 4517 Harford Road Baltimore, MD 21214 Phone: 301-254-9200

Baudville

1001 Medical Park Dr., S.E. Grand Rapids, MI 49506

Commodore International 1200 Wilson Drive West Chester, PA 19380 Phone: 215-431-9100

Complete Data Automation

P.O. Box 1052 Yreka, CA 96097 Phone: 916-842-3431

Cosmi

415 North Figueroa Street Wilmington, CA 90744 Phone: 213-835-9687

Covox, Inc.

675-D Conger Street Eugene, OR 97402 Phone: 503-342-1271

Delta Research

3867 La Colina Road El Sobrante, CA 94803 Phone: 415-485-6867

Electronic Arts 1820 Gateway Drive San Mateo, CA 94404 Phone: 415-571-7171

### in Scuttlebutt

Elkon Enterprises 2914 Pennsylvania Wichita Falls, TX 76309

Phone: 817-692-2781

Epyx, Inc. 600 Galveston Drive P.O. Box 8020

Redwood City, CA 94063 Phone: 415-366-0606

Firebird Licensees

74 North Central Avenue Ramsey, NJ 07446 Phone: 201-934-7373

Free Spirit Software, Inc. 538 East Edgewood

LaGrange, IL 60525 Phone: 312-352-7323

Infocom, Inc. 125 CambridgePark Drive

Cambridge, MA 02140 Phone: 617-492-6000

MicroProse

120 Lakefront Drive Hunt Valley, MD 21030 Phone: 301-771-1151

Mindscape, Inc.

3444 Dundee Road Northbrook, IL 60062 Phone: 312-480-7667 Pecan Software Systems 1410 39th Street

Brooklyn, NY 11218 Phone: 718-851-3100

Poseidon Electronics 103 Waverly Place New York, NY 10011 Phone: 212-777-9515

Practical Peripherals 31245 La Baya Drive Westlake Village, CA 91362 Phone: 818-991-8200

Prentice Hall Press One Gulf + Western Plaza New York, NY 10023

Scott, Foresman and Co. 1900 East Lake Avenue Glenview, IL 60025 Phone: 312-729-3000

Soft-Byte

P.O. Box 5701, Forest Park Dayton, OH 45405 Phone: 513-278-8044

Spinnaker Software 1 Kendall Square Cambridge, MA 02139 Phone: 617-494-1200

Strategic Simulations, Inc. 1046 North Rengstorff Ave. Mountain View, CA 94043

Phone: 415-964-1353 Women Computing 2917 Upas Street

San Diego, CA 92104 Phone: 619-297-7094

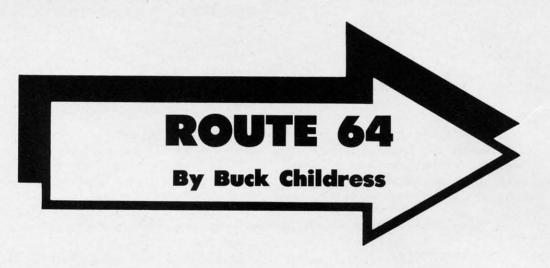

ave any of your programs taken a "crash" course lately? The kind that ends with the familiar ? UNDEF D STATEMENT ERROR

Or maybe an ill-fated program keeps zipping from point A to point B when it was supposed to connect with point C. A careful check of the list reveals your problem. Now you remember what happened.

While programming this soon-to-be masterpiece, you decided to give your fire-breathing dragon a mop of hair that Godzilla would envy. And, like all good dragons, he enjoys using greasy kid stuff when he combs his tousled head. Naturally you included a gooey sound effect whenever he slops the grease on. Since Ol' Dragon Breath enjoys having the shiniest pate in Lizard Land, that gooey sound will be used a mega-bunch.

You have all kinds of GOTO, GOSUB, and IF-THEN statements just waiting to activate your thrilling 'Goo' noise. Problem is, they all send the program into oblivion. It seems that because you programmed these statements before you programmed the sound effect, you had no idea where to send them. No problem. You assigned each of them a temporary 'dummy' line number. You told yourself that when you finished the Goo routine, you'd go back and change the numbers. Time passed, and so did the memory of those ill-numbered statements. Oh well, all you have to do is locate those dummies and correct them. There's probably not more than 500 of them. What the heck. Lizard Head can hold his fiery breath and slippery comb until you change them. Thank goodness it wasn't a really long program!

Sound familiar? I've definitely had my share of crash courses. If you're tired of your programs taking the wrong turn, put them on *Route 64*. Route 64 lets you eliminate references to line numbers and replace them with labels. What the heck are labels?! Just the greatest invention since the mud pie! Whoever originated the idea deserves top billing in the Hacker's Hall of Fame.

Labels save a bundle of time and effort when you're programming. For example, you could have programmed GOTO 'GOO', or GOSUB 'GOO', or IF A=1 THEN 'GOO'. Later, when you told it to, *Route 64* would have changed the labels into the correct line numbers. You can use as

many different labels as you want. The more routines you have, the handier *Route 64* becomes.

Remember to save a copy of *Route 64* after you type it in. When run, the loader POKEs the machine language data into memory and checks for errors. If none are found, *Route 64* is ready to use.

Route 64 uses labels that are made up of letters, numbers, or a combination of both, with an apostrophe (') at the beginning and end (i.e., 'GOO' or 'ABC123', etc.). Here are some examples:

100 IF A=1 THEN 'GOO' 110 GOSUB 'LOOP' 120 GOTO 'ABC123' 130 A=A+1:ON A GOTO 'GOO', 'LOOP', 'ABC1 23'

These are reference labels. As you can see, you just program the way you normally do, using reference labels instead of line numbers. You don't have to put spaces in your program. I did here for clarity. Your labels can be whatever you like. For example, 'LOOP' could refer to a FORNEXT loop that you use a lot.

Route 64 only changes reference labels that follow GOTO, GOSUB, and IF-THEN statements that are not part of a REM line, DATA line, or contained in quotes.

When you begin writing a routine that is referenced by a label, just label the routine like this:

200 'GOO' REM GOO ROUTINE

These are destination labels. A delay loop might look something like this:

300 'LOOP' FOR J=1 TO 1000: NEXT J

You can also place a destination label on a line by itself:

400 'ABC123'
410 REM YOUR ROUTINE BEGINS HERE

When you've finished your creation, and want Route 64 to 'remap' the labels, just type SYS 52000, then press RE-

AHOY! 13

TURN. Here are the results:

100 IF A=1 THEN 200

110 GOSUB 300

120 GOTO 400

130 A=A+1:ON A GOTO 200, 300, 400

After Route 64 remaps your reference labels, it asks if you want the destination labels removed. Pressing the N key leaves them intact and exits Route 64 via BASIC. You can always have Route 64 remove them later, if you want. Remember, though, if you run your program and it stumbles across a forgotten label, a syntax error will blow Ol' Laser Breath's fire out.

Press the Y key to remove the destination labels, and

200 'GOO' REM GOO ROUTINE

will become

200 REM GOO ROUTINE

By the same token,

300 'LOOP' FOR J=1 TO 1000:NEXT J

becomes

300 FOR J=1 TO 1000:NEXT J

If you have a destination label on a line by itself,

400 'ABC123'

changes to

400 :

The colon keeps line 400 in your program. All former references to 'ABC123' will still have a route to take.

While it's remapping your masterpiece, *Route 64* checks for errors and, if any are found, tells you what they are. Here are the possible errors:

- A) 'Error In Label': forgetting the apostrophes, and/or using characters other than letters and numbers, in your labels.
- B) 'Undefined Label': using a reference label without a corresponding destination label.
- C) 'Duplicated Label': having more than one destination label of the same name.
- D) 'Line Too Long': excessive line length. For example, if the reference label 'A' were being changed to 10000 and, as a result, the line would exceed 80 characters, *Route 64* puts on the brakes.

Route 64 can be brought to a halt at any time by pressing the STOP key.

Let your programming sessions travel on *Route 64*. Mr. Pompadour, your fire breathing comb twirler, will love you for it. 

SEE PROGRAM LISTING ON PAGE 87

### THE GREAT CONNECTION

300/1200 BAUD HAYES® COMPATIBLE MODEM

Get Connected with the NEW TCM-1200H 300/1200 baud Hayes® compatible modem for the Commodore® C-64 and C-128 computers.

Using the same technology and state-of-the-art circuitry that is used in our IBM® PC Half Card modem, the TCM-1200H was designed from the ground up to work with and enhance the C-64 and C-128 computers.

Compatibility - that describes the TCM-1200H. Just plug the connecting cable into the user port and you're all set. No RS-232 interface and no power supplies to plug in, The TCM-1200H derives its power from the computer.

- Compatibility with terminal software. Most of the popular terminal software already have provisions for Hayes type modems, just change the modem type to Hayes and you're ready.
- Compatibility with the popular Hayes "AT" commands.
   Unlike other so called Hayes compatible modems, the TCM-1200H is fully Hayes compatible.
- Compatibility with the FCC. The TCM-1200H is fully registered and type accepted with parts 68 and 15.

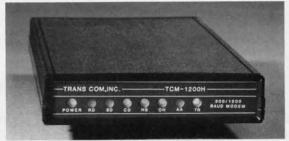

In addition to being a vary compatible modem, the TCM-1200H also offers tone or pulse dialing, speaker with volume control, 8 front panel LED's, two phone jacks, TWO YEAR warranty, a free Quantum-Link starter kit and terminal software with Punter and Xmodem file transfer.

Feature for feature and dollar for dollar, the TCM-1200H is truly the best modem choice for your Commodore C-64 or C-128 computer.

For more information or to order the TCM-1200H, write or call: Trans Com, Inc. 703-13 Annoreno Dr., Addison, IL 60101

Phone (312) 543-9055

BBS (312) 543-0180

# STEEPLECHASE

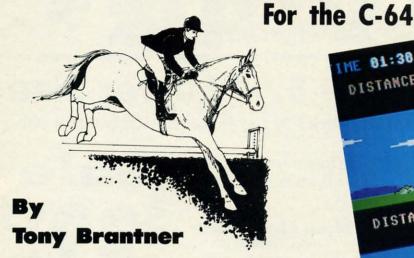

steeplechase is a horse race which involves jumping over obstacles, such as walls and hedges. In this simulation of the sport, you can race against the clock or another player. You'll need Flankspeed (see page 79) to type in and save

a copy of Steeplechase. After loading the program, type SYS 49152 and press RETURN to play.

The title screen appears, prompting you to select a course length from one to three miles. Move a joystick plugged into Port 2 to the left or right to change the highlighted selection. When you have made your choice, press the fire button to begin.

The game screen displays two separate windows. The joystick in Port 2 controls the horse in the top window, while the joystick in Port 1 controls the horse in the lower window in a two player race. The elapsed time is shown in the upper left corner of the screen in minutes, seconds, and tenths of a second. At top center is the course length, and in the upper right corner is the lowest elapsed time recorded for the completed course. The distance traveled by each horse is shown, along with a bar meter representing the current speed. The horses enter from the left side of the screen, and when the gun sounds the race begins.

To control a horse, move the corresponding joystick right to increase speed and left to slow down. Smooth scrolling is used in each window to simulate movement. In the background, mountains and clouds scroll slowly, while obstacles in the foreground (stone walls, hills, hedges, and fences) move toward your horse more quickly. Press the fire button to jump over an obstacle. Although some are easy to jump, others require you to build up speed to make it over. Stumbling over an obstacle causes your horse to slow down, so you have to time the jump just right in order to keep your speed high.

The course is randomly created at the beginning of each game. However, in the interest of fair play, both players run the identical course simultaneously. The window of the first player to reach the finish flashes, and if the time is lower than the best so far, it is recorded and displayed during the next game. □SEE PROGRAM LISTING ON PAGE 88

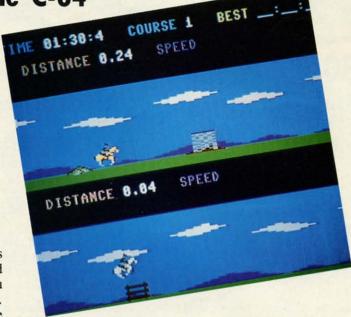

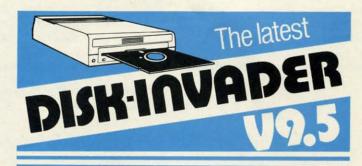

### **COPIES 99.90% OF PROTECTED SOFTWARE** WITH POWER AND PARAMETERS TO SPARE... AND ONE FREE UPDATE

- OVER 40 PARAMETERS built into the Invader Copying Modules are automatically called, when copying certain "Tough to Copy" disks. These are installed on SIDE 1 with all the INVADER V9.5 COPIERS.
- 170 EXTRA PARAMETERS, to copy recent disks that were impossible before are installed on SIDE 2 of the LATEST DISK-INVADER V9.5.
- USE WITH 1 or 2 1541/1571 Drives or compatibles or MSD Dual Drive and COMMODORE 64 and 128 (used in 64 mode).

FAST File Copy Included, with 8 second NO KNOCK PERFECT FORMATTER. FAST FULL Disk Copier for two 1541/1571 copies in under 1 minute.
FAST FULL Disk Copier for one 1541/1571 copies

PRICE P & P INCL. US \$36.50 CDN \$49.50

TO ORDER send check or money order to: AVANTGARDE 64 Quebec residents, add 9% sales tax. All orders shipped within 48 hours. Telephone: 1-514-621-2085

18 Place Charny, Lorraine

Québec J6Z 3X9, Canada

# 80 Column Printer • 81/2" Letter Size

15 Day Free Trial-Satisfaction or Your Money Back • 90 Day Immediate Replacement Policy

**Big Blue Printer** 

The Affordable Printer You **Have Been Waiting For!** 

Sale

(Add \$7.50 Shipping)

 Dot Matrix • Heat Transfer Upper/Lower Case (with true we Bought out Slower descenders) • Underline

Enlarged • Graphics

Plus Much More

List \$199

This printer was made by Canon® for the IBM PC and PCjr. The Big Blue printer comes ready to hook up to the serial port of the IBM®PC jr. Plus with low cost adapter cables you can connect the Big Blue printer to the Apple ® II, IIe, IIc, Apple Compatibles, Atari ®, Commodore ® 64, 128, SX-64, Vic 20, Plus 4, IBM®PC, IBM®XT, IBM®AT, IBM Compatibles, TI-99, Tandy 1000, plus many more.

Intelligent Commodore® Interface ...... List \$49.95 Sale \$19.95 Intelligent Atari® Interface...... List \$49.95 Sale \$19.95

RS-232 Adapter (specify male or female)..... List \$19.95 Sale \$ 9.95 Paper (2 Rolls) . . . . . List \$19.95 Sale \$ 5.95

Laser128, Apple®IIc Interface..... List \$24.95 Sale \$12.95

the Factory

Single Sheet Paper (Qty. 500)..... List \$29.95 Sale \$12.95

IBM, Apple, Canon, Commodore, Atari & Laser are registered trademarks of International Business Machines, Apple Computer, Canon Inc, Commodore Business Machines, Atari Inc. & Video Technologies Respectively

# **Hi-Speed Printer Sale**

•160 - 180 CPS • Lifetime Warranty\* • Near Letter Quality

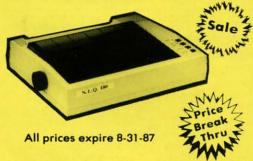

Sale NLO-180 Printer

**NLQ-180 Print Samples** 

This is an example of ITALICS Enhanced Boldface Condensed Text Double-strike example of Near Letter Quality

Save 60% Off List Price

List \$499

Near Letter Quality Selectable From Front Panel Controls
 High Speed Dot Matrix

Letter Quality Modes
 8K Buffer frees up computer 4-times faster
 Super Graphics

• Pica, Elite, Italics, Condensed • Business or Personal • Tractor/Friction • 15 Day Free Trial

Lifetime Warranty on Print Head\* • 6 Month Immediate Replacement Policy •

### - INTERFACES -

Apple II \$44.95 Commodore \$29.95 IBM \$24.95 Laser 128 \$19.95 Atari \$39.95 Macintosh \$49.95

Shipping, Handling & Insurance Charges

Add \$10.00 for shipping, handling, and insurance. Illinois residents please add 6½% sales tax. Add \$20.00 for ALASKA, CANADA, HAWAII, PUERTO RICO & APO-FPO orders. All orders must be in U.S. Dollars. WE DO NOT EXPORT TO OTHER COUNTRIES EXCEPT CANADA & PUERTO RICO. Enclose cashier check, money order or personal check. Allow 14 days for delivery, 2 to 7 days for phone orders, 1 day express mail. Prices & Availability subject to change without notice. VISA - MASTER CARD - C.O.D. Call For C.O.D. Charges

COMPUTER DIRECT

A Division of PROTECTO

22292 N. Pepper Road, Barrington, Ill. 60010 We Love Our Customers

For Apple • IBM

Hi-Speed

**Printer** 

Option

With

# Complete C-64 System

INCLUDES: Computer, Drive, Monitor & Printer

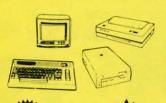

Sale

List \$1045

# **Complete Atari System**

INCLUDES: Computer, Drive, Monitor & Printer

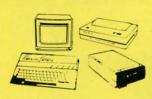

Sale

All prices expire 8-31-87

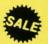

List \$1064

| AII | THIS | TOP | *399 |
|-----|------|-----|------|

List Commodore 64 Computer \$29900

 Commodore 1541c Disk Drive \$22900 Hi-Res 12" Monochrome Monitor \$24900 **Monitor Cable** \$ 1995

 Big Blue Printer w/2 rolls paper \$19900 Big Blue Intelligent Interface \$ 4995

**Total Prices** 

\$104590

All this for '399 List

- Atari 130XE Computer \$24900 Atari 1050 Disk Drive \$29900
- Hi-Res 12" Monochrome Monitor \$24900 Monitor Cable \$ 1995
- Big Blue Printer w/2 rolls paper 19900 \$ 4995 Big Blue Intelligent Interface Premium Word Processor \$ 5995

**Total Prices** \$112485

Complete Apple® Compatible System

Computer, Drive, Monitor, Printer & Software

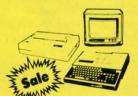

All this for only '449\*:

List \$1228

 Laser 128K Computer video, parallel & serial ports included runs virtually all Apple II/IIc/IIe software

Hi Res 12" Monochrome Monitor

Big Blue Printer with interface and paper

Software Package: word processor, spreadsheet & data entry

Receive \$50 Merchandise Discount When System Purchased at \$499

Apple® is the registered trademark of Apple Computers Inc.

# Complete IBM® XT Compatible System

Computer, Drive, Monitor, Printer & Software

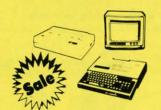

All this for only '599:

List \$2495

- 10 MHz / 512K Super Turbo XT Computer video, parallel & serial cards included 3.2 MS DOS & G.W. Basic included
- Hi-Res 12" Monochrome Monitor
- Big Blue Printer with interface and paper
- Software Package: word processor, spreadsheet & data base

IBM® is the registered trademark of International Business Machines, Inc.

Shipping, Handling & Insurance Charges

Add \$35.00 for shipping, handling, and insurance. Illinois residents please add 6½% sales tax. Add \$70.00 for ALASKA, CANADA, HAWAII, PUERTO RICO & APO-FPO orders. All orders must be in U.S. Dollars. WE DO NOT EXPORT TO OTHER COUNTRIES EXCEPT CANADA & PUERTO RICO, Enclose cashier check, money order or personal check. Allow 14 days for delivery, 2 to 7 days for phone orders, 1 day express mail. Prices & Availability subject to change without notice. - MASTER CARD - C.O.D. Call For C.O.D. Charges.

### COMPUTER DIRECT

A Division of PROTECTO

22292 N. Pepper Road, Barrington, Ill. 60010

We Love Our Customers

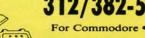

2/382-5(

# 13" Color Monitor

Removable Anti-Glare Screen

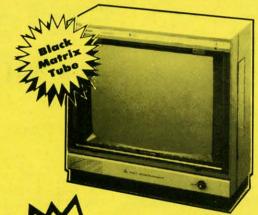

All prices expire 8-31-87

List \$329

# **Monochrome Monitor**

• 12" Screen • 80 column

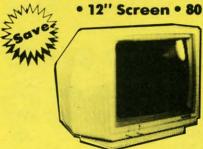

Sale

Add \$10.00 shipping.

List \$249

# 14" RGB & Composite **Color Monitor**

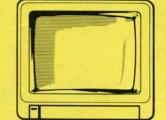

Sale

Plus Green Screen Option Switch.

List \$399

# **Magnavox TV Tuner**

 UHF/VHF • Front Panel Programmable Selection Buttons • Rabbit Ear Antenna • Fine Tuning And More

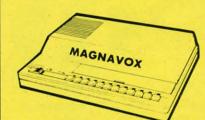

Add \$3.00 shipping. Additional \$3.00 for APO/FPO.

# Remote Scan T

 Works with Monitor/TV • Sleep Timer • Access to 139 VHF/UHF/Cable Channels • Signal Booster • Quartz Frequency Synthesized Tuner And More

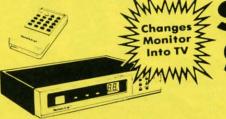

Add \$3.00 shipping. Additional \$3.00 for APO/FPO.

\* Monitor Composite Cable \$9.95 \* RGB 80 Column Cable \$19.95 (Please specify computer type)

15 Day Free Trial • 90 Day Immediate Replacement Policy

Best Prices
 Best Service In U.S.A.
 One Day Express Mail
 Free Catalogs

### Shipping, Handling & Insurance Charges

Add \$14.50 (unless otherwise noted) for shipping, handling and insurance. Illinois residents please add 61/2 % tax. Monitors can only be shipped to points served by United Parcel Service within the 48 mainland states. Enclose Cashier Check, Money Order or Personal Check. Allow 14 days for delivery, 2 to 7 days for phone orders, 1 day express mail. Prices & Availability subject to change without notice. No VISA—MASTERCARD—C.O.D. Monitors APO-FPO. CALL FOR C.O.D. CHARGE

CALL FOR C O D CHARGES

Order

**C64 Computer** 

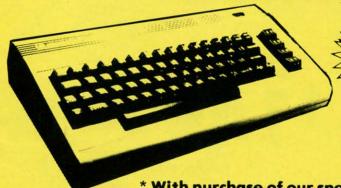

Sale List \$299

\* With purchase of our special \*39.95 software

All prices expire 8-31-87

# C64c Compu

Included with each computer is the GEOS Program: word processor and a versatile drawing program.

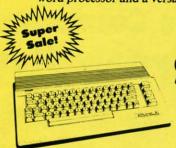

List \$249

\* With purchase of the game Trivia Fever, computerized trivia, at our sale price of \$29.95

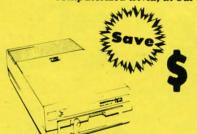

List \$249

# **Modem Package**

1200/300 Baud Auto Dial/Answer

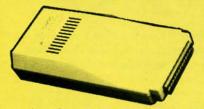

1

 AutoCom Software Included
 File Transfer • Tone/Pulse/Keyboard Dialing Download Text/Data Files
 Plus More

List \$329

# C128 Computer

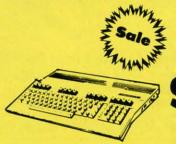

Sale

List \$329

• Best Prices • Best Service • 15 Day Free Trial • 90 Day Immediate Replacement Policy • Free Catalogs •

Shipping, Handling & Insurance Charges

Add \$10.00 for shipping, handling, and insurance. Illinois residents please add 6½% sales tax. Add \$20.00 for ALASKA, CANADA, HAWAII, PUERTO RICO & APO-FPO orders. All orders must be in U.S. Dollars. WE DO NOT EXPORT TO OTHER COUNTRIES EXCEPT CANADA & PUERTO RICO. Enclose cashier check, money order or personal check. Allow 14 days for delivery, 2 to 7 days for phone orders, 1 day express mail. Prices & Availability subject to change without notice. VISA - MASTER CARD - C.O.D. Call For C.O.D. Charges

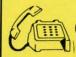

Order

# SUMMER SIZZLER

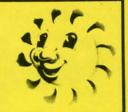

# Comstar Aero Printer

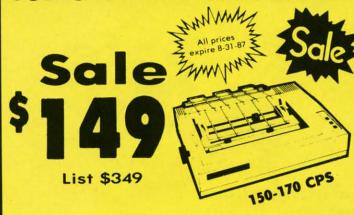

150 -170 CPS • Impact Dot Matrix
 10" Carriage • Underlining • Super & Subscript
 Elite, Condensed, Emphasized, and Enlarged
 • Centronics Parallel Port and Much More

# **Comstar 1000 Printer**

Sale \$ 149

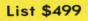

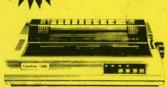

Superb Near Letter Quality

100 CPS Impact Dot Matrix • Underline
 Double Strike • Superb Near Letter Quality
 Pica, Elite, Condensed, Italics • Super/Subscript
 10" Carriage • Plus Much More

# Daisy Wheel Printer/Typewriter

Sale | Sale | Sale | Sale | Sale | Sale | Sale | Sale | Sale | Sale | Sale | Sale | Sale | Sale | Sale | Sale | Sale | Sale | Sale | Sale | Sale | Sale | Sale | Sale | Sale | Sale | Sale | Sale | Sale | Sale | Sale | Sale | Sale | Sale | Sale | Sale | Sale | Sale | Sale | Sale | Sale | Sale | Sale | Sale | Sale | Sale | Sale | Sale | Sale | Sale | Sale | Sale | Sale | Sale | Sale | Sale | Sale | Sale | Sale | Sale | Sale | Sale | Sale | Sale | Sale | Sale | Sale | Sale | Sale | Sale | Sale | Sale | Sale | Sale | Sale | Sale | Sale | Sale | Sale | Sale | Sale | Sale | Sale | Sale | Sale | Sale | Sale | Sale | Sale | Sale | Sale | Sale | Sale | Sale | Sale | Sale | Sale | Sale | Sale | Sale | Sale | Sale | Sale | Sale | Sale | Sale | Sale | Sale | Sale | Sale | Sale | Sale | Sale | Sale | Sale | Sale | Sale | Sale | Sale | Sale | Sale | Sale | Sale | Sale | Sale | Sale | Sale | Sale | Sale | Sale | Sale | Sale | Sale | Sale | Sale | Sale | Sale | Sale | Sale | Sale | Sale | Sale | Sale | Sale | Sale | Sale | Sale | Sale | Sale | Sale | Sale | Sale | Sale | Sale | Sale | Sale | Sale | Sale | Sale | Sale | Sale | Sale | Sale | Sale | Sale | Sale | Sale | Sale | Sale | Sale | Sale | Sale | Sale | Sale | Sale | Sale | Sale | Sale | Sale | Sale | Sale | Sale | Sale | Sale | Sale | Sale | Sale | Sale | Sale | Sale | Sale | Sale | Sale | Sale | Sale | Sale | Sale | Sale | Sale | Sale | Sale | Sale | Sale | Sale | Sale | Sale | Sale | Sale | Sale | Sale | Sale | Sale | Sale | Sale | Sale | Sale | Sale | Sale | Sale | Sale | Sale | Sale | Sale | Sale | Sale | Sale | Sale | Sale | Sale | Sale | Sale | Sale | Sale | Sale | Sale | Sale | Sale | Sale | Sale | Sale | Sale | Sale | Sale | Sale | Sale | Sale | Sale | Sale | Sale | Sale | Sale | Sale | Sale | Sale | Sale | Sale | Sale | Sale | Sale | Sale | Sale | Sale | Sale | Sale | Sale | Sale | Sale | Sale | Sale | Sale | Sale | Sale | Sale | Sale | Sale | Sale | Sale | Sale | Sale | Sale | Sale | Sale | Sale | Sale | Sale | Sale | Sale | Sale | Sale | Sale | Sale | Sale | Sa

- Drop-in Cassette Ribbon Key in Buffer
- Automatic Centering
   12" Large Carriage
- Superb Letter Quality Correspondence
- Centronics Parallel Port Plus Much More

# Electronic Compact Printer/Typewriter

Sale \$249

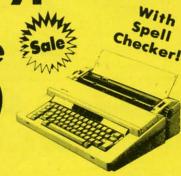

90,000 Word Dictionary • Centronics Parallel Port
 • LED Readout Flags Mistakes Before They Reach
 Print • 1 Line/ 240 Character Automatic Correction
 • Free 4K Memory Card Stores 4,000 Characters

INTERFACES: Atari - \$39.95 Apple II - \$44.95 Commodore - \$29.95 IBM - \$24.95 Laser 128 - \$19.95

15 Day Free Trial • 90 Day Immediate Replacement Warranty

• Best Prices • Best Service In U.S.A. • One Day Express Mail • Free Catalogs •

### Shipping, Handling & Insurance Charges

Add \$10.00 if ordering the Comstar title printers and \$12.00 if ordering the printer/typewriters for shipping, handling and insurance, Illinois residents please add 65% sales tax. Add \$20.00 (replacing \$10.00) and \$24.00 (replacing \$12.00) for ALASKA, CANADA, PUERTO RICO & APO-FPO orders. All orders must be in U.S. Dollars. WE DO NOT EXPORT TO OTHER COUNTRIES EXCEPT CANADA & PUERTO RICO. Enclose cashier check, money order or personal check. Allow 14 days for delivery, 2 to 7 days for phone orders, 1 day express mail. Prices & Availability subject to change without notice.

VISA - MASTERCARD - C.O.D.

Call for C.O.D. Charges

To (312) 382-5244

Call (312) 382-5050

# Full Size Piano/Organ Keyboard

Now With Conductor Software FREE!

(A \$19.95 Value.)

List \$159

With this 40 key (A-C) professional guage spring loaded keyboard, and the FREE Conductor Software included, you can play, record, compose and accomplish just about any musical feat from Bach to Rock. The built-in interface plugs right in to the joystick port of your Commodore 64/128. Just load the FREE Conductor Software (A \$19.95 Value) and your on your way!

 Adjust the keyboard to just about any instrument or sound you want
 Teaches you how to play: from scales to any of the 35 pre-recorded songs • Record and play back tracks untill your compostition is complete • Plus much More

### The Music Teacher

This Program teaches a beginner how to read music and play it correctly in rhythm on the keyboard. Features trumpet, organ, violin, synthesizer instrument sounds, built-in metronome, pause-play control and set-up menu for cusomizing the music teacher. (Disk) List \$39.95 Sale \$24.95

### The Printed Song

With this program you can print out, in music notation, your compostition for others to read or play. Requires The Conductor Program and printer compatible with the Commodore graphics mode such most dot matrix printers with a Commodore graphics interface. (Disk) List \$29.95 Sale \$19.95

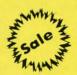

ript

ort

ch

on

8 .95 51/4" Floppy Disk Sale

**Double Sided / Double Density** 

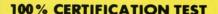

Each disk is individually checked so you will never experience data or program loss during your lifetime!

### FREE REPLACEMENT LIFETIME WARRANTY

We are so sure of these disks that we give you a free replacement warranty against failure to perform due to faulty materials or workmanship for as long as you own your disks.

### **AUTOMATIC DUST REMOVER**

The smooth surface finish saves disk drive head wear during the life of the disk. (A rough surface will grind your disk drive head like sandpaper). The lint free automatic cleaning liner makes sure dust & dirt are being constantly removed during disk operation.

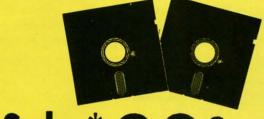

Sale \*

1 Box of 10 — \$4.40 (44° ea.)

1 Box of 50 — \$19.50 (39° ea.) \* 1Box of 100 — \$29.00 (29° ea.)

0029 Paper Economy Sleeves (10) 50°

0030 Paper Economy Sleeves (100) \$5.00

Shipping, Handling & Insurance Charges

Add \$ 3.00 for shipping, handling, and insurance. Illinois residents please add 6½% sales tax. Add \$ 6.00 for ALASKA, CANADA, HAWAII, PUERTO RICO & APO-FPO orders. All orders must be in U.S. Dollars. WE DO NOT EXPORT TO OTHER COUNTRIES EXCEPT CANADA & PUERTO RICO. Enclose cashier check, money order or personal check. Allow 14 days for delivery, 2 to 7 days for phone orders, 1 day express mail. Prices & Availability subject to change without notice. VISA — MASTER CARD — C.O.D. Call For C.O.D. Charges.

### COMPUTER DIRECT

A Division of PROTECTO

22292 N. Pepper Road. Barrington, Ill. 60010

We Love Our Customers

312/382-5244

For Commodore •Atari

2/382-5050

For Apple • IBM

# 深刻非体体 想作往往

# A banner printer for the C128

### By Mike Hoyt

anner Print is a joystick-driven utility written for the Commodore 128 in 128 mode. It uses hi-res graphics to let you see your entire banner at any time. You can magnify and edit portions of your banner, add text, draw lines and dots, load or save it, and print it using a variety of options. Banner Print was designed to be used with the Okimate 10 or a Commodore 1525-compatible printer; it will work with other printers that can be used with the Commodore, but you may have to sacrifice some of the program's special printing options.

Enter the program and save it to cassette or diskette. After you run the program, you will see the banner, a white strip, across the upper portion of the screen. At the bottom is a box filled with various labeled buttons. In the center of the box is an arrow. This is your pointer; you can control its movement by using a joystick in Port 2. Notice that when the pointer is at the bottom of the screen, it moves faster than when it is near the banner. This allows you to have finer control of the pointer when drawing on the banner. Using either set of arrow keys will also move the pointer, but it will not slow down when it is in the banner editing area. The buttons at the bottom of the screen can be activated by positioning the pointer inside the box and pressing the joystick trigger. You can also draw on the banner by moving the pointer where you want and pressing the trigger. You can draw lines by holding the trigger down while

BANNER PRINT

Ahoy!

LENGTH PRINT

LOAD

HEIGHT OPTIONS SAUE

HAGNIFY CHR SET QUIT

A banner file loaded onto Banner Print's main menu screen.

moving the pointer over the banner. When the pointer moves over a pixel that is white, it will turn it black, and vice versa. The black pixels represent areas of your banner that are printed on the printer.

to

pr

ga

#2 IBI

pii Mi do

lis

an

ca

Vic

Following is an explanation of each of the 12 buttons. Next to the name of each button (in parentheses) is listed an equivalent keypress that can be used to activate the button instead of positioning the pointer and pressing the trigger.

### DRAW (D)

Draw does just what it says. Move the pointer to the area of the banner you want to draw on, and press the trigger to draw. If the cursor is over a lighted pixel, it will turn it off. Likewise, if the cursor is over a dark pixel, it will turn it on. To draw long lines, just hold the trigger down and keep moving the pointer in the direction you desire.

### TEXT (T)

This function allows you to type text directly onto your banner using the currently selected character set (see CHR SET below). When this button is selected, an arrow will point to the word "TEXT" on the button. Move the pointer anywhere on your banner and press the joystick trigger to begin entering text. A blue box appears where the next character you type will be placed. Use the INST/DEL or the left/right cursor keys to move the box, or press the RETURN key to exit text mode and return control back to the pointer.

### ERASE (E)

Be careful about selecting this button! It will erase your entire banner and let you start all over. Fortunately, you will be asked if you are sure of your decision.

### LENGTH (L)

This button allows you to select a new length for your banner. Press RETURN to cancel, or enter a number from 1 to 120 to select the length. If the length of the banner is wider than the screen, the banner will "wrap around" to the other side. When working on your banner, remember that if it "wraps around" the screen, it is continued on the left side of the banner strip below it.

### HEIGHT (H)

Pressing this button lets you select your banner's height. Enter the new height, from 8 to 24 pixels, or press RETURN to leave the height as it is. In relation to the height

| #2 — FEB. '84 Illustrated tour of the 154!<br>Artificial intelligence! Synapse's Ihor Wolosen-<br>ko interviewed! String functions! And ready<br>to enter: Music Maker Part II! Screen Manip-<br>ulation! Night Attack! Relative Files! | #3 – MAR. '84 Anatomy of the 64! Printer interfacing for VIC & 64! Educational software series begins! VIC game buyer's guide! And ready to enter: Address Book! Space Lanes! Random Files on the 64! Dynamic Power!           | #5 — MAY '84 Future of Commodore! Inside BASIC storage! Memory management on the VIC & 64! Guide to spreadsheets! Hurray for arrays! And ready to enter: Math Master! Air Assault! Biorhythms! VIC Calculator!               | #6—JUNE '84 Game programming col-<br>umn begins! Code generating programs! Ru-<br>pert on inputting! Memory management con-<br>tinues! And ready to enter: Post Time for the<br>64 & VIC! Alpiner! Sound Concept!                        |
|----------------------------------------------------------------------------------------------------|----------------------------------------------------------------------------------------------------|----------------------------------------------------------------------------------------------------|----------------------------------------------------------------------------------------------------|
| #7—JULY '84 MSD dual disk drive! Data-<br>base buyer's guide! Training your cursor!<br>Screen displays! File Sleuth! Users Groups!<br>And ready to enter: Renumbering! Checklist!<br>Math Defender! Brisk! What's My Job?               | #8—AUG. '84 Choosing a word processor! Computational wizardry! Creating your own word games! Sound on the 64! And ready to enter: Micro-Minder! Directory Assistance! The Terrible Twins! Words Worth!                         | #9 — SEPT. '84 Program your own text adventure! Build a C-64 cassette interface! Video RAM! Word processors, part II! And ready to enter: Salvage Diver! DOS! Sound Explore! The Castle of Darkness! Base Conversions!       | #10 — OCT. '84 C-64 graphics programs! Bit-mapped graphics! Joystick programming! Graphics processing! And ready to enter: VIC 40 Column Operating System! BAM Read & Print! Emerald Elephant! Lawn Job!                                 |
| #11 — NOV. '84 Music programs & key-<br>boards for the 64! Graphics feature contin-<br>ues! 2-D arrays! And ready to enter: PTE word<br>processor! Block Editor! Alternate Character<br>Set for the 64! Tunnel of Tomachon!             | #12 — DEC. '84 Buyer's guide to printers! 1525 printer tutorial! Fast graphics with custom characters! User Guide to KMMM Pascal! Diving into BASIC! And ready to enter: Construction Co.! Space Patrol! Cross Ref!            | #13 — JAN. '85 VIC and 64 OS exposed! Sprites! Insert a 1541 device # disconnect switch! Ghostbusters! And ready to enter: Ui- tra Mail! Music Tutor! Alice in Adventureland! Midprint! To the Top! Tape/Disk Transfer!      | #14 — FEB. '85 Printer interfacing! Multi-<br>color sprites! Modems! Bulletin Boards! The-<br>ory of game design! Buying a modem! And<br>ready to enter: Futurewar! Fontasia! VIC Era-<br>ser! Insurance Agent! Flankspeed! Telelink 64! |
| #15 — MAR. '85 Creating multiscreen gameboards! Inside the Plus/4! Commodore DOS! And ready to enter: Old Routine! Programmable Functions! Automatic Line Nos.! Home Budget! Salmon Run! Numerology!                                    | #16 — APR. '85 Assembly language col-<br>umn begins! Programming the joystick! 1541<br>disk drive alternatives! The Kernal! And ready<br>to enter: Hop Around! Faster 64! Booter! Ele-<br>check! BASIC Trace! Space Hunt!      | #17—MAY '85 Disk drive enhancements! Install a reset switch! Assembler escapades! And ready to enter: Super Duper! Two-Column Directory! DSKDU! Raid! DOS Plus! Font Editor! Tile Time! Interrupt Wedge!                     | #18 – JUNE '85 Music & graphics entry system! How modems work! Inside the 6510! And ready to enter: Quad-Print! Mapping 4.4! Towers of Hanoi! Speedy! Duck Shoot! Bit Dumping! Screen Magic! 6510 Simulator!                             |
| #19 — JULY '85 PROM Programming!<br>3-part harmonies on VIC/64! Speeding pixels!<br>And ready to enter: Auto-Append! Script Anal-<br>ysis! Wizard of Im! Lucky Lottery! Brainframe!<br>Etch! Printat! Autos: Leasing v. Buying!         | #20 – AUG. '85 Inside the 128! Real-world simulations! Sound effects! Moderns! And ready to enter: Windows! Formatter! Sounda-Rama! Screen Dump! Selectachrome! Disintegrator! Fidgits! Gators N Snakes!                       | #22 — OCT. '85 Create cartoon characters! Infinitesimal intrigue! Secrets of copy protection! And ready to enter: Shotgun! Maestro! Solitaire! Mystery at Mycroft Mews! Gravinauts! 1541 Cleaning Utility! Shadey Dump!      | #23 — NOV. '85 Guide to adventure gaming! ML sprite manipulation! BASIC for beginners! And ready to enter: Lightning Loader! Knight's Tour! Chopper Flight! Rhythmic Bits! Instant Bug Repellent! File Scout! Slither!                   |
| #24 — DEC. '85 Speech synthesizer! The IBM Connection! The year's 25 best entertainments! And ready to enter: Gypsy Starship! Directory Manipulator! Cloak! Gameloader! Jewel Quest! Lineout! Santa's Busy Day!                         | #25 – JAN. '86 Build a speech synthesizer! Survey of sports games! And ready to enter: Martian Monsters! Streamer Font! Microsim! Haunted Castle! Knockout! Infraraid! Alarm Clock! Memory Check! Scratch Pad!                 | #26 – FEB. '86 Windows! Build an auto-<br>exec cartridge! Align your 154!! Survey of<br>flight simulators! Structured programming!<br>And ready to enter: Arena! Head to Head!<br>Crabfight! Treasure Whee!! Character Dump! | #27—MAR. '86 Programming educational games! Memory dumpers! Choosing a copy program! Custom characters! And ready to enter: Ahoy!Term 128! Trivia Game Maker! Brickbusters! Easy Lister! Programmer's Aid!                               |
| #28 – APR. '86 Comet catching! Survey of action and strategy games! Screen dumping! And ready to enter: Chrono-Wedge! Mr. Mysto! Air Rescue! Notemaker! Screen Window! JCALC! Hidden Cavern! Swoop!                                     | #29 — MAY '86 128 graphic bit map! Epyx<br>strategy guide! 128 commands! ML music<br>programming! And ready to enter: Bigprint!<br>Star Search! Failsafe! English Darts! Ski Folly!<br>Free RAM Check! Alchemist's Apprentice! | #30 — JUNE '86 Debugging dilemmas! Public domain software! Winning at Ultima! Computer Aided Design! And ready to enter: LazyBASIC! Got A Match? Star Strike! Queen's and Bishop's Tours! Shaker! Trackdown!                 | #31—JULY '86 Inside the Amiga! Conditional branching! Chess programs! 128 and 64 DOS! And ready to enter: Screen Sleuth! Skull Castle! Head-on! Nebergall Run! Wordcount! Crazy Joe! Fidgits' Music School!                              |
| #32 — AUG. '86 Inside the Amiga, part II!<br>Approaching infinity! C-64 war simulations!<br>Pascal for beginners! ML graphics! And ready<br>to enter: Reversi! Highlight! Disk Cataloger!<br>Meteor Run! Trim! Step On It! Flap!        | #33 — SEPT. '86 Windows and viewports!<br>Sound & music on the 64! COMAL! And ready<br>to enter: The Last Ninja! Speech64! Multi<br>RAM! Dogcatcher! Trapped! Matchblocks!<br>Variable Manager! Dual Dump! Mine Canyon!        | #34 — OCT. '86 Build a digital oscilloscope!  ML speed techniques! And ready to enter: Vault of Terror! Quick Change! Penguins! Attack Force! Disk Checkup! Dvorak Keyboard!  Mountaineer Mack! 128 to 64 Autoboot!          | #35 — NOV. '86 C-128 shadow registers! Data file handling! PROMAL! Habitat! And ready to enter: Teleporter! 128 RAM Check! Discs of Daedalus! Guardian! Tenpins! Syntax Patrol! Deluxe List! Long Lines! Detonation!                     |
| #36 — DEC. '86 File manipulation! C-128 shadow registers! Football games! And ready to enter: The Artist! Minotaur Maze! Mouse in the House! Lazy Source Code! Rebels and Lords! Speedway! The Editor! Micro City!                      | #37—JAN. '87 Pointers and the monitor! Best games of '86! DOS for beginners! And ready to enter: Vortex! Hanger 14! BASIC Ahoy! Catacombs! Lixter! Dark Fortress! Per- maLine! Starfighter! Bugout! Screens!                   | #38 – FEB '87 Hacking into machine lan-<br>guage utilities! Amiga RAM expanders! And<br>ready to enter: Window Magic! Crunchman!<br>User Conventions! The Adventurer! More<br>BASIC 128! Jailbreak! Turtle Rescue! 640!      | #39 — MAR. '87 Basic esthetics! Survey of video digitizers! Multiplayer games! And ready to enter: C-64 Compressor! Wizard Tag! Turbopoke! Rescue 128! Lights Out! Pinball Arcade! Stow Away! Caverns of Geehonk!                        |
| #40 – APR. '87 Inside the Amiga 2000!<br>Fractals! Baseball games! COMAL, turtle<br>graphics, and Logo! And ready to enter: Info-                                                                                                    | #41 — MAY '87 Kernal power! 64 and Amiga graphics! Microworlds in COMAL! Brain games! Dark Fortress master maps! And ready to enter: Moondog! Startup! Illusion                                                                | #42 — JUNE '87 Megaflops and microseconds! Sci-fi braingames! C-64 to Amiga file transfer! And ready to enter: D-Snap! Wraiths! Galactic Cab Co.! Cave of the Ice Ape! ALT-                                                  | #43 — JULY '87 Real world interfacing! Bit map graphics tutorial! C-64 graphic conversion! Martial arts software! And ready to enter: Wizard Tag II! Data Creator! Plink & Plonk! Univaders! Data Express! 128 Scroller!                 |

Why settle for reading Ahoy! only once a month? Order the back issues listed above and fill up those boring in-between weeks with all the programs, articles, and reviews you've missed! Use the coupon below to order your issues while limited supplies last.

|                                                                                               | r idase sellu lile                                                                                                    |                                                                                          |
|-----------------------------------------------------------------------------------------------|----------------------------------------------------------------------------------------------------|------------------------------------------------------------------------------------------|
| Use coupon of facsimile. If ordering more than four issues, list choices on a separate sheet. | copies of issue # copies of issue # copies of issue # copies of issue # Enclosed please find my check or money order for \$ | ALL ISSUES \$4.00<br>EXCEPT #2 AND #3 (\$10.00)<br>(outside the USA add \$1.00 per copy) |
| If you have a modem and want more complete information on                                     | NAME                                                                                                    | (outside the OSA and \$1.00 per copy)                                                    |
| any of the back issues listed,   call Ahoy!'s Bulletin Board Ser-                             | ADDRESSSTATE                                                                                                    | ZIP                                                                                      |
| dan Amoy. o Danotin Doura Oct                                                                 |                                                                                                    |                                                                                          |

vice at 718-383-8909.

Send to: Ahoy! Back Issues, Ion International Inc., 45 West 34th Street—Suite 500, New York, NY 10001.

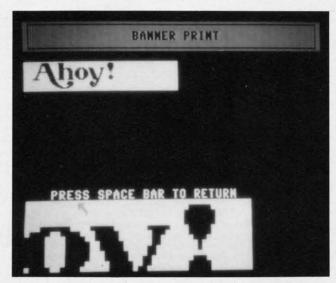

Magnify mode enables you to draw and erase pixels on a magnified portion of your banner, just as in draw mode.

you enter, the banner will grow in height on the screen.

### MAGNIFY (M)

This control allows you to do detailed work on a portion of your banner. A green rectangle will appear at the upper left corner of your banner. Using the joystick, position the rectangle over the area you want to magnify. After pressing the trigger, the screen will blank while the 128 magnifies the selected area. After a few seconds, the banner display will return, and the pointer will be positioned in the lower left area of the screen over the magnified view. You can draw and erase pixels on the magnified view as you do when using the draw mode. Once you have finished, press the space bar and the control panel will reappear.

### PRINT (P)

When you select this button, the program will ask you to prepare your printer and press the space bar to begin printing. While the banner is being printed, pressing the space bar stops the printer and gives you back control over the pointer. If you press "F" while the banner is printing, you can enter FAST mode. In FAST mode the screen blanks and the computer speeds up to 2 Mhz, thereby taking much less time to print your banner. Press "F" again to return to the normal "slow" speed.

### OPTIONS (0)

Pressing this button allows you to choose options for printing your banner. The seven options are:

- 1. Print Graphic Blocks: If you answer "Y" to the prompt, the banner will be drawn using graphic blocks (options 2 and 3 will be skipped). Note that this option may not work on non-1525 compatible printers.
- 2. Print Character: Press any character from the keyboard to use for printing the banner. If your printer supports the Commodore graphic character set, you may use any graphic character on the keyboard.
- Fine Line Spacing: Answer "Y" to this prompt and your printer will squeeze lines of text together. "N" will let

the printer do normal linefeeds. This option may not work on non-1525 compatible printers; if in doubt, consult your printer manual.

- 4. Expand to Width of Page: Reply with "Y" if you want to s-t-r-e-t-c-h the vertical pixels to take up an entire 80 column print line. Selecting this skips option 5, the pixel height option, since you have allowed the program to select the height for you.
- 5. Pixel Height: This will let you select the number of columns wide each pixel from the banner will be on paper. Note that the banner is rotated 90 degrees when printed, so pixel height refers to the height on the screen and the width on paper.

6. Pixel Width: Enter a number from one to ten to select how many rows make up each pixel on paper. The higher the number, the longer your banner will be.

7. Special Printer Codes: If your printer allows special options that you want to use, such as a bold or italic character font, enter the ASCII equivalent of the code stated in your printer's manual. If the code is made up of more than one ASCII code (an escape sequence, for example), you can continue entering codes until you type a "0", which signifies the end of the codes. For example, my Okimate 10 defaults to skipping the perforation on continuous form paper. This feature would cause gaps in parts of my banner, so I would enter 27 (RETURN) 66 (RETURN) 0 (RETURN) at the prompt to disable the perforation skip, which is the ASCII equivalent to ESC B, the sequence stated in my manual.

### CHR SET (C)

This control allows you to select the uppercase/graphics set or the lower- and uppercase character set.

### SAVE (S)

This will save your banner as a binary file. You can type up to 12 characters as the filename or just press RETURN to cancel the save. When you enter the filename, ".BNR" (BaNneR) is appended to it to distinguish the file from other programs or data files. Note that both the LOAD and SAVE features require a disk drive. Cassette users will either have to modify the load and save routines or do without these features.

### LOAD (G)

Select this to load a banner file. RETURN cancels the load. The ".BNR" suffix is automatically appended to the end of the filename.

### QUIT (Q)

Select this button when you've had enough! A prompt will ask you to confirm your decision in case you accidentally selected QUIT.

The size of the final version of *Banner Print* surprised me. It would have been at least twice as long without the powerful graphics and sprite commands provided in BASIC 7.0. I think *Banner Print* should prove to be a useful utility for your Commodore 128. □

SEE PROGRAM LISTING ON PAGE 84

# **SCANNER**

# A Beginner's Machine Language Monitor for the C-64

### By John Krutch

canner, a Commodore 64 machine language monitor, was designed for beginners, though more advanced users may find it helpful as well. It's the kind of monitor that I wish I'd had when I was beginning with the 64.

Scanner lets you look at any location in memory and observe its contents in binary and hexadecimal and as an ASCII character. Scanner is graphics-oriented. Memory locations are represented as cells, and Scanner itself is represented as a window above the memory cells. You can scan forward or backward through memory just by pressing a key.

A handy feature of *Scanner* is that its display is continuously updated. Each memory cell on the screen is updated 15 times per second, making it easy to see what's happening in memory locations that change as you press various keys or which change for some other reason. This is especially useful for examining the lowest IK of memory, where there are many locations whose contents change frequently to reflect changes in the system.

Flankspeed (page 79) is required to enter Scanner. When you've finished making a copy, use LOAD "FILENAME",8,1 to load from disk or LOAD "FILENAME",1,1 to load from tape. Then use SYS 49152 to start the program.

To use it, just remember that *Scanner* is a moving window that lets you scan up and down through memory. Press fl to move the window up one memory cell (toward high memory). Keep fl pressed to scan up continuously. Press f3 to move the window down one memory cell (toward low memory). Keep f3 pressed to scan down continuously.

To switch the window to a new group of memory cells, press f7. A panel with a cursor will appear at the top of the screen. Type an address using four hex digits. For example, to see zero page location \$E5 type

OOE5

The memory cell plus the next four cells will appear.

The address of the memory cell is the four-digit hexadecimal number on the dark blue field; on the light blue field are shown the contents of the cell in binary, hex, and as an ASCII character. The contents are shown as an ASCII character only if they are an alphanumeric or punctuation character. If the contents are a graphics or control character, it is not shown.

To understand exactly what you're seeing in the 64K memory cells of the Commodore 64 requires a memory map, such as the one found in the *Programmer's Reference Guide*. To get you started, however, here are a few of the more interesting memory locations on a C-64:

### \$00A0

Locations \$00A0, \$00A1, and \$00A2 form the jiffy clock. The byte at \$00A2 is incremented every 1/60 second (the

60 Hz AC power line provides the reference). Each time \$00A2 reaches \$FF, the byte at \$00A1 is incremented, and each time \$00A1 reaches \$FF, the byte at \$00A0 is incremented. You can't see every single change in the contents of \$00A2 because while \$00A2 is changing 60 times per second, *Scanner* is only updating \$00A2 at the rate of 15 times per second.

### \$00C5

This location contains a code (not ASCII) indicating what key, if any, is being pressed. Pressing the 0 key, for instance, will produce a code of \$23. A code of \$40 means no key is being pressed.

### \$00C6

The byte at this location shows how many characters are currently stored in the keyboard buffer, up to a maximum of 10 (\$0A). When you press f7 to enter a new address, this byte is automatically set by *Scanner* to \$00.

### \$028D

This location contains \$01 if the SHIFT key is pressed; \$02 if the COMMODORE key is pressed; and \$04 if the CTRL key is pressed.

### \$0400

Locations \$0400-\$07E7 are the screen RAM. They contain a coded representation of the current screen display. You can examine the screen codes that form *Scanner's* screen display by scanning through this area of memory.

### \$0801

Location \$0801 is the beginning of the BASIC program area. With *Scanner*, you can examine the tokens and ASCII characters that make up a BASIC program. Load or type in your BASIC program, then load and run *Scanner* and scan through this area of memory.

### \$A004

Locations \$A004-\$A00C are part of the BASIC ROM. These locations contain the ASCII message CBMBASIC0.

### **\$D808**

Locations \$D808-\$D80C are part of color RAM. Only the low nibble (lower four bits) of these locations is significant, since a four-bit RAM chip is used for color RAM. The low nibble of all five of these locations will normally be \$0, because the color of the graphics characters that form the top of cell \$D80C is black, and the code for black is 0. Pressing f7 changes all the low nibbles to \$C, because the color of the graphics characters that form the panel is medium gray, and the code for medium gray is 12 (\$C).  $\square$ 

SEE PROGRAM LISTING ON PAGE 91

**1541 DISK DRIVE** 

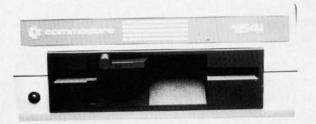

MMMMMM.

'NEW GEOS NCLL

1541 COMMODORE **DISK DRIVE** 

**FREE HOME TRIAL** 

\*with purchase of our specially priced software

**EMPLOYEE OF THE MONTH PAUL TARARA TECHNICAL SUPPORT MANAGER** 

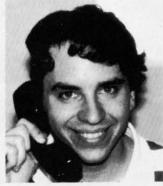

QUESTION: What is the major strong point of the Commodore 64?

ANSWER: It's the best beginner computer on the market today, no other computer has more software available for people just starting out.

DISK DRIVE

15410

COMMODORE

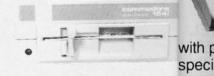

300 BAUD

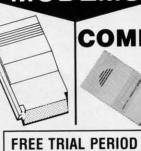

MODEMS

COMMODO

FREE

1200/300 100 CPS BAUD

**CALL TODAY OPEN 7 DAYS** A WEEK & **EVENINGS** 

1-800-345-5080

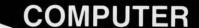

'NEW" GEOS NCLUDED

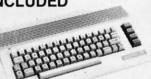

with purchase of disk drive package

# **COMPUTER**

C-128

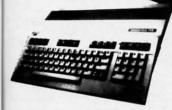

with purchase of computer stand

## **COMPATIBLE**

FREE SOFTWARE "SIDEKICK" INCLUDED

PC 10-2

\$749

Less — \$150

(with trade in)

### FREE SHIPPING!

Trade in your working C-64 and 1541 Disk Drive And Receive a **\$150 REBATE!** 

 ATI Graphics Solutions Adapter\* —Built-in monochrome and color display card

compatible with IBM\* CGA\* and MDA\*. Hercules\* and Plantronics\* video modes

MONITOR ADDITIONAL

CALL TODAY "THE CLONE KILLER"

# **C-64 COMPUTER**

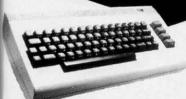

FREE HOME TRIAL

with purchase of our specially priced software

### 256K RAM EXPANSION

FOR YOUR COMMODORE

• 640 K Ram • MS-DOS\* 3.2 Two - 360K DSDD PC-XT'\* Compatible BIOS\*
 Centronics\* Parallel Port

 RS-232 Serial Port 5 Full-Size Expansion Slots Compatible to Support 40 MB Hard Drive

PHONIEX-BIOS

C-64

AMIGA

1764 1750 Expansion Module

FREE TRIAL PERIOD

## PRINTER

67 SEIKOSHA lear Letter Quality

300

JD

ncludes Interface)

FREE TRIAL PERIOD

100 CPS Draft 20 CPS Near Letter Quality Mode with purchase of printer kit

COMMODORE READY!

# PRINTER

\$128

FREE TRIAL PERIOD

For Your Commodore

# QUICK=DELIVERY=

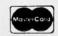

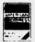

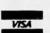

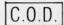

SCHOOL P.O.'s ACCEPTED

### PRO-TECH-TRONICS

6860 Shingle Creek Parkway #221 Minneapolis. MN 55430

Customer Assistance (612) 560-6603 Technical Services (612) 561-3934

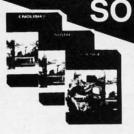

SOFTWARE LIMITED SUPPLY

(NO DEALERS)

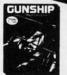

**SIMULATORS** 

\$28<sub>ea</sub>

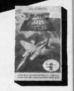

19

For

Cor

DOL

DOL

LIFE

MA)

RAD

DET

**GUNSHIP** 

F-15 JET

**ALL SIX** PIECES OF SOFTWARE

1. English II

4. Triad

2. Math II 3. Science II 5. Pilot

6. Fish-Metic

FREE SHIPPING!

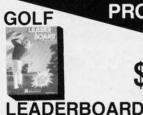

**PRO-SPORTS** 

WRESTLING

TAG-TEAM

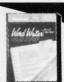

WORDWRITER

WORD PROCESSING

ea. TERM PAPER WITH SPELL CHECK WRITER

POWER SUPPLIES

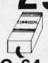

C-64

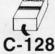

**ACCESSORIES** 

SURGE **PROTECTOR** 

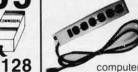

Protect your

computer from lightning

DATA SET

For 64, PLUS 4

**TILT AND SWIVEL POWER CENTER** 

MOUSE

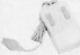

Load directory

- Scratch
- Adjustable File
- 'Create Flexdraw Computer Graphs

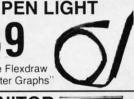

**FAST LOAD** CARTRIDGE

Load your programs 5 time faster!

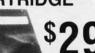

**VOICE MASTER** 

64/128

Command you computer by voice

JOY STICK

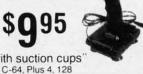

MONITOR GLARE GUARD

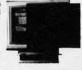

RS-232

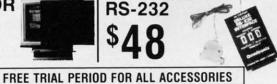

FLOPPY DISK FILER

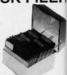

'with suction cups'

**CALL TODAY OPEN 7 DAYS** A WEEK & **EVENINGS** 

1-800-345-5080

1902.

**JET** 

LING

EAM

VEL

TER

TER

ILER

COMMODORE

RGB

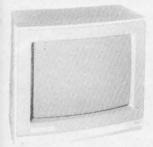

\$239

For Your Commodore 128

with purchase of monitor glare guard

**MONITOR** 

**FREE TRIAL PERIOD** 

### **DISKETTES**

DOUBLE DENSITY **DOUBLE SIDED** 

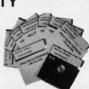

ea.

IN 100 LOTS

with purchase of floppy disk filer

FULL COLOR **MONITOR** 

COMPOSITE

**FREE TRIAL PERIOD** 

# **MONITOR**

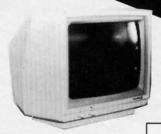

MONOCROME

FREE TRIAL PERIOD

### **PRINTING**

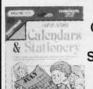

CALENDAR AND STATIONERY

PRINT SHOP

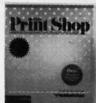

MAXON

LIFETIME GUARANTEE!

RADAR DETECTOR

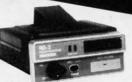

Superhetrodyne

FREE TRIAL PERIOD

# **ECTRONICS**

CABLE TV? NO PAY TV? CONVERTERS DECODER

Jerrold Oak Hamlin Scientific Atlanta

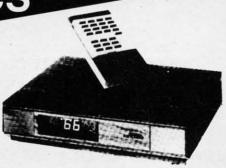

QUICK-DELIVERY-

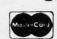

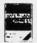

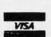

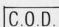

C.O.D. SCHOOL P.O.'s ACCEPTED

6860 Shingle Creek Parkway #221 Minneapolis, MN 55430 Customer Assistance (612) 560-6603 Technical Services (612) 561-3934

# hoy! DISK

Why type in the listings in this month's Ahoy! when we've done it for you? All the programs in this issue are available on the current Ahoy! Disk for \$8.95. Isn't your time worth more than that?

Use the coupon at the bottom of this page to order disks for individual months, a disk subscription, or the special anthology disks described below.

(You can also subscribe to the Ahoy! Disk Magazinedisk and magazine packaged together at a spe-

BEST OF '86

Flap! (8/86)

Guardian (11/86)

Fidgits Music School (7/86)

Head to Head (2/86)

Highlight (8/86)
JCALC (4/86)
Meteor Run (8/86)

Star Strike (6/86)

Step On It (8/86)

Syntax Patrol (9/86)

Teleporter (11/86)

Tenpins (11/86)

BEST UTILITIES

Lucky Lottery (7/85)

Screen Bit Dump (6/85)

Screen Magic (6/85)
Start & End File Address (9/85)

Two Column Directory (5/85)

Windows (8/85) 1541 Cleaning Utility (10/85)

Maestro (10/85)

Printat (7/85)

Auto Append (7/85) BASIC Trace (4/85)

DOS (9/84) Fastnew (9/85) Formatter (8/85)

Mine Canyon (9/86) Mountaineer Mack (10/86)

cial reduced rate. See the card bound between pages 66 and 67.)

Disk Cataloger (8/86) Dogcatcher (9/86) BEST OF '84 Address Book (3/84) Air Assault (5/84) Alpiner (6/84) Checklist (7/84) Construction Co. (12/84) Emerald Elephant (10/84) DOS (9/84) I Got Biorhythm (5/84) Lawn Job (10/84) Lunar Lander (4/84) Math Master (5/84) Micro Minder (8/84) Multi Draw 64 (1/84) Name That Star (4/84) Name That Stat (4104)
Post Time (6/84)
Salvage Diver (9/84)
Space Lanes (VIC) (3/84)
Space Lanes (64) (3/84) Space Patrol (12/84) VIC 40 (10/84)

BEST OF '85 Ahoy! Dock (9/85)
Auto Line Numbers (3/85)
Directory Manipulator (12/85)
File Lock (9/85)
Fontasia (2/85) Fontasia (2/85) Futurewarl (2/85) Gameloader (12/85) Home Budget (3/85) Jewel Quest (12/85) Jewer Quest (12/00) Lightning Loader (1/85) Midprint (1/85) Music Tutor (1/85) Relmon Dun (2/86) Salmon Run (3/85) Screen Dump (8/85) Telelink (2/85) Tile Time (5/85)

BEST UTILITIES II

Alarm Clock (1/86) BASIC Relocator (1/86) Bigprint (5/86) Chrono-Wedge (4/86) Disk Checkup (10/86) Failsafe (5/86) Long Lines (11/86) Programmer's Aid (3/86) Quick Change (10/86) Reversed Remarks (7/86) Screen Sleuth (7/86) Screen Window (4/86) Speech64 (9/86) The Editor (12/86) Trackdown (6/86) 128 to 64 Autoboot (10/86) Very-Able (3/86)

1541 Alignment Check (2/86) BEST GAMES Alpiner (6/84) Construction Co. (12/84) Disintegrator (8/85)
Dragon Type (9/85) Duck Shoot (6/85) Emerald Elephant (10/84) Gators N Snakes (8/85) Base Conversions (9/84) Commodore Font Editor (5/85) Gravinauts (10/85) Lawn Job (10/84) Lawn Job (10/84) Mystery at Mycroft Mews (10/85) Name That Star (4/84) Post Time (6/84) Salvage Diver (9/84) Script Analysis (7/85) Micro Minder (8/84) Space Patrol (12/84)

Tile Time (5/85)

BEST GAMES II Actionauts (4/86) Air Rescue (4/86) Brickbusters (3/86) Crabfight (2/86) English Darts (6/86) Got a Match? (6/86) Haunted Castle (1/86) Head On (7/86) Knockout (1/86) Micro City (12/86) Minotaur Maze (12/86) Penguins (10/86) Ski Folly (5/86) Star Search (5/86) Swoop (4/86) The Last Ninja (9/86)

BEST C-128 Ahoy!Term (3/86) Dark Fortress (1/87) Extended Background Mode (4/87) Dual Dump (9/86) Intoflow (4/87) List Formatter (4/87) More BASIC 128 (2/87) Nebergall Run (7/86) Queen's and Bishop's Tours (6/86) Planet Duel (4/87) Rescue 128 (3/87) The Artist (12/86) Variable Manager (9/86) 128 to 64 Autoboot (10/86) Wordcount (7/86)

Wizard of Im (7/85) We've collected Ahoy! 's best programs onto the Anthology Disks described here.

Please note that many of these programs will be unusable without the documentation printed in the issues of Ahoy! listed in parentheses.

| SINGLE ISSUE AND SUE                                                                                                    | SCRIPTION F | PRICES   |           | BACK ISSUES \$8.95                                                                                                    |
|----------------------------------------------------------------------------------------------------|-------------|----------|-----------|----------------------------------------------------------------------------------------------------|
| (Postage and Handling Included)                                                                                           | U.S.A.      | CANADA   | ELSEWHERE | In Canada add \$2.00 per issue; outside US                                                                                                    |
| ☐ August '87 Ahoy! Disk                                                                                                   | \$ 8.95     | \$ 12.95 | \$ 13.95  | and Canada add \$4.00 per issue.                                                                                                    |
| ☐ 12-Month Disk Subscription                                                                                              | \$ 79.95    | \$ 99.95 | \$124.95  | \$8.95 \( \bar{1} \) \$8.95                                                                                                    |
| 24-Month Disk Subscription                                                                                                | \$149.95    | \$179.95 |           | \$8.95 \qquad \qquad \qquad \qquad \qquad \qquad \qquad \qquad \qquad \qquad \qqqq \qqqq \qqq \qqqq \qqqq \qqqq \qqqq \qqqq \qqqq \qqqq \qqqq \qqqq \qqqq \qqq \qqqq \qqqq \qqqq \qqqq \qqqq \qqqq \qqqq \qqqq \qqqq \qqqq \qqqq \qqqq \qqqq \qqqq \qqqq \qqqq \qqqq \qqqq \qqqq \qqqq \qqqq \qqqq \qqqq \qqqq \qqqq \qqqq \qqqq \qqqq \qqqq \qqqq \qqqq \qqq \qqqq \qqqq \qqqq \qqqq \qqqq \qqqq \qqqq \qqqq \qqqq \qqqq \qqq \qqqq \qqqq \qqqq \qqqq \qqqq \qqqq \qqqq \qqqq \qqqq \qqqq \qqqq \qqqq \qqqq \qqqq \qqqq \qqqq \qqqq \qqqq \qqqq \qqqq \qqqq \qqqq \qqqq \qqqq \qqqq \qqqq \qqqq \qqqq \qqqq \qqqq \qqqq \qqq \qqqq \qqqq \qqqq \qqqq \qqqq \qqqq \qqqq \qqqq \qqqq \qqqq \qqq \qqqq \qqqq \qqqq \qqqq \qqqq \qqqq \qqqq \qqqq \qqqq \qqqq \qqqq \qqqq \qqqq \qqqq \qqqq \qqqq \qqqq \qqqq \qqqq \qqqq \qqqq \qqqq \qqqq \qqqq \qqqq \qqqq \qqqq \qqqq \qqqq \qqqq \qqqq \qqq \qqqq \qqqq \qqqq \qqqq \qqqq \qqqq \qqqq \qqqq \qqqq \qqqq \qqq \qqqq \qqqq \qqqq \qqqq \qqqq \qqqq \qqqq \qqqq \qqqq \qqqq \qqqq \qqqq \qqqq \qqqq \qqqq \qqqq \qqqq \qqqq \qqqq \qqqq \qqqq \qqqq \qqqq \qqqq \qqqq \qqqq \qqqq \qqqq \qqqq \qqqq \qqqq \qqq \qqqq \qqqq \qqqq \qqqq \qqqq \qqqq \qqqq \qqqq \qqqq \qqqq \qqq \qqqq \qqqq \qqqq \qqqq \qqqq \qqqq \qqqq \qqqq \qqqq \qqqq \qqqq \qqqq \qqqq \qqqq \qqqq \qqqq \qqqq \qqqq \qqqq \qqqq \qqqq \qqqq \qqqq \qqqq \qqqq \qqqq \qqqq \qqqq \qqqq \qqqq \qqqq \qqq \qqqq \qqqq \qqqq \qqqq \qqqq \qqqq \qqqq \qqqq \qqqq \qqqq \qqq \qqqq \qqqq \qqqq \qqqq \qqqq \qqqq \qqqq \qqqq \qqqq \qqqq \qqqq \qqqq \qqqq \qqqq \qqqq \qqqq \qqqq \qqqq \qqqq \qqqq \qqqq \qqqq \qqqq \qqqq \qqqq \qqqq \qqqq \qqqq \qqqq \qqqq \qqqq \qqqq \qqqq \qqqq \qqqq \qqqq \qqqq \qqqq \qqqq \qqqq \qqqq \qqqq \q |
| ☐ Best of '84 ☐ Best Utilities ☐ Best of '85 ☐ Best Utilities Ⅱ ☐ Best of '86 ☐ Best Games ☐ Best of C-128 ☐ Best Games Ⅱ |             |          |           | Ion International Inc.<br>45 West 34th Street, Suite 500<br>New York, NY 10001                                                                                                    |
| - WILL                                                                                                    | NAME        |          |           |                                                                                                    |
| MC and VISA                                                                                                    | ADDRESS_    |          |           |                                                                                                    |
| Accopted                                                                                                    | CITY        |          | STA       | ATE ZIP                                                                                                    |

DAVILA PHOTO: MICHAEL R.

Www.commodore.ca

# BATTER UP!

For the C-64

By James C. Hilty

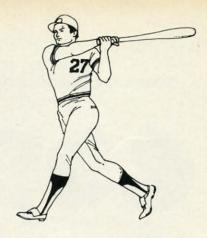

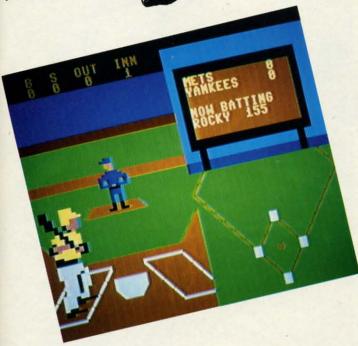

opcorn, peanuts, hot dogs—the crack of the bat and the roar of the crowd—a runner heading for home in a race against an outfielder's accurate arm—now that warm weather is here the main topic of conversation is the national pastime, baseball.

Batter Up! is a one-player baseball simulation for the C-64 which will sharpen your batting eye against a clever computerized pitcher. The game features a split-screen playing field, joystick control, and an optional printing routine for making hard copies of lineups and batting averages. The game is written entirely in BASIC with numerous REM statements, so you can see what's going on with the program.

### **GETTING STARTED**

Type in and save a copy of the program, then RUN it. The screen will prompt you for the name of your team. Next, the screen will ask you for a name for the computer team. Pressing the return key at either prompt will name the team, with the default name Pittsburgh for you and New York for the computer. The screen will then show you your batting order with the player's batting average next to his name. The batting averages are different each time the game is played. You then have the option of making a hard copy of the lineup and averages (on a 1525 or equivalent printer).

The playing field is drawn next. A split screen is used, with a batter on the left and an overhead view of the stad-

ium on the right. The effect is that of watching a game on TV with one camera behind the catcher and another camera on the roof of the stadium. You are the visiting team and thus bat first. A bell will sound when the pitcher is ready to throw a pitch. The pitcher will go into his windup and throw the ball toward home plate. You have the choice of either taking the pitch or swinging at the ball by pressing the fire button on a joystick in Port 2.

The computer pitcher throws five different pitches. The ones outside the strike zone cannot be hit. When you hit the ball any number of things can happen, just as in real baseball. The player's batting average has a lot to do with it. For example, a player batting .340 has a better chance of hitting a home run than a player batting .180, but the .180 hitter will still occasionally drive one out of the park.

The game plays just like regular baseball, with one exception—if a player is walked, then any other runner on the basepaths moves up one base. Thus, a walk is the same as a single. The balls, strikes, outs, and inning are displayed on a small scoreboard on the left of the screen. The score, batter, and batting average are displayed on the large scoreboard on the right of the screen. The runners currently on the bases are represented by X's on the bases on which they are standing. The result of your hitting the ball is displayed on the right of the screen.

After your team makes three outs, the computer's results for that inning are displayed and it is your turn to bat again in the top of the next inning. The computer may score from 0 to 3 runs in each inning. Since the computer is the home team, the computer gets "last bat." After nine innings, the game is over.

### STRATEGY

When first playing the game you should take some pitches so that you can see what the pitcher is capable of throwing. After a while you will be able to differentiate between the various pitches and will be able to see a strike coming.

Sometimes you will have a powerhouse team with high averages, and will probably want to swing away. In other games you might have a team with low averages, and you may want to take more pitches. Usually, you will have a lineup with a mixture of batting averages and you will want to manage accordingly.

The game moves along fairly fast; you will have to make quick decisions. In this game you have to be the batter and the manager. Now, the only remaining question is this—Are the Mets going to repeat, or are the Pirates going all the way? 

SEE PROGRAM LISTING ON PAGE 80

SCHOOLS LEIST ISTER

# GREEK CREEK

# BLUE!

Using Interrupts for Electronic Screen Swapping

# BY DALE RUPERT

hy should anyone in this age of electronic remote controls need to switch the video monitor from 40 column to 80 column mode by hand? That is one of the questions I have asked myself since I started using the Commodore 128.

The obvious answer is that we shouldn't. This month we will present a hardware/software project that eliminates the arduous burden of manually switching a "green screen" video monitor from one mode to the other. We will let the computer control an electronic relay to do the switching.

For those of you with dual-mode Red-Green-Blue (RGB) monitors such as the 1902, this hardware will not solve your problem. Perhaps the ideas along with the software presented here can be adapted for your system. In the meantime, you must still reach up and press that switch on your monitor.

Those of you who don't have a green-screen monitor and are not interested in controlling a relay with your computer may at least find the discussions of programming with interrupts useful.

We will set up an interrupt routine that 1) remains active

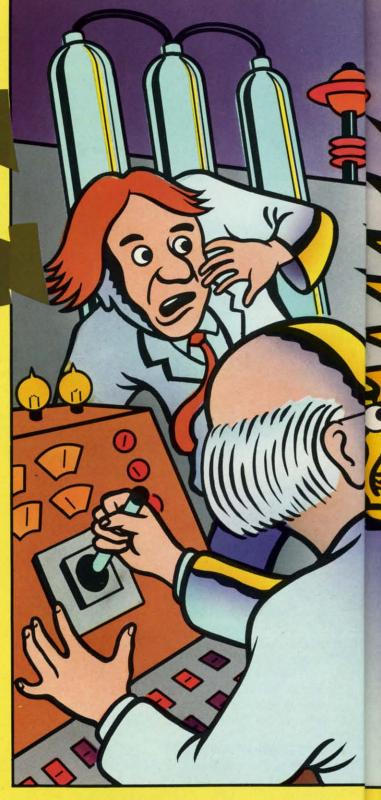

even after a RUN STOP/RESTORE warm boot, and 2) can coexist with other such routines. These are not trivial requirements, but they are not difficult to achieve.

### **GREEN SCREENS**

If you use your C-128 for serious work (as opposed to serious game-playing), you should be taking advantage of the 80 column mode. The least expensive and in some respects the best way to use 80 column mode is with a "com-

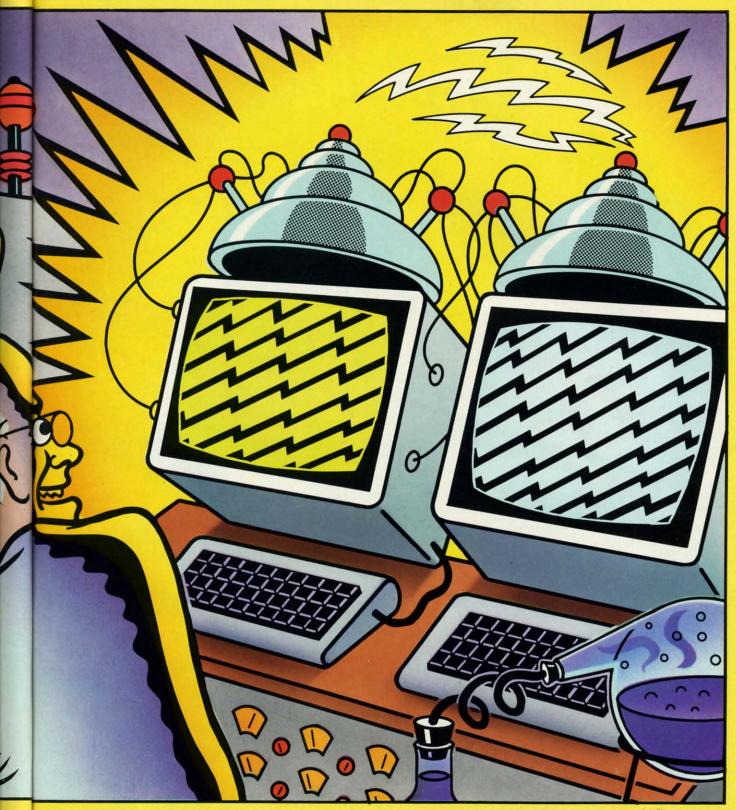

ILLUSTRATION: TOM CUSHWA

posite" monochrome video monitor, usually called a "green screen."

These are monochrome displays with green or amber phosphors, and usually with very high bandwidth and resolution. The bandwidth is a measure of the sharpness of an image on the screen. A standard television set may have a bandwidth around three or four megahertz. It is not uncommon for a green screen monitor to have a bandwidth of twelve or fifteen megahertz. The higher the bandwidth,

the sharper the image.

The electron beam zooming across the screen is turned on and off at appropriate times causing some phosphors to glow and others to blank, thus generating the video image. Low bandwidth circuitry simply cannot turn the electron beam on and off quickly enough to show the individual pixels of 80 characters per line. You must squint and use a lot of imagination to read 80 column text on a television set.

In addition to TV sets and green screens, there are RGBI

AHOY! 33

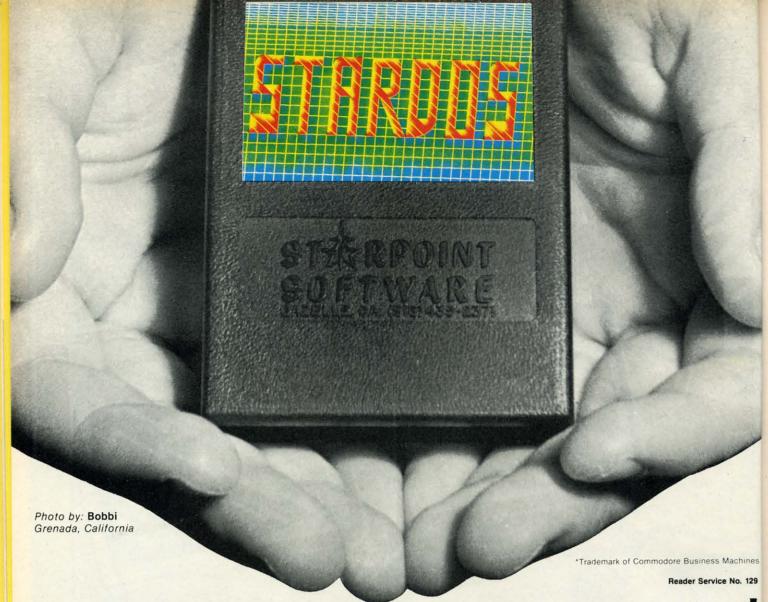

# Give your 1541 Disk Drive a brain transplant!

Simply plug the **STARDOS ROM** Chip into the drive unit and insert the **STARDOS** cartridge. That's all you need to do to complete a transplant procedure that will give your Disk Drive and Computer higher intelligence.

Other Quick Loaders and Fast Loaders try to 'Patch' the DOS of the Disk Drive. This does not significantly speed up much of today's Software and sometimes it fails to load altogether.

But, **STARDOS** electronically replaces the entire DOS and KERNAL. This means **STARDOS** will speed-up finding records in your Database, any changes you wish to make to your Spreadsheet and playing your favorite adventure or other Disk Intensive work with your C-64\*.

The STARDOS transplant offers:

Speed..... for 'All Types' of Disk Access at an

incredible 600%-1000% faster!
Reliability...... end overheating and "SAVE @ O:"

woes!

Convenience.. with single key load, SAVE, and

Directory Etc. Built in File and Disk

Copiers

Power..... full Word Processor, M.L. Monitor and

Sector Editor, Screen Dumps to Printer.

Compatibility. STARDOS works with virtually all

C-64\* Software and Hardware!

Guarantee...... 120 day repair or replacement warranty. Your satisfaction guaranteed or your money is refunded!

Help your C-64\* live up to its full potential... Transplant with **STARDOS!** 

Personalize your C-64\* for a \$10 (non-refundable) charge. We will include a 21 character power-on message with your favorite screen, border and text colors. **Example:** 

MIKE16 COMMODORE-64

Background BLACK Border GREEN Text RED

Write or phone for additional information.

# STARPOINT SOFTWARE

6013 MACKS GULCH RD.

GAZELLE, CA 96034-9412

(916) 435-237

When ordering by mail: \$64.95 + 3.00 shipping

\$64.95 + 4.00 COD orders

Shipping out of USA \$6.00 California residents add 6% sales tax VISA or Mastercard accepted

Please allow 4-6 weeks for delivery

Cwww.commodore.ca

(red-green-blue-intensity) monitors, usually called RGB monitors. To get high-resolution text and multiple colors, you need one of these "direct input" monitors. The RGB monitor is much more costly than a green screen. Text on a \$600 RGB monitor will be almost, but not quite, as sharp as text on a \$100 green screen. Text on a \$300 RGB monitor is not nearly as clear as on a green screen.

The C-128 takes very limited advantage of its RGB circuitry. (Ever try to draw red, green, or blue circles in 80 column mode?) This may sound like heresy, but it seems a waste to attach an expensive RGB monitor to the C-128. Why? Because the C-128's RGB output (80 column mode in BASIC) only supports text, and a green screen is better than an RGB monitor for text.

What's the best solution? If you use your C-128 computer primarily for programming and word processing, get a green screen. Period. If you also want to play games or generate color graphics, get a separate color composite (not RGB) monitor, such as the 1701 or 1702, or use a television set. Another possibility is to use one of a new breed called a "television/monitor" which allows you to bypass the RF (radio frequency) circuitry. (In general, the RF section limits the sharpness of the image.)

The C-128 allows you to select either the 40-column output or the 80-column output. With this month's project, the computer will automatically route the selected output to the green screen.

### THE HARDWARE

teed

creen.

-2371

les tax

Building this project is a straightforward task. Refer to the schematic diagram on page 36. The Parts List on this page includes Radio Shack numbers in parentheses. There are many other sources for these parts. If you use a relay different from the one listed here, you may need a different value of resistor. We will discuss that later.

You may use any method to assemble the project. Probably the neatest and easiest is to use a pre-drilled and -etched universal printed circuit board such as the one with the box in the parts list.

Refer to the Assembly Tips on page 40 to help with the construction. Be sure to figure out how to fit all the cables and components in the box before you begin soldering things together. Also determine the placement of the parts on the printed circuit board, if you use one.

The relay is an electrically controlled switch attached to the cassette motor driver. When the computer is first turned on, there is no power supplied to the relay coil, and the relay switch is in the Normally Closed position. This brings the output from the 40-column Video port to the video monitor. If the C-128 is used in C-64 mode, the relay is not powered, and the 40-column output is selected.

To bring the 80-column signal from the RGBI port to the monitor, power must be applied to the relay coil. It becomes an electromagnet which pulls the switch from its Normally Closed position to the Normally Open position. You can hear a click as the relay switch changes positions.

Power is brought to the relay coil from the motor driver circuit of the cassette port. Software controls the state of that circuit. Software that normally turns on the cassette

### **PARTS LIST**

Relay (275-240)\*: SPDT, 5 VDC, 90 mA Resistor (271-005)\*: 22 ohms, \( \frac{1}{4} \) or \( \frac{1}{2} \) watt Diode (276-1122): 1N914 or equivalent switching diode Phono plug and cable (42-2371): 6' coax with one plug DIN plug (274-003 or 274-020): 5 or 6 pin male Sub-D plug (276-1537): 9 pin male Sub-D hood (276-1539): to fit 9 pin plug Card-edge socket\* (part of 276-1551): 0.156", 12 pins

### **Optional:**

Box and circuit board (270-283): enclosure and universal etched and drilled printed circuit board

(Radio Shack part numbers are shown in parentheses) \*Refer to the article for details

motor now energizes the relay.

The diode is an important part of the circuit. Be sure it is connected properly. Do not use the circuit without it! The relay generates a voltage surge whenever it is deenergized. The diode keeps the surge from damaging the driving transistor inside the computer.

If you use a relay different from the one listed, you may need a different value of resistor. There are two types of ratings associated with a relay: the coil rating and the contact rating. The contact rating tells how much current can

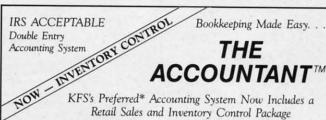

THE ACCOUNTANT TM

Basic Accounting Package

Standard Accounting Features:

- General Ledger
- General Journal
- Check Register
- Over 20 Reports Automatically
- Payroll Computation & Write-up
   Payroll Check Writing
- W-2 Printing
- · Quarterly Report
- · Accounts Receivable "Filing System"
- Customer Statements Accounts Payable "Filing System"

\$199<sup>95</sup>Combo Package THE ACCOUNTANT TM plus

RETAIL-INVENTORY PACKAGE

Advantages for Retailers:

Exclusively for Commodore 128TM

- · Powerful "Spreadsheet-Styled" Sales Input
- · Generates Sales Journal Entries
- 1200 Item Inventory
- 100 Sub-Classifications · Prints Physical Inventory Worksheets & Reports
- Generates Purchase Orders
- Automatically or Customized
   9 Printouts & Reports
- · SORTS by Classification OR by Vendor
- \* "Commodore's Microcomputers Magazine, Independent Reviewers, Rated THE ACCOUNTANT "#1 in Preference"for Commodore 128TM Productivity'

KFS Software, Inc. 1301 Seminole Blvd. #117 Largo, Florida 33540

For C.O.D. Orders Phone: (813) 584-2355

(FL Residents add 5% Sales Tax) (All figures in U.S. Dollars)

be safety switched by the relay (typically 1 or 2 amps at 125 volts AC). The video signals we are switching are very small compared to the maximum allowed contact ratings of most relays. We are only concerned with the coil rating.

The coil rating tells the nominal voltage and current required to make the relay coil operate. The relay in the parts list has a coil rating of 5 volts DC, 55 ohms resistance, and 90 milliamps of current. Actually you need only any two of these numbers. The third is found from Ohm's law: V = I \* R where V is voltage, I is current in amps, and R is resistance in ohms. Verify that 5 volts approximately equals 0.090 amps (90 milliamps) times 55 ohms.

The output of the cassette motor circuit is nominally 6 volts, though it could be close to 7 volts. Use a relay with a coil rating of 6 volts or less. For a conservative design, we'll assume the motor output voltage is 7 volts. With a nominal 5-volt coil relay, the remaining 2 volts from the cassette port must be dropped across a resistor.

The value of the resistor is calculated from Ohm's law since the voltage across it is known (7 volts minus the recurrent will flow, possibly damaging the relay and the circuitry inside the computer.

The only other hardware concern is the power rating of the resistor. Resistor power ratings range from fractions of a watt to several watts. To calculate the minimum power rating of the resistor, multiply the resistance times the square of the current:  $P = I \triangleq 2 * R$ .

For the resistor in the parts list, current is 0.090 amp and resistance is 22 ohms, so its power consumption is 0.18 watt (0.09 \ 2 \* 22). We must use a resistor with a power rating at least this great, so \(\frac{1}{2}\) watt or larger is the proper choice. A \(\frac{1}{2}\) watt (0.125 watt) or smaller resistor cannot dissipate heat rapidly enough for this circuit and may eventually burn out.

Now let's look at the software to control this hardware.

### THE SOFTWARE

We want the software to have the following characteristics:

1. It must continuously check the display mode of the computer (40 or 80 columns).

2. It must turn the cassette motor output on when the computer is in 80-column mode and must turn the motor output off when in 40-column mode.

It must be loaded once and remain active without interfering with other programs.

 It should not be disabled with a RUN STOP/RESTORE warm boot.

The first and third requirements imply the use of the IRQ (Interrupt Re-Quest) interrupt routine. The computer executes the IRQ routine every sixtieth of a second. The normal IRQ routine does such things as update the jiffy clock and scan the keyboard. It is possible to patch our program into the IRQ routine so that it will check the video mode and set the relay accordingly.

When an interrupt occurs, the computer calls the subroutine whose address is stored in RAM locations \$314 and \$315 (hex). The normal IRQ routine address is \$FA65. We will put the address of our program into locations \$314 and \$315. When the interrupt oc-

curs, the computer will then call our program. Our program will conclude by sending the computer on to the original IRQ routine. This is a process called "wedging." We will wedge our program into the normal interrupt sequence.

Requirement number four is the trickiest constraint. Normally the warm boot routine rewrites the original IRQ address (\$FA65) into locations \$314 and \$315, breaking the link to our program. After that our program would no longer be executed by the interrupt routine.

A standard solution is to tell the user to enter a SYS command after a warm boot. This would execute a simple machine language routine to replace the vector at \$314/\$315 with the address of our program once again.

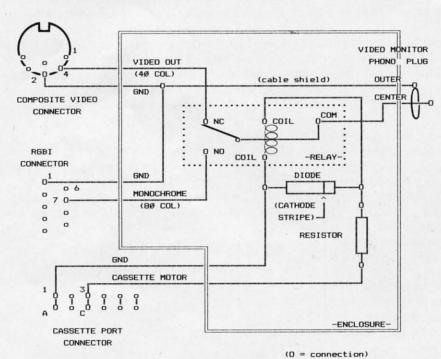

SCREEN SWAPPER SCHEMATIC

lay coil voltage) and the current through it is the same as the current through the relay coil.

Assume you use a relay with a nominal 6 volt coil which needs 100 milliamps to turn on. There will be 1 volt across the resistor (7-6=1). The current through the resistor will be 0.1 amp (100 milliamps). Therefore the value of the resistor must be 10 ohms (1 volt / 0.1 amp = 10 ohms) from Ohm's law. Only certain values of resistors are available. If your calculated value is not available, choose the next higher value.

A relay will not reliably turn on if the resistor value is too large, since there will not be enough current through its coil. If the value of the resistor is too small, too much OK

115 Nassau St Between Beekman & Ann Sts N.Y., N.Y. 10038 [212] 732-4500 open Mon-Fri 8 30am - 6 30pm Sat 9 30am - 6pm Sun 9 30am - 5 30pm

Penn Station/Amtiack Level Beneath Madison

PHONE and MAIL ORDERS CALL TOLL FREE

1(800)345-7059

[212] 594-7140 open Mon-Fri. 8.30am - 8pm Sat & Sun. 9.30am - 7pm IN NEW YORK STATE CALL

(212)594 - 7140

ALL COMPUTERS & PERIPHERALS COME COMPLETE WITH AC ADAPTOR, OWNER'S MANUAL AND ALL CONNECTING CABLES.

commodore

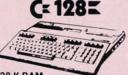

**128 K RAM** Powered Personal Computer

\$235

commodore C= 640

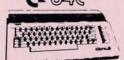

with GEOS Program 64 K RAM Powered Home Computer \$149 95

ALL MERCHANDISE IS BRAND NEW AND FACTORY FRESH, COMPLETE WITH MFR. U.S.A. WARRANTY.

commodore

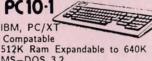

MS-DOS 3.2 Parallel and Serial Ports Full 1 Year

Warranty

PC10-2 640K Computer \$76995 w/2 360K Drives...... \$76995

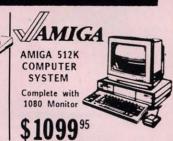

COMPUTER PACKAGES Get it all together & save! **E**commodore

CE BAC PACKAGE COLOR

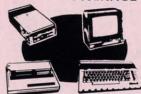

- · Commodore 64C Computer
- · Commodore 1541C Disk Drive
- Commodore Color Printer Color Monitor

With Geos Program!

C= 64

COMPLETE PACKAGE

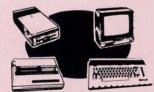

- Commodore 64 Computer
- · Commodore 1541 Disk Drive
- · Commodore Color Printer

• 12" Monitor

\$36995

Color

C= 128 COMPLETE

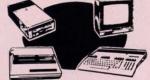

- Commodore 128 Computer \*Commodore 1541 Disk Drive
- ·12" Monitor
- \*Commodore Color Printer

\$49995

Same pkg. w/C-64C \$399.95 Monitor ADD \$130 To substitute 1571 for 1541

DELUXE C= 128 PACKAGE

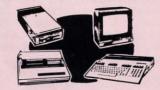

- Commodore 128 Computer.
- ·Commodore 1571 Disk Drive
- Commodore 1902 Color Monitor
- · Commodore 80 Column Printer

WE CARRY A FULL LINE OF SOFTWARE FOR COMMODORE COMPUTERS AT DISCOUNT PRICES! Call Toll Free to Order

# **COMPUTER PRINTERS**

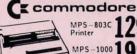

MPS-803C 12995 MPS-1000 1 995

MPS-1200 22995 Printer

HOME-WRITER 10 18995

**EPSON** 

with

Interface

FX-86 Printer. \$219.95 FX-286 Printer. \$349.95 FX-286E Printer. \$469.95 LQ-800 Printer \$469.95 PANASONIC 1080I \$189.95

**OKIDATA** 

OKIMATE 20

# Sitair<sup>®</sup> NEW! POWER TYPE Daisy Wheel Letter Quality

NB24-10. \$469.95 SD-15. NB24-15. \$669.95 ND-15. SG-10C. \$179.95 SR-10. NX-10. \$189.95 SR-15. NX-10C. \$199.95 NR-15. NX-15. \$309.95 NB-15. SD-10. \$249.95 \$399.95 \$419.95 \$429.95 \$469.95 \$869.95 NL-10 w/Commodore Cart.

BLUE CHIP IBM® PC COMPATIBLE

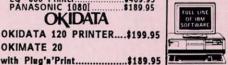

512K Expandable to 640K 6 Expansion Slots Optional 20MB Hard Drive Blue Chip Keyboard Disk Drive

# **PERIPHERALS**

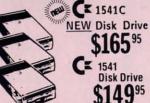

\$14995 C= 1571 Disk Drive \$21495

C= 1902 RGB Color

C 1802 Color Color \$18995 Monitor

GEOS Software TU-803..... XETEC Jr. Interface.....\$39.95 C128 Power Supply XETEC Sr. Interface...

C "MAGIC VOICE" \$49<sup>95</sup> C= 1670 Automodem \$10995

CE 1351 "Mouse" for any Commodore Computer

Expansion Module \$9995 CE 1700 128 K

Expansion Module \$16995 CE 1750 512 K

WE REPAIR YOUR COMMODORE COMPUTER

| and PERIPHERALS                     | 1         |
|-------------------------------------|-----------|
| C-64,C-64/C                         | \$39.95   |
| C-128                               | \$59.95   |
| C-1541/1541/C Drives                | \$45      |
| MPS-801,MPS-803 Printers            | \$39.95   |
| MPS-1000,MPS-1200 Printers          | \$49.95   |
| C-1702,1802,1902 Monitors           | \$69.95   |
| 90 Day Warranty on all repaired mer | chandise. |

\$59.95 C64,C64-C Power Supply...\$29.95

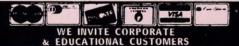

astercard, Visa, Am-Ex, Diner's Club, Carte-Bla ard orders. Non-certified checks must wait 4-6 licable sales tax. Prices and availability subject to ographic errors. Return of defective merchandine IBM PC/XT are registered trademarks of Interna

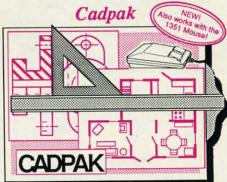

Design pictures and graphics quickly and precisely. Unlike other drawing programs, you can produce exact scaled output on your printer. Design in the units of your drawing problem (feet, miles, meters, etc.) and send hardcopy to most printers. Uses either the keyboard, lightpen or 1351 mouse. Two separate work screens-transfer artwork from one screen to the other. Place text in four sizes anywhere in the picture—three extra fonts included: Old English, 3-D and Tech. "Try Again" allows you to undo mistakes. Draw solid or dashed lines, circles, ellipses at any angle, rays and boxes. Design fill patterns, fonts and objects. Cadpak is the full-featured design and graphics package for your computer. for C-128 \$59.95 for C-64 \$39.95

# Super Pascal

Your complete system for developing applications in Pascal. A complete implementation of standard Pascal (Jensen and Wirth). C-64 version has a high-speed DOS (3X) for quick and efficient use. The extensive editor (source included) contains added features: append, search and replace. Includes assembler for any of your

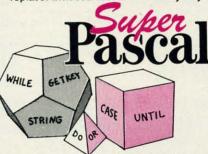

machine code requirements. Used in hundreds of schools to teach programming and also used for serious development projects. But it can be used for more than just learning Pascal, use it for serious programming. With complete graphic library (source included) in machine language for super-fast execution. Want to learn Pascal or develop software using the best tool? Super Pascal is your first choice.

for C-64 \$59.95

for C-128 \$59.95

# BASIC Compiler

Now anyone can speed up their BASIC programs by 3 to 35 times! Basic-64 and Basic-128 easily convert your programs into fast machine language or speedcode (takes up less space yet protects your programs from prying eyes) or a mixture of both. You can even compile programs written with extentions-Simon's Basic, VICTREE, BASIC 4.0, VideoBasic and others. When the compiler finds an error, it just doesn't stop, but continues to find any other errors as well. Supports overlays and has many other options. 128 version works in FAST mode and allows you to use all 128K of memory. If your program walks or crawls, give it the speed to RUN!

for C-64 \$39.95

for C-128 \$59.95

"...everything a good compiler should be...easy to use...efficient...offers a good range of optional features...excellent documentation...inexpensive." Tom Benford, Commodore Magazine

Give your BASIC programs a boost!

# ... and SUPER BOOKS!

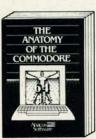

Anatomy of the C-64
Insider's guide to '64 internals.
Graphics, sound, I/O, kernal,
memory maps, and much
more. Complete commented
ROM listings. 300pp \$19.95

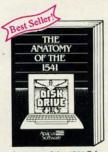

Anatomy of the 1541 Drive Best handbook on this drive, explains all. Filled with many examples programs, utilities. Fully commented 1541 ROM

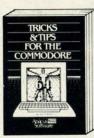

Tricks & Tips for the C-64
Collection of easy-to-use techniques: advanced graphics, improved data input, CP/M, enhanced BASIC, data handling and more. 275pp \$19.95

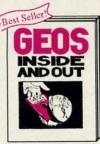

GEOS Inside and Out
Detailed info on GEOS. Add
your own applications to
GEOS. Edit icons. Constant
display clock. Single-step
through memory. \$19.95

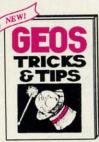

GEOS Tricks and Tips
Collection of helpful techniques for all GEOS users.
Includes font editor, machine language monitor, quick backup, more.
\$19.95

Call now for the name of your nearest dealer. Or order direct with your credit card by calling 616/241-5510. Add \$4.00 per order for S&H. Foreign add \$12.00 per item.

Other books and software also available. Call or write for your free catalog. Dealers inquires welcome-2000 nationwide.

0

COMMODORE 128 BASIC 7.0 INTERNALS Abacus Software

C-128 BASIC 7.0 Internals Get all the inside info on BASIC 7.0. This exhaustive handbook is complete with fully commented BASIC 7.0 ROM listings. \$24.95

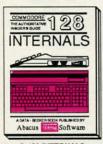

C-128 INTERNALS
Important C-128 information.
Covers graphic chips, MMU,
I/O, 80 column graphics and
fully commented ROM
listings, more. 500pp \$19.95

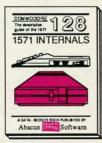

1571 INTERNALS Essential reference. Internal drive functions. Explains various disk and file formats. ented ROM 450pp \$19.95 Fully-commented listings. 45000

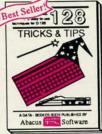

C-128 TRICKS & TIPS Fascinating and practical into on the C-128. 80-col hires graphics, bank switching. 300 pages of useful information for everyone. \$19.95

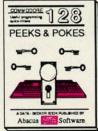

C-128 PEEKS & POKES Dozens of programming quick-hitters techniques on the operating system, stacks, zero page, pointers, and BASIC. 240pp \$16.95

# PIK'EM 87

A Complete Pro Football Prediction Program For The 1987 NFL SEASON

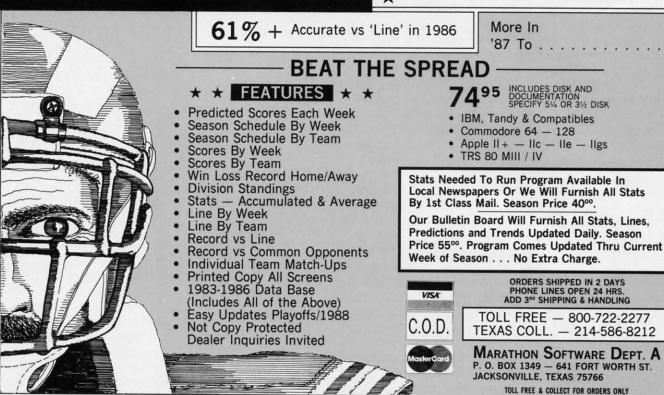

Reader Service No. 149

We don't want a standard solution. We want the warm boot routine itself to put our program's address into the IRQ pointer at \$314/\$315. The secret to doing this is derived from the book *Commodore 128 Programming Secrets* by William Wiese, Jr. (Osborne McGraw-Hill).

During the warm start sequence (but after it has rewritten the IRQ vector), the computer jumps to the address contained in the SYSTEM\_\_VECTOR in RAM locations \$A00/\$A01. Normally this is the BASIC warm start routine at \$4003. All we need to do is replace the \$4003 at \$A00/\$A01 with the address of our own initialization routine.

Our initialization routine will restore the IRQ vector to point to our main program. It will also check the 40/80 column mode and set the relay to select the proper video output. Then our initialization routine will continue with the normal warm start sequence at \$4003.

# PEACEFUL COEXISTENCE

One final but very important consideration is that our IRQ wedge should be able to coexist with other programs which use the IRQ vector or the SYSTEM\_VECTOR. How many times have you loaded a utility only to find that another utility in memory now no longer works? There is no reason for such a thing to happen if both utilities are written properly and if they are not stored in the same memory locations.

The simple solution is to read and save the vector you are replacing rather than merely to assume the default vec-

tor was there. An example will clarify this. Locations \$314/\$315 normally contain the address \$FA65. Assume we have two programs which are both to be wedged into the IRQ routine. P1 resides at address \$1400 and P2 at \$1500.

If P1 were an inconsiderate program, it would simply put its starting address at \$1400 into \$314/\$315 and its last statement would be JMP \$FA65. If P2 were also an inconsiderate program and were loaded next, it would put \$1500 into \$314/\$315. It thereby overwrites the \$1400, and P1 is no longer called by the IRQ routine. If you reinitialize P1, then P2 no longer works.

Here is how the two programs should be written. P1 reads the value in \$314/\$315 and saves it in a variable called PIVEC, for example. Assume the value it read is the default value \$FA65, so PIVEC equals \$FA65.

Pl then stores its own main routine starting address (\$1400) at \$314/\$315 so the interrupt routine will call Pl. The last statement in Pl's main routine would be JMP (PIVEC), that is, "jump to the location whose address is stored in PIVEC." This is equivalent to JMP \$FA65, just as before. So far, so good.

Now load and initialize P2 the same way. P2's initialization routine reads the value in \$314/\$315 and saves it in variable P2VEC. This value is not the default value \$FA65. Instead it is the starting address put there by P1, so P2VEC equals \$1400.

P2 wedges its main starting address (\$1500) into \$314/\$315. The last instruction in P2's main routine is JMP (P2VEC).

## ASSEMBLY TIPS

1. Cut off two eight-inch lengths from the free end of the coaxial phono plug cable. Strip the outer casing back about ½ inch from both ends of each of the two pieces and at the severed end of the original cable. Be careful not to cut very much of the shield wires. Strip the inner insulation back about ¼ inch from each end. Twist each of the braided shields.

2. Solder the inner wire of one 8-inch piece of cable to pin 7 of the 9-pin D connector. Solder the twisted braid of that piece to pin 1 of the D connector. Label the other end of that wire "NO". (See Step 4.) Solder the inner wire of the other 8-inch piece to pin 4 of the DIN plug. Solder its braid to pin 2 of the DIN plug. Label the other end of that wire "NC".

3. Twist and solder the three free braids together (two from the 8-inch cables in step 2 and one from the original phono plug cable). You may want to tie-wrap the three cables together.

4. The inner wires of the three cables are attached to appropriate pins on the relay: the inner wire of the 9-pin D cable goes to the Normally Open (NO) terminal, the 6-pin DIN cable inner wire goes to the Normally Closed (NC) terminal, and the phono plug inner wire goes to the Common (COM) terminal of the relay. If there is more than one Common terminal, it may go to either one.

5. The cathode end of the diode goes to one side of the relay coil and also to one end of the resistor. (The cathode end of the diode is marked with a stripe.)

6. If you use the 44-pin card-edge connector (0.156 inch spacing) in the parts list, you must cut it to make a 12-pin connector. Just use a hacksaw and cut it through pin 7. (The longer piece of the connector can be cut again through pin 10 to make a 24-pin connector which fits the user port.)

7. Cut two pieces of wire, one red and the other black, about eight inches long. Solder the other end of the diode (its anode) and the black wire to the other side of the relay coil. Solder the red wire to the open end of the resistor. Solder the other end of the red wire to pins C/3 of the 12-pin cassette port card-edge connector. Solder the black wire to pins A/1 of the 12-pin card-edge connector.

That's all there is to it. The 9-pin D connector goes to the RGBI port, the circular DIN connector goes to the Video port, the 12-pin card-edge connector goes to the Cassette port on the C-128. The phono plug goes to the video monitor input.

What does this do? It causes execution to continue at address \$1400, so now P1 will also be executed. All properly written IRQ wedges will be executed, but opposite to the order in which they were loaded.

Any number of IRQ wedges can be implemented this way. The only constraint is that the routine obviously must not occupy the same memory space. One may have to be relocated if they overlap.

The same concepts apply to programs which are to be

wedged into the warm start routine through the SYSTEM\_\_\_ VECTOR at \$A00/\$A01. Let's put these principles to work.

Look at the assembler listing SCRNSWAP.ASM on page 83 for the following discussion. The program has three separate entry points, the Initialization (line 13), the warm boot Restart (line 39), and the Main routine (line 62). The Initialization is called from BASIC when the program is first loaded. The Restart is called after a RUN STOP/RE-STORE reboot. The Main program is called every sixtieth of a second by the interrupt routine.

The initialization routine begins at address \$1500. Variables IRQVEC and SYSVEC in lines 157 and 158 will store the values read from the IRQ pointer at \$314/\$315 and the SYSTEM\_VECTOR pointer at \$A00/\$A01. The initialization will be executed by a SYS 5376 or SYS DEC("1500") statement in BASIC.

Lines 115 through 118 determine if this initialization has already been executed. If so, it is not repeated. If not, lines 120 through 122 read the IRQ vector from \$314/\$315 and save it in IRQVEC. Lines 124 through 127 save the SYSTEM\_VECTOR in SYSVEC.

Lines 129 through 132 wedge the starting address RE-START of the warm boot portion of the program into the SYSTEM\_VECTOR. CONFIG at line 142 is called to read and save the current video mode, initialize the relay, and wedge the MAIN routine into the IRQ vector. The initialization portion of the program is done, and it returns to BASIC in line 135.

Now the RUN STOP/RESTORE warm boot sequence will branch to our program beginning at address RESTART in line 140. The RESTART routine calls CONFIG beginning at line 143 to determine the video mode, to initialize the relay, and to wedge the MAIN portion of our program into the IRQ vector. Finally in line 141 the RESTART routine jumps to the vector it previously saved in SYSVEC.

The IRQ vector points to our MAIN program at line 162. This program is executed every sixtieth of a second. The program compares the previous video mode saved in variable PREVMD to the current mode. The current video mode is indicated by bit 7 of location \$D7 (MODEFLG). If this bit is 1, 80 column mode is selected; 0 corresponds to 40 column mode. The current mode is saved in line 167. If the current mode is the same as the previous mode, the routine exits in line 171 to continue with the normal IRQ routines.

If the video mode was changed during the previous sixtieth of a second, line 169 branches to the RELAY routine at line 174. Lines 175 through 182 perform an initialization so that the motor output of the cassette port can be changed. Line 183 decides if the relay should be turned on for 80 column mode or off for 40 column mode.

If 40 column mode is selected, the relay is turned off. Also the 40 column display is turned on by setting bit 4 of the VIC control register at \$D011. A zero is stored in the processor clock rate register to put the computer into SLOW mode.

If 80 column mode is selected, the relay is turned on. The speed of the computer is not changed. This allows the Continued on page 60

# ACTION IN OUTER SPACE

# The Hottest Science Fiction Arcade Software

By Arnie Katz & Bill Kunkel

When the cares of the world hang heaviest, there's something invigorating about an unabashed shoot-em-up. Even an ardent adventure gamer can be coaxed away from parser-pounding, at least temporarily, by the speed, the sounds, and the excitement of a rousing science fiction blastathon.

The sedate *Pong* was the very first computer game for the masses, but it didn't take space action games long to blast into the public consciousness. A solitaire contest in which the player shot at a pesky flying saucer with a spaceship cannon was raking in quarters at amusement centers within a year after the *Pong* craze hit.

The years 1984-1986 weren't generous to fans of action science fiction software. The much-discussed slump in real-time computer games hit the science fiction category especially hard. The public had always closely identified science fiction themes with the suddenly unchic videogames, and computer funware publishers didn't want guilt by association.

It is axiomatic that when publishers stop buying a type of software, designers stop trying to create it. Authoring entertainment software is a career, after all, and it's hard to make a living out of unsold product.

In the U.S., talents once devoted to the zap and pow of outer space combat turned to hot game themes like sports simulations and adventures. Science fiction action disks, which once seemed as numerous as the stars in the

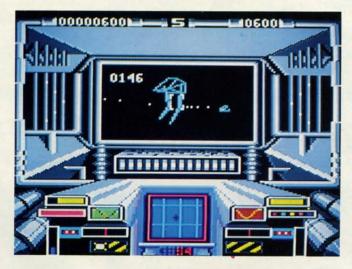

Starglider is a largely original arcade action game. Vector style line graphics help enhance the sensation of moving at great speed, as well as freefalls and sudden stops. READER SERVICE NO. 119

Milky Way, had become as rare as Mr. Spock's smiles by summer 1986.

Help has come, not from across the firmament, but from across the Atlantic Ocean. Britain's Videogame Era had a more modest boom and a far less disastrous bust. No one told U.K. publishers, designers, and consumers that they should stop liking science fiction action programs, so they didn't. As a result, hundreds of SF-oriented joystick jambourees have made their debut in Great Britain in the last two years.

These new titles aren't just the same old reflex-testers, either. They reflect today's tastes in audiovisual effects and sophisticated play-mechanics. U.K. space battle programs not only look better than many of the science fiction classics, but most mix just enough strategy to keep play from becoming numbingly repetitive.

Jeremy San's Starglider (Firebird) is a rarity among entertainment software products: a largely original arcade-style shoot-out. This C-64 translation by Solid Image gives American computerists a chance to enjoy a program that's already been a smash in England.

Starglider is an innovative first-person space combat contest. Although it visually resembles vector graphics games, and it shares some elements with Battlezone and Stellar 7, the total package is remarkably fresh.

The game begins when the player's AGAV (Airborne Ground Attack Vehicle) zooms into the fray at near-light speed. The AGAV is capable of outrunning anything your Alliance, Egron, or Aruloid foes can send after it, short of light-speed vehicles.

# **E** commodore

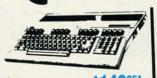

\$14995 64c ..... \$22995 128D . . . . . \$CALL

\*package pricing

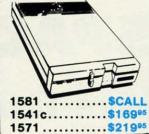

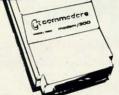

300 BAUD.... \$2800 OKIMATE 20...\$18000 1351..... \$3995 QUANTUM LINK... \$2 1764 RAM.... SCALL

# SIDECAR NOW AVAILABLE...\$700

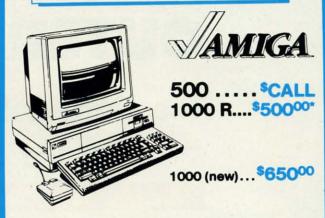

\$22500 GENLOCK DIGI-VIEW

\$140

\$20000 1010DRIVE

1680MODEM \$12000

256K

FUTURE SOUND \$125

\$40000 2 MEG **\$80000 20 MEG** 

\$8000 \$24 MARAUDER II

1 MEG WITH \$28000

\*Refurbished by Commodore

NP-10

1901 (monochrome)....\$9995

1802c.....\$19995

1902A.....\$24995

# **PRINTERS**

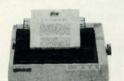

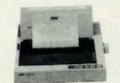

NX-10 or 10C

Power Type . . . . . . . . . . . . \$15995\*

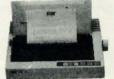

NL-10

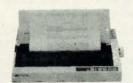

\*WITH PURCHASE OF TWO RIBBONS

# Ccommodore IBM COMPATIBLE

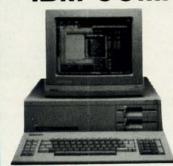

- 512K
- 360K Dual **Sided Drive**
- CGA Board
- One year warranty
- Parallel Port
- Serial Port
- GW BASIC
- DOS 3.2

# **SIDEKICK** BY BORLAND

PC10-1

\$550.00 Alone

DUAL DRIVE 640K PC10-2

\*With purchase of 1901 or 1902 A

\$650 Alone

20 MEG...\$350 Seagate

30 MEG...\$400

ORDERS ONLY BO

CUSTOMER SERVICE 313-427-0267

HOURS (E.S.T.): Monday thru Friday — 10:00 A.M. to 8:00 P.M. Saturday — 10:00 A.M. to 6:00 P.M.

MICROCOMPUTER SERVICES

DEALER INQUIREES INVITED

No Surcharge for MC/VISA/DISCOVER. No Surrenarge for Michael Schulbert.

All insturns must have RA J. Mechandise found defective will be repeired or replaced. All it are new. We do not offer refunds for defective products or for products that do not perfectively. We make no guarantees for product performance. Man manyly back pastern must be handled directly with the menufacture. Call for shipping a handling into.

12864 FARMINGTON RD. • LIVONIA, MICHIGAN 48150

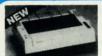

Panasonic Industrial Company

KX-PI080i \$1 7495

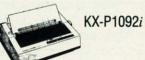

**\$299**95

KX-P1592

\$399<sup>95</sup>

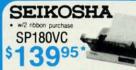

SP1000VC \$14995\*

SEIKOSHA MP1300A1

300 CPS 10K Buffer Parrellel + Seriel 50CPS N.L. Q

\$34995 Color Version \$449.95

# Avatex

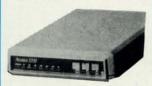

\$98 1200 Baud.... \$120 1200 H. C. . . . . 2400 Baud . . . . \$220

# DISKS & ACCESS.

| MOUSE PAD.  | \$6   |
|-------------|-------|
| CASIO CZ101 | \$250 |

| 31/2 DS/DD (30 lot)  | \$1.30 |
|----------------------|--------|
| 31/2 SS/DD (30 lot)  | \$1.00 |
| 51/4 DS/DD (100 lot) | \$ .30 |

| 31/2 DISC CASE (30) | \$8 |
|---------------------|-----|
| 51/4 DISC CASE(75)  | \$8 |
| DISC HEAD CLEANERS  | \$8 |

\$22995 KX-P1091i

| SPECIALS           |       |
|--------------------|-------|
| Commodore Logo     | \$25  |
| Accounts Rec       | \$20  |
| Silent Butler      | \$10  |
| Xetec Interface    | ALL   |
| Kwik Load          | . \$5 |
| Joy Sticks from    | 1 \$5 |
| Outlet Surg. Strip | \$20  |

# Cx commodore 1520 COLOR Printer Plotter

# (x commodore **Educator 64** \$14995\*

( commodore

Hard Drives 9060 \$450\*

Mini Chief/Data Chief . . . . \$ CALL

# ( commodore SFD 1001 (1 Meg)

\$17995

4040 ...\$ CALL 8250 ..\$ CALL\*

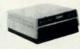

# ( commodore

PET

4023 9995\* 8023...150

8032 . . 150\*

# **AMIGA NEW** RELEASES

| X-rated Graphics Library \$ 15 | Gizmoz 2.0 \$ 42 | Prowrite     | \$ 75 | Earl Weaver Baseball \$CALL |
|--------------------------------|------------------|--------------|-------|-----------------------------|
| Publisher 100                  | Starglider \$ 27 | Word Perfect |       | Perfect sound\$ 48          |
| Digipaint 2.0                  | City Desk \$ 90  | Laser Script | \$ 27 | Acquisition\$180            |
| Faery Tale Adv \$ 30           | Galileo \$ 60    | Surgeon      | \$ 36 | Videoscape 3D\$120          |

# ALL SOFTWARE AT LEAST 40% OFF

| ard's Tale       |     |     |     |     |     |      |    |    |     | 100 |     |    | \$24.0 |
|------------------|-----|-----|-----|-----|-----|------|----|----|-----|-----|-----|----|--------|
| hessmaster 2000  |     |     | i,  | 7   |     |      |    | S  |     |     |     |    | 30.1   |
| ords of Conquest |     |     |     |     |     |      |    |    |     |     |     | 8  | 21.0   |
| larble Madness   |     |     |     |     |     |      |    |    |     |     |     |    |        |
| egasus           |     |     |     |     |     |      |    |    |     |     |     |    | 18.0   |
| loebius          |     | **  |     |     |     |      |    |    |     | *   |     |    |        |
| furder Party     |     |     |     |     |     |      |    |    |     |     |     |    |        |
| gre              |     |     |     |     |     |      |    |    |     |     |     |    |        |
| Itima IV         |     |     |     |     |     |      |    |    |     |     |     |    |        |
| timate Winesd    | 2.8 | **  | - * | 2.0 | 3   | 9.   | 53 | 8  | 3   | *   | **  | 3  | 24     |
| Itimate Wizard   | **  | 20  | + 4 |     | Ğ.  | <br> | ě. | 14 |     |     | . 0 | +  | 24.    |
| ard's Tale II    | 6.  | -11 | ťΧ  | **  | -9, | 11.  |    | 4  |     | -   |     | è. | 24.    |
| uto Duel         | n.  | ÷   |     |     | ,   | ٠,   | ., |    | , , |     | .,  | ø  | 30.    |
| crabble          |     |     |     |     |     |      |    |    |     |     |     |    |        |
| merica's Cup     |     |     |     |     |     |      |    |    |     |     |     |    |        |
| rtic Fox         |     |     |     |     |     |      |    |    |     |     |     |    | 24.    |

|                                    | MIR   | NDS  | CA   | PE       |       |        |        |
|------------------------------------|-------|------|------|----------|-------|--------|--------|
| Defender of the C                  | Crown |      |      |          |       | NEW    | \$21   |
| Sop and Wrestle                    |       |      |      |          | 200   |        | 18     |
| ist                                |       |      |      |          |       |        | 18     |
| Super Star Hocke                   | W     | 0.00 | 100. | urr      |       | . NE   | W 21   |
| ligh Roller                        |       |      |      |          |       |        |        |
| door Sports                        |       |      |      |          |       |        |        |
| filtrator                          |       |      |      | ***      | ***   |        | 15     |
| nfiltrator                         | 20.53 |      | 5.10 | 11.11.11 | ***   | ****   | 16     |
| arallay                            |       |      | 77.7 |          | ***   | ****   | - 10   |
| araliax                            | ****  | ***  | -7.0 | * * *    | * * 7 | 2270   | - 10   |
| noium                              |       | ***  | ***  | ***      |       | ****   | v - 18 |
| uscher Profile                     |       |      |      |          |       |        |        |
| ard Ball                           | AC    | COL  | AD   | E.       | C     | nania  | 1 417  |
| ight Night                         |       | **** |      | 100      |       | pooru  | 10     |
| ambusters                          |       |      |      |          |       |        |        |
| amousiers                          | ****  |      |      | × + 1+.  |       | 0.0000 | 10     |
| aw of the West<br>SI 5 Trading Com |       |      |      |          |       |        | =7)    |
| ill Until Dead                     | P     |      |      |          |       |        | -      |
| ce of Aces                         |       |      |      |          |       |        |        |
| Comics                             |       |      |      |          |       |        |        |

| Superbase 64<br>Superscript 128<br>Superscript 64 | Be  |   |     |   | /c |    |    |        |   |    |     |   |     |    |    |     | 40.00<br>40.00<br>40.00<br>40.00 |  |
|---------------------------------------------------|-----|---|-----|---|----|----|----|--------|---|----|-----|---|-----|----|----|-----|----------------------------------|--|
| GEOS                                              |     |   |     |   |    |    |    |        |   |    |     |   | Sp  | ex | ia | 1 : | \$34.00                          |  |
| GEOS Desk Paci<br>Writer Work Shop                |     |   | • • |   |    |    |    |        |   |    |     | * | • • |    |    | • • | 21.00                            |  |
| GeoCalc/GeoFile                                   |     | * |     |   | *  |    |    | W. (e) |   |    |     |   |     |    |    |     | 24.00<br>30.00                   |  |
| GeoCable                                          | . 4 | A | 4   | 4 | A. | V. | /= | 4      | 4 | Ċ. | i i |   |     | n  | Æ  | w   | 24.00                            |  |

PRECISION

### Abacus

| GEOS In and O    |    |    |    |   |   |    |    |  |   |   |    |   |   |   |  |      |
|------------------|----|----|----|---|---|----|----|--|---|---|----|---|---|---|--|------|
| Basic 128        |    |    |    |   |   | į. |    |  |   | ļ |    |   |   |   |  | \$36 |
| Basic 64         |    |    |    |   | u |    |    |  | U |   |    |   |   |   |  | 24   |
| Cadpak 128       | 6  |    | 4  |   |   |    |    |  | 4 | í | ú. | A |   |   |  | 3    |
| Cadpak 64        |    |    |    |   |   |    |    |  |   |   |    |   |   |   |  |      |
| Chartpak 128     |    |    |    |   |   |    |    |  |   | , |    |   |   |   |  | 2    |
| Chartpak 64      |    |    |    |   |   |    |    |  |   |   |    |   |   |   |  |      |
| Cobol 64         |    |    |    |   |   |    |    |  |   |   |    |   |   |   |  |      |
| Cobol 128        |    |    |    |   | , |    | ٠. |  |   |   | ., |   | d | ļ |  | 3    |
| Super C Compiler | 54 | V. | 12 | 8 |   |    |    |  |   |   |    |   |   |   |  | - 3  |
| Super Pascal     |    |    |    |   |   |    |    |  |   |   |    |   |   |   |  | 3    |

# W ....

| Super            | Pack  | 64   |     | - 12-14 |     |          |    | o. |   | v | Special | \$36.00            |
|------------------|-------|------|-----|---------|-----|----------|----|----|---|---|---------|--------------------|
| Super            |       |      |     |         |     |          |    |    |   |   |         | . 45.00            |
| Pocket           |       |      |     |         |     |          |    |    |   |   | EAC     | H 36.00            |
| Super            |       |      |     |         |     |          |    |    |   |   |         | 60.00              |
| Pocket<br>Pocket |       |      |     |         |     |          |    |    | * |   |         | H 30.00<br>H 24.00 |
| LOCKE            | AALIO | ai C | MI. | PO!     | T R | 20 16 18 | O1 |    | 4 |   | ENU     | 24.00              |

## ACTIVISION

| Portal      |    |     |   |   |   |   |   |   |   |    |   |   | ı |   |   |   |   | Į, | Į. |   |    | į. | į |   |   | į. |   | 5 | 24 | .0 | X |
|-------------|----|-----|---|---|---|---|---|---|---|----|---|---|---|---|---|---|---|----|----|---|----|----|---|---|---|----|---|---|----|----|---|
| Titanic     |    | ce. |   |   |   |   | , |   |   |    |   | , |   |   | , |   |   |    |    | ٠ |    |    | , |   |   |    |   |   | 18 | LC | X |
| Labrynth    |    | ,   | , | , |   | , |   | , |   |    | , |   |   |   |   |   |   |    |    |   |    |    | , |   |   | ,  |   | Ļ | 21 | .C | χ |
| Aliens      | ٠, |     | ä | ¥ | ÿ | ٠ | ï |   | è |    |   | Q | v | ü |   |   | ÷ |    | ÷  | v | ď  |    |   |   | ÷ |    | , | 0 | 21 | .0 | х |
| Hacket      |    |     |   |   |   |   |   |   |   |    |   |   |   |   |   |   |   |    |    |   |    |    |   |   |   |    |   |   |    |    |   |
| Hacker II   |    |     |   |   |   |   |   |   |   |    |   |   |   |   |   |   |   |    |    |   |    |    |   |   |   |    |   |   |    |    |   |
| Little Peop |    |     |   |   |   |   |   |   |   |    |   |   |   |   |   |   |   |    |    |   |    |    |   |   |   |    |   |   |    |    |   |
| Game Ma     | ķε | er  |   | à | × | ٨ |   | £ |   | ×. | Á | × | ú | à | Ä | è | ě | ě  | ×  | ÷ | ¥. |    | ř |   |   | ě  | ÷ | ÷ | 24 | .0 | Ю |
| Music Stu   |    |     |   |   |   |   |   |   |   |    |   |   |   |   |   |   |   |    |    |   |    |    |   |   |   |    | Ä | k | 18 | .0 | X |
|             |    | С   | п |   | п | D |   | п | × | а  | п | r |   | r | 2 | 1 | ٧ | 7) | ĸ. | п | n  | ď  | r | s |   |    |   |   |    |    |   |

### SPRINGBOARD Certificate Maker Special \$28.00 Newsroom Clip Art 1 Clip Art 2

# NEW \$24.00 21.00 18.00 21.00 24.00 24.00 NEW 24.00 Knight Ork Colossus IV Elite ..... Frankie Goes Holly

## UNISON WORLD

|       |      |      |  |   |    |   | y |   | _ |   | ı |  |        |       |     |
|-------|------|------|--|---|----|---|---|---|---|---|---|--|--------|-------|-----|
|       |      |      |  | H | U, | Ħ | ı | Ξ | C | b | 1 |  |        |       |     |
| Card  | ware |      |  |   |    |   |   |   |   |   |   |  | <br>2. | <br>s | 6.0 |
|       | ware |      |  |   |    |   |   |   |   |   |   |  |        |       | 6.0 |
| Party | ware | Ĺ.,  |  |   |    |   |   |   |   |   |   |  |        | .0    | 6.0 |
| Ware  | with | all. |  |   |    |   |   |   |   |   |   |  |        |       | 9.0 |

| Printshop |         |    | 7 | Ų. | ş | i | ¥ | , |   | ÷  | 4  |    | ÷ | ÷  | ą | S  | D | 0  | d | a  | ı  | 3 | 25.00 |
|-----------|---------|----|---|----|---|---|---|---|---|----|----|----|---|----|---|----|---|----|---|----|----|---|-------|
| Graphics  | Lib. EA | ١. | - | 4  |   | Ų |   |   |   | į. | ų, | į. |   | ٠  | ļ | ď  |   |    |   |    | į. | Š | 15.00 |
| Carmen !  | Sandieg | 0  |   |    |   |   |   | į | ì |    | 4  |    | į | į, |   | į. |   | į. |   | į. | į  |   | 21.00 |
| Karateka  |         |    |   |    |   |   |   |   |   |    |    |    |   |    |   |    |   |    |   |    |    |   | 18.00 |
| Print sho | p comp  |    |   |    |   |   |   |   |   |    |    |    |   |    |   | ì  |   |    |   |    |    |   | 21.00 |
|           |         |    |   |    |   |   |   |   |   |    |    |    |   |    |   |    |   |    |   |    |    |   |       |

# TIMEWORKS

| Data Mgr. 128       |      | ç  | ., |    |    |     |   |     |    | .,  | , |   |   |   | <br>į  | \$36.0 |
|---------------------|------|----|----|----|----|-----|---|-----|----|-----|---|---|---|---|--------|--------|
| Swiftcalc 128       |      |    |    |    |    |     |   |     |    |     |   |   |   |   |        |        |
| Wordwriter 3        | 8    |    | 0  |    |    |     |   |     | -  | S   |   | 9 | Ē | 0 | 9      | 30.0   |
| All business titles |      |    |    |    |    |     |   |     |    |     | 1 |   |   |   |        | 36.0   |
| Partner 64          |      | Ġ. | 5  | Ġ. |    | . , | 6 | · A |    |     |   |   |   |   | <br>į, | 36.0   |
| Partner 128         |      |    |    |    |    |     |   |     | į. |     |   | ı |   |   | c,     | 42.0   |
| Sylvia Porters      | 10.1 |    |    |    | +1 |     |   |     |    | 9.4 |   |   | , |   |        | 36.0   |
|                     |      |    |    |    |    |     |   |     |    |     |   |   |   |   |        |        |

# MicroProse

| <br>      |               |        |               |         |         |         |         |         |         |         |         |        |        |        |        | 5       | à             | ×       | ю       | ia            | ı       | \$20.0             |
|-----------|---------------|--------|---------------|---------|---------|---------|---------|---------|---------|---------|---------|--------|--------|--------|--------|---------|---------------|---------|---------|---------------|---------|--------------------|
|           |               |        |               |         | Û       |         | Ü       |         |         |         | Ü       |        | Ì      |        |        |         |               |         |         |               |         | . 21.0             |
|           | 9             |        |               | ij      | ÿ       | Ė       | 9       | ġ       |         |         | į       | 2      | ĝ      | Ċ      | 9      | į       |               |         | 9       |               |         | 20.0               |
|           |               |        |               |         |         |         |         |         |         |         |         |        |        |        |        |         |               |         |         |               |         |                    |
|           |               |        |               |         |         |         |         |         |         |         |         |        |        |        |        |         |               |         |         |               |         |                    |
|           |               |        |               |         |         |         |         |         |         |         |         |        |        |        |        |         |               |         |         |               |         |                    |
|           |               |        |               |         |         |         |         |         |         |         |         |        |        |        |        |         |               |         |         |               |         |                    |
| opn<br>ce | oproa<br>ce . | proach | oproach<br>ce | oproach | pproach | oproach | pproach | oproach | pproach | oproach | pproach | proach | proach | proach | proach | pproach | pproach<br>ce | pproach | pproach | pproach<br>ce | pproach | Special oproach oe |

## Hetec.inc

| ont  | Master | II 64 | <br>\$30.00 |
|------|--------|-------|-------------|
| Font | Master | 128   | <br>36.00   |

| Micro L. Baset | all |   |   |   |   |   | Ċ. | J |   |   |   |   |   |   |   | 2  |   |   |   |   |   |   | 1 | \$24 | ij |
|----------------|-----|---|---|---|---|---|----|---|---|---|---|---|---|---|---|----|---|---|---|---|---|---|---|------|----|
| General Mgr.   |     | 4 |   |   |   |   | ě. |   |   |   | Ŀ |   | ı |   |   | į. |   |   |   |   |   |   |   | 24   | l, |
| Stat Disk      |     | 3 | i | t | , |   |    |   | ŕ |   |   |   | 7 |   |   |    |   | ð | 7 |   |   | 7 | 3 | 15   |    |
| oo ream Disk   | **  | 4 |   |   | - | ۰ |    |   | - | ٨ | ۰ | ۰ | ٨ | - | 4 | ٨  | 4 | - |   | h | A |   |   | 14   |    |

|                            |   |     | " |   | • |   |   |   |   | • | •  |   | _  | • | • |   |   |   |   |   |   |   |   |   |   |     |   |    |   |
|----------------------------|---|-----|---|---|---|---|---|---|---|---|----|---|----|---|---|---|---|---|---|---|---|---|---|---|---|-----|---|----|---|
| Gernstone Heale            |   |     |   |   |   |   |   |   |   |   |    |   |    |   |   |   |   |   |   |   |   |   |   |   |   |     |   |    |   |
| Gettysburg                 |   | ij  | 6 | V | è | Á | Š | è | v |   | ú, | À | 'n | A | k | Ų |   |   | á | ń | ÷ |   |   | è |   | 3   |   |    |   |
| Kampfgruppe<br>Phantasie 2 | S | • / | g | è | × | 3 | k | t | 8 | 8 |    | * |    |   | 1 | ٠ | * | × | 2 | ٨ | š | ٠ | • | ď | d | 3   |   |    |   |
| Ring of Zelfin             | 8 | r.  | 1 |   | ř | ě | 3 | ٠ | ř |   |    | 8 | è  | Ť | 5 | ě | * |   | • |   | ė | * | Š |   |   | 5   | â |    |   |
| Road War 2000              |   |     |   |   |   |   |   |   |   |   |    |   |    |   |   |   |   |   |   |   |   |   |   |   |   |     | Ä |    |   |
| Shard of Spring            | N |     |   |   |   | ı |   |   |   |   | ı  |   |    |   |   |   |   |   |   |   |   |   |   |   |   | . 2 | 4 |    |   |
| Wizard's Crown             |   |     | 6 |   |   |   |   | 2 | 2 | Ä | ì  | ì |    | à |   | 4 |   |   |   |   |   |   |   | À | i | 2   | 4 | .0 | Į |
|                            |   |     |   |   |   |   |   |   |   |   |    |   |    |   |   |   |   |   |   |   |   |   |   |   |   |     |   |    |   |

## EDYX

| astLoad      |    |    | 7  | ¥ | ¥ | ÷ | ú | ÷ | ï | ÷  | ÷ |   |   | *  |   | - | 2 | S  | ч | р  | я | а | а | ı. | ş | 22.5 | 0   |
|--------------|----|----|----|---|---|---|---|---|---|----|---|---|---|----|---|---|---|----|---|----|---|---|---|----|---|------|-----|
| Movie Monste | r  |    | 8  |   |   | Ü |   |   |   | 2  |   | į | Š | i  |   |   |   |    | í |    |   |   |   |    | Ž | 24.0 | 0   |
| Aorpol Kit   |    |    |    |   |   |   |   |   |   |    |   |   |   |    |   |   |   |    |   |    |   |   |   |    |   | 21.0 |     |
| Norld Karate | C  | he | ın | n | 9 |   |   |   | ú |    |   |   |   |    | 4 |   | ä | į. |   | į. |   |   |   | 63 |   | 18.0 | 0   |
| Summer Garr  | 10 | S  | I  | ú |   |   | 6 |   | , | į. |   |   | á | 4  |   | s | i |    |   |    | , |   |   | a) |   | 24.0 |     |
| Super Cycle  |    |    |    |   |   | v |   |   |   |    |   | , |   |    |   | , | v |    | , |    |   |   |   |    |   | 24.0 | Ю   |
| Norld Games  |    |    |    |   |   |   |   |   |   |    |   |   |   |    |   | , |   |    |   |    |   |   |   |    |   | 24.0 | 10  |
| ootball      |    |    | 10 |   |   |   |   |   |   |    |   |   |   |    |   |   |   |    |   |    |   |   |   |    |   | 24.0 | 10  |
| Multi-Plan   |    |    |    |   | į |   |   |   |   |    |   |   | ı | Ü  |   |   |   |    |   | ì  |   |   |   | Ů, |   | 24.0 | 0   |
| Winter Game  | s. |    |    | i |   | 0 |   | ì |   |    |   |   |   | ļ  |   |   |   |    |   |    |   |   | į |    |   | 24.0 | 100 |
| Sub Battle   |    |    |    | 9 |   |   |   |   |   |    |   | - | ä | i. |   |   |   |    |   | è  | 1 | N | E | W  | ı | 24.0 | 00  |
|              |    |    |    |   |   |   |   |   |   |    |   |   |   |    |   |   |   |    |   |    |   |   |   |    |   |      |     |

# LOGIC

| Casassa Si | 1 | ١, | ż  | ŝ  | ı |   |   | 1  | ,9 | * |   | * | * | * | * |   | * |   | * | * | * | * |   | 3 | 9 | ۲ | • | u | Ф  | ۰ | 9 | 40.00 |
|------------|---|----|----|----|---|---|---|----|----|---|---|---|---|---|---|---|---|---|---|---|---|---|---|---|---|---|---|---|----|---|---|-------|
| Scenery    | Į | u  | ķ  | 8  | ķ | , | d | ., | 3  |   | , | , | • |   |   |   | + | , |   |   |   |   | , |   |   |   |   |   | ,  |   | × | 12.00 |
| Jet        | ú | ú  | ١, | i, | j | Š | , |    | Ġ  |   |   | ٠ |   |   |   |   |   |   | , |   |   | Ų |   |   |   |   |   |   | į. |   |   | 30.00 |
| Football   |   | e  | 9  | H  | 9 | e | 2 | ė  | 9  |   |   | 7 | 3 | 9 | è | t | ė | U | 9 | á |   | ĕ | 9 | g | 9 | 8 | Ē | E | Ų  | ä | 9 | 24.00 |
| Baseball   |   |    |    |    |   |   |   |    |    |   |   |   |   |   |   |   |   |   |   |   |   |   |   |   |   |   |   |   |    |   |   |       |
|            |   |    |    |    |   |   |   |    |    |   |   |   |   |   |   |   |   |   |   |   |   |   |   |   |   |   |   |   |    |   |   |       |
|            |   |    |    |    |   |   | i | 7  | Ę  | ı |   | ı | ٩ | ú | r | ۰ | d | r | ۰ | Ä |   | 9 | Ġ | 9 | d | 2 |   |   |    |   |   |       |
|            |   |    |    |    |   |   | i | à  | ¢  | B | d | 2 | 9 | L | ч | • | 5 | × | 7 | 6 |   | ٠ | 3 | × | s | 9 |   |   |    |   |   |       |

# MACH-128. Software incorporated

| Leaderboard       |     | ĺ |    |   | ĺ | ì |   |   |   |   |  |   |    | , |   | ì | • |   |   |   | 24.00 |
|-------------------|-----|---|----|---|---|---|---|---|---|---|--|---|----|---|---|---|---|---|---|---|-------|
| MACH-5            |     |   |    |   |   |   |   |   |   |   |  |   |    |   |   | ī | ì |   | Ĺ | ľ | 24.00 |
| World Class leade | erf | b | 90 | n | đ | ï | Ç | ÷ |   | ÷ |  | ò |    | Ŋ | s | p | 0 | d | a |   |       |
| 10th Frame        |     |   |    |   |   |   |   |   |   |   |  |   |    |   |   |   |   |   |   |   |       |
| Exec Tournament   |     |   |    |   |   |   |   |   |   |   |  |   |    |   |   |   |   |   |   |   |       |
| Tournament 1      |     |   |    |   |   |   |   |   |   |   |  |   |    |   |   |   |   |   |   |   |       |
| Triple Pak        |     |   |    |   |   |   |   |   |   |   |  |   |    |   |   |   |   |   |   |   |       |
| Famous Course .   |     |   |    |   |   |   | • |   | × |   |  |   | C# |   |   |   | * |   |   | , | 12.00 |

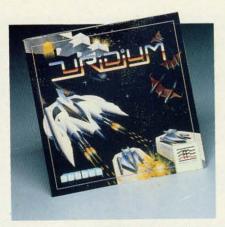

Uridium: for carnage connoisseurs. READER SERVICE NO. 120

The most exciting feature of the Starglider craft, however, is that it can save on fuel by gliding for great distances. To accomplish this, the pilot takes the AGAV to a decent altitude and kills the engines. This is not only an energy-saving strategy, but it is also quite useful in attack situations.

Starglider communicates the sensation of moving at great speed, as well as sudden stops and freefall, better than any previous flying and shooting program. The vector-style line graphics, which convert objects to crystalline, three-dimensional sculptures, were an excellent choice to enhance this perception. Enemy vehicles and stationary anti-aircraft batteries grow from simple points of light at very high altitude to beautifully articulated structures as the AGAV dives toward them, as its "Sapphire II" quadpulse laser cannons and "Starburst" proton missiles scream a deadly warning.

The AGAV boasts some very impressive technology. It runs on plasma energy, generated in its own onboard molecule expansion chamber, and is equipped with a "posilok" laser cell refueling nozzle on its nose. The console includes a local area scanner, energy level meter, shields, altitude meter, velocity indicator, bank level indicators, plasma drive status display, heading, and missile indicator.

But the AGAV's most fascinating gadget is its TGS (Television Guidance System). The AGAV can launch this camera for reconnaissance and continue to hover in its current position until the camera returns. It scouts the terrain and simultaneously transmits those

pictures back to base.

The backdrop for the action in Starglider is extremely complex. The game comes with excellent documentation, including a keyboard guide, instruction booklet, poster, and a novella, without which one can hardly tell the good guys from the bad buys. The latter are in plentiful supply, too. Confronting the player are not one, not two, but three enemy alien races!

Fortunately, the program provides the gamer with the chance to get a briefing on the nature of the various enemy vehicles and weapons. When the AGAV flies into any of the docking bays scattered along the hostile landscape, the gamer may run a quick visual tutorial on enemy technology. Each tank and missile launcher telescopes into view and does a 360-degree spin while the screen displays all available data beneath.

But the main treasure of Starglider easily outshines all that window dressing, as good as it is. What matters here is all-out futuristic battle action, and Starglider delivers it, guns blazing, engines roaring, and bombs bursting. For pure visceral excitement, this is one of the year's best.

exciting science fiction action game, with more than a dash of strategy to spice the tactical combat.

The game casts the computerist as the pilot of an IBIS spacecraft. The player and four other spacemen journey to an alien planet on what looks like an uneventful recon mission.

The destination world is divided into five zones, Alpha through Epsilon. The massive artificial intelligence which dominates this world (the C.I.U.) is planning to invade Earth. After acquiring this information, the player must make contact with the other spacefarers, destroy the C.I.U. before it springs its attack, and escape to safety through the Intergalactic Teleport in the Epsilon exit zone.

What makes Parallax so interesting, however, is that it permits the player to explore the alien world either in the IBIS or on foot. When the player moves to specific points in each zone, a menu appears which provides the option to leave the craft with whatever supplies (oxygen, guns, ammo, drugs, and scientists) are required.

On foot, the player can enter the Hangars, which house the scientists and computers under the protection of deadly robot guards. The player must

Your mission in Parallax: to destroy a massive artificial intelligence which dominates an alien world, then escape to safety. You and four comrades can explore the planet either on foot or from your IBIS spacecraft. READER SERVICE NO. 121

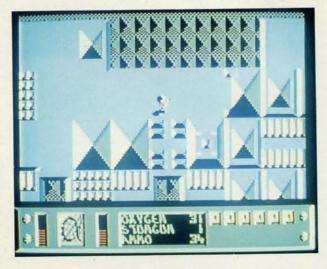

At first look, Parallax (Mindscape) seems like yet another unremarkable Xevious clone: an arcade-style shootem-up in which the player blasts anything that moves while piloting a flying cannon. Second and third glimpses, however, reveal that there is more happening here than first appeared to be the case. Parallax is an original and

obtain data cards from scientists and feed them into data terminals in order to decode the passwords for each of the alien zones. When the computerist deciphers the final password in the final zone, the C.I.U. unit self-destructs.

This phase of Parallax is balanced by some dandy combat scenes. The IBIS can actually change altitude and engage targets on several levels.

The Parallax screen displays the action from a straight overhead perspective. The IBIS can whiz through the sky, land on a strip, or move through the underground out of the player's view.

The topography also includes "black holes." When the IBIS flies over one of these, it sucks the ship into its inky maw and spits it out of an adjacent "hole" with a boost in velocity. A dexterous pilot can fly into a series of these black holes to build up speed. Hyperspace Ports are similar to black holes, except that they "port" the IBIS to a totally random point.

Puzzles and challenges are sprinkled throughout this game like Easter eggs. For example, the scientists won't give up their data cards unless they've been drugged first. The only way to get past this sticky bottleneck is to carry a supply of narcotics with which to immobilize the savants.

In light of some past criticism, it is important to mention that the documentation supplied with *Parallax* is excellent. It tells computerists everything they need to get the most out of the *Parallax* experience.

Parallax also has one of the strangest sounding theme songs in computer history. It's not exactly pleasant listening, but it's guaranteed to be the first one you've ever heard quite like it.

The visuals, though nothing extraordinary, are at least workmanlike and totally acceptable. Greater realism in the animation of the IBIS ships would have improved the game. When an IBIS bounces off a zone division line, for example, it looks too cartoonish. Fortunately, the heart and soul of the gameplay, the IBIS' cannon, works very smoothly.

So don't pass by *Parallax* without a thorough inspection. It may look a little too familiar at first boot, but there's a treasure of a science fiction action game inside.

*Uridium* (Mindscape) is a high class throwback to a simpler age of computer entertainment. Designer/programmer Andrew Braybrook cloaks this deep space slugfest in a rudimentary story, but what *Uridium* is really about is flying, shooting, and dodging.

A fleet of super-dreadnaughts is menacing the game's home solar system. The huge interstellar craft are draining the mineral resources of the region's 15 planets for fuel. Under the player's joystick control is the last Manta fight-

er capable of repulsing the invaders.

The computerist begins this do-ordie mission with three lives. If the speedy and maneuverable Manta fails to eliminate a super-dreadnaught before exhausting its three lives, the game ends in an alien triumph. Otherwise, the Manta continues the battle against the next alien vessel.

# Programs Covered in this Article

STARGLIDER (\$39.95)

Firebird Software, P.O. Box 49, Ramsey, NJ 07446 (phone: 201-444-5700).

URIDIUM (\$29.95) PARALLAX (\$29.95)

Mindscape, 3444 Dundee Road, Northbrook, IL 60062 (phone: 312-480-7667).

Before the Manta can directly attack a super-dreadnaught, it must duel the swarms of protecting fighters. These come in various shapes and sizes, and they zip back and forth across the screen at good speed.

When the Manta has thinned the protective screen of fighters sufficiently, the "land now" message appears in the upper right corner of the screen. If the Manta flies flat from left to right over the runway located at the right end of each super-dreadnaught, the Manta ship enters the fuel pod chamber.

In this subsidiary phase of the program, the display shows a pyramid of blinking lights. The player must press the joystick button at the instant the indicator with the bonus number is lit. The gamer repeats the procedure at each level of the pyramid, but must select "Quit" before the countdown clock at the top of the screen reaches zero.

The main display then returns, so that the Manta pilot can watch the once-powerful alien colossus vaporize. *Uridium* permits the Manta to make a final strafing run against the defeated foe before transporting it to the next planet and a new adversary.

The reference card which comes with the eight-page instruction manual quickly teaches the computerist to con-

# ENTERTAINMENT

# SOFTWARE SECTION

trol the Manta ship with the joystick. Pushing the joystick forward or back sets the Manta's position relative to the super-dreadnaught which it is currently attacking. Pushing it left or right governs the speed and direction.

A couple of interesting special maneuvers are possible. Pushing the stick all the way in one direction produces a half-loop followed by a half-roll. This acrobatic move is especially useful for avoiding incoming missiles and mines. The Manta executes a 90-degree roll, handy for getting through tight scrapes, when the player moves the stick forward or back while pressing the action button.

The button also fires the Manta's twin cannon. Battle-hardened blast brigaders will regret the fact that each salvo requires a separate press of the button. *Uridium* is the kind of action contest which screams for continuous fire.

The graphics are good, though a little flat. The singular exception is the Manta itself, which looks great as it darts and swoops around its much larger antagonist.

Veteran computer gamers will not have to be told that *Uridium* is essentially the product of a single creative individual. Braybrook does a solid job on the play-mechanics, control scheme, and main action, but he includes few of the niceties which most software buyers take for granted. Bringing in a specialist to handle the option screens, vanity board, and other admittedly peripheral aspects of the program would have produced a more professional, "finished" program.

Real joystick jockeys won't let any lack of trimmings deter them from wading into this spaceborne shoot-out. The power of *Uridium* is its thrills, not its frills. Carnage connoisseurs, this one's for you.

## Things to Come

Thanks to the timely infusion of British-designed programs, science fiction action contests are riding a new wave of popularity in the United States. Publishers are issuing two to three new futuristic disks per month.

In other words, the future couldn't look brighter for science fiction action contests. Armchair space pilots are advised to keep the rockets warm, and their trigger fingers at the ready.

# By Michael R. Davila

Send your programming and hardware hints to Tips Ahoy!, 45 West 34th Street - Suite 500, New York, NY 10001.

## DIRECT LOADS

I never seem to be able to remember filenames. If you're like me, you frequently use the directory to load programs, by typing LOAD in front of the filename and then adding ,8: or ,8,1 at the end of the filename. Wouldn't it be nice if I could just type LOAD in front of the filename, press RETURN and have ,8: or ,8,1 already there?

I knew it was possible to embed characters to the right of the filename by separating the filename from the embedded characters with a SHIFTed space (when embedded, COMMODORE-D turns out to be a comma, and the shifted @ a colon). I could of course rename each file one by one and remember the proper sequence to add ,8: or ,8,1, but that seemed like too much trouble.

I modified a program that appeared originally in *Tips Ahoy!* (*Ahoy!*, February 1986, page 87). *Directory High-lighter* was designed to highlight a filename in the directory. A few modifications allowed me to use this program to add the ,8: or ,8,1 suffix. The addition of this suffix still allows 12 characters for my BASIC program filenames and 11 characters for my machine language program filenames.

Benoit Beaudoin
 Montreal, Canada

- •10 OPEN15,8,15:GOSUB160
- •20 SS\$=CHR\$(160):CD\$=CHR\$(172):N8\$=CHR\$(56):SA\$=CHR\$(186):N1\$=CHR\$(49)
- •30 BA\$=SS\$+CD\$+N8\$+SA\$
- •40 ML\$=SS\$+CD\$+N8\$+CD\$+N1\$
- •50 PRINT"[CLEAR][RVSON]B[RVSOFF]ASIC OR [RVSON]M[RVSOFF]ACHINE LANGUAGE
- •60 GET KY\$: IF KY\$="" THEN 60
- •70 IF KY\$="B" THEN 100
- •80 IF KY\$="M" THEN 130
- .90 END
- · 100 INPUT"NAME OR BASIC PROGRAM"; BP\$
- •110 PRINT#15, "RO:"+BP\$+BA\$+"="+BP\$:GOSUB 160
- •120 GOTO50
- ·130 INPUT"NAME OF ML PROGRAM"; MP\$
- •140 PRINT#15,"RO:"+MP\$+ML\$+"="+MP\$:GOSUB
- •150 GOTO50
- •160 INPUT#15, E, E\$, T, S
- •170 IF E=0 THEN RETURN
- •180 PRINT E,E\$
- •190 END

## SINE DRAWING ON THE C-128

The SIN mathematic function is a very old yet powerful tool in BASIC. With the power and speed of the 128's BASIC 7.0, the SIN can be used to create complex designs.

The program below uses three main variables that you

must answer at the INPUT prompt. They are for the X and Y axes, and the degree at which the picture is to be calculated and drawn. The program makes use of the 128's DRAW command also. The DRAW command uses a different kind of technique, as you will see in lines 50 and 64. DRAW-TO? I know, the 128's documentation does not make mention of it; however it is the equivalent of DRAW 1, RDOT (0), RDOT (1) TO X,Y, where RDOT(0) and (1) are the last X and Y coordinates drawn at. Thus DRAWTO simply means to DRAW a line from the last X and Y location to an updated position.

When you run the program, experiment with different X and Y axes and the viewing angle. There are many, many possible screen formations!

-Robert J. Tiess Middletown, NY

- •14 COLOR 0,1 : COLOR 4,1 :COLOR 5,12
- ·16 GRAPHIC (),1 : C=() : Z=() : B=() : U=()

Mer

Bon

Son

Son

Zork

Zork Zork

Frogg Q B

Robo

Rack-

Acro

Conf

- ·18 INPUT "HORIZONTAL AXIS";H
- · 20 INPUT "VERTICAL AXIS"; V
- •22 INPUT "VIEWING ANGLE O TO 360"; P
- ·24 RA=57.2957
- ·26 NT=90
- ·28 NF=95
- ·30 OT=120
- •32 TS=127
- ·34 E=8
- •36 FOR I=1 TO 90 : NEXT
- ·38 P=P / RA
- •40 GRAPHIC 1,1
- ·42 IF V >= H THEN M=V
- •44 IF H > V THEN M=H
- $\cdot$ 46 Z=Z+H \* (E/M)
- $\cdot$ 48 B=B+V \* (E/M)
- •50 X=INT((SIN(Z/RA+P)\*OT)+TS)
- •52 Y=INT((SIN(B/RA)\*NT)+NF):IF U=0 THEN LOCATE X,Y : U=1
- ·54 C=C+1
- •56 IF C=< 4 THEN 64
- •58 DRAWTO X,Y
- ·60 GETA\$ : IF A\$=" "THEN 68
- •62 GOTO 46
- ·64 DRAWTO X, Y
- •66 GOTO 46
- •68 GRAPHIC 0,1
- •70 GOTO 16

# **COLORFUL 64**

If you think the Commodore's 16 colors aren't enough, you may like this. This short program will allow you to use 29 different background colors. It creates a custom character in the shape of a checkerboard. When this character is printed, it will blend with the background to make a new

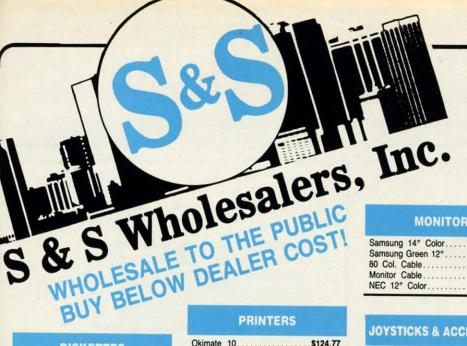

-800-233-6345 ORDERS ONLY

226 Lincoln Road Miami Beach, FL 33139

| C126 Computer         | \$259.90 |
|-----------------------|----------|
| C1571 Disk Drive      | \$239.90 |
| MPS 1200 Printer      | \$249.90 |
| C1902 Monitor         | \$288.00 |
| C1350 Mouse           | \$ 37.90 |
| C1660 300 Baud Modem  |          |
| C1670 1200 Baud Modem |          |
| C64 Computer          | \$139.90 |
| 64C Computer          |          |
|                       |          |

COMMODORE HARDWARE

## **ABACUS**

| Assembler Monitor   | 24.99 |
|---------------------|-------|
| Basic 128\$         | 39.99 |
| Basic 64 \$         | 24.99 |
| Cadpak 128          | 39.99 |
| Cadpak 64           | 27.99 |
| Chartpak 128\$      | 27.99 |
| Chartpak 64 \$ :    | 24.99 |
| Cobol               |       |
| Forth \$ :          | 26.90 |
| Powerplan           | 26.90 |
| Quick Copy 2.0      |       |
| Super C Compiler \$ |       |
| Super Pascal\$      |       |
| T.A.S               | 39.90 |
| Video Basic         |       |
| XPER\$              |       |

# MASTERTRONIC

| Last V8\$           | 6.49  |
|---------------------|-------|
| 5 A Side\$          | 6.49  |
| Slugger             | 6.49  |
| Paul Macartney\$    | 6.49  |
| BMX Racer\$         | 6.49  |
| Sky Jet\$           |       |
| Line Action Biker\$ | 6.49  |
| Skiwriter \$        | 11.99 |
| Busicalc 3\$        | 11.99 |
| Instant Recall\$    | 11.99 |
| • All 3             | 29.97 |

# ACCOLADE

| Ace of Aces\$     | 18.90 |
|-------------------|-------|
| Dam Busters\$     | 17.90 |
| Fight Night\$     | 17.90 |
| Hardball\$        |       |
| Law of the West\$ | 17.90 |

# BRODERBUND

| Karateka          | 17.00 |
|-------------------|-------|
| Printshop \$      | 25.90 |
| LIB 1/2/3\$       | 14.90 |
| Companion\$       | 24.90 |
| Bank St. Writer\$ |       |

## PRECISION

| Superbase 64   | ١   |  |  |  |   | , |  |  | .\$  | 47.77 |
|----------------|-----|--|--|--|---|---|--|--|------|-------|
| Superscript 6  | 4 . |  |  |  | , | * |  |  | . \$ | 47.77 |
| Superbase 12   | 28  |  |  |  | k |   |  |  | . \$ | 52.77 |
| Superscript 1: | 28  |  |  |  |   |   |  |  | . \$ | 52.77 |

| Samsung 14"    | Color | <br> | \$139.90 |
|----------------|-------|------|----------|
| Samsung Green  | n 12" | <br> | \$ 49.90 |
| 80 Col. Cable  |       | <br> | \$ 8.77  |
| Monitor Cable. |       | <br> | \$ 5.77  |
| NEC 12" Colo   | r     | <br> | \$134.90 |

| Samsung 14   | " C  | colo | r. |   |     |     |  | .\$ | 139.90 |
|--------------|------|------|----|---|-----|-----|--|-----|--------|
| Samsung Gre  | en   | 12"  |    | * | ,   |     |  | .\$ | 49.90  |
| 80 Col. Cabl | е    |      |    |   | 'n. |     |  | .\$ | 8.77   |
| Monitor Cabl | е    |      | *  |   |     |     |  | .\$ | 5.77   |
| NEC 12" Co   | lor. |      |    |   |     | *** |  | .\$ | 134.90 |

| WICO The Boss\$        | 10.77    |
|------------------------|----------|
| WICO Ball\$            | 14.77    |
| WKO 3 Way\$            | 18.77    |
| Kraft\$                | 6.77     |
| 5¼" Drive Cleaner\$    | 6.77     |
| 31/2" Drive Cleaner \$ | 7.77     |
| CRT Cleaner\$          | 14.77    |
| C64 Cover\$            |          |
| C128 Cover\$           | 7.77     |
| Drive Cover ST\$       | 7.77     |
|                        | The same |

| Okimate 10\$124.77          |
|-----------------------------|
| Okimate 20\$134.77          |
| Plug-N-Print C64\$ 59.77    |
| Plug-N-Print Amiga \$ 69.77 |
| Panasonic 1091\$224.77      |
| Panasonic 1080\$199.77      |
| Star NX 10\$239.77          |
| Star SG10C \$228.77         |
| Okimate 120\$224.77         |
| Epson LX 80\$239.90         |
| Epson FX 85\$369.90         |
| Enson FX 286 \$479 90       |

# **JOYSTICKS & ACCESSORIES**

| WICO The Boss\$        | 10.77 |
|------------------------|-------|
| WICO Ball\$            | 14.77 |
| WKO 3 Way\$            | 18.77 |
| Kraft                  | 6.77  |
| 51/4" Drive Cleaner\$  | 6.77  |
| 31/2" Drive Cleaner\$  | 7.77  |
| CRT Cleaner\$          | 14.77 |
| C64 Cover\$            | 6.77  |
| C128 Cover\$           | 7.77  |
| Drive Cover ST\$       | 7.77  |
| Printer Head Cleaner\$ | 7.77  |
|                        |       |

| oala Pad | nologies \$ 39.77 |
|----------|-------------------|

# SOFTWARE CLOSEOUTS

DISKETTES

Sony DSDD 5¼"....\$ 9.97
Memorex DSDD 5¼"...\$ 8.97
Precision DSDD 5¼"...\$ 7.97

Sony 31/2" SSDD..... \$ 19.50 Winners 31/2" DSDD...... \$ 24.00

Sony DSDD 51/4"...

| Zork I     |   |   | v    |  |  |  |     |  |   |    |   | \$ | 4.77  |
|------------|---|---|------|--|--|--|-----|--|---|----|---|----|-------|
| Zork II    |   |   | 46   |  |  |  |     |  |   |    |   | \$ | 4.77  |
| Zork III   |   | , | *:   |  |  |  |     |  |   |    | , | \$ | 4.77  |
| File Now.  |   |   |      |  |  |  |     |  |   |    |   | 5  | 7.77  |
| Calc Now   |   |   |      |  |  |  |     |  |   |    |   | \$ | 7.77  |
| Frogger    |   |   |      |  |  |  |     |  |   |    |   | \$ | 7.77  |
| Q Bert     |   |   |      |  |  |  |     |  |   |    |   | 5  | 7.77  |
| Popeye     |   |   | <br> |  |  |  |     |  |   | ,  | * | 5  | 7.77  |
| Multiplan. |   |   |      |  |  |  |     |  |   | ,  |   | 5  | 29.77 |
| Triad      |   |   | <br> |  |  |  | v   |  | v | į, |   | 5  | 4.77  |
| Battlezone |   |   |      |  |  |  |     |  |   |    |   | •  | 7.77  |
| Robotron . |   |   |      |  |  |  | *)) |  |   |    |   | •  | 7.77  |
| Rack-Em    | U | D |      |  |  |  |     |  |   |    |   | •  | 6.77  |

# **COMMODORE CLOSEOUTS**

| VIC 1525 Graphics Printer \$ | 99.90 |
|------------------------------|-------|
| MPS 803 Printer\$1           | 09.90 |
| C1600 300 Baud Modem \$      | 37.90 |
| Commodore Plus/4\$           | 79.90 |

**TIMEWORKS** 

Personal Finance..... \$ 39.90 Data Manager 128..... \$ 37.77 Swiftcalc 128 w/Sideways . . . . \$ 37.77 Wordwriter 128 w/Spell Check . \$ 37.77

Partner 128.....\$ 37.77 All Four.....\$149.90 Data Manager..... \$ 27.77 

**EPYX** 

| Championship Wrestling \$   | 23.90 |
|-----------------------------|-------|
| Word Games\$                |       |
| Supper Cycle\$              | 23.77 |
| Summer Games                | 23.90 |
| Summer Games II\$           | 23.90 |
| Winter Games \$             | 23.90 |
| Fast Load\$                 |       |
| Multiplan                   | 39.90 |
| World Karate Champ\$        | 17.90 |
| Worlds Greatest Baseball \$ | 22.90 |
| Koronis Rift\$              | 22.90 |
| Fidolon                     | 22 00 |

## ACCESS

| Mach  | 5    |    |   |    |   |  |  |  |  |  |  | \$<br>22.50 |
|-------|------|----|---|----|---|--|--|--|--|--|--|-------------|
| Mach  | 128  |    |   |    |   |  |  |  |  |  |  | \$<br>29.90 |
|       |      |    |   |    |   |  |  |  |  |  |  | 23.90       |
| Tourn | amen | ıt | D | is | k |  |  |  |  |  |  | \$<br>12.90 |

MICROPROSE

Acrojet . . . . . . . . . . . . \$ 20.77 F15 Strike Eagle . . . \$ 19.47 Conflict in Vietnam . . \$ 19.47 Gunship . . . . . . . . . . . . \$ 22.77 Silent Service...... \$ 24.77 **SPRINGBOARD** 

Certificate Maker.....\$ 29.90 Newsroom . . . . . . . . . . . . \$ 29.00

Clip Art I..... \$ 18.90 Clip Art II.....

Sylvia Porter's

| Pocket | Writer   | 64   |  |  |   | ci  | C 4 |  | .\$ | 23.77 |
|--------|----------|------|--|--|---|-----|-----|--|-----|-------|
| Pocket | Writer   | 128. |  |  |   | . , |     |  | .\$ | 28.77 |
| Pocket | Planne   | 64.  |  |  |   |     |     |  | .\$ | 23.77 |
| Pocket | Planne   | 128  |  |  |   |     |     |  | .\$ | 28.77 |
| Pocket | Filer 64 |      |  |  | 4 |     |     |  | .5  | 23.77 |
| Pocket | Filer 12 |      |  |  |   |     |     |  | .\$ | 28.77 |

**DIGITAL SOLUTIONS** 

| Jet                  | 25 70 |
|----------------------|-------|
| Flight Simulator II  |       |
| Scenery Disks 1-6    |       |
| Scenery Disk 7-12    |       |
| Scenery Disks 6 Pack | 69.70 |

SUBLOGIC

### Call for Pricing ...IN STOCK...

# **BATTERIES INCLUDED**

| Consultant  | ,  |   |   |   |    |   | Ļ | , |   |  |    | , |  | \$<br>35.77 |
|-------------|----|---|---|---|----|---|---|---|---|--|----|---|--|-------------|
| Paperclip   | s. |   |   |   |    |   |   |   |   |  |    |   |  | \$<br>35.97 |
| Paperclip v | v/ | S | D | e | 11 | 0 |   |   | 1 |  | į, |   |  | \$<br>47.77 |

## **AMIGA**

# ORDERS ONLY

\$ 22.00

CUSTOMER SERVICE OR IN FLORIDA (305) 538-1364

## FREE FREIGHT ON ALL ORDERS WITHIN CONTINENTAL U.S. OVER \$100.00

Orders under \$100.00 add \$4.00 shipping and handling. C.O.D. orders add \$4.00.

Prices reflect a 3% cash discount. A.P.O., F.P.O. orders add 6% shipping & handling. Postal orders shipped surface Add 6% for air shipment. Add 3% for VISA/MC. Florida residents add 5% sales tax. Personal checks allow 2 weeks for processing. Prices Subject to Change Without Notice.

ORDERS RECEIVED BEFORE 12:00 PM WILL BE SHIPPED SAME DAY.

# **EMERALD COMPONENTS INTERNATIONAL**

# **DISK DRIVES**

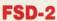

EXCELERATOR PLUS
Commodore Compatible
DISK DRIVE

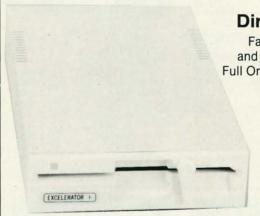

**Direct Drive!** 

Faster, Quieter and More Reliable. Full One-Year Warranty.

\$159

**COMMODORE 1541 DISK DRIVE** 

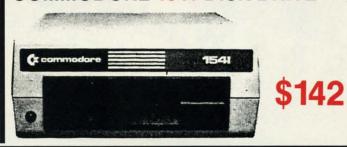

COMMODORE 1541C DISK DRIVE

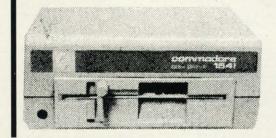

\$169

# **HARDWARE & ACCESSORIES**

COMMODORE 64
COMPUTER

\$129

With specially priced software package

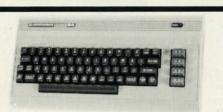

COMMODORE POWER SUPPLY

\$32-

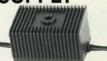

MODEM 300 Baud

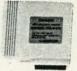

**\$28** SAVE OVER \$70!

MOUSE \$36 HEAD CLEANING KIT

\$11.95

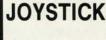

\$9.95

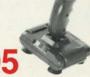

ALL MAJOR CREDIT CARDS ACCEPTED

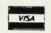

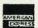

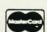

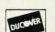

6 AM TO 6 PM 6 DAYS A WEEK Emerald Components International P.O. Box 1441 / Eugene, OR 97440 In Ore., Call: 503-683-1154 Customer Service: 503-683-1154

For further information, contact your local Commodore dealer.

**ICI1-800-356-5178** 

shade. If you print it in red, you will have a dark red, because the checkerboard will let some of the background color come through.

When you run the program, all this will seem a lot clearer. The program will print out 29 different colors, including 8 shades of gray, 6 shades of red, and 4 shades of green. If you fool around with different background and text colors, you can create some interesting combinations.

When you first run the program, you will have to wait about a minute while it transfers the character data.

> -Chris Jones Oak Ridge, TN

- •5 PRINT"[CLEAR][HOME]LOADING DATA[3"."]" : POKE52,48:POKE56,48:CLR
- •10 POKE56334, PEEK (56334) AND 254: POKE1. PEE K(1)AND251: FORI=0 TO 2040
- ·15 POKE(12288+I), PEEK(53248+I): NEXT: POKE 1, PEEK(1) OR4: POKE56334, PEEK(56334) OR1
- •20 POKE53272, (PEEK (53272) AND 240)+12
- ·25 FORG=OTO7: READ A: POKE 13080+G, A: NEXT
- •30 POKE53281,0:POKE53280,0
- •35 PRINT"[CLEAR][WHITE]29 POSSIBLE COLOR
- -40 PRINT"[5" "][WHITE][RVSON][5" "][RVSO FF][RED][5"[c T]"][BLUE][5"[c T]"][PURPL E][5"[c T]"][GREEN][5"[c T]"][YELLOW][5" [c T]"]"
- ·45 PRINT"[c 4][5"[c T]"][5" "][c 3][5"[c T]"][c 7][5"[c T]"][PURPLE][RVSON][5" " ][RVSOFF][c 6][5"[c T]"][YELLOW][RVSON][ 5" "][RVSOFF]"
- ·50 PRINT"[c 5][5"[c T]"][5" "][c 1][5"[c T]"][CYAN][5"[c T]"][5" "][GREEN][RVSON ][5" "][RVSOFF]"
- •55 PRINT"[c 8][5"[c T]"][5" "][RED][RVSO N][5" "][BLUE][5" "][RVSOFF][5" "][c 6][ RVSON 1 [ 5" " ]"
- •60 PRINT"[WHITE][5"[c T]"][5" "][c 3][RV SON][5" "][c 7][5" "][RVSOFF][5" "]"
- •65 PRINT"[c 4][RVSON][5" "][RVSOFF][5" " ][c 1][RVSON][5" "][CYAN][5" "]"
- •70 PRINT"[c 5][RVSON][5" "][RVSOFF][5" " ][c 2][RVSON][5" "][RVSOFF]"
- •75 PRINT"[c 8][RVSON][5" "][RVSOFF]"
  •80 PRINT"[HOME][11"[DOWN]"]"
- •85 PRINT"[WHITE]8 GRAYS 7 REDS 6 BLUES 2 PURPLES"
- •90 PRINT"4 GREENS 2 YELLOWS"
- ·95 DATA 85,170,85,170,85,170,85,170

### CHASER MARQUEE

Would you believe a 12-line program that creates a marquee of chasing lights around the border of the screen?

You can make your own in assembly language, or you can tack this nifty little routine I created onto the beginning of any BASIC program to add a touch of class.

The routine uses extended background color mode, so you are limited to the first 64 characters for your titling.

The FOR-NEXT loop in line 130 is a delay loop; changing the value of "X" will control the speed at which the lights run around the perimeter. You can also POKE values other than red and white into the color registers in line 90 for different effects. Try gray and white or two blacks and a bright color for neat variations. There are three registers, and the colors you POKE into them will chase after one another around the edge until you push any key to continue with the rest of the program.

A must-have for onscreen board games or displays! -Cleve Blakemore Richmond, VA

- •10 PRINTCHR\$(147):V=53248:POKEV+32,0:POK EV+33.0
- •20 FORX=0T037STEP3:POKE1024+X,64+32:POKE 1024+X+1,128+32:POKE1024+X+2,192+32
- ·30 POKE1984+X,192+32:POKE1984+X+1,128+32 :POKE1984+X+2,64+32
- · 40 NEXT
- •50 FORX=OTO22STEP3
- •60 POKE1024+X\*40,192+32:POKE1024+(X+1)\*4 0,128+32:POKE1024+(X+2)\*40,64+32
- •70 POKE1063+X\*40,64+32:POKE1063+(X+1)\*40 ,128+32:POKE1063+(X+2)\*40,192+32
- ·80 NEXT: POKE2023, 128+32
- •90 POKEV+17, PEEK(V+17)OR64: POKEV+34,1:PO KEV+35,2:POKEV+36,2
- •100 POKE214,7:PRINT:PRINTTAB(12)CHR\$(31) "YOUR TITLE HERE"
- •110 A=PEEK(V+34):B=PEEK(V+35):C=PEEK(V+3
- •120 POKEV+34, C: POKEV+35, A: POKEV+36, B
- ·130 GETA\$:IFA\$=""THENFORX=1T075:NEXT:GOT 0110

### **NUMBER ROUNDING**

While writing antenna designer programs I became frustrated with trying to insert numbers into lines of text. Almost invariably the numbers would have 5 or more decimal places, making it impossible to maintain neat lines. Since such accuracy is neither necessary nor possible to maintain when cutting the antenna, I began to look for a way to round those numbers to one or two decimal places. The integer function provides an easy way to round a number down to the next lowest whole number. The expression A= INT(A+.5) will round to the nearest whole number. Rounding to one decimal place then becomes A=INT(A\*10+.5)/10. This formula can be extended to round to as many decimal places as desired. The short program below will calculate the correct length of a half wave dipole antenna and round that length to one, two, and three decimal places.

-Henry F. Smith APO Miami, FL

- 10 REM NUMBER ROUNDER
- 20 PRINT"[CLEAR][DOWN][DOWN][8" "][RVSON ]HALF WAVE DIPOLE DESIGNER[RVSOFF]"
- ·30 INPUT"[DOWN] FREQUENCY IN MHZ ":FR
- ·40 A=468/FR

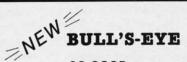

SO GOOD. EVEN WE CAN'T BELIEVE IT.

Think of the best disks in your library; the very best ones, the cream of the crop. Chances are, those are the same disks that you haven't been able to back

BULL'S-EYE was created for only one reason: to back up the impossible. To archive the programs that are protected with the newest, toughest routines on the market.

We'd like to go into more detail, but we can't—these titles are so hot, we can't mention their names in this ad. But you know the ones we mean. Just think of the biggest names in software. Think of the most complex and effective protection schemes you've ever run up against. Now think of the very best archival software on the market today...

BULL'S-EYE-from Kracker Jax.

**ONLY \$19.95** 

# KRACKER JAX®

# A REVOLUTION IN ARCHIVAL SOFTWARE!

Kracker Jax is the powerful parameter copy system that is taking the country by storm! What IS a parameter! It's a custom program that allows your 1541 or 1571 disk drive to strip all copy protection from your expensive software, leaving you with UNPROTECTED, TOTALLY BROKEN back-ups that can even be copied with a simple fast copier

- Kracker Jax is the BEST program of its kind!
   Kracker Jax will back up titles that the nibblers
- · Kracker Jax requires NO special knowledge to
- operate!

  Kracker Jax strips protection in a matter of SECONDS!
- Kracker Jax is priced RIGHT-just \$19.95 per
- Kracker Jax is UNPROTECTED—easy to back up!
   Kracker Jax updates are available QUARTERLY!

VOLUME FIVE INCLUDES A POWERFUL NEW C64/C128 FAST COPIER!

ALL NEW VOLUME FIVE

VOL. 1-4 STILL AVAILABLE. ONLY \$19.95 EACH!

# NEW HACKER'S UTILITY KIT

Are you ready to take control of your software? Let us help! Our **Hacker's Utility Lit** contains the most impressive array of tools ever assembled in a single package! You get:

- WHOLE DISK USAGE/ERROR/DENSITY SCANNER—get needed info fast!

- SCANNER—get needed info /ast!

  GCR EDITOR—view raw data the way your computer reads it!

  FAST DATA COPIER—won't write errors!

  1 OR 2 DRIVE NIBBLER—state of the art!

  FILE TRACK AND SECTOR TRACER—find any sector link in a file /ast!

  BYTE PATTERN ENDER—scan the disk for any any control of the art.
- BYTE PATTERN FINDER-scan the disk for any
- CUSTOM COPIER CREATOR—the only one of its
- RELOCATABLE M/L MONITORS—including drive
- FAST FORMATTER—programmable tracks or
- . DISK FILE LOG-quickly find file start and end

So how good is this package? Just remember that it's put out by **Kracker Jax**, the people who live at the cutting edge of archival technology. That's how good it is!

**ONLY \$19.95** 

# KRACKER JAX® REVEALED! THE BOOK

At last—Kracker Jax takes you beyond the protection barrier. The secrets of unprotecting software are yours with Kracker Jax revealed!

We'll show you exactly how to defeat five different protection schemes encompassing scores of current programs. Our tutorial has twenty specific examples to lead you step by step, to a new level of knowledge. Here's what you

• Kracker Jax revealed. • A reset switch. • A utility disk. • 20 parameters on disk

### **ONLY \$23.50 COMPLETE!**

Please allow two weeks for delivery.

## THE SHOTGUN

Those of you who have used our **Kracker Jax** parameters know just how good they are. Can you imagine the kind of nibbler we could put out? Well, you don't have to imagine it because it's HERE! **THE SHOTGUN**, our new premium nibbler utility, is available two ways:

- . THE SHOTGUN by itself-offered to you at the unheard of introductory price of
- THE LOADED SHOTGUE—Packaged WITH 32 of the most popular Kracker Jax parameters ever created—only \$19.95!

Whichever version you order, you'll find THE SHOTGUN to be loyal to the Kracker Jax tradition of more quality for less money.

# THE C-128 CANNON

Here's the package you C-128 owners have been waiting for! The C-128 CANNON gives you more power than you ever hoped for! Just look at some of these capabilities:

- . NIBBLER-Works with single or dual 1571/1541
- FAST COPIER-Great for data disks or use with
- Kracker Jax!
  FILE COPIER—Makes file maintenance and ma-
- 1581 FAST COPIER—For use with the new high
- speed 3.5" drive!
  1581 FILE COPIER—For high speed file manipu-
- MFM COPIER-Copies unprotected IBM and CP/M
- . T/S EDITOR-Works with 1541, 1571, and the new
- 1581 drives! ERROR SCANNER—Complete with on-screen
- DENSITY SCANNER—Check for altered densities
- DIRECTORY EDITOR—Alter & organize your disk
- KRACKER JAX-You also get 100 of our most

You've seen nibblers alone that sold for thirty-five or forty dollars. And the 100 Kracker Jax parameters are a twenty dollar value. Yet the ENTIRE C-188 CANNON utility package sells for just \$34.95. Never before has this much power and control been integrated into a single, affordable product. If you own a C-128, you deserve the C-128 CANNON!

C-128 owners, this is the package of your dreams—only \$34.95

# NEW THE GRAPHIC LABEL WIZARD

No, we don't have the *first* graphic label utility on the market—but we have the *best* one! Without doubt, the Wizard is the hottest graphic label program around! Check out some of these features:

\*Vizar is the notiest graphic laber program around: Check our soline or friese readies.

\*Use Print Shop, Print Master, or your own custom graphics! • Print a graphic & up to 8 lines of text on a standard label! • Uses pop-up menus/includes extra graphics/saves labels onto disk! • Works with both Epson & Commodore compatible dot-matrix printers! • Will print different text styles & sizes on appropriate printers! • Hi-res preview of up to 4 different graphics on screen at one time! • Machine language programming for ultrafast speed and flexibility! • Special CATALOG feature lets you print titled display sheets of your Print Shop, Printmaster, and custom graphics—with up to 28 high-res graphics per page!

And these are just some of the things that the Graphics Label Wixard can do! So the next time your custom labels need a special touch, just summon up a little magic—from the Wizard.

**ONLY \$24.95** 

## THE MSD DUAL CANNON

MSD owners aren't left out in the cold anymore! The all new MSD DUAL CANNON gives you state of the art control over your advanced equipment! You get:

• A NIBBLER—for backing up your protected programs! • A FILE COPIER—for easy file maintenance and manipulation! • A SECTOR EDITOR—developed just for the MSD dual drive! • FAST COPIER—that WON'T transfer errors—perfect for use with data disk or \*\*Tracker\*\* Jax\*\* parameters! • AUTO MODE—drive can copy without computer connected! • SPECIAL BONUS—you get 32 free \*\*Tracker\*\* Jax\*\* parameters!

Start getting the full performance that your MSD drives are capable of delivering. You already know you own the finest drives available—so why settle for anything less than the best utilities made for them?

Get the most out of your special equipment—only \$34.95!

### SUPER CAT

If you had the time and skill to create your own custom disk catalog system, the paramount system of your wildest dreams, it probably STILL wouldn't have all the features of SUPER CAT! For example: • Catalog up to 640 disk directories—1280 with 2 drives! • Index & alphabetize over 5000 titles—10000 with 2 drives! • Unique ID's are NOT necessary!/A printer is NOT required! • Find ANY title in 10 seconds—sort 1000 titles in 8 seconds! • Automatic entry with Selection, Edit, and Cross Ref. options!

SUPER CAT has literally too many features to fit in here. From the easy, menu driven work screens to the comprehensive output options, SUPER CAT is the most powerful and complete disk catalog system available compret today!

The ultimate software library index system—only \$24.99

# BASIC PROGRAMMERS—CONTACT US ABOUT "ON-LINE HELP!"

COMPUTER MART

Need more into? Call or write for our free catalog

Program submissions wanted! Good Commissions-National Marketing

CHECKS. MONEY ORDERS OR VISA/MASTERCARD. Mail your order to: Computer Mart, Dept. 2700 NE Andresen Road/Vancouver, WA 98661

Phone orders welcome: 206-695-1393 Same day shipping/No C.O.D. orders outside U.S.

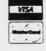

PLEASE NOTE: Free shipping & handling on all orders • C.O.D. add \$3.00 to total order • All orders must be paid in U.S. funds

DEALERS—WE HAVE THE SUPPORT YOU'RE LOOKING FOR!

# **ATTENTION C-128 OWNERS!**

# FEEL NEGLECTED? NO 80-COLUMN GRAPHICS SOFTWARE?

The Commodore C-128 is the most powerful and flexible 8-bit microcomputer yet released to the public. Unfortunately, there is little software available for its native 80-Column mode; and most of that is Productivity software using only the Text Character Display, not the true 80-Column Hi-Res Graphic Display which the machine is capable of producing.

Commodore originally intended the C-128's 8563 Video Display Chip to support 80-Columns only in Text mode, not Graphics. While standard C-128 Basic takes full advantage of the 40-Column graphics capability of the machine, there is almost nothing which allows the Basic programmer access to the 80-Column Graphics mode (Yes, there is an 80-Column Graphics model).

# TIRED OF WAITING FOR YOUR 128 TO COME ALIVE? WAIT NO MORE. BASIC 8 IS HERE!

Patech Software is proud to introduce **Basic 8** with **Basic Paint**, the first C-128 software package specifically designed to unleash the hidden graphics potential of your Commodore C-128. Using a special wedge technique, **Basic 8** achieves performance rivaling that of 16-bit micros! Imagine your 128 producing resolution of 640 x 200 in monochrome and 640 x 192 in 16 colors without additional hardware! **Basic 8** provides the Basic programmer with the most powerful and productive graphics system ever developed for an 8-bit microcomputer!

# A NEW HI-RES 3-D GRAPHICS LANGUAGE FOR THE C-128

Basic 8 adds over 50 Hi-Res graphics commands to Basic 7.0 and is completely compatible with its advanced non-graphic commands. You work in a true 3-Dimensional environment, controlling such parameters as perspective, viewing angles and the origin & depth of the view. Just select one of many graphics modes and draw 3-D lines, dots, circles, boxes, variable arcs and a multitude of complex solid shapes with a single command.

Switch easily between any of the 32 pre-defined graphic screens, scroll a screen, save and load multiple screens as brushes, define a logo, paint with exotic color patterns of your own design and print hard copy of your screens in various sizes and in color! We've even added commands for graphic cut & paste functions, brushes, windows and fonts along with ultra-sophisticated concepts like multidraw, grow, shearing, scaling and much, much, more. More than a mere extension of Basic 7.0 – Basic 8 is a total

More than a mere extension of Basic 7.0 - Basic 8 is a total Development System which provides a whole new and exciting programming environment. Chances are that if your graphic imagination can see it, Basic 8 will let you do it!.

# UNHEARD-OF RESOLUTION AND STUNNING COLOR DISPLAYS ON YOUR C-128!

Pixel Resolution (screen size) and Color Resolution (color cell size) are determined by available Video RAM. The C-128 has 16K. This can be upgraded to the 64K of the C-128D.

The unexpanded C-128 produces a full 640 x 200 screen in monochrome and a maximum of 640 x 192 in color with an 8 x 16 dot cell. Increasing color resolution (smaller cell) decreases screen height. (Dot size remains the same throughout.) The most useful screen is 640 x 176 with an 8 x 8 cell. That's still pretty impressive! (The C-64 has  $320 \times 200$  with the same cell.) If you use a 640 x 152, you can double the color resolution to 8 x 4. The resulting displays are absolutely stunning!

The 64K Video RAM allows the full  $640 \times 200$  screen with an  $8 \times 2$  cell (we doubled it again, this time with a full screen!) Several such screens can reside in Video RAM simultaneously, each with different resolutions. You can view one screen while working on another and create Virtual Screens (larger than the displayable  $640 \times 200$ ) in Video RAM.

# BASIC PAINT - AN 80-COLUMN COLOR DRAWING PROGRAM!

To demonstrate the power and versatility of this new graphics language, we have created **Basic Paint**, a flexible icon-based, mouse driven, 80-Column color drawing application with menus, fonts, brushes, patterns and requestors. **Basic Paint** is written in **Basic 8**, so that screens you create with it may be saved for use in your programs.

## **BASIC 8 GROWS WITH YOUR SYSTEM**

Basic 8 supports all C-128 hardware upgrades and expanders. Each time you up-grade your system, Basic 8 is ready and waiting with even more graphic power than ever!

Special printing features include color printing, 90° rotatable screens and variable dot density selection. The 64K Video RAM adds printing of entire Virtual Screens with the full page being dot addressable. Results are limited only by the capabilities of your printer.

# \*\* ALL THIS GRAPHICS POTENTIAL \*\* IS YOURS AT THE INTRODUCTORY PRICE OF \$39.95

Includes: A 180-page Users Manual, the unprotected Basic 8 Program Disk which creates Basic 8 Work Disks (with complete Editor System), Basic Paint Work Disks and Basic 8 RunTime Disks (lets you load and run your creations independent of Basic 8 using the included WORKBENCH utility).

Requires: C-128 or 128D, 80-Column RGB Monitor & at least one Commodore compatible Disk Drive.

Supports: Expanded Video RAM (to 64K), Both RAM Expanders, The 1351 Proportional Mouse, Joysticks and most Dot Matrix Printers

BECOME A PUBLISHED SOFTWARE DEVELOPER! ENTER THE BASIC 8 PROGRAMMING CONTEST. WIN THE GRAND PRIZE OF \$1,000.00 AND PATECH SOFTWARE WILL PUBLISH YOUR PROGRAM! Three Other Cash Prizes To Be Awarded. Details Included In The Basic 8 Package.

Mail your order to:

Computer Mart, Dept. S ◆ 2700 NE Andresen Road ◆ Vancouver, WA 98661 Phone orders welcome: 206-695-1393

Same day shipping/No C.O.D. orders outside U.S.

CHECKS, MONEY ORDERS OR VISA/MASTERCARD.

PLEASE NOTE: Free shipping & handling on all orders • C.O.D. add \$3.00 to total order • All orders must be paid in U.S. funds.

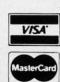

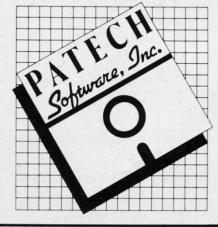

•50 REM ROUND TO TENTHS

•60 B=INT(A\*10+.5)/10

•70 REM ROUND TO HUNDREDTHS

•80 C=INT(A\*100+.5)/100

•90 REM ROUND TO THOUSANDTHS

•100 D=INT(A\*1000+.5)/1000

·110 PRINT" DIPOLE LENGTH IS[7" "]"A" FEE

·120 PRINT" ROUNDED TO TENTHS[6" "]"B"[3" "IFEET"

•130 PRINT" ROUNDED TO HENDREDTHS EET"

•140 PRINT" ROUNDED TO THOUSANDTHS "D" FE ET"

## **RESET TO 64 MODE**

The reset switch on the C-128 is a very nice feature, especially in the C-64 mode where you must perform a reset to gain control of the machine after using many commercially available software titles. Unfortunately, however, in order to go back to the C-64 mode, you must also hold down the COMMODORE key while pressing the reset switch. Since my family only uses the C-64 side of the computer, they felt it was an inconvenience to press both the COMMODORE key and the reset switch. So I wrote the program below, saved it on disk as "RESET TO 64 MODE", and told them to enter (from the C-128 mode): RUN"RE-

SET TO 64 MODE".

When the program is run, it will GOTO the 64 mode. But more important, only the reset switch need be pressed -Shawn K. Smith to return to the 64 mode. Bronx, NY

SHAWN K. SMITH •0 REM RESET TO C64 BY ·1 BANK1:POKE65528,77:POKE65529,255:GO64

## FREE 'N EASY

It's definitely handy to be able to check the bytes free on your 64, especially when using memory-eating monsters like arrays. As you know, PRINTFRE(0) is built into the machine for keeping track of memory usage. Unfortunately it has two drawbacks. First of all, if you have more than 32767 bytes free, the 64 merrily displays a negative number. When this happens, you'll have to type PRINTFRE(0)-65536\*(FRE(0)<0) in order to get an accurate reading. Secondly, if you check the bytes free with relentless regularity, your poor fingers will be worn to a frazzle in no time. There is a better way. Free 'n Easy quickly and accurately displays the bytes free, no matter what their number.

After saving a copy of Free 'n Easy, run it. This POKEs the data into memory. To switch it on, type SYS700, then press RETURN. You switch it off the same way. The first SYS turns it on, the second turns it off, etc. Now you can load, save, and work on whatever you want.

Continued on page 98

# HEY'VE DONE IT AGA

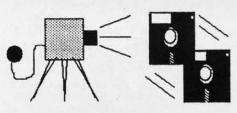

The programmers who created Snapshot 64, the hottest "memory capture" utility on the market, have done it again! Introducing SUPER SNAPSHOT, the ultimate cartridge for the C64/C128.

SUPER SNAPSHOT combines several different functions into one revolutionary new cartridge. First and foremost, SUPER SNAPSHOT is a stateof-the-art memory capture device. This means that you can load a program into your computer's RAM and, at the touch of a button, capture an exact image of your computer's memory. That image can then be saved to disk, allowing you to make working, UNPROTECTED backups of your software!

And that's just the beginning—here're some of the highlights of this incredible cartridge:

• SUPER SNAPSHOT works on the C64 or the C128 in the 64 mode!

Will copy 99.9% of all memory resident software on the market today!

SUPER SNAPSHOT files will run without the cartridge being plugged

- No experience required thanks to our window driven user menus!
- · Allows you to combine several different programs onto a single disk!
- 24K on board—easily expandable to 40K with plug in EPROM's!
- Our TurboDOS is the most compatible fast loader we've ever tested!
- The special built in DOS wedge commands will support devices 8, 9, 10 and 11.
- Our ROM-based machine language monitor will NOT corrupt memory!
- Unique RESUME feature lets you flip in and out of running programs!
- · Hi-res screen dump works with 1525, 1526, & compatibles like Epson & Gemini!
- SUPER SNAPSHOT also works with all aftermarket disk drives tested to date, such as the MSD, FSD, Enhancer, and more. Special Bonus: 40 FREE customed designed Kracker Jax parameters complete with fast copier.

Why buy a separate cartridge for each major function? A fast loader cartridge. A machine language monitor. A screen dump. DOS wedge commands. A memory capture utility. What would it cost for four or five cartridges, not to mention an ex-

pansion board to hold them all? Thanks to SUPER SNAPSHOT, you'll never have to find out! SPECIAL OFFER FOR SNAP-SHOT 64 OWNERS: Send us your working Snapshot 64 cartridge (with the original owner's manual AND the function key overlay card) in good, working condition with your order for a \$10.00 discount off the price of the new SUPER SNAPSHOT! This offer applies only to direct orders.

SUPER SNAPSHOT 64/ONLY \$49.95

COMPUTER MART

Need more info? Call or write for our free catalog

DEALERS-Don't miss out

CHECKS, MONEY ORDERS OR VISA/MASTERCARD. Mail your order to: Computer Mart 2700 NE Andresen Road/Vancouver, WA 98661

Phone orders welcome: 206-695-1393 Same day shipping

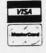

PLEASE NOTE: Free shipping & handling on all orders. \* COD orders must add \$3.00 to total order. WA residents must add 7.3% sales tax. Sorry, no COD orders accepted from outside the U.S. \* All orders must be paid in U.S. funds. \* Overseas orders please add \$5.00 per unit. Canadians may order from: Marshview Software, P.O. Box 1212, Sackville, N.B. E0A 3C0

# AMIGA SIECTION

# CHAMPIONSHIP BASEBALL GFL CHAMPIONSHIP FOOTBALL Gamestar

# Amiga

ers

te-

en

rst

# Disk; Baseball \$39.95, Football \$44.95

Although other publishers produce action-strategy sports games, Gamestar has set the standard against which all other similar programs must be measured. The company has now issued two of its best team sports titles for the Amiga.

Although many notable designers and programmers have worked on Gamestar's titles, including the pair discussed here, much credit goes to the company's president and chief designer, Scott Orr. His vision of what an action-strategy sports simulation should be transcends the details of any individual Gamestar disk program.

As a group, Championship Baseball and GFL Championship Football are easy to learn, yet require practice to master. Both rely primarily on joystick or mouse order entry and employ multiple screens to catch all the action and the strategy which underlies it. They both have superb animated graphics, thorough documentation, and tremendous replayability.

These "family traits" guarantee that Gamestar creations will be good, solid entertainment. But it is their wealth of detail, special features, and ability to capture the essence of the sports which they simulate that make them great computer games.

Championship Baseball brings new sophistication to arcade-style hardball. Although the user can play an exhibition with a prefabricated team or take batting practice, options allow the armchair manager to field customized squads in a league play framework.

Drafting a team is surprisingly painless. Menus give alternatives for each regular and pitcher, plus a small selection of utility men. The hitting style (liner or slugger) is shown next to each fielder, along with his ratings for batting, catching, running, and throwing. Pitchers have three ratings: speed, control, and stamina. As a special kick, the computerist can name each team member. There's nothing like steamrolling one of *Championship Baseball's* four divisions with a team of old girlfriends or Irangate conspirators.

All this is only preamble to an outstanding action contest. A split-screen display shows an overhead view of the field on the left, and a close-up of the batter-pitcher confrontation from the catcher's viewpoint on the right. If the batter hits the ball, the field display fills the entire screen to facilitate catching the ball, throwing it to the right base, and controlling the runners.

Holding the button and pushing the stick in one of eight directions orders one of eight pitching deliveries. The defensive manager in this one- or twoplayer game can toss fastballs, curves, sliders, screwballs, and knucklers. The offensive manager times the pitch and,

# **Featured This Month:**

| Championship Baseball GFL Championship Football | 53 |
|-------------------------------------------------|----|
| Marauder II                                     |    |
| Amiga Trackball                                 | 57 |

using the joystick, swings away or drops a bunt.

While the ratings definitely color the action, hand-eye coordination and reflexes dominate play. The joystick command control scheme lets the onscreen players take leads, steal, pick off runners, slide into bases, and much more. Championship Baseball feels real and moves fast, two outstanding qualifica-

Championship Baseball's split screen offers overhead and catcher's-eye views, changing to a full field perspective when the batter hits the ball. READER SER-VICE NO. 164

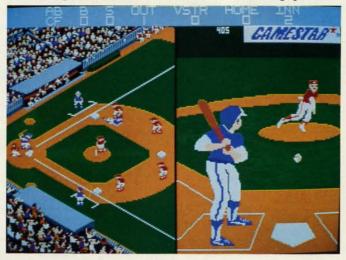

GFL Championship
Football's
secondary
screens provide overall
field view,
but first person perspective play execution is the
most notable.
READER SERVICE NO. 165

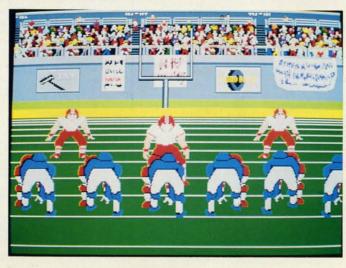

### Re-ink ANY FABRIC RIBBON automatically for LESS THAN 5 CENTS with

# MAC INKER

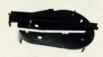

Over 11,000 cartridges and spools supported!

### **MACINKER**

IMAGEWRITER I AND II \$42.00 UNIVERSAL (cartridge or spool) MULTICOLOR IMAGEWRITER MULTICOLOR ADAPTER ONLY \$68.50 \$80.00 \$40.00 Shipping (first unit)

- Lubricated DM INK EXTENDS PRINT-HEAD LIFE! Black, blue, brown, red, green, yellow, purple, orange - 2 oz. bottle \$3.00; pint \$18.50. Gold, silver, indelible and OCR inks available. Heat transfer MacInkers and ink available plus a complete range of accessories for special applications.
- Top quality, GUARANTEED, double density ribbon cartridges and reloads available.
- DEDICATED MACINKERS AVAILABLE FOR EXTRA LARGE OR SPECIAL CARTRIDGES

# MERCURY MODEM

\$149.00

Shipping \$4.00

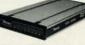

100% Haves™ compatible! ■ 24 month warranty. ■ Status lights. ■ Speaker. ■ 300/1200 baud. ■ Call progress detection.

Quick Link communications software: \$29.95 MS DOS and Macintosh \$15.00 with modem Cable \$15.00

\*Hayes is a trademark of Hayes Microproducts

### A BUFFER AND A DATA SWITCH!

# PROTEUS

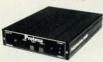

The "Siamese" Buffer 64K 256K Cable

\$199.00 \$299.00 \$10.00 shipping \$4.00

- Proteus directs two printers (working simultaneously) and frees your computer for other applications.
- Now you can merge a form letter with your mailing list, set up one printer with letterhead, the other with envelopes, press "START" and **RELAX** while

# PROTEUS DOES IT ALL-

■ Compact. ■ 2 parallel ports. ■ Multiple copy capability. ■ "Flexible Capacity" buffer for each port.

1986 "Best Buy of the Year" Award! - Computer

SPECIAL OFFER: For orders of \$100.00 or more. Say you saw it in AHOY! and get a free keychain, beeper and flashlight combined! A \$15.00 value!

## ORDER TOLL-FREE 1-800-547-3303

In Oregon (503) 626-2291 (24 hour line) We are and always will be your

**Emputer** 

14250 NW Science Park Drive Portland, OR 97229, Telex 4949559 Dealer Inquiries Welcome.

Reader Service No. 155

# tions for an action baseball simulation.

GFL Championship Football can also simulate a season of league action, but its most notable innovation is the first-person perspective. The secondary screens provide the overall field

perspective needed to follow the flow of the game, but the real excitement is the dynamically animated play execu-

Before a team can run a play from scrimmage, the coach must call an offensive or defensive play for the next down. A pair of menus, one each for offense and defense, list the possibilities. Pushing the joystick highlights each choice in turn, and pushing the button locks in the command.

That's when GFL Championship Football moves into overdrive. The graphics put the computerist right on the field as the running back or receiver on offense. As a running back, for example, you take the handoff, scoot laterally behind your line of trusty computer-controlled blockers, and hit a hole or swing around end. You can snap the joystick handle to stiff-arm a would-be tackler, but unless your man scores a touchdown, a burly defender's lunge is the last thing you'll see before the whistle signals the end of the play.

GFL Championship Football sounds even better than it looks, if that's possible. Each play from scrimmage is a symphony of thundering footsteps, gargantuan grunts, and the teeth-rattling crunch of bodies colliding.

Don't expect to breeze to the league title the first time. GFL Championship Football is probably the most demanding action sports simulation ever produced. Yet if any computer game is worth a couple of hours of study, this is it. GFL Championship Football is a Super Bowl champion among action

MIGA

football titles. Activision, 2350 Bayshore Parkway, Mountain View, CA 94043 (phone: 415--Arnie Katz 960-0410).

# MARAUDER II **Discovery Software International Amiga**

Price: \$39.95

Some things never change. No sooner does a new computer appear on the market than it is followed by third-party copy protected software. This software is immediately followed by a series of copy programs designed to duplicate the aforementioned copy protected software and to give the users back their government-granted right to create archival copies of their owned software.

More often than not, in what seems to be an exercise in contradiction, the copy programs themselves are copy protected. This of course prompts the producers of subsequent copy programs to show their prowess by providing the capabilities to copy the copy protected copy programs. And so on and so on.

The Amiga has not escaped this syndrome. From the day of its introduction we have found copy protected software to be readily available. These programs were closely followed by Marauder from Discovery Software International. In spite of its rather rambunctious name, Marauder did a reasonable job of copying the software available at the time. However, as the copy protection on the Amiga matured, it was gradually left behind.

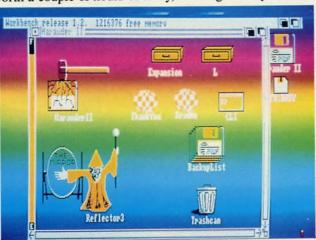

Yes, that's a Workbench screen. To get it, boot up Marauder II. switch screens with the left-Amiga and n or m combo and pull down the Workbench screen a hair. READER SER-**VICE NO. 166** 

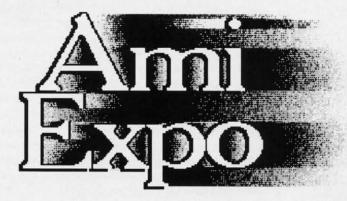

NEW YORK October 10-12, 1987 LOS ANGELES January 22-24, 1988

CHICAGO July 22-24, 1988

# **Featuring**

# **Keynote Sessions**

Jay Miner, the Father of the Amiga<sup>TM</sup>, will open the New York AmiEXPO. R. J. Mical, the Designer of Intuition, will provide insights into software development.

# **Exhibition Hall**

A sampling of exhibitors:

Activision, Inc.
Amazing Computing
Amigo Business Computers
ASDG, Inc.
Brown-Wagh Publishing
Byte by Byte
Central Coast Software
Computer Systems Associates
Creative Microsystems, Inc.
Firebird Licensees, Inc.

Lattice, Inc.
Liquid Light, Inc.
Manx Software Systems
Microillusions
NewTek, Inc.
New Horizons Software
PiM Publications, Inc.
Octree Software
Word Perfect Corporation

Amiga<sup>™</sup> is a registered trademark of Commodore-Amiga, Inc.

# **Development Forums**

Intensive working sessions with the leading Amiga developers, such as *NewTek*, detailing specific products.

# **User Seminars**

- The Architect's Amiga
- · Art Direction and the Amiga
- The Amiga in Video Production
- · Amiga MIDI: Lights, Sound, Action!
- The Ultimate Game Machine, Amiga
  Amiga's Desktop Color Publishing
- "Vax in a Box" Amiga Engineering

\* AND MORE \*

For information call 800-32-AMIGA (in New York call 212-867-4663) or complete the form and return it to:

**AmiEXPO Headquarters** 

| YES! Send me mo            | ore info on AmiEXPO!           |
|----------------------------|--------------------------------|
| Name<br>Company<br>Address |                                |
| Telephone —                |                                |
| Telephone                  | Return form to:                |
| Alboi                      | AmiEXPO Headquarters           |
|                            | 301 East 43rd Street, Suite 30 |
| DIONO                      | New York, New York 1001        |

# Free Spirit Software, Inc.

538 S. Edgewood La Grange, IL 60525 (312) 352-7323

## Super Disk Utilities

The ultimate utilities disk for the C128 & 1571. Included among its many features are

- Two drive copy program for the 1571
- Single drive copy program for the 1571
- File unscratch utility
- Create auto-boot utility
- Lock & unlock files utility
- File copier for one or two 1571's
- Utility to format in 1541, 1571 or IBM system 34 format
- CP/M Plus disk copier
- Direct DOS commands
- Analyze disk format utility (including Commodore & alien disk formats)
- Write protect utility
- Disk Editor Individually trace files, edit in hex or ASCII simultaneously, print in hex and ASCII to any sector on disk
- CP/M Plus disk editor
- RAM Writer Read & write to drive RAM
- ROM Reader Read drive ROM
- Assemble/Disassemble drive RAM & ROM
- Erase a track or bulk erase a disk
- Most utilities also work on 1541
- And much, much more!

A complete utilities disk for only \$39.95!

# 1541/1571 Drive Alignment

1541/1571 Drive Alignment reports the alignment condition of the disk drive as you perform adjustments. On screen help is available while the program is running. Works on the 1541, 1571 in either 1541 or 1571 mode, C64, SX64, C128 in either 64 or 128 mode! Autoboots to all modes! Manual includes instructions on how to load alignment program even when the drive is so misaligned that it will not load anything else. Eliminate downtime & costly repairs! Only \$34.95!

### Super Disk Librarian

Full featured disk cataloging & library system for the C128 in 128 mode. Catalogs up to 1000 disks and 15,200 program names! Operates in fast mode with 80 column display. Reads & catalogs 1541, 1571 & CP/M Plus disk directories. Reads heavily protected disks. Catalog up to 25 programs on a disk with a single keypress or selectively catalog programs. Stores in seven Games, Education, CP/M, Archival, Recall by Telecommunications, Utilitities or Productivity. category, program name, disk name or locater number. Printer output includes library index, full library report, master program list, category program list & disk labels. A second drive can be addressed as a data disk. Only \$29.95!

### Super 64 Librarian

Complete disk cataloging and library system for the C64. Reads & files disk directories in 15 user-defined categories. Individual selection of program names to be filed. Includes space for user comments about programs. Recall by category, program name, etc. Printer output includes disk labels. Catalogs approximately 200 disks dependant upon number of programs and length of user comments. Organize your C64 disk library for only

FREE SHIPPING & HANDLING! Illinois residents add 8% sales tax. Send check or money order to:

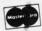

Free Spirit Software, Inc. 538 S. Edgewood La Grange, IL 60525

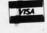

The people at Discovery Software did not remain idle. Following a brief hiatus they presented Marauder II (seems everybody is into sequels these days), probably the most effective copy program for the Amiga available at this time.

Marauder II has all the earmarks of a successful copy program. It has a flashy screen to which the accompanying screen shot does not do justice. The rainbow of colors continuously scroll up the display. It generates a startling digitized sound when it boots up. It has a separate routine for copying the copy protected disk of its closest competitor, thereby clearly demonstrating its superiority. It is properly adapted for the Amiga with an easy to use, iconbased, mouse-driven interface, and it supports multitasking. Most important of all it is easily upgradable at reasonable cost, which permits it to indefinitely forestall its own obsolescence.

The key to Marauder II's upgradability is also the basis of its intelligence. Rather than attempting to copy via brute force duplication, Marauder II utilizes a "brain module" for the basis of its operations. The brain module represents the intelligence of its programmers. It automatically recognizes a host of copy protected programs and provides the data which allows Marauder II to duplicate this program, and in most cases also strip the copy protection at the same time. In essence, Marauder II is a parameter copier with a built-in parameter list.

The brain module is a standard AmigaDOS file which may be easily installed by the user. New brain modules are available to registered owners for a \$15 fee. This fee covers the cost of developing new parameters, which is done on a continuous basis. Brain modules can be ordered by mail, or they can be downloaded from Discovery Software's own bulletin board. It is not necessary to purchase every issue of the brain module to be fully up to date. Each brain module incorporates all the program parameters of all the preceding brain modules.

Marauder II also offers several mundane advantages over the AmigaDOS Diskcopy command. To begin with, Marauder II can make an exact duplicate of a disk, something that Diskcopy does not do. Marauder II is also slightly faster than Diskcopy, at 87 seconds versus 102 seconds more or less. Marauder II is also capable of making up to four simultaneous copies of a disk. Of course, your Amiga will need three external disk drives as well as the internal drive, and at least one megabyte of expansion RAM. If your system has the extra RAM, then the disk can be read into memory and multiple copies can be generated forever after without any further disk reads. Even without the extra memory, you can produce up to three simultaneous copies if you have the external disk drives.

Although Marauder II is fully automatic and works best with its default settings, there are several options available on its pull-down menus. The default analytical setting may be defeated by choosing the verbatim option. This turns off the program's ability to analyze the original disk and generates an exact duplicate if possible. You may also turn on the verify option, which checks the destination copy for deviations from the original. This may be useful for detecting a damaged destination disk. Some esoteric operations may also make use of Marauder II's ability to synchronize with the disk's index hole while copying.

Marauder II includes several standalone utilities on its Workbench disk, not all of which are described in the manual. The Marauder II manual also forms the basis of its own copy protection. When you first boot up you will be required to enter a word from a specific location in the manual. The specific word changes each time you boot up. Getting back to the standalone utilities, if you examine both the root directories and the c directory you will find the following:

c/IDent: File Identifier. Reports the file name, file size, checksum and date information.

c/Peek: Displays the hex and ASCII contents of a file. Peek is similar to the AmigaDOS Type command, with hex option enabled, except it lets you specify the starting position in the file and the number of bytes to display.

c/XFind: Locates a specified pattern of hex bytes and reports on the location of each match.

Diskwipe: Completely and quickly clears an entire disk. This is slightly faster than reformatting the disk.

Decoder: Completely decrypts early Electronic Arts software to permit faster loading.

DiskErr: Scans an entire disk and reports all errors.

Most of these utilities were put on the Marauder II distribution disk to permit the decrypting and copying of new software by remote control. If you should come across a program which Marauder II cannot copy and if you happen to give Discovery Software a call, you may be instructed on the use of these utilities on the recalcitrant software. If the conditions are right you will be rewarded with a working copy and Discovery Software will have a new parameter for the brain module.

Multitasking is possible with Marauder II. The underlying Workbench screen may be accessed with the left-Amiga and n or m key combinations. Of course disk operations are not possible, as Marauder II takes control of the disk drives. Marauder II may be easily installed on any Workbench disk using the provided utility.

Marauder II is a worthwhile investment for serious Amiga users. As of this date, Discovery Software has already issued seven brain module updates. Updates have been coming at the rate of once a month. These people are certainly dedicated to their task.

Discovery Software International, 903 East Willow Grove Avenue, Wyndmoor, PA 19118 (phone: 215-546-1533).

-Morton Kevelson

# AMIGA TRACKBALL Zebra Systems, Inc. **Amiga** Price: \$49.95

If you want to really make mousetracks with your Amiga, then replacing its mouse with a trackball may be just the way to go. We have in general been most satisified with the mouse as an input device for the Amiga. We found it takes very little practice to become adept at its tail twitching and ear clicking. However, we have been encountering some difficulty with the other denizens which inhabit the desktop upon which our Amiga resides. These creatures have developed the insidious habit of encroaching upon the territory which our mouse has reserved for its own use.

We have found the Amiga's mouse to be an extremely territorial beast. When crowded it will frequently react by leaping off the desktop and thereby becoming nearly useless. Zebra Systems has come up with an alternative to the territorial mouse. It seems that WICO, the well-known maker of sturdy joysticks and trackballs, has left that field of endeavor. Zebra Systems has acquired a quantity of the trackballs and in a fit of ingenuity has decided to modify them for use with the Amiga. Since the hardware of a trackball is essentially an inverted mouse, it was only necessary to design a single circuit board to replace the one made by

The requirement for two push buttons means that the modified trackballs were originally intended for the Apple computers. On this model a single large push button is situated at the upper left hand corner of the trackball. This button has been wired up to correspond to the left mouse button. A second, smaller button is situated just below the first on the left side. This button corresponds to the right mouse button. In addition, Zebra Systems has installed a jack and adaptor cable to allow the mouse to be plugged into the trackball.

WICO.

MIGA

This enables only the push button functions on the mouse and not the movement functions.

In use we found the arrangement to be most agreeable. As a rule the trackball worked best for point and click type operations. The click-drag-release function was slightly awkward at first, although we were able to master it with either hand. With the addition of the mouse we found the availability of the push button on both sides of the keyboard to be the best of both worlds. Elimination of the roaming mouse solved some of our desktop territorial problems. We also noticed that both the mouse and trackball cables were long enough to reach around the back of the computer, eliminating some of the clutter around our keyboard.

The supply of surplus modified WICO trackballs is definitely limited, so you may have to hustle to get one. Alternatively, if you already own a trackball and you have some ability with electronic construction, we'll supply a schematic next month which may be sufficient to let you modify your

Zebra Systems, Inc., 78-06 Jamaica Ave., Woodhaven, NY 11421 (phone: 718-296-2385). -Morton Kevelson

## **BACKUP PROTECTED** SOFTWARE FAST.

From the team who brought you Copy II Plus (Apple), Copy II PC (IBM) and Copy II Mac (Macintosh) comes a revolutionary new copy program for the Commodore 64/128 computers.

- Copies many protected programs - automatically. (We update Copy II 64/128 regularly to handle new protections; you as a registered owner may update at any time for \$15 plus \$3 s/h.)
- · Copies even protected disks in under 2 minutes (single drive).
- · Copies even protected disks in under 1 minute (dual drive).
- · Maximum of four disk swaps on a single drive.

 Includes fast loader, 12-second format.

Requires a Commodore 64 or 128 computer with one or two 1541 or 1571 drives.

Call 503/244-5782, M-F, 8-5 (West Coast time) with your wat in hand. Or send a check for \$39.95 U.S. plus \$3 s/h, \$8 overseas.

\$39.95

Central Point Software, Inc. 9700 S.W. Capitol Hwy. #100 Portland, OR 97219

Central Point Software

Backup utilities also available for the IBM, Apple II, Macintosh and Atari ST. This product is provided for the purpose of enabling you to make archival copies only.

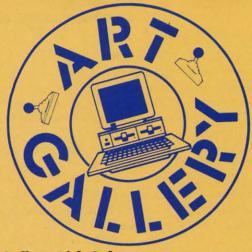

## **Art Gallery Disk Sale**

The images on these pages are now available on a monthly disk. Multicolor images are supplied in *Koala* format, while high-resolution images are in *DOODLE!* format. Included are a slide show for easy viewing, along with a bit map dump for your 1525 printer or properly interfaced equivalent. A sample *Art Gallery* disk with slide show and printer dumps is \$10; or send a stamped and self-addressed envelope (business size) for a listing of available *Art Gallery* collection disks. Prices shown are for US and Canada. All others add \$3 per disk. New York State residents please add appropriate sales taxes. Disks may be ordered from Morton Kevelson, P.O. Box 260, Homecrest Station, Brooklyn, NY 11229.

# Contribute to Ahoy!'s Art Gallery

The Ahoy! Art Gallery offers the opportunity for fame and fortune to any and all aspiring Commodore artists. Simply send Morton (see address above) your work on disk indicating the drawing package or file format of the images. Inclusion of a self-addressed post card will guarantee an immediate response. All graphics produced on the C-64/ C-128, Plus/4, and Amiga computers are eligible. In exchange your work will receive the opportunity for display in these pages. All published works will receive royalties based on the monthly Art Gallery disk sales. Also, both published and unpublished images may be included on Art Gallery collection disks.

Note that the *Art Gallery* is not a contest. Published pictures are selected in an arbitrary and capricious fashion by the *Ahoy!* Art Director based solely on the artistic merit of the individual images.

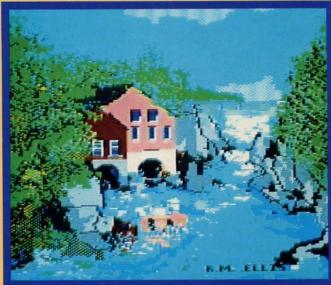

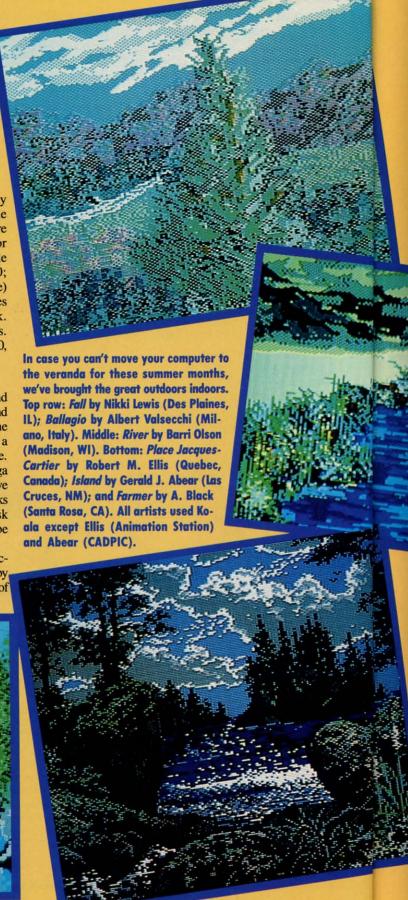

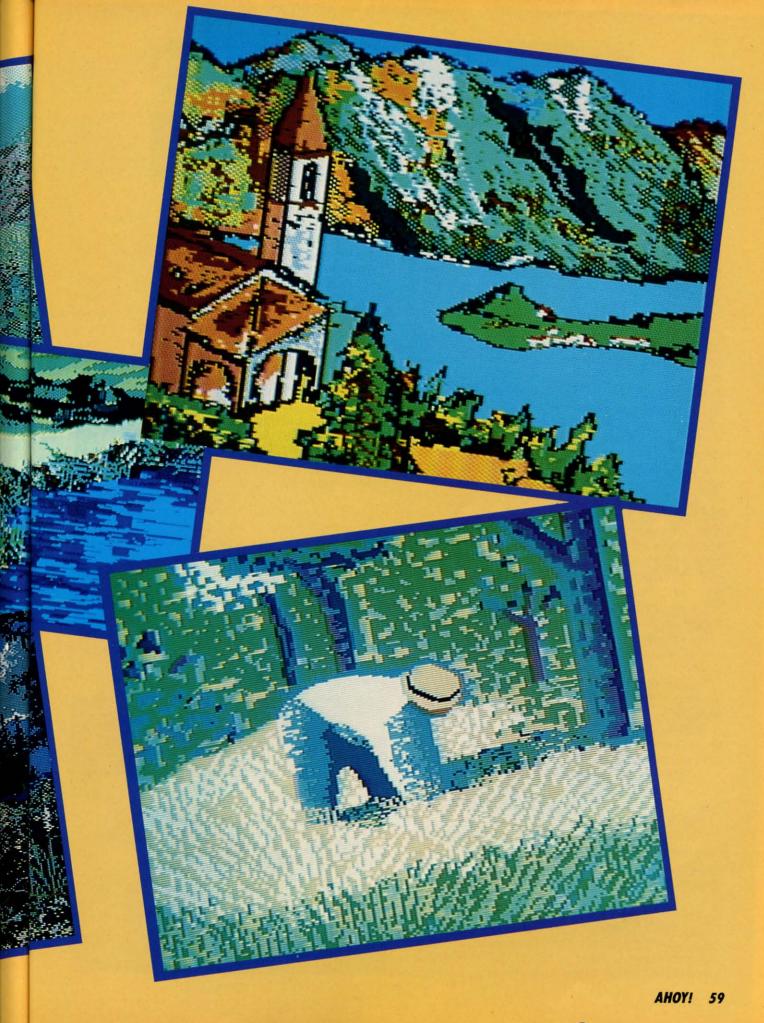

f I have any strong memories from my youth, they are probably of the arcades. There always seemed to be an incredible, surrealistic adventure waiting within the confines of the darkened, carpeted interiors: a great struggle between good and evil I could not find in the real world, always only a quarter away.

I was never much interested in the standbys like *Defender* or *Pac-Man*, but confess to having been in love with the old classic *Venture*. You remember—the little smiley face that battled a host of vile fiends with only hits wits and arrows, descending deeper and deeper on a lone journey into the netherworld in quest of glory below. What courage! What cunning! I saw volumes of character carved in the lines of that simple, confident grin.

They say the best games are the ones you make for yourself, and I admit the game *Archer* was inspired by that swell arcade hit, now long since gone to its resting place in the silicon graveyard.

This is no bare-bones game, either. It utilizes 25 sprite shapes, 3 interrupt driven songs, fast machine language aided action, 10 dungeon levels and 5 different floor plans, each with assorted creatures, traps, and puzzles. It also has an intriguing title screen with a smooth scrolling backdrop.

The program is a hybrid BASIC 7.0/machine language game, and the movement is smooth and exciting. You'll need a high quality joystick with good movement in the diagonals plugged into Port 2 to play.

The program will take a moment to load the interrupt and sprite data before the title screen appears. Press the fire button to start the game.

The first thing you'll always see is a large overview of the dungeon level you're on first, with the little green face representing you. Guide the Archer to the doors of each of the rooms in the dungeon while dodging Loog and Moog, two troll sentries you'd do well to avoid, because your arrows will never pierce their rough hide.

Upon your first entry into any dungeon level, the floor will be littered with a sampling of diamonds which you can pick up as you go for bonus points, each diamond worth LEVEL×50.

When you enter the door of the rooms, the screen will blank for a moment, then cut to a blown-up interior of the inside of that room, and a blown-up version of the Archer, complete with bow and arrow. To move, simply push the joystick in the desired direction. To fire, point and push the button.

Each dungeon has several different rooms, each possessing a different treasure. You must penetrate each room and collect the treasures before the doors to the staircase at the upper left will open, enabling you to descend to the next

level. Each time you pick up a treasure, it will appear in the "booty" bracket at the bottom of the screen. Notice that when you reemerge into the large scale map, Loog and Moog have gathered up any diamonds remaining.

The value of the treasures you collect depends on the level and type of menace in the room. Each dungeon creature you kill is worth LEVEL×1000. You can elect just to collect treasure, or go for the points and try to clean out the rooms of monsters as you progress.

There are more than monsters to fight here. There are also "alcoves," little traps with treasure inside guarded by shifting walls, or rotating panels. Timing and precision are required to survive them.

If you make it to the tenth level, you will definitely be one of the elite, because I have only made it once myself as of this writing. Things get really frantic in the more advanced levels of the dungeon, requiring anticipation and accurate, cobra-fast reflexes.

You start the game with three men, with a possible bonus man when you make it to level five. The remaining Archers are displayed at lower right.

The listing is pretty long, so save a copy before running it (as you should always do anyway) in case a typo error in the data statements should cause the interrupt to crash the computer.

There are three songs that play in the background during the game, tentatively titled "Archer's Theme" (title screen), "The Troll's Dirge" (dungeon overview) and "Archer's Crusade" (inside rooms). You may recognize the flute tune that plays behind the title screen—it's lifted from a melody by Mozart. 

SEE PROGRAM LISTING ON PAGE 93

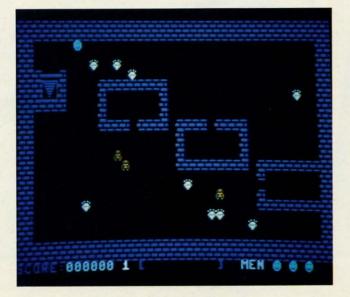

PHOTO: MICHAEL R. DAVILA

# CUTTLEBUT

Continued from page 12

included here will procure you a copy of Planetfall for \$14.95.

Infocom, Inc., 617-492-6000 (see address list, page 12).

### **JFORTH**

Based on the Forth '83 standard and supporting FIG and Forth-79 as well, JForth for the Amiga (\$99.95) contains both an interpreter and a compiler, providing an interactive environment that

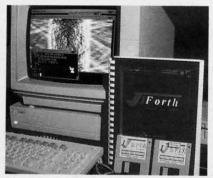

It's an interpreter. It's a compiler. READER SERVICE NO. 169

makes it possible to compile programs directly from the keyboard. A technique known as JSR-Threading ties together compiled programs, making all code produced by the compiler directly executable.

Delta Research, 415-485-6867 (see address list, page 12).

# **BUYER BEWARE**

Bad news about Schneider Software. whose offering of public domain disks was publicized in March's Scuttlebutt. We've heard from numerous readers who sent the \$2.00 Schneider requested for a disk-based catalog, received back their cancelled checks, but...you guessed it. No disks. And no answers to the letters we've written to Schneider trying to redress the problem. If you've lost a deuce to these big-time operators, write to the Pennsylvania Attorney General's Bureau of Consumer Protection at 358 State Office Building, 100 Lackawanna Avenue, Scranton, PA 18503 (phone: 317-963-4913). If you won't do it for the two dollars, do it to help keep these folks from trying for similar mail order bonanzas in the future.

THE LOWEST PRICES

THE BEST SERVICE

# ELECTRONIC ONE\*

PHONE LINES

10-6 E.S.T.

CALL (614) 864-9994 • P.O. Box 13428 • COLUMBUS. OHIO 43213

| ( commo                  | dore SOFTWARE     |        | SOFTWARE          |        | SOFTWARE<br>SPECIALS |       |
|--------------------------|-------------------|--------|-------------------|--------|----------------------|-------|
| HARDWARE                 | ACE OF ACES       | 22.99  | GEOS              | 39.99  | CHAMP WRESTLING      | 18.99 |
| 64C 64k COMPUTER 159.9   |                   | 9.99   | PRINT SHOP        |        | MARBLE MADNESS       | 18.99 |
| 128C 128k COMPUTER 229.9 | 9 ONE ON ONE      | 100000 | BUSINESS FORM     |        | LORDS OF CONQUEST    |       |
| 1541C DISK DRIVE 169.9   |                   |        | SHOP              | -22 99 | SKY FOX              |       |
| 1571C DISK DRIVE 239.9   |                   |        | NEWSROOM          |        | BARD'S TAIL          | 24.99 |
| 1802C MONITOR 189.9      |                   |        | MACH 5            |        |                      |       |
| 1902A RGB MONITOR 269.9  |                   | 18.99  | MACH 128          |        | ONE ON ONE           | 11.99 |
| COMPUTER ACCESSORIES     | TAG TEAM          |        | FAST LOAD         | 24.99  | MONSTER              | ****  |
| 1351 MOUSE 39.9          | 9 WRESTLING       | 24.99  | TURBO LOAD & SAVE |        | ACE OF ACES          |       |
| RS 232 INTERFACE 39.9    |                   |        | WORD PRO          | 17.33  |                      | 18.99 |
| MESSENGER MODEM 34 9     |                   | 22.99  | W/TURBO           | 22.99  | ARCTIC FOX           | 24.99 |
| AVATEX 1200 MODEM 79.9   |                   |        | WORD PRO          |        | KILLED UNTIL DEAD    |       |
| AVATEX 1200HC            | SUBLOGIC BASEBALL | 26.99  | 128 W/FILE        | 22.99  | HIGH ROLLER          | 18.99 |
| MODEM 109.9              |                   | 18.99  | SPREADSHEET       |        | AMERICA'S CUP        | 24.99 |
| XETEC JR. 39.9           |                   |        | FILE PRO 64       |        | TOUCHDOWN            |       |
| XETEC SR. 56.9           |                   | 24.33  | POWER C           | 22.99  | FOOTBALL             | 11.99 |
|                          | BASKETBALL        | 18.99  | PAPERCLIP W/SPELL | 28.99  | VCHI MATA JUDO       |       |
| PRINTERS                 | TENTH CDAME       | 24.99  | SUPERBASE 64      |        | FIST                 | 18.99 |
| STAR NX10 199.9          | SPV VS SPV        |        |                   |        | PARALLAY             |       |
| STAR NX10C 219.9         | KARATEKA          |        | SUPERBASE 128     |        | FLIGHT SIM. II       |       |
| FORTIS DM 1310           | COMMANDO          |        | POWER ASSEMBLER   |        | SILENT SERVICE       |       |
| (130CFS) 199.9           | AUTODUAL          | 29.99  | POCKETWRITER 64   |        | LEADER BOARD         | 22.99 |
| STAR POWER TYPE 169.9    | BARDS TALE II     |        | CERTIFICATE MAKER | 28.99  | DEADLINE             | 4.99  |
| PANASONIC 1081i 189.9    | CHESTMASTER       | 11.99  | DATA MANAGER 128  | 39.99  | SATINS' HOLLOW       |       |
| PANASONIC 1091i 259.9    | 2000              | 21.00  | WORD MANAGER 128  | 39.99  | RALLY SPEEDWAY       | 4.99  |
| SEIKOSHA 1000 VC 169.9   | FLIGHT SIM II     | 24.99  | SWIFT CALC 128    | 39.99  | HARDBALL             | 18.99 |
| CALL FOR                 | JET JET           | 29.99  | SWIFT TAX         | 33.99  | MICRO LEAGUE         |       |
| DISKETTES JOYSTICKS      | augus agus        | 26.99  | PAPERCLIP II      |        | BASEBALL             | 24.99 |
|                          |                   |        | COPY II           | 24.99  | SUPERBOWL SUNDAY     | 18.99 |
| ACCESSORIES              | ARTIC FOX         | 24.99  | TOY SHOP          | 34.99  | SUPERBOWL STATS      | 14.99 |

HOW TO ORDER: CASHIER CHECK, MONEY ORDER, MASTERCARD\* OR VISA\* (ADD 4% FOR CHARGE CARDS) ... NO PERSONAL CHECKS. NO C.O.D.'S SHIPPED U.P.S. ALL PRICES SUBJECT TO CHANGE WITHOUT NOTICE.

SHIPPING: ADD \$3.00 ON ALL ORDERS UNDER \$100.00 ... ADD \$5.00 ON ALL ORDERS OVER \$100.00 . ACTUAL FREIGHT CHARGED ON

MULTIPLE ORDERS

INTERNATIONAL: ACTUAL FREIGHT CHARGED ON ALL ORDERS OUTSIDE THE CONTINENTAL UNITED STATES INCLUDING A.P.O.
POLICIES: NO: RETURNS WITHOUT A RETURN AUTHORIZATION . . . NO RETURNS UNLESS DEFECTIVE. ALL DEFECTIVES V . NO RETURNS UNLESS DEFECTIVE. ALL DEFECTIVES WILL BE EXCHANGED NO EXCEPTIONS. PLEASE SPECIFY

CALL OR WRITE FOR FREE CATALOG

## CALL ELECTRONIC ONE (614) 864-9994 OR WRITE

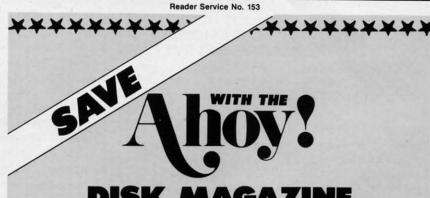

# DISK MAGAZINE

The money-saving subscription rates for Ahoy! magazine and the Ahoy! program disk are now even lower!

If you subscribe to the Ahoy! Disk Magazine - magazine and disk packaged together-you'll receive the two at substantial savings over the individual subscription prices!

YEARLY SINGLE SEPARATE ISSUE PRICE SUBSCRIPTION (12 ISSUES) PRICE (12 ISSUES) Magazine: \$ 35.40 \$ 23.00 Magazine: Disk: \$107.40 Disk: \$ 79.95 TOTAL: \$142.80 TOTAL: \$102.95

Use the postpaid card bound between pages 66 and 67 of this magazine to subscribe. (Canadian and foreign prices are higher.)

The Ahoy! Disk Magazine is also available at Waldenbooks and B. Dalton's bookstores, as well as other fine software outlets.

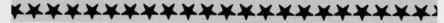

# SUIPIERT REPORT

Continued from page 40

computer to be run in FAST or SLOW mode with the 80 column display. Upon returning to 80 columns from 40 columns, the computer will always be in SLOW mode.

### **USING IT**

You may assemble this program yourself if you want to modify or relocate it. You may change the ORG statement in line 111. You may run the BASIC program SCRNSWAP LOADER on page 84 if you prefer. This BASIC program POKEs the machine language object code into memory, then performs a SYS 5376 to run the initialization portion.

Be sure to save the BASIC program before running it. If it gives a DATA ERROR message, carefully check your data statements and correct any errors. Resave the program after any changes.

One other possibility is to add line 255 to SCRNSWAP LOADER:

255 BSAVE "SCRNSWAP.O", P5376 TO P5523

This will create an object file called SCRNSWAPO on the disk. If you have to correct and rerun the BASIC program, you must first scratch the old version of SCRNSWAPO each time. Type SCRATCH "SCRNSWAPO" before rerunning

**PROFESSIONAL** 

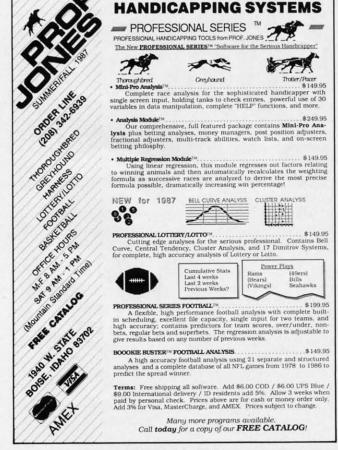

Reader Service No. 154

the program.

If you added line 255, then the next time you start your computer, you can load and execute the program with the statements

BLOAD "SCRNSWAP.O" : SYS 5376

This is faster than running the original BASIC loader program. The real advantage is that these statements can be part of your autoboot program. (You do have an autoboot program to load your favorite utilities, set your screen colors, and customize your function keys, don't you?)

### CHANGING MODES

How is the screen mode changed? There are several ways to switch between the 40 column and the 80 column displays. The Escape-X sequence toggles between the two modes. Press and release the Escape key. Then press the X key.

Another way to change modes is to enter or execute the GRAPHIC command. GRAPHIC 5 selects 80-column mode. GRAPHIC followed by numbers from 0 through 4 selects the VIC 40 column output. Refer to the *Programmer's Reference Guide* for details on this statement.

Either the Escape-X or the GRAPHIC commands may be used within a program as well as in direct mode. To execute Escape-X, use PRINT CHR\$(27)"X" since CHR\$(27) is the code for "Escape".

Another way to change screen modes is to press the 40/80 DISPLAY key, then perform a warm restart (hold RUN STOP and press RESTORE). The 40/80 DISPLAY key is read only during warm or cold bootup. If the key is down during bootup, 80 column mode is selected. Otherwise 40 column mode is selected.

Entering GO64 and responding Y to the prompt will put the computer into C-64 mode. This automatically selects the 40 column output.

To disable the SCRNSWAP routine and any other resident IRQ or SYSTEM\_VECTOR wedges, enter this as one line in direct mode:

POKE 2560,3 : POKE 2561,64

then press RUN STOP/RESTORE. These statements replace the original vector at \$A00/\$A01. The reboot then restores the IRQ vector. To reenable SCRNSWAP, you could enter SYS DEC("150A").

Hopefully when you write your next IRQ wedge, you will use the techniques we have discussed so that your routine does not clobber any other wedges which are present.

Anyone with a hot soldering iron and some perseverance should be able to make this project work. Write and tell me of your success or problems with it. Also let me know if you like hardware and software articles such as this.

If you are not already taking advantage of 80 column mode on the C-128, you should consider an inexpensive green screen. The 80 column mode makes the C-128 a serious programmer's computer. Electronically controlled screen swapping makes the C-128 even better. □

SEE PROGRAM LISTINGS ON PAGE 83

e

SI

C

m

di

st

si

th

S

SI

a

tu

bl

ta

# SEALENZ

# FSD-2 EXCELERATOR PLUS Emerald Component International Commodore 64 Price: \$159.00

Clone is the current buzzword in the microcomputer industry. It has reached the point where the announcement of a new line of microcomputers from a certain well-known manufacturer is immediately greeted by massive speculation as to how soon the new machines will be cloned. On the other hand, the microcomputers manufactured by Commodore have never been cloned. This phenomenon may be easily explained. Commodore's microcomputers are so reasonably priced to begin with that the clonemongers have no margin for profit if they try to undercut Commodore's prices. Furthermore, the extensive use of proprietary hardware and software makes it virtually impossible to legally construct a properly functioning clone of a Commodore micro such as the C-64.

On the other hand, we have found that Commodore peripherals have been cloned from the very start. The reason for this is that for the most part Commodore does not manufacture its own peripherals. Items such as printers and disk drives are made for Commodore by major manufacturers of such products. Thus it is possible for a clone maker even to contact the original contractor for the Commodore peripheral and come to market with a competing product.

The 1541 disk drive in particular has received much attention from the clone makers. The basic hardware of the disk drive mechanism has been fairly well standardized for several years. Double sided, double density drive modules for the IBM PCs sell for well under \$100. Single sided, single density modules, such as for the 1541, are even less. As a result it is very easy for a manufacturer to put together a 1541-compatible disk drive.

Distributors have also been very swift to capitalize on the 154l's reputation for misalignment under the duress of some copy protection schemes. Retailers in particular are interested in

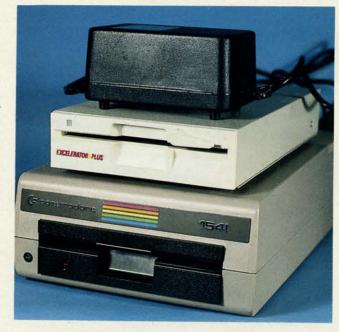

Top: FSD-2 and its power supply atop the 1541. Middle: bottom view, showing direct drive TDK module, 6502 microprocessor, two 6522 VIAs, 16K of ROM, 2K of RAM, and DIP switches. Bottom: top view, showing remaining circuits. READER SERVICE NO. 167

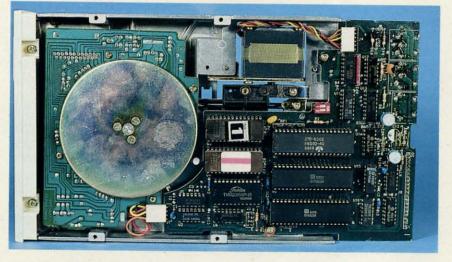

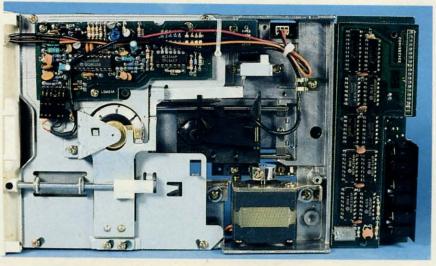

PHOTOS: MORTON KEVELSON

Cwww.commodore.ca

switching prospective customers to 1541 clones, as they generally have a higher markup.

The FSD-2 Excelerator Plus is another entry in the 1541 clone market. Its most distinguishing feature is its small size. The dimensions are a mere 5¾" wide by 1¾" high and 10¼" deep. This is only about one fourth the volume occupied by a 1541 disk drive. In all fairness, the additional bulk of the Excelerator Plus's external power supply should be considered as well. This sealed module, roughly the size of a C-64 power supply, adds about 30 percent to the volume of the disk drive. Even at that, the FSD-2 is less than half of the total volume of the 1541. Of course, the power supply's five foot long input and output cables let you find a convenient location for it.

The version of the Excelerator Plus we looked at is built around a halfheight, direct drive TDK disk drive module. The main circuit board contains the usual collection of 1541 components consisting of a 6502 microprocessor, a pair of 6522 VIAs, 2K of RAM, and the operating system in 16K of ROM. The remainder of the circuitry is made up of standard TTL integrated circuits. To achieve its compact construction, the main circuit board has been divided up into three interconnected modules. When we opened the drive up we noticed that some of the connecting plugs were coming loose. At this point we made sure that all the connectors were properly seated.

As with similar lever action disk door designs, the disk has to be manually extracted from the drive. We found that the disk well was rather deep, making it slightly awkward to extract the disk. The front panel sports a single LED which glows green to indicate power on and red to indicate drive activity. The TDK drive mechanism has a mechanical track one stop, similar to the original 1541 drives. As expected, the drive head rattled when formatting a disk or upon encountering a disk error. The acoustics of the compact metal case minimized the sound coming from the drive during these activities. The drive's device number may be easily changed via a pair of miniature switches which are accessed through a cutout in the bottom of the drive.

Operating speed of the Excelerator Plus was comparable to the 1541 disk drive. The only notable speed improvement was in formatting a disk. The table gives some sample times in seconds.

| Operation | FSD-2 | 1541 |
|-----------|-------|------|
| Format    | 56    | 85   |
| Load 10K  | 26    | 26   |
| Save 10K  | 30    | 31   |

The real concern of the end user with regard to 1541 clones is compatibility. The problems with compatibility are not with the standard Commodore DOS commands but with the nonstandard operations performed by many purveyors of commercial software. Many of these packages employ copy protection schemes which may not work on non-Commodore disk drives. The package label for the FSD-2 indicates "Guaranteed Compatibility"; however, the enclosed warranty card does not indicate the nature of this guarantee. Due to the large number of commercially protected C-64 software programs, we were unable to try out the FSD-2 with all of them, so we picked the ones we felt would be most likely to lead to difficulties.

We found no compatibility problems with the FSD-2 when we tried it out with GEOS, Epyx Fastload, and a game from Accolade Software. We even had no problems with Super Kit 1541, well-known for its finicky behavior with 1541 disk drives which are only slightly out of alignment. All this compatibility was truly astounding. So astounding, in fact, that we took the trouble to take a closer look at the FSD-2.

As a first step we extracted the drives ROMs, slipped them into a Promenade, and compared them to the contents of a 1541's ROM set. We were amazed to find that the code was entirely different. We were even more amazed when we noticed that the contents of the FSD-2's ROMs would not disassemble into standard 6502 opcodes. As a second step we replaced the ROMs and used the DOS's memory-read command to extract the entire contents of the FSD-2 ROMs. At this point our amazement turned to enlightenment as we compared the resulting code to the 1541 ROMs. It was identical in every respect! At this point we were ready to guarantee the compatibility of the FSD-2 ourselves.

Apparently one or more of the ROM data lines on the FSD-2's circuit board have been swapped. The ROM code was adjusted accordingly. As a result the code looks fine to the drive's 6502 microprocessor. However, a casual inspection of the ROMs will reveal only gibberish. We have been informed by a reliable source that Commodore has obtained an injunction to prevent the distribution of the FSD-2 in Germany. The presence of the FSD-2 at the last World of Commodore was also blocked. In this country the copyright status of the 1541's ROM seems to be undecided. The possibility exists that Emerald could be able to legally distribute the FSD-2 in the US.

Overall the FSD-2 Excelerator Plus is a competitively priced albeit plagiarized alternative to the Commodore 1541 disk drive. It will be especially appealing to users who will benefit from the small space occupied by the drive. It is certainly a worthwhile consideration as a second disk drive.

Emerald Components International, 541 Willamette, Eugene, OR 97401 (phone: 800-356-5178/503-683-1154).

-Morton Kevelson

# **GRAPHICS TRANSFORMER** Complete Data Automation, Inc. Commodore 64 Price: \$34.95

Last month we presented a roundup of graphics conversion packages along with a tutorial on bit mapped graphics for the C-64. No sooner had the ink dried on our report than another graphics conversion package arrived on our doorstep. While we suppose we should be used to this, as it seems to

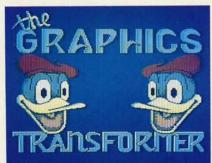

Fills the bill for bit map maestros. READER SERVICE NO. 168

**MORTON KEVELSON** 

t

MORTON KEVELSON

happen often enough, somehow we are always surprised by the many devious ways of the imp of perversity. We wouldn't take the issue to heart if the package were a real dog and not worth considering in any event. However, the *Graphics Transformer* turned out to be a contender for the top spot on our list with some powers and abilities not found in any of the others.

If nothing else, the *Graphics Transformer* recognizes a greater selection of full bit map formats than any other package, as is readily apparent from the following list. You will notice that the icon formats, such as those used by *Print Shop* and *Newsroom*, are conspicuous by their absence. We have been informed that a future update to the package will incorporate these formats.

## Graphics Transformer File Formats

| High-resolution    | Multicolor            |
|--------------------|-----------------------|
| Art Studio         | Animation Station     |
| Billboard Maker    | Billboard Maker       |
| Cadpak 64          | Blazing Paddles       |
| Computer Eyes      | Flying Colors         |
| DOODLE!            | Graphics Magician Jr  |
| Flexidraw          | Koala                 |
| GEOS               | Kwik Paint            |
| Print Shop         | Micro-Illustrator     |
| Sahara Abstraction | Paint Magic           |
| Vidcom 64          | Peripheral Vision     |
| Stand Alone        | Picasso's Revenge     |
| Multi File         | Sorcerer's Apprentice |
|                    | Super Sketch          |
|                    | Vidcom 64             |
|                    | Stand Alone           |
|                    | Multi File            |
|                    |                       |

The Graphics Transformer will convert any of these file formats to any other of the listed file formats. This includes the cross conversion from multicolor to high-resolution bit mapped graphics and vice versa. Note that the Graphics Transformer was the only package that would handle a full GEOS bit map, which may actually be as large as eight standard sized C-64 bit maps. The Graphics Transformer automatically loads in a separate routine to handle the conversion of GEOS files. All the other conversion functions reside in a single program module. When converting from GEOS you will be given the opportunity to scroll around the entire GEOS file and pick out a standard 8000-byte bit map.

The last two file formats under each heading are unique to the *Graphics* 

Transformer. The standalone format creates a file which may be loaded and then run to display the image. You have the option of leaving the image on the screen or returning to the text display mode when exiting by pressing the stop key. The Multi File format lets you save the bit map image components as separate files. For high-resolution images, these will consist of an 8000 byte bit map whose file name ends with .BIT and 1000 bytes of screen memory whose file name ends with .SCN. Multicolor images will also generate an additional 1000 bytes of color memory whose file name ends with .COL. The byte holding the multicolor background color nybble isn't retained.

The Graphics Transformer is entirely menu driven. Your initial task is to pick the format of the source and destination files. This drops you into the working menu where the actual conversions take place. Files are selected from onscreen directory listings. Any number of files may be selected for conversion. If more than one file is selected, they will be done in sequence. If you do not care for the results of a single conversion, you have the chance to skip the file save function for that image. However, there is no way to exit back to the main menu without loading in all the preselected files.

The directory listing may consist of files which are only in the selected source file format, or it may contain all the files on the disk. We found that the source file format listing would miss many of the Koala files which were actually on the disk. This forced us to use the complete directory listing to access all the Koala files. Selecting files from the complete directory listing lets the Graphics Transformer read in any disk file and treat it as the selected source file format. This would let you convert Koala format files which do not adhere to the Koala file naming convention.

When doing a multicolor to high resolution conversion or vice versa, the source file is displayed in the destination file format upon loading. We found that it was not possible to view the file in its original format without some loss of information.

The conversion is not fully automated. For most files the user must exe-

cute the Equalize command to complete the conversion. The Equalize command performs several operations depending on the conversion. When going from high-resolution to multicolor mode, Equalize will adjust the pixel bit pairs to point to screen RAM. Remember, only the 01 and 10 bit pairs will cause the VIC chip to look at screen RAM for color data. Bit pairs 00 and 11 get their color data from the background nybble and color memory. These areas are filled with default values, as they are not part of the original high-resolution file.

When going from multicolor to highresolution mode, Equalize transfers the two most popular colors, from the available four, into the corresponding character cell of screen RAM. It also doubles up the pixels to insure that the hi-res image corresponds to the original multicolor as much as possible.

In addition to the basic format conversion, the bit map may be manipulated in several ways. All pixels may be

# \$ WIN THE LOTTO With Your Computer!

Forget random numbers. This program for home computers does an actual analysis of the past winning numbers. This amazing program will quickly provide you with all the data you need to predict which numbers will likely come up in subsequent drawings. All consistent lottery winners use some kind of system based on the past winners. Using the real power of your computer gives you a definite edge. It's menu driven and all you do is add the latest winners each week and the program does the rest in seconds. On screen or printer it shows hot and cold numbers, frequency, groups, sums-ofdigits, odd/even, wheels numbers and more. No thick manual to read. It even has a built-in tutorial.

Ask your software dealer or call or write:

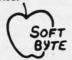

SOFT-BYTE P.O. Box 556 F. Park Dayton, Ohio 45405 (513) 233-2200

THE LOTTO PROGRAM is designed for all 6 & 7 draw lotto games (up to 49 numbers)!

 DON'T PLAY LOTTO WITHOUT IT!

 APPLE & M/S DOS IBM
 24.95

 COMMODORE & ATARI
 21.95

 TRS-80 & MOD III, IV
 21.95

 MACINTOSH (super version)
 29.95

Please add \$2.00 shipping/ handling. Fast service on charge cards.

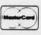

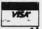

Reader Service No. 156

inverted, color may be stripped, the image may be flipped horizontally or vertically, and the bit map may be scrolled in single pixel increments. Bit map data which scrolls off the screen is lost and the color data does not scroll along with the bit map. The image may also be converted to the opposite bit map format even when the destination file format is the same as the original. The original image may be completely restored after any number of these alterations, with the exception which we noted above. Interestingly enough, there was no way to load in a file, perform some bit map manipulation, and resave the file in the same format as the original. Conversion to another format is always required.

Overall the Graphics Transformer is a very useful tool for anyone who works with C-64 graphics in several file formats. Many, if not all, of our criticisms will most likely be taken care of in the next update of the program. It seems that many of the proprietors of Complete Data Automation, Inc. are graduates from the select school of C-64 copy program programmers. Those of you who remember programs such as Di-Sector will recognize some of the names in the accompanying credits. In fact, more than a small amount of the C-64 hacker's wit has found its way into the program and its brief documentation.

Complete Data Automation, P.O. Box 1052, Yreka, CA 96097 (phone: 916-842-3431). — Morton Kevelson

# CELEBRITY COOKBOOK VOLUME I Merrill Ward Commodore 64 Disk; \$29.99

Here's a tasty recipe for any computerist with a hunger for high tech delicacies. Take one Commodore 64/128, add *Celebrity Cookbook Volume I* and *voilà!* One hearty appetite will surely emerge! The program might not turn you into a master chef, but it does provide alternatives to Wednesday's meat loaf and mashed potatoes. Best of all, it's designed for ease of use by noncomputerists. Simple onscreen directions, single-key commands, and full printouts of the recipes make *Celebrity Cookbook* a snap to use.

The program features 50 or more recipes collected from such varied lu-

minaries as Ronald Reagan, Princess Di, Dolly Parton, and Bob Hope. Each recipe is presented in plain, matter-offact terms, with simple directions for its preparation.

As the program loads, a quote by Andy Rooney offers the pithy wisdom that "The two biggest sellers in any bookstore are cookbooks and diet books. The cookbooks tell you how to prepare the food, and the diets tell you how not to eat any of it."

The title page asks the user to choose from Volumes 1 through 6. If the cook is using one of the additional collections in this series, this is the signal to insert the disk.

After the cook chooses Volume 1, the onscreen menu lists the contents of the cookbook. There are eight choices: Appetizers & Beverages, Fish & Fowl Entrees, Meat Entrees, Desserts, Wine Directory, Bar Guide, Recipes by the Computer Chef, and Other Features. Choosing one of the four food categories prouces a listing from A to K of "star recipes." These explore the palates of the people who contributed to the cookbook, with such recipes as Ronald Reagan's Corned Beef Hash, Mitzi Gaynor's Hungarian Goulash, Jane Fonda's Curried Chicken, and Johnny Mathis' Wild Duck.

The Wine Directory is especially nice for meal planners. First the user chooses from five food categories: fowl, seafood, red meat entrees, desserts, and cheeses, nuts, and pasta. After the initial selection, the cook can further define the parameters of the meal. Under seafood, for example, the menu lists A, clams, oysters and nonoily fish, grilled or poached; B, smoked salmon, fish with cream sauces, and fried fish; or C, rich preparations or crab and lobster. Each of these selections produces a brief description of the quality of wine that best compliments the food to be served, followed by a list of a half-dozen or more specific suggestions.

The Bar Guide teaches the host or hostess the basics of mixology. There are recipes and instructions for a dozen of the most popular drinks, plus information on the amount of alcohol needed for parties from four to forty guests.

Celebrity Cookbook, in addition to the recipes, contains Star Diets, in which 20 contributors like Mary Tyler Moore, Sophia Loren, and Boy George describe what they eat for breakfast, lunch, and dinner. Most have a weight loss theme, and there are some helpful hints here for dieters. However, some are charming and ingenious. For example, Dolly Parton admits her breakfast "...used to be spare ribs. Now it's juice and a soft-boiled or poached egg."

Other features make the program even more useful. Perle Mesta's Party Tips provides hints for more pleasurable social gatherings, and includes a quiz on being a good guest. A slide show flashes a half-dozen food-connected cartoons onscreen in a meaningless but pretty display. Finally, Celebrity Cookbook contains an easy-to-use recipe filer. The program even comes with a formatted blank disk, already titled 'My Favorite Recipes,' for the computerist's use. To make the program more attractive, special options change the text, background screen, or screen border colors at will.

Although the onscreen instructions are fine, it is a pity that Merrill Ward didn't include printed documentation as well. It would be helpful to have information at hand, particularly when using the recipe filer. However, the program does permit the user to make printouts of the instructions, and the package includes a Quick Reference Card with a listing of command keys.

Merrill Ward promises five additional volumes to follow, at \$14.99 each. Four of these will feature menus for holidays (Easter, Fourth of July, Thanksgiving and Christmas), and the fifth will have prizewinners from a contest sponsored by the publisher.

What Celebrity Cookbook Volume 1 lacks in fancy ornamentation is made up by ease of operation. It may not make you a better cook, but it should give you some new ideas about what to fix for supper tonight!

Merrill Ward, 255 N. El Cielo Road, Suite 222, Palm Springs, CA 92262 (phone: 619-320-5828).

-Joyce Worley

# CCSZ CLOCK/CALENDAR CARTRIDGE Jason-Ranheim Commodore 64 and 128

Price: \$49.95

Does your C-64 or C-128 ever want

# REVIEWS

to know the date and time? More accurately, are programs you run on your computer interested in the date and time? If so, the CCSZ Clock/Calendar Cartridge may be just what you need. Now, some of you may be aware that the TI and TI\$ variables in Commodore BASIC will return the time or a reasonable facsimile thereof. And you may justly question the need for an additional time gizmo to be added to the computer's expansion port. Rest assured that we will properly address all these concerns.

BASIC does maintain a rudimentary timekeeping function. Locations 160-162 (\$A0-\$A2) are the zero page storage locations for the C-64's and the C-128's software jiffy clock. Note that in this case a jiffy is 1/60 of a second. This 24 hour clock is updated every 1/60 of a second by the operating system at the occurrence of each system IRQ. The system IRQ is what normally performs BASIC's housekeeping functions, which include the scanning of the keyboard. The problem with this clock is that it is not very accurate. There are numerous operations which interrupt the regular functioning of the IRQ, such as disk and tape operations.

Interestingly enough, the C-64 and the C-128 have two genuine, real time, time of day (TOD) hardware clocks built right in. These clocks are an integral part of 6526 Complex Interface Adaptor (CIA) chips, of which there are two in every computer. These are 12 hour clocks with a precision of 1/10 of a second. A single bit is provided to indicate AM or PM. The clocks are updated every 1/10 of a second by the 60 Hz (50 Hz in Europe) power line frequency whose rate is accurately maintained by the power company. This is one of the uses for the nine volt AC supplied to the computer by its external power supply.

Strangely enough, the operating system makes absolutely no use of what seems to be a very valuable hardware resource. The reason for this is probably a holdover from the PET and VIC 20, and the BASIC 2.0 which is common to all these computers. The I/O functions in these older machines were implemented with 6522 Versatile Interface Adaptor (VIA) chips. The VIA chip does not have the internal TOD clock provided with the CIA. This does

not explain why a real time clock function was not added to BASIC 7.0 in the C-128, especially in view of the fact that the CIA's TOD clock is not affected by anything the computer does as long as it is turned on.

The CCSZ Clock/Calendar cartridge seeks to rectify this oversight and proceeds to do so with a vengeance. Jason-Ranheim has managed to cram an impressive array of hardware into a standard size (21/2" by 3") expansion port cartridge. To start with, there is an OKI Semiconductor MSM6242RS crystal controlled clock chip. To keep this clock running after the computer is turned off there is also a 3.6 volt, 70 milliampere hour, rechargeable nickel-cadmium battery. This battery, when fully charged by approximately 24 hours of computer operation, is capable of maintaining the contents of the CCSZ for up to 18 months.

The program which tells the CCSZ what to do is stored in an onboard 8K PROM. In addition the CCSZ contains 8K of static RAM of which one page (256 bytes) is reserved by the CCSZ. The remaining 7936 bytes is available to the user. The contents of this RAM is also preserved by the CCSZ's builtin battery. Finally there is an empty 28 pin DIP socket which can accommodate a user-programmed PROM with up to 64K of program space. The emphasis on PROMs in the CCSZ is not at all surprising in view of Jason-Ranheim's flagship product, the Promenade, a very versatile PROM programmer for the C-64 priced at less than \$100.

This impressive collection of chips would not be of much use without proper operating system support. This support is exactly the function of the CCSZ's built-in PROM. Incidentally, all the CCSZ's chips, except the clock chip, are socketed for easy replacement. The first time you turn on the computer with a CCSZ installed you should do so with the CONTROL key depressed. This will cause the display of the CCSZ's setting menu.

The first menu item is the Set Date and Time Function, which drops you into a second menu to do just that. Once set, the information is stored in the CCSZ's own RAM. The second menu item tells the CCSZ just what to do with its time information every time

# READER SERVICE INDEX

| Page  | Company                                                                                                    | Svc. N |
|-------|----------------------------------------------------------------------------------------------------|--------|
| 38    | Abacus Software                                                                                                    | 1      |
| C-4   | Access Software                                                                                                    | 1      |
| 9     | American Int'l Computer                                                                                                    | 1.     |
| 55    | AmiEXPO                                                                                                    |        |
| 15    | Avantgarde 64                                                                                                    | 14     |
| 8     | Baudville                                                                                                    | 10     |
| 57    | Central Point Software Inc.                                                                                                    | . 15   |
| 10    | COMAL Users Group USA                                                                                                    |        |
| 11    | COMAL Users Group USA                                                                                                    |        |
| 64    | Complete Data Automation                                                                                                    |        |
| C-2   | CompuServe                                                                                                    | 13     |
| 54    | Computer Friends                                                                                                    | 15     |
| 50    | Computer Mart                                                                                                    | 14     |
| 51    | Computer Mart                                                                                                    | 14     |
| 52    | Computer Mart                                                                                                    | 14     |
| 12    | Cosmi                                                                                                    | 1      |
| C-3   | Data East USA, Inc.                                                                                                    | 14     |
| 61    | Delta Research                                                                                                    | 16     |
| 54    | Discovery Software Int'l                                                                                                    | 16     |
| 61    | Electronic One                                                                                                    | 15     |
| 6     | Emerald Component Int'l                                                                                                    |        |
| 48    |                                                                                                    | 13     |
| 63    | Emerald Component Int'l Emerald Component Int'l                                                                                                    | 13     |
| 70    |                                                                                                    | 16     |
| 41    | Emerald Component Int'l<br>Firebird                                                                                                    | 16     |
| 56    | The second second secon | 11     |
| 53    | Free Spirit Software                                                                                                    | 15     |
|       | Gamestar                                                                                                    | 16     |
| 53    | Gamestar                                                                                                    | 16     |
| 35    | KFS Software, Inc.                                                                                                    | 13     |
| 4,5   | Lyco Computer                                                                                                    | 14     |
| 39    | Marathon Software                                                                                                    | 14     |
| 42,43 | MicroComputer Services                                                                                                    | 15     |
| 44    | Mindscape                                                                                                    | 12     |
| 44    | Mindscape                                                                                                    | 12     |
| 37    | Montgomery Grant                                                                                                    | 12     |
| 10    | Practical Peripherals                                                                                                    | 16.    |
| 62    | <b>Professional Handicapping</b>                                                                                                    | 15     |
|       | Pro-Tech-Tronics                                                                                                    | 130    |
| 16-21 | Protecto Enterprizes                                                                                                    | 13     |
| 12    | Rent-A-Disc                                                                                                    | 15     |
| 72    | Roger Wagner                                                                                                    | 139    |
| 12    | Second Source Engineering                                                                                                    | 158    |
| 65    | Soft-Byte                                                                                                    | 150    |
| 47    | S&S Wholesalers, Inc.                                                                                                    | 136    |
| 34    | Starpoint Software                                                                                                    | 129    |
| 59    | TC Electronics                                                                                                    | 159    |
| 14    | Trans Com, Inc.                                                                                                    | 142    |
| 73    | Wedgwood Rental                                                                                                    | 140    |
| 74    | World of Commodore                                                                                                    | 137    |
| 7     | Xetec, Inc.                                                                                                    | 148    |
|       |                                                                                                    |        |
| 23    | Ahoy! Back Issues                                                                                                    | -      |
| 30    | Ahoy! Disk                                                                                                    | -      |
| 51    | Ahoy! Disk Magazine                                                                                                    | -      |
| 75    | Ahoy! Subscription                                                                                                    | 1 22   |

The publisher cannot assume responsibility for errors in the above listing.

# REVIEWS

it powers up. You can instruct the CCSZ to install the time into the TOD clock of one of the computer's CIA chips. Or you can tell the CCSZ not to update the CIA's TOD clock at all.

The next menu item tells the CCSZ the power line frequency. For North America this will be 60 Hz and for Europe it will be 50 Hz. The frequency setting in the computer is a hardware function which is not available to the CCSZ on the expansion port.

Next you are offered the option of automatically displaying the date and time information in the upper right hand corner of the screen. This information will be updated by the CCSZ's own IRQ which occurs once per second. Thus, even if you clear the screen, the date and time information will reappear. You have the option of displaying only the time, the date and the time, or nothing at all. Note that the date and time display data will be read by the computer when you hit the RETURN key on that line. This will interfere with user input on the first screen line.

The next option allows the CCSZ to date and time stamp disk files. This does not use any normally accessed space on the disk, as four unused bytes in the disk directory have been chosen for this purpose. The disk file data and time information may be displayed by using the CCSZ's directory display command, the asterisk (\*). This command supports all four disk drive device numbers (8, 9, 10, or 11) and may be accessed within the C-128's MLM.

The next two functions let the CCSZ automatically load and run a user-stored program from either its own 8K RAM or from the disk. The CCSZ RAM is treated as device 12. You can store only one program in it. You can also store BASIC's variable, array, and string data in the CCSZ's RAM. Recalling BASIC's data from CCSZ RAM can be a very fast way of initializing a program.

If you elect to load a program from disk, four more options are available. These let you choose between a C-64 program or a C-128 program and between a relocatable BASIC program LOAD or a non-relocatable LOAD. You will also indicate the program's name.

All the information entered during the setup process is stored in the CCSZ's battery-backed RAM and will be implemented each time the computer is turned on or reset.

In addition to all the setup options, the CCSZ may be directly controlled via a set of 24 additional functions. These are all accessed by first POKEing a value (0-31) into 165 and then executing a SYS 999. The code which controls the function access consists of 27 bytes starting at 996 (\$03E4) in both the C-64 and the C-128. We do not have the space to go into each of these routines in detail, but we have listed them all here:

### Table of CCSZ Functions

### No. Function

- O Set default computer to C-64 or C-128
  Read date and time from CCSZ and store
- 2 Store BASIC variables in CCSZ RAM
- Recall BASIC variables from CCSZ RAM
   Store BASIC array data in CCSZ RAM
- 5 Recall BASIC array data from CCSZ RAM
- 6 Store BASIC string data in CCSZ RAM
- 7 Recall BASIC string data from CCSZ RAM
- 8 Store CCSZ bytes free in 166-167
- 9 Set RAM protect pointer in CCSZ RAM 10 Read power-off log from CCSZ
- 0 Read power-off log from CCSZ
- 11 Read power-on log from CCSZ12 Set BASIC's TI\$ to current time
- 13 Read a register from the CCSZ's 6242 clock chip
- 14 Store data in 6242 register
- 15 Not defined
- Store single byte to CCSZ RAM from 166
   Read a byte from CCSZ RAM into 166
- 18 Store a block to CCSZ RAM
- 19 Read a block from CCSZ RAM
- 20-23 Not defined
- 24 Number of times CCSZ has been powered up or reset
- 25-27 Not defined
- 28 Initialize (format) CCSZ RAM
- 29 Completely disable CCSZ
- 30 Partial disable of CCSZ
- 31 Reenable CCSZ after function 30

When the CCSZ is installed, the auto-boot feature of the C-128 is effectively disabled. That is, the auto-boot function involving sector 0 of track 1 on the disk, which is automatically executed as part of the C-128's power up sequence, will not work. BASIC 7.0's BOOT command, which does the same thing, does not work either. The CCSZ function number 29 will disable the CCSZ and allow the BOOT command to operate. It is possible to restore the auto-boot function without removing the CCSZ from the cartridge port by including the execution of function 29 in a short program saved to those disks you wish to auto-boot. This could be made part of the program which is automatically executed by the CCSZ on power up. Based on the available CCSZ startup scenarios, there are many other ways to accomplish this task.

Functions 10, 11, and 24 are intended for when the computer is used for the control of unattended processes. These functions provide the application the ability to determine things such as the date and time of a power interruption, its restoration, and the number of operations which have occurred. When combined with the CCSZ's various autobooting capabilities, it is possible to design a computerized application which can continue to function through disturbances.

Functions 13 and 14 deal directly with the registers in the 6242 clock chip. A table of these 16 registers is included with the CCSZ manual.

The use of the CCSZ with currently available commercial applications will be spotty. Even applications which make use of the CIA's built-in TOD clock are apt to reset its contents when starting up. For example, CP/M uses the TOD clock in CIA #1 for its date function. We found that CP/M would preserve the minutes and seconds values it found there, but the hour value gets clobbered. In fact, CP/M even clobbered the hour value in the CCSZ. Note that the CIA chip does not store any date information. This data is purely a function of the CCSZ.

It may be possible to modify some applications to work with CCSZ. Telecommunications programs are a specific example which stand to benefit from the CCSZ's time and date data. Jason-Ranheim has succeeded in modifying *Bob's Term Pro 128, Sixth Sense 128*, and *Sixth Sense 64* to work with the CCSZ. The procedure for doing this is available from Jason-Ranheim upon request.

The CCSZ is not intended for everyone. Its application will tend to be somewhat specialized and it is obviously geared to users with programming experience. Those users who have a need for the CCSZ's specific capabilities will find it to be a very capable and extremely well thought out product.

Jason-Ranheim, 1805 Industrial Drive, Auburn, CA 95603 (phone: 800-421-7731; in CA 800-421-7748).

-Morton Kevelson

# COMAL COLUMN

# THE DEATH OF GOTO

# By Richard Herring

ver the last two months we've talked about control structures—commands that break normal line-by-line program execution and transfer the path of execution to some other point in the program. We covered all the control structures in COMAL (and in most other languages) except for two.

The best and the worst were saved for last. The best? Procedures (PROC/ENDPROC). The worst? GOTO. Most of us started in BASIC. That means we were introduced to the worst, most misused control structure and deprived of the best.

In a classic letter to the editor, Edsger Dijkstra (a veritable philosopher of programming) observed that the ease of understanding program listings is inversely proportional to the number of unconditional transfers of control (GOTOs) in those listings. The editor titled the letter "Go to Statement Considered Harmful."

What Dijkstra was selling was not just the demise of GOTO, but the advent of structured programming. That's a methodological style of building computer programs by logically linking subprograms that are either themselves structured programs or are in the form of control structures.

Back in March we developed a graphics demo where the main program was composed entirely of procedure calls and was only three lines long:

10 questions

20 setup

30 drawit

Alternatively, we could have used GOTOs:

10 GOTO <label at line 40>

20 GOTO <label at line 210>

30 GOTO <label at line 330>

Then, at the end of each of our old procedures, we could have jumped back to the main program, or to another procedure, or to somewhere seemingly unrelated in the program. Unlike the control structures we studied in the last two issues, the pattern used by GOTO is neither systematic nor obvious.

GOTO says to the reader of the program, "Stop here. You'll find the continuation of this logic at some other point. Then you may come back here or you may not." The problem with GOTOs is that they fool the programmer into believing that he has control. Programs that use lots of GOTOs can continue for pages and pages, borrowing routines from themselves, without ever breaking into subprograms that will still be comprehensible to the programmer a few months down the road.

Structured programming, as an alternative, is designed to be easy to read, easy to understand, easy to update, and easy to debug. During the actual coding of the program, structured programming will actually prevent errors.

The popularity of structured programming is apparent throughout computerdom. Witness the popularity of the structured language Pascal in universities, the U.S. government's choice of a structured format for its chosen language Ada, and the acceptance of FORTRAN 77 (a version that finally allows some structure) in the scientific community.

Now BASIC doesn't prevent structured programming, but the design of the language does not encourage it either. COMAL's design does. Especially by fostering the use of procedures.

Procedures are nothing more than stand-alone program modules. Ideally they are never over a page long (unless they are broken into recognizable subunits themselves). A COMAL procedure can be called from the main program by just listing its name on a line by itself. To make reading easier, COMAL will automatically indent the body of the procedure.

When you call a procedure, the program will jump to the procedure, execute it, then jump back to the main program and continue with the line right after the procedure call. Procedures will not be run unless your program calls

# COMPUTER REPAIR

800-221-7770

|                         | AMIG    | A \$100.00       |         |
|-------------------------|---------|------------------|---------|
| Commodore<br>Disk Drive |         | Commodore        |         |
| 1541<br>2031            | \$60.00 | Monitor<br>1701  | \$75.00 |
| Commodore               |         | 1702<br>PET 64   |         |
| SX-64<br>Portable       | \$99.00 | ₩ VIC 20         | \$45.00 |
| Computer                | *       | Computers        |         |
| Commodore               |         | Commodore        |         |
| MPS 801                 | \$50.00 | Printer<br>1526  | \$75.00 |
| MPS 803                 |         | MPS 802          | *       |
| MSD SD1, SD2            |         | Commodore        |         |
| CBM 128<br>CBM 1571     | \$85.00 | Computer<br>8032 | \$85.00 |
| CBM 1571                |         | 8050             | *       |

| WE DUY        | ALIME  | 5 70 0 70                        |               |           |       |
|---------------|--------|----------------------------------|---------------|-----------|-------|
| WE BUY        |        | C. commo                         | dore          | PARTS     |       |
| 64            | 60.00  | SERVICE C                        | FNTFR         | 901225-01 | 11.85 |
| 1541          | 75.00  |                                  |               | 901226-01 | 11.85 |
| SX64          | 150.00 | CABLES AND M                     | ISC.          | 901227-03 | 11.85 |
| MSD           | 100.00 | REG 6 PIN DIN                    | 3.95          | 901229-05 | 15.85 |
| APPLE 2E      | 450.00 | 12' 6 PIN DIN                    | 7.95          | 7701/8701 | 9.85  |
| 1526/802      | 45.00  | 18' 6 PIN DIN                    | 9.95          | 8721      | 16.85 |
| MPS801        | 35.00  | 1 EEE TO EEE                     | 19.95         | 8502      | 9.85  |
| SFD 1001      | 85.00  | 1 EEE TO PET                     | 19.95         | 82\$100   | 13.85 |
|               | 05.00  | POWER SUP 64                     | 24.95         | 6502      | 3.85  |
| DEAD          |        | WICO BAT HANDLE                  | 15.95         | 6532      | 6.29  |
| 64            | 40.00  | WICO 3 WAY                       | 18.95         | 6520      | 3.85  |
| 1541          | 60.00  | WICO BOSS                        | 11.95         | 6522      | 3.85  |
| MSD           | 75.00  | MEDIA MATE 5<br>TYMAC CONNECTION | 7.25          | 6526      | 14.85 |
| SX64          | 100.00 | FWI DSDD                         | 48.95<br>8.95 | 6567      | 14.85 |
| O/104         | 100.00 | 8050 OR 8032                     | 295.00        | 6581      | 14.85 |
| MUST BE CO    | MDIETE | 5.00 SHIPI                       |               | 6510      | 10.85 |
|               |        | 05.00 1481                       |               | 4164      | .99   |
| TC ELEC       | TRON   | ICS * 15.00 APC                  | ) AND         | 74LS629   | 4.95  |
|               |        |                                  | FOUIPM        | FNT       |       |
| <b>HWY 36</b> |        | 129                              |               | 800-      |       |
| HARTSE        | LLE, A | AL. 35640                        |               | 221-7     | 7770  |

Reader Service No. 159

them, even though they are right there in the listing.

In COMAL 2.0 procedures become especially attractive because they can be EXTERNAL to the program. You can save them separately on disk and call them from your program whenever you like. Given the speed of our faithful Commodore disk drives, you won't do this a lot. But in large programs, the ability to have a subroutine (in the guise of an EXTERNAL procedure) that only uses memory while it's in use, then gives that memory back to the main program, is pretty attractive.

Program variables are generally considered global—available to both the main program and the procedure. What if the internal operation of your procedure interferes with the main program, say by changing a value you don't want changed? No problem. Just declare the procedure CLOSED and every variable will be local—known only to the procedure, even if it has the same name as a variable in the main program.

Once a procedure is CLOSED, you can pass the value of a variable into the procedure by listing that variable in the procedure heading. Or you can IMPORT the variable into the procedure (in 2.0 only). When a variable is passed into a procedure, the main program still uses its original value. When that variable is IMPORTed, however, the main program will recognize any changes made by the procedure.

COMAL procedures, like procedures in all languages that support them, are like black boxes. They have certain in-

FSD-2

Commodore Compatible Disk Drive

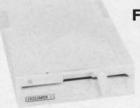

Faster, Quieter, More Compact and More Reliable Than the 1541 & 1541C!

**NOW ONLY** 

<sup>\$</sup>159

Guaranteed 100% Compatibility It even enhances GEOS!

Full One-Year Warranty Satisfaction Guaranteed Fast Delivery Advanced Direct Drive Technology

Comes Ready to Run and Works Smoothly with the Commodore 64, 64C, VIC 20, Plus 4, C 128 (in 64 mode) and 16.

1-800-356-5178

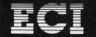

Emerald Components International Dept. A, P.O. Box 1441, Eugene, OR 97440 Customer Service: 503/683-1154

Reader Service No. 160

puts, which we can control, and certain outputs, which we can specify. From the program's perspective, how a procedure (black box) does its work is not really important.

The beauty of structured programs, as E. D. Reilly wrote, is that they are worthy of being read by humans, not just by machines. And they allow programming to be approached more as a science than as an art.

Whether you're a scientist or an artist, drop me a line with your COMAL comments at P.O. Box 1544, Tallahassee, FL 32302. □

# **Tech Notes:**

1) Dijkstra's letter to the editor was published in 1968 in "Communications of the Association for Computing Machines," Comm. ACM 11, No. 3.

2) E. D. Reilly's comments on structured programming can be found in the *Encyclopedia of Computer Science* and *Engineering*.

3) When you include a list of parameters with a procedure, they are passed to the procedure by their position in the parameter list, not by name. That's why names don't have to match. But the calling statement and the procedure heading must have exactly the same number of parameters. And the parameters must be in the same order.

4) If you can avoid using global variables in procedures, do. They can produce unwanted side effects that ripple through your program whenever a change is made. Also, if you avoid global variables, you will have procedures that can be individually saved to disk and used in other programs. The best programmers have libraries of routines like this.

5) After a program is RUN (or SCANned in version 2.0), the computer knows all the procedures. You can run any of the procedures in direct mode by typing EXEC cprocedure name >. This even holds true for external procedures.

6) You may not give a variable and a procedure the exact same name in COMAL.

7) A procedure placed within another procedure (nested) will be local to the parent procedure, not global to the main program. Nested procedures are only allowed in version 2.0. Procedures are generally not allowed inside control structures.

8) When a procedure is CLOSED, it is not only prevented from changing any variables in the main program, but also from using any procedures, labels, or variables from the main program. CLOSED means isolated. In version 0.14, procedures and functions are always global, even after a CLOSED command.

9) In principle, GOTO is sufficient for all conceivable intraprogram sequence control. In fact, it has been proved that any flowchart or program can be rewritten, in an equivalent way, using subunits of only three kinds—command sequences, decision clauses (IF/THEN), and repetition (like REPEAT/WHILE). Bohm and Jacopini, "Flow Diagrams, Turing Machines, and Languages With Only Two Formation Rules," Comm. ACM 9, No. 5, 1964.

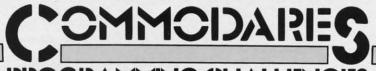

# PROGRAMMING CHALLENGES

# By Dale Rupert

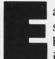

ach month, we'll present several challenges designed to stimulate your synapses and toggle the bits in your cerebral random access memory. We invite you to send your solutions to:

Commodares, c/o Ahoy! P.O. Box 723 Bethel, CT 06801

We will print and discuss the cleverest, simplest, shortest, most interesting and/or most unusual solutions. Be sure to identify the *name* and *number* of the problems you are solving. Put *your* name and address on the listings as well. Show sample runs if possible. Briefly describe your solutions and tell what makes them unique or interesting, if they are. You must enclose a stamped, self-addressed envelope if you want any of your materials returned. Solutions received by the middle of the month shown on the magazine cover are most likely to be discussed, but you may send solutions and comments any time. Your original programming problems, suggestions, and ideas are equally welcome. The best ones will become *Commodares!* 

# PROBLEM #44-1: ADDED DIFFICULTY

This problem was submitted by James Bickers (Shepherdsville, KY), and he says it is HARD. The user enters a positive integer and the computer prints out all possible addition problems (of positive integers) which equal that number. For example, an input of 4 yields 1+1+1+1, 1+1+2, 1+3, and 2+2. Jim says no repeats are allowed and numbers must be ordered consecutively. Who can refuse a challenge like that?

# PROBLEM #44-2: FRANK'S CHILDREN

Here's another interesting one from Necah Buyukdura (Ankara, Turkey). Frank has five children:

- 1. Andy is older than Bill by half of Carl's age.
- 2. Bill is older than Emma by half of Andy's age.
- Carl is older than Emma by two years plus twice Emma's age.
  - 4. Dave is one year older than Emma.
- Emma's age is one-fourth the sum of Carl's and Dave's ages.

Write a program to calculate and print the ages of Frank's children.

# PROBLEM #44-3: INNER STRING

Write an unordered INSTR (instring) program. The user enters two strings. The program tells whether or not all the letters of the first string are contained within the second string regardless of order. Any duplicate letters in the first string must also be duplicates in the second.

For example, if the user enters DOOR, COMMODARES

the computer responds "Yes." If the user enters ROAR, COMMODARES the computer responds "No," since the first string contains two R's and the second has only one.

# PROBLEM #44-4: KEY FUNCTIONS

What is your best, shortest, longest, most interesting, most unusual, most useful, or most exciting function key definition? One of mine for the C-128 is a "list to sequential file or printer output" key. It is defined this way:

CHR\$(27) + "IDN=8+4\*(DN<>8):OPENDN, DN, DN, (F\$):CMDDN:

LIST: PRINT#DN: CLOSEDN" + CHR\$(13)

To send a listing to the printer, simply press the function key. DN is initially 0, so it becomes 4. Logical file 4 to device 4 (the printer) is opened, and the listing is sent to it with the CMD command.

To convert a program to a sequential disk file, first enter DN=8: F\$="filename,S,W" in direct mode, then press the function key. Now DN remains 8 and device number 8 (the disk drive) is opened. The program currently in memory is then listed to the disk file whose name is given by F\$. No doubt this function key definition is trivial compared to some of those you can come up with.

This month we have a group of unique and interesting solutions to *Commodares* from the April 1987 issue of *Ahoy! Problem #40-1: Small Straight* was submitted by Steven Steckler (Columbia, MD). The idea is to simulate the toss of five dice as in the game Yahtzee, and to identify any tosses which contained one or more small straights. A small straight is a sequence of numbers 1234, 2345, or 3456 arranged in any order on the dice.

Most solutions used sorting techniques to arrange the randomly chosen dice values in numerical order. Then it is a straightforward process to look for one or more of the possible small straights.

Since we will discuss sorting techniques for the next problem, let's look at solutions which did not explicitly sort the dice first.

Harry Stoddart (Bradford, ON) used the signum (SGN) function in a relevant manner.

- ·1 REM ============ ·2 REM COMMODARES PROBLEM #40-1:
- •3 REM SMALL STRAIGHT
- •4 REM SOLUTION BY
  •5 REM HARRY STO
- •10 PRINT"THE #'S:":FOR X=1 TO 5:R=INT(RN D(TI)\*5+.5)+1:A(R)=A(R)+1:PRINT R;:NEXT

AHOY! 71

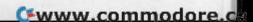

•20 FOR Y=1 TO 3:FOR X=Y TO Y+3:S(Y)=S(Y) +SGN(A(X)):NEXT X:NEXT Y:PRINT

•30 PRINT"THE SMALL STRAIGHTS ARE"1234\*-(S(1)=4);2345\*-(S(2)=4);3456\*-(S(3)=4)

•40 RUN

Line 10 generates five random numbers from 1 to 6 to represent the values of the dice. A(R) stores the count of dice having the value R. If there are two 5's and no 1's, then A(5) equals 2 and A(1) equals 0.

Line 20 looks for 1234, 2345, and 3456 when Y has values 1, 2, and 3 respectively. When Y is 1, X is given values 1, 2, 3, and 4. S(Y) is incremented by SGN(A(X)) for each X. If A(1) is 0, meaning that no die has a value of 1, then SGN(A(1)) is 0. If one or more dice have a value of 1, then A(1) is greater than zero, and SGN(A(1)) is 1.

Consequently to have the small straight 1234, S(1) will be exactly 4, since there will be one or more of the values 1, 2, 3, and 4. The SGN function adds only one to the sum S(Y) even if more than one die has the value Y.

Line 30 prints 0 for any of the three possible small straights for which S(Y) is not 4. It prints the values of each small straight for which S(Y) is 4. If the logical statement S(1)=4 is true, then it has the logical value -1; otherwise it has the value 0. Consequently 1234 \* -(S(1)=4) equals 1234 when S(1) is 4, and it equals 0 otherwise.

A different approach is shown in this COMAL program by Mark Breault (Brandon, MAN)

# Merlin 128

Easy to use for the beginner or professional, Merlin 128 is the complete macro assembler system designed specifically for the Commodore 128.

lust a few of its features include:

- Full Screen Editor for quick and easy 80 column editing.
- Macro Libraries for frequently used subroutines.
- Sourceror to disassemble binary programs into source files.
- Relocating Linker to generate relocatable object code.
- Local and Global Label support.
- Entry and External Label definitions.
- Printfiler to save assembled listings as ASCII Text files.
- Aitkeys to create your own keyboard command macros.
- Keydefs to define and edit the Function Key definitions.

Merlin 128 comes with many **Sample Programs** you can list and modify yourself, including 1571 Disk Copy, 1571 Disk Zap, HiRes, Swish, RAM Test and more!

\$69.95\* •Plus \$3.00 Shipping. CA Res. add 6% Sales Tax.

See why Merlin 128 is the best macro assembler for the Commodore 128. Ask your local dealer or order today by calling our Toll Free Order Line:

Roger Wagner

Merlin 128 requires a Commodore 128 and at least one 1571 drive or equivalent. Merlin 128 is compatible with Merlin 64 source files.

Reader Service No. 139

```
COMMODARES PROBLEM #40-1:
0002 //
0003 //
           SMALL STRAIGHT
0004 //
        SOLUTION BY
0005 //
           Mark Breault
0006 //====== COMAL 0.14 ========
0010 dim d$ of 6
0020 d$:="000000"
0030 for i:=1 to 5 do
0040 r:=rnd(1,6)
0050 d$(r):="1"
0060 print r,
0070 endfor i
0080 if "1111" in d$ then print " Small
Sraight"
```

Mark uses the character positions within the string variable D\$ to store the results of the dice. D\$ is initialized to "000000". For every value displayed on the dice, the corresponding 0 in D\$ is changed to a 1. If the roll of the dice gives values 1, 1, 2, 2, and 5, then D\$ would have the value "110010" where characters in positions 1, 2, and 5 are 1's.

All that is necessary to find a small straight is to look for four consecutive 1's within D\$. That is the purpose of line 80. This program inherently sorts the values of the dice and makes it easy to pick out the small straight.

BASIC 7.0 allows the MID\$ statement on the left side of the equal sign. To set the Rth character within D\$ to "1", line 50 of Mark's program would be

50 MID\$(D\$,R)="1"

and the equivalent statement for line 80 is

80 IF INSTR(D\$,"1111") <> 0 THEN PRINT "
SMALL STRAIGHT"

INSTR (called "in-string") gives a number corresponding to the first occurrence of "IIII" within D\$. If D\$ does not contain the substring "IIII", then the INSTR function has the value 0.

Other variations on this theme of inherent sorting included binary and prime number representations of the dice values. Stephane Edwardson (La Tuque, QUE) assigned prime numbers 2,3,5,7,11, and 13 to dice values 1 through 6 respectively. If the dice values of a toss were 1, 4, 5, 2, and 3, the prime product of the toss would be 2 \* 7 \* 11 \* 3 \* 5 or 2310. The prime products of the small straights 1234, 2345, and 3456 are 210, 1155, and 5005 respectively.

If the roll of the dice contains any of the small straights, then its prime product will be evenly divisible by the prime product of that small straight. In the example above, 2310 is evenly divisible by 210 and by 1155 but not by 5005. Therefore that toss of the dice must contain the small straights 1234 and 2345 but not 3456. Ah, the pleasures of mathematics! Merci, Stephane.

Problem #40-2: Short Sort was suggested by Chris Raimondi (Kingsville, MD). The problem was to see if anyone could come up with a one-line sorting routine which would arrange six input values in numerical order.

The two major hurdles in fitting the routines into one line were 1) the 80-column line length limit for the C-64, and 2) the pesky IF-THEN statement without an ELSE on the C-64 (nothing on a line after the IF clause is executed if the clause is not true). Clever coding and abbreviations solved the first problem. Many readers ingeniously used logical variables to solve the second.

The following program is a compendium of a few of the multitude of one-line sorts.

- · 2 REM COMMODARES PROBLEM #40-2:
- 3 REM SHORT SORT
- •20 FOR JJ=1 TO 5 : ON JJ GOSUB 110,210,3 10,410,510
- •30 FOR I=1 TO 6 : A(I)=QQ(I) : NEXT I : PRINT : NEXT JJ
- •99 END
- •110 FORI=1T06:K=1:FORJ=1T06:K=K-(A(J)>A(K))\*(J-K):NEXT:PRINTA(K);:A(K)=-9E9:NEXT
- •120 RETURN
- 200 REM \* SOLUTION BY STEPHANE EDWARDSON \*\*\*\*\*\*\*\*\*\*\*\*\*\*\*\*
- •210 FORY=1T05:FORZ=YT06:A=A(Y):B=A(Z):A(
  Y)=-A\*(A<=B)-B\*(B<A):A(Z)=A+B-A(Y):NEXTZ
  ,Y:FORN=1T06:PRINTA(N)::NEXT</pre>
- 220 RETURN
- •310 FORX=1T06:B=0:FORY=1T06:B=B-(A(Y)<=A (X)):NEXT:C(B)=A(X):NEXT:FORN=1T06:PRINT C(N)::NEXT
- ·320 RETURN
- •410 FORI=1T05:FORJ=I+1T06:T=A(J):D=T-A(I):K=D<0:A(J)=T+K\*D:A(I)=T-(1+K)\*D:NEXTJ:PRINTA(I):NEXTI:PRINTA(I):
- •420 RETURN
- •510 FORY=1T06:F=999999999:A(Z)=F:FORX=1T O6:IFF>A(X)THENF=A(X):Z=X:NEXTX:PRINTF;: NEXTY:ELSENEXTX:PRINTF;:NEXTY
- •520 RETURN

Line 10 randomly selects six integers between -500 and 500. They are stored in A() and also in QQ(). Line 20 calls each of the sort-and-print subroutines in turn. Line 30 restores the original values of A() before the next routine is called. Line 110 from Jim Speers (Niles, MI) replaces each element of A() with a very small value after that value is sorted. Jim's program sorts the elements in descending order.

The other programs sort in a ascending order. C-64 users may have to use two lines for some of these routines, although that is because of PRINT statements. The sorting portion of each of these programs fits into one 80-character line. These programs are representative of the wide variety of solutions, although there were dozens of variations on these themes.

Thanks to Stephane Edwardson (La Tuque, QUE), Ron Gow (Sacramento, CA), D. Bruce Powell (Franklin, VA), and Jeff Achtnig, as well as all others who sent short sorting solutions.

An interesting approach for quickly sorting long lists of integers was described by Walter Deuchler, Jr. (Aurora, IL). Rather than store the integers in an array, you can store a count of the number of occurrences of each integer in the array. The index of the array is the integer value.

Say that you have a set of three integers ranging from 0 to 99. If the numbers are 5, 23, and 23, then A(5)=1, A(23)=2, and all other elements of A() from A(0) to A(99) are zero. To print the set in sorted order, simply step through each element of A() and print the index of each element the appropriate number of times. Look at Walter's program to see how it's done.

- •1 REM =======
- •2 REM COMMODARES PROBLEM #40-2:
- •3 REM SHORT SORT
- •4 REM SOLUTION BY

# NOT SATISFIED WITH YOUR COMPUTER?

Then you're not renting software from Wedgwood Rental! We have enough software to keep you busy trying out new programs until you find those you can get satisfaction out of. We have thousands of name brand, original titles — everything you've ever wanted to try but couldn't afford!

CALL TODAY for a complete list of programs

Call toll-free outside Texas: 1-800-433-2938
- Inside Texas call: 817-292-7396

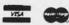

WEDGWOOD RENTAL

5316 Woodway Drive Fort Worth, Texas 76133

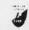

Reader Service No. 140

 5 REM WALTER DEUCHLER JR.

•10 MX=99 : DIM A(MX) : REM MAX. INTEGER

:REM # TERMS ·20 NM=10

•30 FOR J=1 TO NM : X = INT(RND(0)\*100) : A(X)=A(X)+1 : NEXT

•40 FOR J=0 TO MX : T=A(J) : IF T THEN FOR K=1 TO T : PRINT J; : NEXT K

•50 NEXT J

The price you pay for the speed of this sorting routine is the amount of memory used. The array A() must have as many elements as the largest allowable integer. Line 10 sets the maximum integer to be 99 and dimensions A(). Line 20 sets NM to the number of items to be sorted. Line 30 picks NM random integers from 0 to 99. If a 5 is picked, for example, then one is added to A(5). As the numbers are picked, they are automatically sorted.

Line 40 prints the selected integers in sorted order. It looks at all elements of A(J) from A(0) to A(99). If one 0, no 1's, and three 2's had been picked, then A(0)=1, A(1)=0, and A(2)=3. Consequently the K loop in line 40 prints 0, 2, 2, 2. The statement "IF T THEN" tests the value of T. If T is zero, the rest of line 40 is skipped. If T is non-zero, the K loop prints the value of J, T times.

Walter mentioned that he has sorted an array of 100 integers in 304 jiffies using this "indexing" sort, whereas the Ouicksort required 1884 and the Shell sort required 3128

THE WORLD O COMMODOR

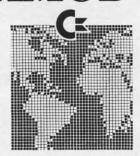

The 1986 Canadian World Of Commodore show was the largest and best attended show in Commodore International's history. With 350 booths and attendance of over 38,000 users it was larger than any other Commodore show in the World - and this year's show will be even

World of Commodore is designed specifically to appeal to the interests and needs of present and potential Commodore owners - from hardware to software. Business to Personal to Educational.

Exhibitors: Write or phone today to find out how you can take part in the World's largest Commodore Show.

For information contact: The Hunter Group Inc. (416) 595-5906

Reader Service No. 137

jiffies. Those last two are well-known sorting algorithms. If your data fits the constraints of this "indexing" sort, you can't beat it for speed and ease of implementation. By the way, Robert Sedgewick in his very useful book Algorithms (Addison-Wesley, 1984) calls this type of sort a "distribution counting."

Ivan Rudyk sent the following implementation of the Quicksort.

• 2 REM DEMONSTRATION OF QUICKSORT BY • 3 REM IVAN RUDYK • 4 REM ===========

•10 Q=180 : DIM N(Q), M(Q)

•20 PRINT"[CLEAR]GENERATING NUMBERS[3"."] ":FOR X=1 TO Q:N(X)=INT(1000\*RND(0))+1:N EXT X

·30 PRINT"SORTING[3"."]" : TO=TI

•40 M(1)=1 : M(2)=Q : A=2

•50 B=M(A) : A=A-1 : C=M(A) : A=A-1 : E=C

•60 F=B : D=N((C+B)/2)

•70 IF N(E)<D THEN E=E+1 : GOTO 70

•80 IF N(F)>D THEN F=F-1 : GOTO 80

•90 IF E<=F THEN Z=N(E) : N(E)=N(F) : N(F )=Z : E=E+1 : F=F-1

•100 IF E<=F THEN 70

•110 IF C<F THEN A=A+1 : M(A)=C : A=A+1 : M(A)=F

•120 C=E : IF C<B THEN 60

•130 IF A<>0 THEN 50

•140 FOR X=1 TO Q: PRINT N(X): NEXT X

·145 PRINT TI-TO"JIFFIES" : END

·210 REM CONVENTIONAL BUBBLE SORT

·220 REM (ADD LINE 35 GOTO 240)

•240 FOR J=1 TO Q-1 :FOR K=J+1 TO Q : IF

N(J)>N(K) THEN T=N(J):N(J)=N(K):N(K)=T•250 NEXT K,J: FOR X=1 TO Q: PRINT N(X)

; : NEXT X : PRINT TI-TO"JIFFIES" : END

It generates and sorts 180 random integers from 1 to 1000. It keeps track of the number of jiffies (sixtieths of a second) and displays the results.

You may add line 35 GOTO 240 to this program to use the more traditional form of the bubble sort at the end of Ivan's program. Change the value of Q in line 10 for different numbers of items to be sorted. You will soon realize that the complexity of the Quicksort program is readily offset by its speed, at least when the number of items to be sorted is large.

The Quicksort took 1484 jiffies (under 25 seconds) to sort 180 integers on the C-128 in FAST mode. The bubble sort took much longer. Run the timing tests yourself.

Problem #40-3: Polygon Play suggested by Nolan Whitaker (Jeffersonville, KY) brought out the geometry experts. Given the number of sides of a regular convex polygon, the computer gives a) the size of each interior angle, b) the sum of its interior angles, c) the area of the polygon,

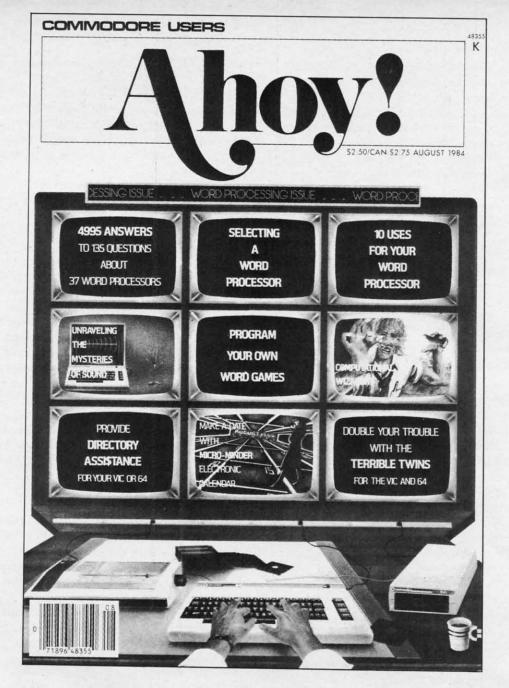

# HAS EVERYTHING!

# SUBSCRIBE TO AHOY!

| □<br>Name | ☐ Twelve Issues for \$23.00 (\$30.00 Canada and Elsewhere) Twenty-four Issues for \$44.00 (\$55.00 Canada and Elsewhere) |
|-----------|----------------------------------------------------------------------------------------------------|
| ddre      |                                                                                                    |

Send coupon or facsimile to:
ION INTERNATIONAL INC.

City.

45 West 34th Street, Room 500, New York, NY 10001

Zip

d) the radius of an inscribed circle, and e) the radius of a circumscribed circle, assuming each side of the polygon is one meter in length. Whew!

"Regular" means "all sides equal," and "convex" means "no interior angles greater than 180 degrees." A square is a regular convex polygon of four sides. This program from Joe Steininger (Bethlehem, PA) lets the user specify the number of sides and the length of each side.

•2 REM COMMODARES PROBLEM #40-3:

POLYGON PLAY •3 REM

•4 REM SOLUTION BY

• 5 REM JOE STEININGER

·10 PRINT"[CLEAR]HOW MANY SIDES"

•20 INPUT N:IF N<3 GOTO 20

•30 PRINT"LENGTH OF EACH SIDE, IN METERS"

· 40 INPUT L

•50 A=((N-2)/N)\*180

·60 S=A\*N

•70 R=(L/2)\*(1/TAN([PI]/N))

•80 D=(L/2)\*(1/SIN([PI]/N))

•90 Y=N\*(L[UPARROW]2)/4\*(1/TAN([PI]/N))

·100 PRINT"INTERIOR ANGLES ARE "; A; "DEGRE ES EACH": PRINT

110 PRINT"SUM OF INTERIOR ANGLES IS ";S; "DEGREES": PRINT

·120 PRINT"THE AREA IS ";Y; "SQUARE METERS ":PRINT

•130 PRINT"INSCRIBED RADIUS IS ";R;"METER S":PRINT

•140 PRINT"CIRCUMSCRIBED RADIUS IS ";D;"M ETERS": PRINT: PRINT

The formulas for the various parameters are in lines 50-90. Keep in mind that BASIC assumes angles are measured in radians, not degrees (pi radians = 180 degrees).

Several readers used a different formula for polygon area. If R is the radius of the inscribed circle, the area of the polygon is simply N\*R/2 where N is the number of sides.

Richard van Frank (Montclair, NJ) sent a very nice analysis of this problem. He was interested in the largest number of sides the C-64 could handle. It turned out to be a 4,294,967,295-sided polygon. Do you think you could distinguish between such a figure and a circle?

The inscribed and circumscribed radii are the same for this polygon (within the resolution of the computer). You might try putting this problem into a loop and watching the inscribed and circumscribed approach each other as the number of sides increases. You might also add formulas to calculate the areas of the inner and outer circles and compare them to the area of the polygon.

On the lighter side, Jim Speers sent along this bit of polygon trivia. He found when working with this problem that a regular polygon with 5.33864716 sides has an area of exactly 2 square meters. Would anyone care to build one and measure it?

The final Problem #40-4: Integer Functions was to give user-defined functions FNF(X) and FNC(X) which calculate the floor and ceiling function of any input value X. The floor function of X is the greatest integer less than or equal to X. The ceiling function is the least integer greater than or equal to X.

Half of this problem was nearly trivial, and the other half was somewhat tricky. Most readers defined FNF(X) this way:

DEF FNF(X) = INT(X)

In fact the INT function is equivalent to the floor function. The trickier part was the ceiling function.

The most common solution was DEF FNC(X) = INT(X)+1 but unfortunately this is not totally correct. It is valid for all values of X except when X is an integer. In that case, the floor function is equivalent to the ceiling function. Jim Speers used this definition for the ceiling function:

DEF FNC(X) = FNF(X) + 1 + (X=INT(X))

The last part of the expression subtracts the added one whenever X is an integer. Stephane Edwardson took a different approach. His definition of the ceiling function is

DEF FNC(X) = -INT(-X)

Convince yourselves that these two definitions give identical results. Congratulations to Thomson Fung (San Diego, CA) for recognizing this subtlety of the ceiling function.

There should be enough work here to keep you busy and happy until next month. Keep those solutions and suggestions coming.

This is a list of people with valid solutions who were not already mentioned this month.

Kirk Adams Sean Bates (N. Stonington, CT)

Gregg Bell (Broomfield, CO) James Bickers

(Shepherdsville, KY) Thomas Braun (Omaha, NE) Leo Brenneman (Erie, PA) Vaughn Brigham (Cadillac, MI) David Brouse (Shippensburg, PA) Carlos Centeno (Lares, PR) Henry Christensen (Salem, OR)

Dan Darlington (Minneapolis, MN) Curt Donofrio Peggy Eckbold (Somers Pt., NJ)

Veli-Matti Eerola (Kerava, Finland) Bill Garrett (Longview, WA)

Alan Gutierrez Jim Henderson (APO NY) David Hoffner (Brooklyn, NY) Gary Jones (Williamsport, IN)

Ron Jordan (Florence, OR)

Chuck Lahmeyer (Temple City, CA) John Larry (St. Albans, VT) Jim Lostetter (Kelseyville, CA) Jorge Milke

(Mexico City, Mexico) Ken Morrow (El Paso, TX) Fred Randall (Ypsilanti, MI) Kenneth Rath (London, ONT) Norman Richards (Angleton, TX) Larry Schafer (Fowler, MI) Robert Sherer (Columbus, MS) Troy Shoap (Shippensburg, PA) J.H. Smalley (Boulder, CO) G. Neil Spokes

(Briarcliff Manor, NY) Dennis Sturdevant (Rohnert Park, CA) Robert Washburne (Harrisburg, PA) Nolan Whitaker (Jeffersonville, KY) Carol Wycoff (Hobbs, NM)

Back issues of Ahoy! are available. See page 23 for ordering information.

# DROGRAM LISTINGS

Attention new Ahoy! readers! You must read the following information very carefully prior to typing in programs listed in Ahoy! Certain Commodore characters, commands, and strings of characters and commands will appear in a special format. Follow the instructions and listings guide on this page.

n the following pages you'll find several programs that you can enter on your Commodore computer. But before doing so, read this entire page carefully.

To insure clear reproductions, *Ahoy!'s* program listings are generated on a daisy wheel printer, incapable of printing the commands and graphic characters used in Commodore programs. These are therefore represented by various codes enclosed in brackets []. For example: the SHIFT CLR/HOME command is represented onscreen by a heart

The code we use in our listings is [CLEAR]. The chart below lists all such codes which you'll encounter in our listings, except for one other special case.

The other special case is the COMMODORE and SHIFT characters. On the front of most keys are two symbols. The symbol on the left is obtained by pressing that key while holding down the COMMODORE key; the symbol on the right, by pressing that key while holding down the SHIFT key. COMMODORE and SHIFT characters are represented in our listings by a lower-case "s" or "c" followed by the symbol of the key you must hit. COMMODORE J, for example, is represented by [c J], and SHIFT J by [s J].

Additionally, any character that occurs more than two times in a row will be displayed by a coded listing. For example, [3 "[LEFT]"] would be 3 CuRSoR left commands in a row, [5 "[s EP]"] would be 5 SHIFTed English Pounds, and so on. Multiple blank spaces will be noted in similar fashion: e.g., 22 spaces as [22 "].

Sometimes you'll find a program line that's too long for the computer to accept (C-64 lines are a maximum of 80 characters, or 2 screen lines long; C-128 lines, a maximum of 160 characters, 2 or 4 screen lines in 40 or 80 columns respectively). To enter these lines, refer to the *BASIC Command Abbreviations Appendix* in your User Manual.

On the next page you'll find our *Bug Repellent* programs for the C-128 and C-64. The version for your machine will help you proofread programs after typing them. (Please note: the *Bug Repellent* line codes that follow each program line, in the whited-out area, should *not* be typed in. See instructions preceding each program.)

On the second page following you will find *Flankspeed*, our ML entry program, and instructions on its use.

Call Ahoy! at 212-239-6089 with any problems (if busy or no answer after three rings, call 212-239-0855).

| WHEN<br>YOU SEE | IT MEANS      | YOU TY | PE WILL  |   | WHEN<br>YOU SEE | IT MEANS   | YOU TYPE | YOU<br>WILL SEE |
|-----------------|---------------|--------|----------|---|-----------------|------------|----------|-----------------|
| [CLEAR]         | Screen Clear  | SHIFT  | CLR/HOME | V | [BLACK]         | Black      | CNTRL 1  |                 |
| [HOME]          | Home          |        | CLR/HOME | S | [WHITE]         | White      | CNTRL 2  | 1               |
| [UP]            | Cursor Up     | SHIFT  | † CRSR ↓ |   | [RED]           | Red        | CNTRL 3  | £               |
| [DOWN]          | Cursor Down   |        | ↑ CRSR ↓ |   | [CYAN]          | Cyan       | CNTRL 4  | N               |
| [LEFT]          | Cursor Left   | SHIFT  | ← CRSR → | П | [PURPLE]        | Purple     | CNTRL 5  |                 |
| [RIGHT]         | Cursor Right  |        | ← CRSR → |   | [GREEN]         | Green      | CNTRL 6  | 0               |
| [SS]            | Shifted Space | SHIFT  | Space    |   | [BLUE]          | Blue       | CNTRL 7  | =               |
| [INSERT]        | Insert        | SHIFT  | INST/DEL |   | [YELLOW]        | Yellow     | CNTRL 8  | T               |
| [DEL]           | Delete        |        | INST/DEL | n | [F1]            | Function 1 | FI       |                 |
| [RVSON]         | Reverse On    | CNTRL  | 9        | R | [F2]            | Function 2 | SHIFT FI | -               |
| [RVSOFF]        | Reverse Off   | CNTRL  | 0        |   | [F3]            | Function 3 | F3       | =               |
| [UPARROW]       | Up Arrow      |        | •        | 1 | [F4]            | Function 4 | SHIFT F3 | U               |
| [BACKARROW]     | Back Arrow    |        | -        | - | [F5]            | Function 5 | F5       |                 |
| [PI]            | PI            |        | $\pi$    | П | [F6]            | Function 6 | SHIFT F5 | 2               |
| [EP]            | English Pound |        | £        | £ | [F7]            | Function 7 | F7       | 10              |
|                 |               |        |          |   | [F8]            | Function 8 | SHIFT F7 |                 |

### **BUG REPELLENT FOR THE 64 & 128 By BUCK CHILDRESS**

Please note: the Bug Repellent programs listed here are for Ahoy! programs published from the May 1987 issue onward! For older

programs, use the older version.

Type in, save, and run Bug Repellent. You'll be asked if you want automatic saves to take place. If so, you're prompted for the device, DISK (D) or TAPE (T). You then pick a starting file number, 0 through 99. Next, you enter a name, up to 14 characters long. At this point, Bug Repellent verifies your entries and gives you a chance to change them if you want. If no changes are needed, Bug Repellent activates itself. (Pressing RETURN without answering the prompts defaults to disk drive and begins your files with "00BACKUP".)

As you enter program lines and press RETURN, a Bug Repellent code appears at the top of your screen. If it doesn't match the code

in the program listing, an error exists. Correct the line and the codes will match.

If used, automatic saves take place every 15 minutes. When the RETURN key is pressed on a program line, the screen changes color to let you know that a save will begin in about three seconds. You may cancel the save by pressing the RUN STOP key. The file number increments after each save. It resets to 00 if 99 is surpassed. After saving, or cancelling, the screen returns to its original color and the timer resets for 15 minutes.

When you've finished using Bug Repellent, deactivate it by typing SYS 49152 [RETURN] for the Commodore 64 or SYS 4864 [RE-TURN] for the Commodore 128.

#### C-64 BUG REPELLENT

- ·10 PRINTCHR\$(147)"LOADING AND CHECKING THE DATA[3"."]":J
- ·20 FORB=0TO11:READA:IFA<0ORA>255THEN40
- · 30 POKEJ+B, A: X=X+A: NEXTB: READA: IFA=XTHEN50
- •40 PRINT:PRINT"ERROR IN DATA LINE: "PEEK(64)\*256+PEEK(63)
- •50 X=0:J=J+12:IFJ<49456THEN20
- •60 POKE198,0:POKE49456,0:A\$="Y":B\$=A\$:C\$="D":D\$="DISK":D =8:PRINTCHR\$(147)
- •70 INPUT"DO YOU WANT AUTOMATIC SAVES (Y/N)"; A\$:PRINT:IFA \$="Y"THEN90
- ·80 PRINT"NO AUTOMATIC SAVES[3"."]":GOTO150
- •90 POKE49456,1:INPUT"DISK OR TAPE (D/T)";C\$:IFC\$<>"D"THE ND=1:D\$="TAPE"
- ·100 POKE49457, D:D\$=D\$+" DRIVE":PRINT:INPUT"FILE NUMBER ( ()-99)";N
- \*110 N\$=RIGHT\$(STR\$(N),2):IFN<10THENN\$=CHR\$(48)+CHR\$(N+48
- ·120 F\$="BACKUP":PRINT:INPUT"FILENAME";F\$:F\$=N\$+LEFT\$(F\$, 14):L=LEN(F\$)
- •130 POKE49458,L:FORJ=1TOL:POKE49458+J,ASC(MID\$(F\$,J,1)):
- ·140 PRINT"SAVING DEVICE \*\* "D\$:PRINT"STARTING WITH \*\* "F
- ·150 PRINT: INPUT"IS THIS CORRECT (Y/N)"; B\$:IFB\$<>"Y"THEN6
- ·160 POKE770,131:POKE771,164:SYS49152:END
- ·170 DATA169,79,32,210,255,162,38,160,192,204,3,3,1507
- ·180 DATA208,10,162,131,160,164,169,70,32,210,255,44,1615
- -190 DATA169,78,32,210,255,142,2,3,140,3,3,76,1113
- -200 DATA36,193,32,96,165,134,122,132,123,32,115,0,1180
- ·210 DATA170, 240, 243, 162, 255, 134, 58, 144, 3, 76, 150, 164, 1799
- -220 DATA32,107,169,32,121,165,173,0,2,240,5,169,1215
- -230 DATA79,141,2,3,76,162,164,169,0,133,2,133,1064 -240 DATA251,133,252,133,254,24,101,20,69,254,230,254,197
- -250 DATA24,101,21,69,254,170,230,254,164,252,185,0,1724
- -260 DATA2,133,253,201,34,208,6,165,2,73,255,133,1465
- -270 DATA2, 201, 32, 208, 4, 165, 2, 240, 8, 138, 24, 101, 1125
- -280 DATA253,69,254,170,44,198,254,230,252,164,253,208,23 49
- ·290 DATA213,138,41,240,74,74,74,74,24,105,129,141,1327
- -300 DATA44,193,138,41,15,24,105,129,141,45,193,162,1230
- ·310 DATAO, 189, 43, 193, 240, 12, 157, 0, 4, 173, 134, 2, 1147
- •320 DATA157,0,216,232,208,239,169,38,141,2,3,173,1578
- -330 DATA48, 193, 240, 23, 165, 161, 201, 212, 176, 4, 165, 160, 1748
- ·340 DATA240,13,238,32,208,160,0,32,225,255,208,6,1617
- ·350 DATA32,33,193,76,38,192,232,208,242,200,208,239,1893
- ·360 DATA32,68,229,169,0,168,174,49,193,32,186,255,1555
- ·370 DATA173,50,193,162,51,160,193,32,189,255,169,43,1670
- ·380 DATA166, 45, 164, 46, 32, 216, 255, 162, 1, 189, 51, 193, 1520
- ·390 DATA168, 200, 152, 201, 58, 144, 2, 169, 48, 157, 51, 193, 1543
- ·400 DATA201,48,208,3,202,16,234,32,33,193,76,116,1362
- ·410 DATA164, 206, 32, 208, 169, 0, 170, 168, 76, 219, 255, 160, 1827
- •420 DATA1,1,160,0,0,65,72,79,89,33,0,0,500

#### C-128 BUG REPELLENT

.10

·11

•11 .12

[3

.12

.13

KE

•13

.14

. 14

.15

.15

. 16

.16 -17 -17

- 18

.18

-19

.19

. 201

· 20

. 21 • 21

- 221

• 225

. 231

• 23

. 241

. 245

. 250

. 255

- 260

. 271

. 275

• 280

. 285 - 290

- 295

· 300

• 305

. 310

.315

- 320

• 325

• 330

• 335

. 340

-345

-350

• 355

• 360

• 365

• 370

-375

· 380

• 385

- ·10 PRINTCHR\$(147)"LOADING AND CHECKING THE DATA[3"."]":J
- ·20 FORB=OTO11:READA:IFA<OORA>255THEN40
- · 30 POKEJ+B.A: X=X+A: NEXTB: READA: IFA=XTHEN50
- ·40 PRINT:PRINT"ERROR IN DATA LINE: "PEEK(66)\*256+PEEK(65)
- •50 X=0:J=J+12:IFJ<5213THEN20
- .60 POKE208,0:POKE5213,0:A\$="Y":B\$=A\$:C\$="D":D\$="DISK":D= 8:PRINTCHR\$(147)
- ·70 INPUT"DO YOU WANT AUTOMATIC SAVES (Y/N)"; A\$:PRINT:IFA
- ·80 PRINT"NO AUTOMATIC SAVES[3"."]":GOTO150
- •90 POKE5213,1:INPUT"DISK OR TAPE (D/T)";C\$:IFC\$<>"D"THEN D=1:D\$="TAPE"
- \*100 POKE5214, D:D\$=D\$+" DRIVE":PRINT:INPUT"FILE NUMBER (0
- \*110 N\$=RIGHT\$(STR\$(N),2):IFN<10THENN\$=CHR\$(48)+CHR\$(N+48
- •120 F\$="BACKUP":PRINT:INPUT"FILENAME";F\$:F\$=N\$+LEFT\$(F\$, 14):L=LEN(F\$)
- ·130 POKE5215,L:FORJ=1TOL:POKE5215+J,ASC(MID\$(F\$,J,1)):NE XTJ:PRINT
- ·140 PRINT"SAVING DEVICE \*\* "D\$:PRINT"STARTING WITH \*\* "F
- ·150 PRINT: INPUT"IS THIS CORRECT (Y/N)"; B\$:IFB\$<>"Y"THEN6
- ·160 POKE770,198:POKE771,77:SYS4864:END
- ·170 DATA32,58,20,169,41,162,19,236,3,3,208,4,955
- ·180 DATA169,198,162,77,141,2,3,142,3,3,224,19,1143
- ·190 DATA208,7,32,125,255,79,78,0,96,32,125,255,1292
- ·200 DATA79,70,70,0,96,162,0,134,251,189,0,2,1053
- ·210 DATA240,19,201,48,144,9,201,58,176,5,133,251,1485
- ·220 DATA232,208,238,134,252,165,251,208,3,76,198,77,2042
- -230 DATA169,0,166,235,164,236,133,253,133,254,142,47,193
- ·240 DATA20, 140, 48, 20, 24, 101, 22, 69, 254, 230, 254, 24, 1206
- ·250 DATA101,23,69,254,170,230,254,164,252,185,0,2,1704
- ·260 DATA133,251,201,34,208,6,165,253,73,255,133,253,1965
- -270 DATA201,32,208,4,165,253,240,8,138,24,101,251,1625
- ·280 DATA69, 254, 170, 44, 198, 254, 230, 252, 164, 251, 208, 213, 23
- -290 DATA138,41,240,74,74,74,74,24,105,65,141,88,1138
- ·300 DATA20,138,41,15,24,105,65,141,89,20,32,79,769
- ·310 DATA20, 189, 85, 20, 240, 6, 32, 210, 255, 232, 208, 245, 1742
- ·320 DATA174,47,20,172,48,20,24,32,240,255,173,93,1298
- -330 DATA20, 240, 27, 165, 161, 201, 212, 176, 4, 165, 160, 240, 1771
- \*340 DATA17,32,65,20,238,32,208,238,1,214,32,225,1322 \*350 DATA255,208,6,32,49,20,76,198,77,232,208,242,1603
- -360 DATA200,208,239,32,66,193,173,95,20,162,96,160,1644
- ·370 DATA20,32,189,255,169,0,170,32,104,255,169,0,1395
- ·380 DATA174,94,20,168,32,186,255,169,45,174,16,18,1351
- ·390 DATA172,17,18,32,216,255,162,1,189,96,20,168,1346
- -400 DATA200, 152, 201, 58, 144, 2, 169, 48, 157, 96, 20, 201, 1448
- -410 DATA48,208,3,202,16,234,32,49,20,141,0,2,955 -420 DATA76,183,77,58,59,32,65,20,206,32,208,206,1222
- ·430 DATA1,214,169,0,170,168,76,219,255,32,79,20,1403
- ·440 DATA169,26,141,0,214,173,0,214,16,251,96,162,1462
- ·450 DATA0, 142, 0, 255, 96, 19, 18, 32, 32, 32, 32, 146, 804

## FLANKSPEED FOR THE C-64 By GORDON F. WHEAT

Flankspeed will allow you to enter machine language Ahoy! programs without any mistakes. Once you have typed the program in, save it for future use. While entering an ML program with Flankspeed there is no need to enter spaces or hit the carriage return. This is all done automatically. If you make an error in a line a bell will ring and you will be asked to enter it again. To LOAD in a program Saved with Flankspeed use LOAD "name",1,1 for tape, or LOAD "name",8,1 for disk. The function keys the starting and ending addresses have been entered.

f1-SAVEs what you have entered so far.

f3-LOADs in a program worked on previously.

f5-To continue on a line you stopped on after LOADing in the previous saved work.

f7—Scans through the program to locate a particular line, or to find out where you stopped the last time you entered the program. It temporarily freezes the output as well.

| •10   | O POKE53280,12:POKE53281,11                                         | OP       | 5       |                                                               |    |
|-------|---------------------------------------------------------------------|----------|---------|---------------------------------------------------------------|----|
| • 10  | 5 PRINT"[CLEAR][c 8][RVSON][15" "]FLANKSPEED[15" "]".               | OP<br>FP |         | DDINT, DDINT! ADDRESS NOT LITHUIT CONSTRUCT                   | IK |
| -11   | PRINI"[RVSON][5" "MISTAKEPROOF MI, ENTRY PROGRAM[6"                 | " "      | GOTO    | PRINT: PRINT"ADDRESS NOT WITHIN SPECIFIED RANGE!": B=0:       |    |
| 1"    |                                                                     | JP       |         | PRINT:PRINT"NOT ZERO PAGE OR ROM!":B=0:GOTO415                | HK |
| •11   | 5 PRINT"[RVSON][9" "]CREATED BY G. F. WHEAT[9" "]"                  | TA       | •400    | PRINT"?ERROR IN SAVE":GOTO415                                 | DM |
| •12   | PRINT"[RVSON][3" "[COPR. 1987. ION INTERNATIONAL THE                |          | •405    | PRINT"?ERROR IN LOAD":GOTO415                                 | JK |
| [3    |                                                                     | AJ       | •410    | PRINT: PRINT: PRINT"END OF ML AREA": PRINT                    | 10 |
| •12   | 5 FORA=54272TO54296:POKEA,O:NEXT                                    | ND       | •415    | POKE54276,17:POKE54276,16:RETURN                              | JO |
| •13   | O POKE54272, 4: POKE54273, 48: POKE54277, 0: POKE54278, 249. P      | 0        | • 420   | OPEN15,8,15:INPUT#15,A,A\$:CLOSE15:PRINTA\$:RETURN            | BF |
| V.C.  | 54296,15                                                            | NP       | • 425   | REM GET FOUR DIGIT HEX                                        | DH |
| •13   | 5 FORA=680T0699:READB:POKEA,B:NEXT                                  | FL       | •430    | PRINT: PRINTB\$;: INPUTT\$                                    | IM |
| •14   | DATA169, 251, 166, 253, 164, 254, 32, 216, 255, 96                  | FF       | •435    | IFLEN(T\$)<>4THENGOSUB380:GOTO430                             | OL |
| • 14  | DATA169,0,166,251,164,252,32,213,255,96                             | EK       | • 440   | FORA=1TO4: A\$=MID\$(T\$, A, 1): GOSUB450: IFT(A)=16THENGOSUB | JD |
| .12   | B\$="STARTING ADDRESS IN HEX":GOSUB430:AD=B:SR=R                    | KP       | 380:0   | GOTO430                                                       |    |
| . 12  | 5 GOSUB480: IFB=OTHEN150                                            | OE       |         | NEXT: B=(T(1)*4096)+(T(2)*256)+(T(3)*16)+T(4): RETURN         | AK |
| •16   | O POKE251,T(4)+T(3)*16:POKE252,T(2)+T(1)*16                         | AM       | •450    | IFA\$>"@"ANDA\$<"G"THENT(A)=ASC(A\$)-55:RETURN                | KB |
| .10   | D BA="ENDING ADDRESS IN HEX":GOSUR430.FN=R                          | PE       | •455    | IFA\$>"/"ANDA\$<":"THENT(A)=ASC(A\$)-33:RETURN                | GM |
| •1/   | GOSUB470: IFB=0THEN150                                              | PG       | •460    | T(A)=16: RETURN                                               | NJ |
| •17   | 5 POKE254,T(2)+T(1)*16:B=T(4)+1+T(3)*16                             | GM       | •465 I  | REM ADDRESS CHECK                                             | IC |
| • 18t | J 1FB>255THENB=B-255:POKE254.PEEK(254)+1                            | HG       | •470    | IFAD>ENTHEN385                                                | OL |
| •18:  | 5 POKE253, B: PRINT                                                 | EC       | •475    | IFB <srorb>ENTHEN390</srorb>                                  | HO |
| •190  | REM GET HEX LINE                                                    | ED       | ·480 ]  | IFB<2560R(B>40960ANDB<49152)ORB>53247THEN395                  | LE |
| •195  | GOSUB495:PRINT": [c P][LEFT]";:FORA=OTO8                            | KD       | ·485 F  | RETURN                                                        | OB |
|       | FORB=0T01:GOT0250                                                   | IH       |         | REM ADDRESS TO HEX                                            | HE |
|       | 5 NEXTB                                                             | IJ       | •495 A  | AC AD-A 1606 COCURSOS                                         | PM |
| • 210 | A%(A)=T(1)+T(0)*16:IFAD+A-1=ENTHEN340                               | FA       | • 500 A | A=256:GOSUB52()                                               | AP |
| • 21  | PRINT" [c P][LEFT]";                                                | EG       | .505 A  | A=16:GOSUB520                                                 | NF |
| • 220 | NEXTA:T=AD-(INT(AD/256)*256):PRINT" "                               | II       | •510 A  | A_1.COCUPE 2G                                                 | LG |
| • 225 | FORA=0T07:T=T+A%(A):IFT>255THENT=T-255                              | GL       | •515 R  | DETIIDN                                                       | HE |
|       | NEXT                                                                | GI       |         | P-INT(AC/A). TET OTHER AT OTHER AT                            | JD |
| • 235 | IFA%(8)<>TTHENGOSUB375:GOTO195                                      | FL       | •525 A  |                                                               | OC |
| • 241 | FORA=7TO7: POKEAD+A, A%(A): NEXT: AD=AD+8: GOTO195                  | IM       | •530 P  | PRINTAS::AC=AC-A*T:RETHRN                                     | JI |
|       | REM GET HEX INPUT                                                   | PA       | •535 A  | ¢_!!xxCAUDxx!!.COCUDECE                                       | AA |
|       | GETA\$:IFA\$=""THEN250                                              | GA       | ·540 0  | DENI T 1 ACCUCCOC OLOGIC                                      | AB |
| . 200 | IFA\$=CHR\$(20)THEN305                                              | GO       | •545 I  | FCT_CTUENDAD                                                  | FB |
| - 265 | IFA\$=CHR\$(133)THEN535                                             | LM       | •550 G  | OCHPAGA, TET OTHENCOCHPAGA                                    | PM |
| • 270 | IFA\$=CHR\$(134)THEN560                                             | IG       | •555 G  | OT0535                                                        | FI |
| .275  | IFA\$=CHR\$(135)THENPRINT" ":GOTO620                                | НО       | •560 A  | \$="**LOAD**":GOSUB585                                        | PE |
| • 280 | IFA\$=CHR\$(136)THENPRINT" ":GOTO635                                | HE       | •565 0  | PEN1,T,0,A\$:SYS690:CLOSE1                                    | PO |
| . 285 | IFA\$>"@"ANDA\$<"G"THENT(B)=ASC(A\$)-55:GOTO295                     | MI       | •570 I  | FST=64THEN195                                                 | OI |
| • 200 | IFA\$>"/"ANDA\$<":"THENT(B)=ASC(A\$)-48:GOT0295<br>GOSUB415:GOT0250 | DJ       | •575 G  | OCHDAGE, TET OTHEROCOUPLOS                                    | CO |
| • 205 | PRINTA\$"[c P][LEFT]";                                              | JA       | •580 G  | OT0560                                                        | GN |
| • 300 | GOTO205                                                             | PK       | •585 P  | RINT" ": PRINTTAB(14)A\$                                      | KA |
|       | IFA>OTHEN32O                                                        | FA       | •590 P  | RINT: A\$="":INPUT"FILENAME": A\$                             | IO |
| • 310 | A=-1:IFB=1THEN330                                                   | BI       | •595 I  | FA\$=""THEN590                                                | HK |
| .315  | GOTO220                                                             | BB       | •600 P  | KINI:PRINI"TAPE OR DISK?":PRINT                               | HL |
| • 320 | IFB=OTHENPRINTCHR\$(20); CHR\$(20);: A=A-1                          | FA       | •605 G  | ETB\$:T=1:IFB\$="D"THENT=8:A\$="@O:"+A\$:RETURN               | NP |
| • 325 | A=A-1                                                               | BF       | .010 II | FB\$<>"T"THEN605                                              | KO |
|       | PRINTCHR\$(20);:GOTO220                                             | FK       | •615 RI |                                                               | PH |
| • 335 | REM LAST LINE                                                       | PH       | •620 B  | \$="CONTINUE FROM ADDRESS".GOSHB430.AD_B                      | DD |
|       | PRINT" ":T=AD-(INT(AD/256)*256)                                     | CP       | . 625 G | OSUB475: IFB=OTHEN620                                         | NK |
| •345  | FORB=0TOA-1:T=T+A%(B):IFT>255THENT=T-255                            |          | •630 PI | RINT:GOTO195                                                  | HN |
| •350  | NEXT                                                                | OD       | •635 BS | \$="BEGIN SCAN AT ADDRESS":GOSUB430:AD=B                      | FK |
|       | TEAT(A)/STUENCOCUESTE - COTOLOG                                     | OB       | •640 G( | OSUB475: IFB=OTHEN635                                         | LN |
| •360  | FORR-OTOM 1. DOVEAD, D. A. WOLD MINUT                               | LH       | •645 PI | RINT:GOTO670                                                  | II |
| •365  | DDTNT. DDTNTHVOH ADD DINIGHDAN COMOSOS                              | ВО       | •650 F( | ORB=0TO7:AC=PEEK(AD+B):GOSUB505:IFAD+B=ENTHENAD=SR:G          |    |
| •370  | DEM RELL AND EDDOD MECCACOC                                         | MB       | 050841  | 10:6010195                                                    | M  |
| • 375 | PRINT: PRINT"LINE ENTERED INCORRECTLY" . PRINT . COTO/ 15           | LM       | .055 PH | RINT" ";:NEXTB                                                | E  |
| • 380 | PRINT: PRINT"INPUT A 4 DIGIT HEX VALUE!" COTO415                    | JK<br>PG | .000 PF | RINT: AD=AD+8                                                 | CD |
| •385  | PRINT: PRINT"ENDING IS LESS THAN STARTING!": B=0:GOTO41             | 10       | -670 CC | ETB\$:IFB\$=CHR\$(136)THEN195                                 | JD |
|       | Time Drawe 100 1041                                                 |          | -070 GC | OSUB495:PRINT": ";:GOTO650                                    | Œ  |
|       |                                                                     |          |         |                                                               |    |

| PATTED UDI                                                                                                    |    | ="STRIKE"                                            |
|----------------------------------------------------------------------------------------------------|----|------------------------------------------------------|
| BATTER UP!                                                                                                    |    | •180 GOTO260                                         |
| FROM PAGE 31                                                                                                    |    | ·185 IFZ=10RZ=30RZ=50RZ=7THENI                       |
| THE STATE OF THE STATE OF THE S |    | K=K+1:FORT=OTO5OO:NEXT:GOTO19                        |
| •5 REM BATTER UP! BY JC HILTY 3/87                                                                                                    | BE | •190 E\$="BALL":B=B+1:FORT=OTOS                      |
| •10 GOSUB745                                                                                                    | DE | •195 POKEV+21,7:GOTO260                              |
| •15 GOSUB515                                                                                                    | CM | •200 REM BATTER HITS BALL                            |
|                                                                                                    | FC | .205 GOSUB705: POKEV+21,7: E=RNI                     |
| •25 IFIN=10THEN1050                                                                                                    | LC | 000                                                  |
| •30 POKE2040, 200: POKE2042, 202: FORT=0T0500                                                                                                    |    | ·210 IFE>1.1THENE\$="HOME RUN"                       |
|                                                                                                    | PO | 0:K=0:GOSUB105:GOT0260                               |
| •35 PRINT"[HOME][DOWN][RVSON][BLACK]"TAB(                                                                                                    |    | ·215 IFE>.9THENE\$="TRIPLE":GOS                      |
|                                                                                                    | FH | =0:GOSUB105:GOTO260                                  |
| •40 IFOT=3THEN420                                                                                                    | JI | ·220 IFE>.8THENE\$="DOUBLE":GOS                      |
| •45 IFK=3THENOT=OT+1:GOSUB105:K=0:B=0:GOT                                                                                                    |    | =0:GOSUB105:GOTO260                                  |
|                                                                                                    | GL | ·225 IFE>.6THENE\$="SINGLE":GO                       |
| •50 IFB=4THENGOSUB380:B=0:K=0:GOSUB105:GO                                                                                                    |    | =0:GOSUB105:GOTO260                                  |
|                                                                                                    | HF | •230 IFE>.5THENE\$="FOUL BALL"                       |
| •55 PRINT"[HOME][7"[DOWN]"]"TAB(22)"[12"                                                                                                    |    | T0260                                                |
|                                                                                                    | IA | ·235 IFE>.3THENE\$="GROUND OUT"                      |
| •60 PRINT"[HOME][7"[DOWN]"][YELLOW]"TAB(2                                                                                                    |    | SUB105: B=0: K=0: GOTO260                            |
| 2)P\$(X);"";PA(X):GOSUB690:FORT=OTO1000:                                                                                                    |    | •240 E\$="FLY OUT":OT=OT+1:B=0                       |
|                                                                                                    | ND | 5:GOTO260                                            |
| •65 POKE2042, 203: FORT=0T0300: NEXT: POKE204                                                                                                    |    | •245 IFK<2THENK=K+1:RETURN                           |
| 2,204:FORT=0T0200:NEXT                                                                                                    | IF | •250 RETURN                                          |
| •70 Z=INT(8*RND(1)+1)                                                                                                    | FO | •255 REM DISPLAY HITTING R                           |
| •75 ONZGOSUB120,130,120,140,120,150,120,1                                                                                                    |    | •260 PRINT"[HOME][13"[DOWN]"]                        |
| 60                                                                                                    | PH | (27)E\$                                              |
| •80 W=206                                                                                                    | PH | •265 FORT=0T02500:NEXT                               |
| •85 FB=-((PEEK(56320)AND16)=0)                                                                                                    | LH | •270 PRINT"[HOME][13"[DOWN]"]                        |
| •90 IFFB=1THENPOKE2040, 208: POKEV+21, 31:GO                                                                                                    |    | •270 PRINT"[HOME][13"[DOWN]"]<br>N]"TAB(27)"[10" "]" |
| T0170                                                                                                    | AB | •275 GOTO25                                          |
| •95 POKE2044, W: FORT=0T050: NEXT: W=W+1: IFW=                                                                                                    |    | • 280 REM HOMERUN                                    |
| 208THEN185                                                                                                    | HJ | •285 IFR=OTHENYS=YS+1:R=O:GOS                        |
| •100 GOT085                                                                                                    | FN | 10: RETURN                                           |
| •105 X=X+1:IFX=10THENX=1:RETURN                                                                                                    | IA | •290 IFR=10RR=20RR=4THENYS=YS                        |
| •110 RETURN                                                                                                    | PM | 455:GOSUB510:RETURN                                  |
| •115 REM COMPUTER PITCHES                                                                                                    | FK | ·295 IFR=30RR=50RR=6THENYS=YS                        |
| •120 POKEV+8,88:POKEV+9,162:POKEV+21,23:F                                                                                                    |    | 455:GOSUB510:RETURN                                  |
| ORT=OTO50:NEXT:POKEV+9,172                                                                                                    | MK | •300 IFR=7THENYS=YS+4:R=0:E\$=                       |
| ·125 RETURN                                                                                                    | AL | :GOSUB455:GOSUB510:RETURN                            |
| •130 POKEV+8,88:POKEV+9,162:POKEV+21,23:F                                                                                                    |    | •305 REM TRIPLE                                      |
| ORT=0T050:POKEV+9,145                                                                                                    | GD | •310 IFR=OTHENR=4:GOSUB455:RE                        |
| •135 RETURN                                                                                                    | BF | •315 IFR=10RR=20RR=4THENYS=YS                        |
| •140 POKEV+8,88:POKEV+9,162:POKEV+21,23:F                                                                                                    |    | 455:GOSUB510:RETURN                                  |
| ORT=0T050:POKEV+9,172:POKEV+8,120                                                                                                    | JK | •320 IFR=30RR=50RR=6THENYS=YS                        |
| •145 RETURN                                                                                                    | BP | 455:GOSUB510:RETURN                                  |
| •150 POKEV+8,88:POKEV+9,162:POKEV+21,23:F                                                                                                    |    | •325 IFR=7THENYS=YS+3:R=4:GOS                        |
| ORT=0T050:POKEV+9,200:POKEV+8,70                                                                                                    | IL | 10: RETURN                                           |
| 155 DEMILIAN                                                                                                    | CI | - 22G DEM DOUDLE                                     |

CJ

AC

DD

EP

•330 REM

10: RETURN

DOUBLE

• 38 FN • 38 ND(5)+PA(X)/1PD .39 ':GOSUB285:B= .39 NF 10 · 401 )SUB310:B=0:K 10 OC . 40 SUB335:B=0:K PA 10 OSUB380: B=0: K •41 J0 10 •41 ':GOSUB245:GO OG • 42 ":OT=OT+1:GO •42 (2 • 43 o:K=O:GOSUB10 ON BA DL •43 II 32 . 44 RESULTS KN [YELLOW]"TAB • 44 CL •45 •45 ND n, ][RVSON][GREE CE • 46 AD •46 UR MB • 47 SUB455:GOSUB5 IK RN • 47 S+2:R=0:GOSUB RN GJ S+3:R=0:GOSUB •48 N "GRAND SLAM" •48 RN BF •49 JK N ETURN PD •49 S+1:R=4:GOSUB CJ N .50 S+2:R=4:GOSUB IA .50 •51 SUB455:GOSUB5 32 CN JK •51 • 52 335 IFR=OTHENR=2:GOSUB455:RETURN BM CK •52 •340 IFR=1THENR=6:GOSUB455:RETURN S 345 IFR=2THENYS=YS+1:R=2:GOSUB455:GOSUB5 •53 350 IFR=3THENYS=YS+1:R=6:GOSUB455:RETURN IF •53 355 IFR=4THENYS=YS+1:R=2:GOSUB455:GOSUB5

10 .361 10

• 36

10

.371

10

• 37

EI

NE

AL

IN

HC

E\$="STRIKE":

500:NEXT

95

•160 POKEV+8,88:POKEV+9,162:POKEV+21,23:F

170 FORT=0T0150:NEXT:IFZ=10RZ=30RZ=50RZ=

•175 K=K+1:FORT=OTO200:NEXT:POKEV+21,7:E\$

ORT=0T050: POKEV+9, 200: POKEV+8, 100

•155 RETURN

165 RETURN

| 10:RETURN                                                                                                    | NG    | CK][16" "][c 7] "                                                               | ,  |
|----------------------------------------------------------------------------------------------------|-------|---------------------------------------------------------------------------------|----|
| •360 IFR=5THENYS=YS+1:R=6:GOSUB455:GOSUB5                                                                                                    | 5     | •540 FORT=0TO2:PRINT"[RVSON][BLUE][20" "]                                       |    |
| 10:RETURN                                                                                                    | PI    | 10 71 DIAOVI UMADIOCNU F -2 "                                                   |    |
| •365 IFR=6THENYS=YS+2:R=2:GOSUB455:GOSUB5                                                                                                    | ;     | •545 PRINT"[RVSON][c 2][20" "][c 7] [BLAC                                       |    |
| 10:RETURN                                                                                                    | PB    |                                                                                 |    |
| ·370 IFR=7THENYS=YS+2:R=6:GOSUB455:GOSUB5                                                                                                    |       |                                                                                 | ): |
| 10: RETURN                                                                                                    | CD    | •550 FORT=0T01:PRINT"[RVSON][GREEN][20" "                                       |    |
| •375 REM SINGLE OR WALK                                                                                                    | JP    | ][c 7] [BLACK] "TAB(36)" [c 7] ":NEXT KH                                        |    |
| •380 IFR=OTHENR=1:GOSUB455:RETURN                                                                                                    |       | •555 PRINT"[RVSON][GREEN][20" "][c 7] [BL                                       |    |
| •385 IFR=1THENR=3:GOSUB455:RETURN                                                                                                    | AA    | ACK][16" "][c 7] " MJ                                                           |    |
| •390 IFR=3THENR=7:GOSUB455:RETURN                                                                                                    | FE    | •560 PRINTTAB(20)"[RVSON][c 7] [BLACK] [                                        |    |
| 305 TED_ATHENIC VC.1. D. 1. COCHDATE COCKDA                                                                                                    | JF    | c 7][12" "][BLACK] [c 7][3" "]" GE                                              |    |
| •395 IFR=4THENYS=YS+1:R=1:GOSUB455:GOSUB5                                                                                                    |       | ·565 PRINT"[RVSON][GREEN][20" "][BLUE] [                                        |    |
|                                                                                                    | EP    | BLACK] [BLUE][12" "][BLACK] [BLUE][3" "]                                        |    |
| •400 IFR=5THENYS=YS+1:R=3:GOSUB455:GOSUB5                                                                                                    |       | " EB                                                                            |    |
| 10: RETURN                                                                                                    | DL    | •570 PRINT"[RVSON][GREEN][21" "][s N][15"                                       |    |
| ·405 IFR=6THENYS=YS+1:R=5:GOSUB455:GOSUB5                                                                                                    |       | "][s M] " FD                                                                    |    |
| 10: RETURN                                                                                                    | NP    | •575 PRINT"[RVSON][6" "][RVSOFF][sEP][6"                                        |    |
| •410 IFR=7THENYS=YS+1:R=7:GOSUB455:GOSUB5                                                                                                    |       | "][c *][RVSON][6" "][s N][17" "][s M]" AL                                       |    |
| 10:RETURN                                                                                                    | HD    | •580 PRINT"[RVSON][20" "][s M][17" "][s N                                       |    |
| •415 IFR=2THENR=5:GOSUB455:RETURN                                                                                                    | CP    | ]" OD                                                                           |    |
| •420 I=INT(4*RND(6))                                                                                                    | PJ    | ·585 PRINT"[c *][RVSON][18" "][RVSOFF][GF                                       |    |
| ·425 PRINT"[HOME][13"[DOWN]"][YELLOW]"TAB                                                                                                    |       | •585 PRINT"[c *][RVSON][18" "][RVSOFF][sE<br>P][RVSON] [s M][15" "][s N] " AD   |    |
| (22)"COMPUTER "I:GOSUB720                                                                                                    | EO    | •590 PRINT" [c *][RVSON][16" "][RVSOFF][s                                       |    |
| ·430 CS=CS+I:PRINT"[HOME][13"[DOWN]"][RVS                                                                                                    |       | EP] [RVSON] [s M][13" "][s N] " KE                                              |    |
| ON [ GREEN ] "TAB(22)" [12" "]"                                                                                                    | GL    | •595 PRINT" [c *][RVSON][14" "][RVSOFF][                                        |    |
| ·435 PRINT"[HOME][4"[DOWN]"][YELLOW]"TAB(                                                                                                    |       | sEP] [RVSON][3" "][s M][5" "][WHITE] [G                                         |    |
| 32)CS:GOSUB105                                                                                                    | BB    | DEEN HEH WHI - MITCH HIM                                                        |    |
| •440 IN=IN+1:B=0:K=0:R=0:OT=0:GOSUB455                                                                                                    | HN    | •600 PRINT"[3" "][WHITE][5"[c P]"][4" "][                                       |    |
| //F COMOCE                                                                                                    | LF    | 5"[c P]"][3" "][RVSON][GREEN][4" "][s M]                                        |    |
| /FC DEM DIAGE PAGENTALE                                                                                                    | AP    | 12" "II - NII [ - MILON HIL WILLH HIM                                           |    |
| •455 R=R+1:ONRGOSUB465,470,475,480,485,49                                                                                                    | ***   | •605 PRINT" [WHITE][s N][4" "][s N][4" "                                        |    |
| () ADE ECC                                                                                                    | DP    | ][s M][4" "][s M] [RVSON][GREEN][5" "][                                         |    |
| ICC D D 1 DOWNSON                                                                                                    | LI    |                                                                                 |    |
| ·465 POKEFI, 160: POKESN, 160: POKETH, 160: RET                                                                                                    |       | •610 PRINT! [LILITED   NICH   ILL NICE   HB                                     |    |
|                                                                                                    | BK    | •610 PRINT" [WHITE][s N][4" "][s N] [RVSO                                       |    |
| ·470 POKEFI,86:POKESN,160:POKETH,160:RETU                                                                                                    | DIC   | N][4" "][RVSOFF] [s M][4" "][s M] [RVSON][GREEN][6" "][WHITE] [GREEN] [s Z] [W  |    |
|                                                                                                    | BL    | HTTPl [Opposited that                                                           |    |
| ·475 POKESN,86:POKEFI,160:POKETH,160:RETU                                                                                                    | DL    | PL DE LA LA LA LA LA LA LA LA LA LA LA LA LA                                    |    |
| DM                                                                                                    | AM    | •615 PRINT"[WHITE][s N][4" "][s N] [c *] [RVSON] [RVSOFF][sEP] [s M][4" "][s M] |    |
| ·480 POKETH, 160: POKESN, 86: POKEFI, 86: RETUR                                                                                                    | .11.1 | [RVSON] [RVSOFF][sEP] [s M][4" "][s M]                                          |    |
| AT .                                                                                                    | LG    | [RVSON][GREEN][7" "][s M][3" "][s N][7"                                         |    |
| ·485 POKETH,86:POKESN,160:POKEFI,160:RETU                                                                                                    | טנו   | FL                                                                              |    |
| DM                                                                                                    | OG    | •620 PRINT"[WHITE][4" "][s N]"TAB(15)"[s                                        |    |
| ·490 POKESN, 160: POKETH, 86: POKEFI, 86: RETUR                                                                                                    | 00    | M][4" "][RVSON][GREEN][8" "][s M] [s N][<br>8" "]"                              |    |
| M Committee of the Committee of the Comm | IT    | III                                                                             |    |
| ·495 POKEFI,160:POKESN,86:POKETH,86:RETUR                                                                                                    | LI    | •625 PRINT"[WHITE][4"[c Y]"]"TAB(16)"[4"[                                       |    |
|                                                                                                    | TD    | c Y]"][RVSON][GREEN][9" "][WHITE] [GREEN                                        |    |
| •500 POKEFI,86:POKESN,86:POKEFI,86:RETURN                                                                                                    | JB    | [[9" "]" FP                                                                     |    |
| FUE DEM HEDDING COORD                                                                                                    |       | •630 FORX=2004T02022:POKEX,160:POKEX+5427                                       |    |
| The state of the state of the s | KN    | 2,5:NEXT KO                                                                     |    |
| •510 PRINT"[HOME][3"[DOWN]"][YELLOW]"TAB( 32)YS:RETURN                                                                                                    | OT    | •635 X=1063:FORT=0T024:POKEX,160:POKEX+54                                       |    |
| FIF DELL DELL'ESTATE                                                                                                    | GI    | 272,0:X=X+40:NEXT BD                                                            |    |
|                                                                                                    | NE    | •640 PRINT"[HOME][3"[DOWN]"][YELLOW]"TAB(                                       |    |
| •520 POKE53281,8:POKE53280,0                                                                                                    | BP    | 22)T\$;TAB(32)YS:PRINT"[HOME][4"[DOWN]"]"                                       |    |
| •525 PRINT"[CLEAR][RVSON][BLACK][3" "]B                                                                                                    |       | TAB(22)C\$;TAB(32)CS CH                                                         |    |
| S OUT INN[3" "][c 7][19" "]"                                                                                                    | DD    | •645 PRINT"[HOME][6"[DOWN]"]"TAB(22)"NOW                                        |    |
| •530 PRINT"[RVSON][BLACK][20" "][c 7][19"                                                                                                    | 1     | BATTING" JF                                                                     |    |
|                                                                                                    | ML    | •650 POKEV+16,0:POKEV+27,0:POKEV+23,15:PO                                       |    |
| •535 PRINT"[RVSON][BLUE][20" "][c 7] [BLA                                                                                                    |       | KEV+29,15:POKEV+28,7                                                            |    |
|                                                                                                    |       | AHOY! 81                                                                        |    |
|                                                                                                    |       | Alloi: 01                                                                       |    |

EI NE

AL IN HC FN

PD

NF

0C

PA

JO

0G

LJ

BA DL II KN

CL ND

CE AD MB

IK

GJ

PI

BF JK PD

CJ

IA

CN JK BM CK

KK IF

|                                                 | 0.1    |                                                |     |
|-------------------------------------------------|--------|------------------------------------------------|-----|
| •655 POKEV+37,10:POKEV+38,0                     | OA     | •845 PRINT"PRESS P TO PRINT LINEUP ON PRI      | -7  |
| •660 POKE2040, 200: POKEV+39, 7: POKEV, 30: POK |        | NTER[4"."]"                                    | EA  |
| EV+1,150                                        | HM     | •850 PRINT"[4"."]ANY OTHER KEY TO CONTINU      |     |
| .665 POKE2041,201:POKEV+40,1:POKEV+2,30:P       |        | E."                                            | HP  |
| OKEV+3,192                                      | NA     | •855 GETA\$:IFA\$=""THEN855                    | NJ  |
| •670 POKE2042,202:POKEV+41,6:POKEV+4,78:P       |        | •860 IFA\$="P"THENGOSUB1030                    | KB  |
| OKEV+5,120                                      | LA     | •865 RETURN                                    | PC  |
|                                                 | LIA    |                                                | NE  |
| •675 POKE2043, 209: POKEV+42, 0: POKEV+6, 64: P | T.D.   | •870 REM SPRITE DATA                           | NE  |
| OKEV+7,160                                      | LP     | •875 DATA 240,42,0,240,42,0,240,42,128,25      | TO  |
| •680 POKE2044,205:POKEV+43,1:POKEV+8,80:P       |        | 2,42,160,60,41,64,60,41,64,63,53,64            | 10  |
| OKEV+9,192                                      | MI     | ·880 DATA 3,53,64,3,205,0,2,234,0,10,250,      |     |
| •685 POKEV+21,7:RETURN                          | MA     | 128,10,186,128,14,190,128,53,94,128            | DJ  |
| •690 FORT=OTO24:POKES+T,O:NEXT                  | PG     | •885 DATA 53,93,240,61,171,112,10,169,112      |     |
| .695 POKES, 150: POKES+1, 200: POKES+5, 8: POKE |        | ,10,170,240,15,170,0,15,252,0,15,252,0         | OJ  |
| S+6,248:POKES+24,15:POKES+4,17                  | AM     | •890 DATA 0                                    | CK  |
| •700 FORT=OTOO500: NEXT: POKES+4,16: RETURN     | EP     | *895 DATA 10,170,0,10,170,0,10,170,128,10      |     |
|                                                 | MH     | ,171,128,10,174,128,2,174,128                  | PD  |
| •705 FORT=0T024:POKES+T,0:NEXT                  | гит    |                                                | 1 1 |
| •710 POKES+24,15:POKES+1,80:POKES+5,80:PO       | MAT    | •900 DATA 2,174,128,2,174,128,2,174,128,2      | מיז |
| KES+6,245                                       | MN     | ,174,0,2,174,0,10,170,0,10,186,0               | FB  |
| •715 POKES+4,129:FORT=OTO100:NEXT:POKES+4       |        | •905 DATA 10,191,240,10,188,0,10,128,0,11      |     |
| ,128:RETURN                                     | CK     | ,192,0,15,252,0,15,0,0,0,0,0,0,0,0,0           | ML  |
| •720 FORT=OTO24: POKES+T, O: NEXT               | MA     | •910 DATA 0,10,0,0,42,0,0,5,0,0,5,0,0,1,0      |     |
| •725 POKES+18,128:POKES,75:POKES+6,240:PO       |        | ,0,10,128,0,42,160,0,170,168,0,138,136         | LO  |
| KES+14,12:POKES+15,250:POKES+24,207             | NH     | .915 DATA 0,138,136,0,169,168,0,15,192,0,      |     |
| •730 FORL=0T030:POKES+4,17:POKES+1,PEEK(S       |        | 10,128,0,10,128,0,8,128,0,8,128                | FN  |
| +27)                                            | HJ     | •920 DATA 0,8,128,0,12,192,0,12,192,0,60,      |     |
| •735 FORT=OTO100:NEXT:NEXT:POKES+4,0            | ME     | 240,0,0,0,0                                    | HC  |
|                                                 | HE     |                                                | 110 |
| •740 RETURN                                     | пь     | •925 DATA 0,10,0,0,42,0,0,5,0,0,5,0,0,1,0      | BN  |
| •745 POKE53281,12:POKE53280,0:PRINT"[CLEA       | DO.    | ,0,10,0,0,10,0,0,10,0,0,10,0,0,10,0            |     |
| R][6"[DOWN]"][BLUE]"TAB(14)"[12"*"]"            | EG     | •930 DATA 0,10,0,0,15,0,0,1,0,0,2,0,0,2,0      |     |
| •750 PRINTTAB(14)"*[10" "]*":PRINTTAB(14)       |        | ,0,2,0,0,2,0,0,3,0,0,3,0,0,15,0                | JF  |
| "*BATTER UP!*"                                  | NL     | •935 DATA 0,0,0,0                              | HI  |
| •755 PRINTTAB(14)"*[10" "]*":PRINTTAB(14)       |        | •940 DATA 0,0,0,0,0,0,0,0,0,0,0,0,0,0,0,0      |     |
| "[12"*"]":PRINTTAB(19)"BY"                      | GN     | ,0,0,0,10,0,0,10,36,0,165,128,0,170,0          | NO  |
| •760 PRINTTAB(16)"JC HILTY":PRINT:PRINT         | PE     | •945 DATA 0,138,48,0,138,128,0,138,0,0,66      |     |
| •765 PRINT"PLEASE WAIT WHILE WE BUY SOME        |        | ,0,0,2,0,0,2,0,0,3,0,0,0,0,0,0,0               | AC  |
| PEANUTS"                                        | HC     | •950 DATA 0,0,0,0,0,0                          | IC  |
| •770 DIMPA(9), P\$(9):YS=0:CS=0:IN=1:SN=173     |        | •955 DATA 0,0,0,0,0,0,0,0,0,0,0,0,0,0,0,0      |     |
| 3:TH=1850:FI=1856                               | FB     | ,0,0,0,0,0,0,24,0,0,60,0,0,24,0                | JE  |
| •775 S=54272:V=53248                            | DO     | •960 DATA 0,0,0,0,0,0,0,0,0,0,0,0,0,0,0,0      |     |
| •780 FORX=12800T013438:READA:POKEX,A:NEXT       |        | ,0,0,0,0,0,0,0,0,0,0,0,0,0,0,0,0,0,0           | JH  |
|                                                 |        |                                                |     |
| •785 FORX=1TO9:READP\$(X):NEXT                  | CE     | •965 DATA 0,0,0,0,0,0,0,0,0,0,0,0,0,0,0,0,0    |     |
| •790 PRINT"[CLEAR][DOWN]PLEASE ENTER THE        |        | ,0,0,0,24,0,0,60,0,0,126,0,0,60,0              | KG  |
| NAME OF YOUR TEAM[4"."]"                        | CA     | •970 DATA 0,24,0,0,0,0,0,0,0,0,0,0,0,0,0,0,0   | DT  |
| •795 PRINT"[4"."]UP TO 10 LETTERS."             | OK     | 0,0,0,0,0,0,0,0,0,0,0,0,0,0,0,0,0,0,0          | BI  |
| •800 INPUTT\$:IFLEN(T\$)>10THEN790              | JM     | •975 DATA 0,0,0,0,0,0,0,0,0,0,0,0,0,0,0,0,0    |     |
| •805 IFLEN(T\$)<1THENT\$="PITTSBURGH"           | DD     | ,0,0,0,60,0,0,255,0,0,255,0,0,255,0            | JC  |
| •810 PRINT"[CLEAR][DOWN]PLEASE ENTER THE        |        | •980 DATA 0,255,0,0,60,0,0,0,0,0,0,0,0,0,0,0,  |     |
| COMPUTER TEAM'S NAME"                           | HH     | 0,0,0,0,0,0,0,0,0,0,0,0,0,0,0,0,0,0,0,0,       | PP  |
| *815 PRINT"UP TO 10 LETTERS."                   | JF     | •985 DATA 0,42,0,0,42,0,0,42,128,0,42,160      |     |
| •820 INPUTC\$:IFLEN(C\$)>10THEN810              | JF     | ,0,41,64,0,41,64,0,21,64,0,21,64               | AM  |
| •825 IFLEN(C\$)<1THENC\$="NEW YORK"             | IH     | •990 DATA 0,165,0,2,170,0,2,170,128,2,170      |     |
| •830 FORX=1T09:PA(X)=INT(300*RND(5)+100):       | TH     |                                                | CN  |
| NEXT                                            | NJ     | ,128,2,170,128,2,170,128,10,170,128            | OI  |
|                                                 |        | •995 DATA 10,170,128,10,170,128,10,170,0,      | A A |
| *835 PRINT"[CLEAR][DOWN]LINEUPS AND BATTI       | 274-27 | 15,234,0,15,252,0,15,252,0,0                   | AA  |
| NG AVERAGES":PRINT:PRINTT\$:PRINT               | AE     | ·1000 DATA 0,0,0,0,0,0,0,0,0,0,0,0,0,0,0,0,0,0 | WO  |
| •840 FORX=1T09:PRINTP\$(X);" ";PA(X):NEXT:      |        | 0,0,0,0,0,0,0,0,0,0,124,135,255,252            | MG  |
| PRINT:PRINT                                     | CC     | •1005 DATA 255,255,252,128,63,252,0,0,0,0      |     |

,00 ·100 ·100 ·

|                                               | C 119 " LDA IRQ ;SAVE IRQ VALUE                       |
|-----------------------------------------------|-------------------------------------------------------|
|                                               | O 120 " STA IRQVEC                                    |
|                                               | L 121 " LDA IRQ+1                                     |
| •1020 DATA ROCKY, SPIKE, PETE, WILLIE, HAMMER | 122 " STA IRQVEC+1                                    |
|                                               | G 123 "* SAVE OLD SYSTEM VECTOR                       |
| •1025 REM PRINTOUT LINEUP B                   | , our country indep                                   |
| •1030 PRINT"[CLEAR][DOWN][DOWN]MAKE SURE      | 125 " STA SYSVEC ;SAVE IT                             |
| PRINTER IS ON[4"."]":PRINT"[4"."]PRESS A      | 126 " LDA SYS+1                                       |
|                                               | G 127 " STA SYSVEC+1                                  |
| •1035 GETA\$:IFA\$=""THEN1035                 | C 128 "* MAKE SYSTEM VECTOR POINT TO US               |
| •1040 OPEN3,4,0:PRINT#3,"LINEUP AND AVERA     | 129 " LDA # <restart ;get="" lsb<="" td=""></restart> |
| GES FOR ";T\$                                 | A 130 " STA SYS                                       |
| •1045 FORX=1T09:PRINT#3,P\$(X);" ";PA(X):N    | 131 " LDA #>RESTART ;GET MSB                          |
| EXT:CLOSE3                                    |                                                       |
| •1046 PRINT: PRINT" PRESS ANY KEY TO BEGIN    | 133 "INIT1                                            |
| GAME."                                        | TODE TODE TRO                                         |
| •1047 GETA\$:IFA\$=""THEN1047 L               |                                                       |
| •1048 RETURN K                                |                                                       |
| •1049 REM GAME OVER A                         | K 137 "* SYS POINTS HERE >>>>>>>>                     |
| •1050 POKEV+21,0                              | B 138 "*                                              |
| •1055 POKE53281,0:POKE53280,0:PRINT"[CLEA     | 139 "RESTART                                          |
| R][8"[DOWN]"][c 7]"TAB(14)"[12"*"]" E         | N 140 " JSR CONFIG ;GET MODE/SET IRQ                  |
| •1060 PRINTTAB(14)"*SCOREBOARD*":PRINTTAB     | 141 " JMP (SYSVEC) ; CONTINUE WARM BOOT               |
| (14)"[12"*"]":PRINT:PRINT                     |                                                       |
| ·1065 PRINTTAB(14)T\$;YS:PRINTTAB(14)C\$;CS H | M 143 " LDA MODEFLG ; READ MODE                       |
| •1070 END                                     |                                                       |
|                                               | 145 " STA PREVMD ;SAVE IT                             |
|                                               | 146 " JSR RELAY ;SET RELAY ON/OFF                     |
|                                               | 1/7 Us DOTTED THE ME COM                              |

### **GREEN SCREEN BLUES** FROM PAGE 32

EA

HP NJ KB

PC NE

IO

DJ

OJ CK

PD

FB

ML

LO

FN

HC

BN

JF

II

10

C

C

IE

IH

SCRNSWAP.ASM

| SCRNSWAP.ASM                          | 137 BIA INQ                            |
|---------------------------------------|----------------------------------------|
|                                       | 151 " LDA #>MAIN                       |
|                                       | 152 " STA IRQ+1                        |
| 1 "************                       | 153 " CLI ; ENABLE INTR                |
| 2 "* SCRNSWAP.ASM                     | 154 " RTS ; RETURN                     |
| 3 "* RUPERT REPORT #44                | 155 "****************                  |
| 4 "************                       | 156 "PREVMD DFB \$80"; PREVIOUS MODE   |
| 5 REM USE INTERRUPT ROUTINE TO READ   | 157 "IRQUEC DA \$0000 ;ORIG IRQ VECTOR |
| 6 REM 40/80 COLUMN MODE OF C-128      | 158 "SYSVEC DA \$0000 ;ORIG SYS VECTOR |
| 7 REM AND SWITCH A RELAY TO ENABLE    | 159 "*                                 |
| 8 REM THE SELECTED VIDEO OUTPUT       | 160 "* IRQ VECTOR POINTS HERE >>>>>>>  |
| 16 *********************************  | 161 "*                                 |
| 11 *************                      | 162 "MAIN                              |
|                                       | 163 "* CHECK MODE                      |
| 105 "SYS EQU \$0A00 ;SYSTEM VECTOR    |                                        |
| 106 "IRQ EQU \$0314 ;IRQ VECTOR       | ,                                      |
| 107 "MODEFLG EQU \$D7                 | 165 " AND #\$80 ;BIT 7                 |
| 108 "* BIT $7 = 1/0 = 80/40$ COL MODE | 166 " CMP PREVMD ; MODE CHANGE?        |
| 109 ********************              | 167 " STA PREVMD ; (SAVE CURRENT MODE) |
| 110 "*                                | 168 " BEQ EXIT ; NO MODE CHANGE        |
| 111 " ORG \$1500                      | 169 " JSR RELAY ; YES, SET RELAY       |
| 112 "*                                | 170 "EXIT                              |
| 113 "INIT ;SYS 5376 FROM BASIC        | 171 " JMP (IRQVEC) ;CONTINUE IRQ       |
| 114 "* SET UP IRQVEC                  | 172 "******************                |
| 115 " LDA IRQVEC ; BEEN HERE BEFORE?  | 173 "* USE PREVMD TO TURN RELAY ON/OFF |
| 116 " BNE INIT1 ; YES, SKIP IT        | 174 "RELAY                             |
| 117 " LDA IRQVEC+1                    | 175 " LDA \$0 ;SET DDR TO OUTPUT       |
| 118 " BNE INIT1 ; ALREADY BEEN HERE   | 176 " ORA #\$10 ;SET BIT 4             |
|                                       | ,522                                   |

AHOY! 83

; DISABLE INTR

;PT IRQ TO MAIN

147 "\* POINT IRQ TO OUR ROUTINE

148 " SEI

149 " LDA #<MAIN

150 " STA IRQ

| 17.8                                                                                                    | 177 " STA \$0                                                |                                                                                                    | •5472 DATA 15, 6C, 4E, 15, A5, 00, 09, 10 0                                            | GN   |
|----------------------------------------------------------------------------------------------------|--------------------------------------------------------------|----------------------------------------------------------------------------------------------------|----------------------------------------------------------------------------------------|------|
| 18/9                                                                                                    |                                                              | READ I/O PORT                                                                                                    | •5480 DATA 85, 00, A5, 01, 29, EF, 85, 01 N                                            | HI   |
| 181                                                                                                    |                                                              | CLEAR BIT 4                                                                                                    |                                                                                        |      |
| 182 " STA \$00CO   INTERLOCK BYTE   183" BIT PREWIND   IBIT 7=1(80 COL.)   5520 DATA DF, 85, 01, 60   ST, 01, 29 AB   185" ENT FREWIND   STA \$1   SET SLOW MODE   STA \$1   SET SLOW MODE   SET SLOW MODE   SET SLOW MODE   SET SLOW MODE   SET SLOW MODE   SET SLOW MODE   SET SLOW MODE   SET SLOW MODE   SET SLOW MODE   SET SLOW MODE   SET SLOW MODE   SET SLOW MODE   SET SLOW MODE   SET SLOW MODE   SET SLOW MODE   SET SLOW MODE   SET SLOW MODE   SET SLOW SPEED   194 " RTS   STA \$1   READ I/O PORT   197 " AND #\$DF   C.CLEAR BIT 5   ISB " STA \$1   READ I/O PORT   197 " AND #\$DF   C.CLEAR BIT 5   ISB " STA \$1   READ I/O PORT   197 " AND #\$DF   C.CLEAR BIT 5   ISB " STA \$1   RELAY ON   199 " RTS   SCRNSWAP. IOADER   C. 100 REM————————————————————————————————————                                                                                                    |                                                              | NON_C TO 192                                                                                                    |                                                                                        |      |
| 184                                                                                                    |                                                              |                                                                                                    |                                                                                        |      |
| 185                                                                                                    |                                                              |                                                                                                    |                                                                                        |      |
| 186                                                                                                    | 184 " BMI RLYON ;                                            | YES, TURN RLY ON                                                                                                    |                                                                                        | NL   |
| 187   ORA \$\$20                                                                                                    |                                                              |                                                                                                    | DANNED DDINT                                                                           |      |
| 188                                                                                                    |                                                              |                                                                                                    |                                                                                        |      |
| 189                                                                                                    |                                                              |                                                                                                    | FROM PAGE 22                                                                           |      |
| 190                                                                                                    |                                                              |                                                                                                    | •10 COTO1130                                                                           | FΔ   |
| 191                                                                                                    |                                                              |                                                                                                    |                                                                                        |      |
| 193                                                                                                    | 191 " STA \$D011 ;                                           |                                                                                                    |                                                                                        |      |
| 194 "RIS   195 "RLYON   196 "LDA \$1 ; READ I/O PORT   197 "AND #\$DF   CLEAR BIT 5   198 "STA \$1 ; RELAY ON   199 "RTS   SCRNSWAPLOADER   SCRNSWAPLOADER   CA   OF COLOR1, 2: IFDR-0THENB60   OF COLOR1, 2: IFDR-0THENB60   OF COLOR1, 2: IFDR-0THENB |                                                              |                                                                                                    |                                                                                        |      |
| 1-95 "RLYON   196 " LDA 1                                                                                                    |                                                              | SET SLOW SPEED                                                                                                    |                                                                                        | 7 77 |
| 196 " LDA \$1                                                                                                    |                                                              |                                                                                                    |                                                                                        | υK   |
| 197 " AND #SDF ; CLEAR BIT 5 ; RELAY ON 199 " RTS  **SCRNSWAP.LOADER**  **SCRNSWAP.LOADER**  **SCRNSWAP.LOADER**  **SCRNSWAP.LOADER**  **SCRNSWAP.LOADER**  **SCRNSWAP.LOADER**  **100 REM————————————————————————————————————                                                                                                    |                                                              | READ I/O PORT                                                                                                    |                                                                                        |      |
| 198                                                                                                    |                                                              |                                                                                                    |                                                                                        | KO   |
| \$\$\text{CRNSWAP.IOADER}\$\$ \$\$\text{-0,0x-24,cy-50}\$ : \text{ELSEDRAW1,cx-24,cy-50}\$ GC\$\$ \$\$\text{-100}\$ REM                                                                                                    | 198 " STA \$1 ;                                              |                                                                                                    | •50 COLOR1,2:IFDR=OTHEN80                                                              | OG   |
| -76 GOTO155 -110 REM SCRNSWAP LOADER CA 0)/8):SPRITE1,0:SPRITE2,1,7 -120 REM RUPERT REPORT #44 DP -90 MOVSPR2,X*8+24,Y*8+59:GETKEYA\$:IFA\$=C                                                                                                    | 199 " RTS                                                    |                                                                                                    |                                                                                        |      |
| -100 REM====================================                                                                                                    |                                                              | SCRNSWAP.LOADER                                                                                                    |                                                                                        |      |
| -110 REM SCRNSWAP LOADER                                                                                                    | -166 PEM                                                     | DE                                                                                                    |                                                                                        | ناد  |
| 120 REM RUPERT REPORT #44  130 REM FOR C128 ONLY  140 REM====================================                                                                                                    |                                                              |                                                                                                    |                                                                                        | IF   |
| -136 REM FOR C128 ONLY -146 REM====================================                                                                                                    |                                                              |                                                                                                    | -,, -, -, -, -, -, -, -, -, -, -, -, -,                                                |      |
| 1.150 PRINT"LOADING [3"."]"                                                                                                    |                                                              |                                                                                                    | HR\$(13)THENSPRITE1,1:SPRITE2,0:GOTO130:E                                              |      |
| **166 M=5376 :REM \$1500 INITIAL ADDRESS << OD                                                                                                    |                                                              |                                                                                                    |                                                                                        | T11  |
| 170   READ   B\$   JE   090:ELSEIFA\$<" "THEN90   KP     180   IF   B\$="XX"   THEN 240   KP     110   CHAR1, X, Y, P\$+A\$, 1: X=X+1: IFX=40THENX=     190   B=DEC(B\$)   EH   0                                                                                                    |                                                              |                                                                                                    |                                                                                        | LN   |
| **No IF B\$="XX" THEN 240'**  **190 B=DEC(B\$)  **200 CK=CK+B : REM CHECKSUM*  **210 POKE M,B                                                                                                    |                                                              |                                                                                                    |                                                                                        | K P  |
| 190   B=DEC(B\$)                                                                                                    |                                                              |                                                                                                    |                                                                                        | KI.  |
| -200 CK=CK+B :REM CHECKSUM -210 POKE M,B -220 M=M+1 -230 GOTO 170 -240 IF CK<>12298 THEN PRINT"DATA ERROR" -250 PRINT"PROGRAM IS LOADED" -260 SYS 5376 :REM \$1500 START ADDRESS << CD -270 END -270 END -270 DATA AD, 4E, 15, D0, 27, AD, 4F, 15 MP -5384 DATA D0, 22, AD, 14, 03, 8D, 4E, 15 AH -5392 DATA AD, 15, 03, 8D, 4F, 15, AD, 00 GC -5400 DATA 0A, 8D, 50, 15, AD, 01, 0A, 8D KA -5408 DATA 51, 15, A9, 30, 8D, 60, 0A, A9 DH -5408 DATA 15, 8D, 01, 0A, 20, 36, 15, 60 NK -5442 DATA 29, 80, 8D, 4D, 15, 20, 64, 15 LI -5440 DATA 78, A9, 52, 8D, 14, 03, A9, 15 NB -5464 DATA 03, 40, A5, D7, 29, 80, CD, 4D OB -5464 DATA 15, 8D, 4D, 15, F0, 03, 20, 64 BA -260 CK=CK+B :REM CHECKSUM -130 J=JOY(2):GETA\$:IFA\$ -140 IFJ217THENJ=J-128:GOTO310 -1540 IFCX<24THENCX=CX+XX(J):CY=CY+YY(J)*4 CF -1540 IFCX<24THENCX=24:ELSEIFCX>332THENCX= -1560 IFCX<24THENCX=24:ELSEIFCY>248THENCY= -160 IFCX<24THENCX=24:ELSEIFCY>248THENCY= -170 IFCY<50THENCY=50:ELSEIFCY>248THENCY= -180 IFDX<24THENCX=25:ELSEIFCY>248THENCY= -180 IFCX<24THENCX=26:ELSEIFCY>248THENCY= -190 IFCX<24THENCX=26:ELSEIFCY>248THENCY=196:E -170 IFCY<50THENCY=50:ELSEIFCY>248THENCY= -180 IFCX<24THENCX=26:ELSEIFCY>248THENCY= -190 IFCX<24THENCX=26:ELSEIFCY>248THENCY= -190 IFCX<24THENCX=26:ELSEIFCY>248THENCY= -190 IFCX<24THENCX=26:ELSEIFCY>248THENCY= -190 IFCX<24THENCX=26:ELSEIFCY>248THENCY= -190 IFCX<24THENCX=26:ELSEIFCY>248THENCY= -190 IFCX<24THENCX=26:ELSEIFCY>248THENCY= -190 IFCX<24THENCX=26:ELSEIFA\$="[DO ONSPRI] CX,CY:IFDR>1THENMOVSPR3,CX,C -190 IFCX -190 IFCX<-190 IFCX<-190 IFCX -190 IFCX<-190 IFCX -190 IFCX -190  |                                                              |                                                                                                    |                                                                                        | NP   |
| -220 M=M+1 -230 GOTO 170 -240 IF CK<>12298 THEN PRINT"DATA ERROR" : STOP -250 PRINT"PROGRAM IS LOADED" -260 SYS 5376 :REM \$1500 START ADDRESS << CD -270 END -284 DATA AD, 4E, 15, D0, 27, AD, 4F, 15 MP -5384 DATA D0, 22, AD, 14, 03, 8D, 4F, 15, AD, 00 GC -5400 DATA (A, 8D, 50, 15, AD, 01, 0A, 8D KA -5402 DATA 20, 36, 15, 6C, 50, 15, AD, 01, 0A, 8D KA -5403 DATA 20, 36, 15, 6C, 50, 15, AD, 01, 0A, 8D KA -5440 DATA 15, 8D, 01, 0A, 20, 36, 15, 60, NX -5424 DATA 20, 36, 15, 6C, 50, 15, AD, 01, 0A, 8D, 5432 DATA 29, 80, 8D, 4D, 15, 20, 64, 15 LI -5432 DATA 8D, 15, 03, 58, 60, 80, 65, FA IH -5456 DATA 63, 40, A5, D7, 29, 80, CD, 4D 0B -5464 DATA 15, 8D, 4D, 15, F0, 03, 20, 64 BA -5464 DATA 15, 8D, 4D, 15, F0, 03, 20, 64 BA -140 IFJ>127THENJ=J-128:GOTO310 -150 IFCY<186ANDCY>81THENCX=CX+XX(J)*5:CY=CY+YY(J)*4 -160 IFCX<24THENCX=24:ELSEIFCX>332THENCX= -161 IFCX<24THENCX=24:ELSEIFCY>248THENCY= -162 IFCX<250THENCY=50:ELSEIFCY>248THENCY= -180 IFDR=3THENBEGIN:IFCY<196THENCY=196:E -180 IFCX<26THENCX=26:ELSEIFCX>262THENCX=2 -180 EI -180 IFDR=3THENBEGIN:IFCY<196THENCY=196:E -180 IFCX<24THENCX=26:ELSEIFCX>262THENCX=2 -180 EI -180 IFDR=3THENBEGIN:IFCY<196THENCY=196:E -180 IFCX<24THENCX=26:ELSEIFCX>262THENCX=2 -180 EI -180 IFDR=3THENBEGIN:IFCY<196THENCY=196:E -180 IFCX<24THENCX=26:ELSEIFCX>262THENCX=2 -180 IFDR=3THENBEGIN:IFCY<196THENCY=196:E -180 IFCX<24THENCX=24:ELSEIFCX>248THENCY= -180 IFCX<24THENCX=24:ELSEIFCX>248THENCY= -180 IFCX<24THENCX=24:ELSEIFCX>248THENCY= -180 IFCX<24THENCX=24:ELSEIFCX>248THENCX= -180 IFCX<24THENCX=24:ELSEIFCX>248THENCX= -180 IFCX<24THENCX=24:ELSEIFCX>248THENCX= -180 IFCX<24THENCX=24:ELSEIFCX>248THENCX= -180 IFCX<24THENCX=24:ELSEIFCX>248THENCX= -180 IFCX<24THENCX=24:ELSEIFCX=248THENCX= -180 IFCX<24THENCX=24:ELSEIFCX=248THENCX= -180 IFCX<24THENCX=24:ELSEIFCX=248THENCX= -180 IFCX<24THENCX=24:ELSEIFCX=248THENCX= -180 IFCX<24THENCX=24:ELSEIFCX=248THENCX= -180 IFCX<24THENCX=24:ELSEIFCX=248THENCX= -180 IFCX<24THENCX=24:ELSEIFCX=248THENCX= -180 IFCX<24THENCX=24:ELSEIFCX=248THENCX= -180 IFCX<24THENCX=24:ELSEIFCX |                                                              | 1 JG                                                                                                    |                                                                                        |      |
| -230 GOTO 170 -240 IF CK<>12298 THEN PRINT"DATA ERROR" : STOP : REM <<<<<< NF -250 PRINT"PROGRAM IS LOADED" -260 SYS 5376 : REM \$1500 START ADDRESS << CD -270 END -5376 DATA AD, 4E, 15, D0, 27, AD, 4F, 15 MP -5384 DATA D0, 22, AD, 14, 03, 8D, 4E, 15 AD, 00 GC -5400 DATA 0A, 8D, 50, 15, AD, 01, 0A, 8D KA -5400 DATA 0A, 8D, 50, 15, AD, 01, 0A, 8D KA -5408 DATA 51, 15, A9, 30, 8D, 00, 0A, A9 DH -5408 DATA 15, 8D, 01, 0A, 20, 36, 15, 60 NK -5408 DATA 20, 36, 15, 6C, 50, 15, A5, D7 AL -5408 DATA 20, 36, 15, 6C, 50, 15, A5, D7 AL -5408 DATA 20, 36, 15, 6C, 50, 15, A5, D7 AL -5408 DATA 20, 36, 15, 6C, 50, 15, A5, D7 AL -5408 DATA 20, 36, 15, 6C, 50, 15, A5, D7 AL -5408 DATA 20, 36, 15, 6C, 50, 15, A5, D7 AL -5408 DATA 20, 36, 15, 6C, 50, 15, A5, D7 AL -5408 DATA 20, 36, 15, 6C, 50, 15, A5, D7 AL -5408 DATA 8D, 15, 03, 58, 60, 80, 65, FA IH -5408 DATA 8D, 15, 03, 58, 60, 80, 65, FA IH -5408 DATA 8D, 15, 03, 80, MITHENDES -5408 DATA 8D, 15, 03, 80, MITHENDES -5408 DATA 8D, 15, 80, 80, 80, 80, 80, 80, 80, 80, 80, 80                                    |                                                              |                                                                                                    |                                                                                        |      |
| **STOP                                                                                                    |                                                              |                                                                                                    |                                                                                        | ىلق  |
| : STOP : REM <<<<< NF                                                                                                    |                                                              |                                                                                                    |                                                                                        | CF   |
| **250 PRINT"PROGRAM IS LOADED"  **260 SYS 5376 :REM \$1500 START ADDRESS << CD                                                                                                    |                                                              |                                                                                                    |                                                                                        |      |
| 1P 248 EI  •5376 DATA AD, 4E, 15, D0, 27, AD, 4F, 15 MP •5384 DATA D0, 22, AD, 14, 03, 8D, 4E, 15 AH •5392 DATA AD, 15, 03, 8D, 4F, 15, AD, 00 GC •5400 DATA 0A, 8D, 50, 15, AD, 01, 0A, 8D KA •5408 DATA 15, 8D, 01, 0A, 20, 36, 15, 60 NK •5424 DATA 20, 36, 15, 6C, 50, 15, A5, D7 AL •5432 DATA 29, 80, 8D, 4D, 15, 20, 64, 15 LI •5448 DATA 8D, 15, 03, 58, 60, 80, 65, FA IH •5456 DATA 03, 40, A5, D7, 29, 80, CD, 4D OB •5464 DATA 15, 8D, 4D, 15, F0, 03, 20, 64 BA •240 IFA\$=""ANDDR=3THENSEGIN:IFCY<196THENCY=196:E  LSEIFCX<26THENCX=26:ELSEIFCX>262THENCX=2  62  BA •190 BEND •100 MOVSPR1, CX, CY:IFDR>1THENMOVSPR3, CX, C  101 •200 MOVSPR1, CX, CY:IFDR>1THENMOVSPR3, CX, C  101 •210 GOTO130 •220 IFA\$="[UP]"THENCY=CY-8:ELSEIFA\$="[DO OI OI OI OI OI OI OI OI OI OI OI OI OI                                                                                                    | •250 PRINT"PROGRAM IS LOADE                                  |                                                                                                    | 332                                                                                    | EE   |
| •5376 DATA AD, 4E, 15, DO, 27, AD, 4F, 15 MP •5384 DATA DO, 22, AD, 14, 03, 8D, 4E, 15 AH •5384 DATA DO, 22, AD, 14, 03, 8D, 4E, 15 AH •5392 DATA AD, 15, 03, 8D, 4F, 15, AD, 00 GC •5400 DATA 0A, 8D, 50, 15, AD, 01, 0A, 8D KA •5408 DATA 51, 15, A9, 30, 8D, 00, 0A, A9 DH •5416 DATA 15, 8D, 01, 0A, 20, 36, 15, 60 NK •5424 DATA 20, 36, 15, 6C, 50, 15, A5, D7 AL •5432 DATA 29, 80, 8D, 4D, 15, 20, 64, 15 LI •5440 DATA 78, A9, 52, 8D, 14, 03, A9, 15 NB •5448 DATA 8D, 15, 03, 58, 60, 80, 65, FA IH •5456 DATA 03, 40, A5, D7, 29, 80, CD, 4D OB •5464 DATA 15, 8D, 4D, 15, F0, 03, 20, 64 BA •240 IFAR=3THENBEGIN:IFCY<196THENCY=196:E  LSEIFCX<26THENCX=26:ELSEIFCX>262THENCX=2  BA •190 BEND •200 MOVSPR1,CX,CY:IFDR>1THENMOVSPR3,CX,C  V  DI •210 GOTO130 •220 IFA\$="[UP]"THENCY=CY-8:ELSEIFA\$="[DO WN]"THENCY=CY-8:ELSEIFA\$="[DO WN]"THENCY=CY-8:ELSEIFA\$="[DO WN]"THENCY=CY+8:ELSEIFA\$="[LEFT]"THENCX=  •5448 DATA 03, 40, A5, D7, 29, 80, CD, 4D OB •5456 DATA 03, 40, A5, D7, 29, 80, CD, 4D OB •5464 DATA 15, 8D, 4D, 15, F0, 03, 20, 64 BA •240 IFA\$=""ANDDR=3THEN520"  IB                                                                                                    |                                                              | The same of the same of the sa | 그는 그렇게 있는 그렇게 할만하는 바이를 위에게 되었다면 하는데 나는 그렇게 되었다면 하는데 하는데 하는데 되었다면 하는데 되었다면 하는데 없는데 없었다. |      |
| *** *** *** *** *** *** *** *** *** **                                                                                                    |                                                              |                                                                                                    |                                                                                        | ET   |
| •5392 DATA AD, 15, 03, 8D, 4F, 15, AD, 00 GC 62  •5400 DATA 0A, 8D, 50, 15, AD, 01, 0A, 8D KA •5408 DATA 51, 15, A9, 30, 8D, 00, 0A, A9 DH •5416 DATA 15, 8D, 01, 0A, 20, 36, 15, 60 NK  •5424 DATA 20, 36, 15, 6C, 50, 15, A5, D7 AL •5432 DATA 29, 80, 8D, 4D, 15, 20, 64, 15 LI •5440 DATA 78, A9, 52, 8D, 14, 03, A9, 15 NB •5448 DATA 8D, 15, 03, 58, 60, 80, 65, FA IH •5456 DATA 03, 40, A5, D7, 29, 80, CD, 4D OB •5464 DATA 15, 8D, 4D, 15, F0, 03, 20, 64 BA •240 IFA\$=""ANDDR=3THEN520"  BA  •190 BEND •200 MOVSPR1,CX,CY:IFDR>1THENMOVSPR3,CX,C  DI •210 GOTO130  •220 IFA\$="[UP]"THENCY=CY-8:ELSEIFA\$="[DO •220 IFA\$="[UP]"THENCY=CY-8:ELSEIFA\$="[EFT]"THENCX= •248 DATA 8D, 15, 03, 58, 60, 80, 65, FA IH •240 DATA 63, 40, A5, D7, 29, 80, CD, 4D OB •230 IFA\$=CHR\$(13)THENJ=128:GOTO140  KB •3464 DATA 15, 8D, 4D, 15, F0, 03, 20, 64 BA •240 IFA\$=""ANDDR=3THEN520"  IB                                                                                                    |                                                              |                                                                                                    |                                                                                        |      |
| •5400 DATA 0A, 8D, 50, 15, AD, 01, 0A, 8D KA •190 BEND •5408 DATA 51, 15, A9, 30, 8D, 00, 0A, A9 DH •5408 DATA 51, 15, A9, 30, 8D, 00, 0A, A9 DH •5416 DATA 15, 8D, 01, 0A, 20, 36, 15, 60 NK •5424 DATA 20, 36, 15, 6C, 50, 15, A5, D7 AL •5432 DATA 29, 80, 8D, 4D, 15, 20, 64, 15 LI •5440 DATA 78, A9, 52, 8D, 14, 03, A9, 15 NB •5448 DATA 8D, 15, 03, 58, 60, 80, 65, FA IH •5456 DATA 03, 40, A5, D7, 29, 80, CD, 4D OB •5464 DATA 15, 8D, 4D, 15, F0, 03, 20, 64 BA •240 IFA\$=""ANDDR=3THEN520"  NP •200 MOVSPR1,CX,CY:IFDR>1THENMOVSPR3,CX,C  PI •210 GOTO130 •220 IFA\$="[UP]"THENCY=CY-8:ELSEIFA\$="[DO WN]"THENCY=CY-8:ELSEIFA\$="[LEFT]"THENCX=CX-8:ELSEIFA\$="[RIGHT]"THENCX=CX-8:ELSEIFA\$="[RIGHT]"THENCX=CX+8  PP •5456 DATA 03, 40, A5, D7, 29, 80, CD, 4D OB •230 IFA\$=CHR\$(13)THENJ=128:GOTO140  KB •240 IFA\$=""ANDDR=3THEN520"  IB                                                                                                    |                                                              |                                                                                                    |                                                                                        | BA   |
| **5408 DATA 51, 15, A9, 30, 8D, 00, 0A, A9 DH **200 MOVSPR1,CX,CY:IFDR>1THENMOVSPR3,CX,C  **5416 DATA 15, 8D, 01, 0A, 20, 36, 15, 60 NK  **5424 DATA 20, 36, 15, 6C, 50, 15, A5, D7 AL  **5432 DATA 29, 80, 8D, 4D, 15, 20, 64, 15 LI  **5440 DATA 78, A9, 52, 8D, 14, 03, A9, 15 NB  **5448 DATA 8D, 15, 03, 58, 60, 80, 65, FA IH  **5448 DATA 8D, 15, 03, 58, 60, 80, 65, FA IH  **5456 DATA 03, 40, A5, D7, 29, 80, CD, 4D OB  **5456 DATA 15, 8D, 4D, 15, F0, 03, 20, 64 BA  **200 MOVSPR1,CX,CY:IFDR>1THENMOVSPR3,CX,C  **Y  **210 GOTO130  **220 IFA\$="[UP]"THENCY=CY-8:ELSEIFA\$="[DO WN]"THENCY=CY+8:ELSEIFA\$="[LEFT]"THENCX=CX-8:ELSEIFA\$="[RIGHT]"THENCX=CX-8:ELSEIFA\$="[RIGHT]"THENCX=CX+8  **CX-8:ELSEIFA\$="[RIGHT]"THENCX=CX+8  **CX-8:ELSEIFA\$="[RIGHT]"THENCX=CX+8  **PP **C3464 DATA 15, 8D, 4D, 15, F0, 03, 20, 64 BA  **240 IFA\$=""ANDDR=3THEN520"  IB                                                                                                    | 그 가는 아이들이 살아보다 그 아이들이 아이들이 아이들이 아이들이 아이들이 살아보다 살아보다 그렇게 되었다. |                                                                                                    |                                                                                        |      |
| •5424 DATA 20, 36, 15, 6C, 50, 15, A5, D7 AL •210 GOTO130 OI •5432 DATA 29, 80, 8D, 4D, 15, 20, 64, 15 LI •220 IFA\$="[UP]"THENCY=CY-8:ELSEIFA\$="[DO •5440 DATA 78, A9, 52, 8D, 14, 03, A9, 15 NB WN]"THENCY=CY+8:ELSEIFA\$="[LEFT]"THENCX= •5448 DATA 8D, 15, 03, 58, 60, 80, 65, FA IH CX-8:ELSEIFA\$="[RIGHT]"THENCX=CX+8 PP •5456 DATA 03, 40, A5, D7, 29, 80, CD, 4D OB •230 IFA\$=CHR\$(13)THENJ=128:GOTO140 KB •5464 DATA 15, 8D, 4D, 15, F0, 03, 20, 64 BA •240 IFA\$=""ANDDR=3THEN520" IB                                                                                                    | •5408 DATA 51, 15, A9, 30,                                   | 8D, 00, 0A, A9 DH                                                                                                    |                                                                                        |      |
| •5432 DATA 29, 80, 8D, 4D, 15, 20, 64, 15 LI •220 IFA\$="[UP]"THENCY=CY-8:ELSEIFA\$="[DO •5440 DATA 78, A9, 52, 8D, 14, 03, A9, 15 NB WN]"THENCY=CY+8:ELSEIFA\$="[LEFT]"THENCX= •5448 DATA 8D, 15, 03, 58, 60, 80, 65, FA IH CX-8:ELSEIFA\$="[RIGHT]"THENCX=CX+8 PP •5456 DATA 03, 40, A5, D7, 29, 80, CD, 4D OB •230 IFA\$=CHR\$(13)THENJ=128:GOTO140 KB •5464 DATA 15, 8D, 4D, 15, F0, 03, 20, 64 BA •240 IFA\$=""ANDDR=3THEN520" IB                                                                                                    |                                                              |                                                                                                    |                                                                                        |      |
| •5440 DATA 78, A9, 52, 8D, 14, 03, A9, 15 NB WN]"THENCY=CY+8:ELSEIFA\$="[LEFT]"THENCX= •5448 DATA 8D, 15, 03, 58, 60, 80, 65, FA IH •5456 DATA 03, 40, A5, D7, 29, 80, CD, 4D OB •5464 DATA 15, 8D, 4D, 15, F0, 03, 20, 64 BA •240 IFA\$=" "ANDDR=3THEN520" IB                                                                                                    |                                                              |                                                                                                    |                                                                                        | OI   |
| •5448 DATA 8D, 15, 03, 58, 60, 80, 65, FA IH CX-8:ELSEIFA\$="[RIGHT]"THENCX=CX+8  •5456 DATA 03, 40, A5, D7, 29, 80, CD, 4D OB  •5464 DATA 15, 8D, 4D, 15, F0, 03, 20, 64 BA  •240 IFA\$=" "ANDDR=3THEN520" IB                                                                                                    |                                                              |                                                                                                    |                                                                                        |      |
| •5456 DATA 03, 40, A5, D7, 29, 80, CD, 4D OB •230 IFA\$=CHR\$(13)THENJ=128:GOTO140 KB •5464 DATA 15, 8D, 4D, 15, F0, 03, 20, 64 BA •240 IFA\$=" "ANDDR=3THEN520" IB                                                                                                    |                                                              |                                                                                                    |                                                                                        | PP   |
|                                                                                                    |                                                              |                                                                                                    | •230 IFA\$=CHR\$(13)THENJ=128:GOTO140                                                  | KB   |
| 84 AHOY!                                                                                                    | •5464 DATA 15, 8D, 4D, 15,                                   | FO, 03, 20, 64 BA                                                                                                    | •240 IFA\$=" "ANDDR=3THEN520                                                           | IB   |
|                                                                                                    | 84 AHOY!                                                     |                                                                                                    |                                                                                        |      |

|    | •250 IF(A\$<"C"ORA\$>"W")ORDR>1THEN160                                                                                               | CE  | .570 TECT CTUENCORT 1TOOT, DRING 42 OUDA/OF    |      |
|----|----------------------------------------------------------------------------------------------------|-----|------------------------------------------------|------|
|    | ·260 IFA\$="D"THEN360: ELSEIFA\$="T"THEN370:                                                                                         | CE  | •570 IFCT>OTHENFORI=1TOCT:PRINT#3,CHR\$(CD     |      |
|    | ELSEIFA\$="E"THEN380                                                                                                    |     | (I));:NEXT                                     | LO   |
|    |                                                                                                    | LD  | •580 IFGR=1THENPRINT#3,CHR\$(8);               | FE   |
|    | ·270 IFA\$="L"THEN390:ELSEIFA\$="H"THEN410:                                                                                          |     | •590 FS=0:FORI=40T0120STEP40:Y=(I-40)/40*      |      |
|    | ELSEIFA\$="M"THEN430                                                                                                    | PL  | 32:IFL>=ITHENX=40:ELSEX=40-(I-L)               | DP   |
|    | •280 IFA\$="P"THEN530:ELSEIFA\$="O"THEN720:                                                                                          |     | ·600 IFI>LANDL>40THEN670                       | HH   |
|    | ELSEIFA\$="C"THEN850                                                                                                    | 00  | ·610 FORC=1TOX*8:FORJ=1TOPW:FORR=HT01STEP      |      |
|    | •290 IFA\$="G"THEN870:ELSEIFA\$="S"THEN890:                                                                                          |     | -1                                             | HJ   |
|    | ELSEIFA\$="Q"THEN910                                                                                                    | DL  | •620 GETA\$: IFA\$<>""THEN690                  | GF   |
|    | •300 GOTO160                                                                                                    | FG  | •630 LOCATEC-1, R+31+Y:A\$=" ": IFGRTHENA\$=G  |      |
|    | •310 IFDR=3THEN490:ELSEIFDR=2THEN460                                                                                                 | HJ  | O\$ LOCATEC-1, K+31+1: A\$= :IFGKINENA\$=G     |      |
|    | •320 IFCY<180ANDCY>81THEN50                                                                                                    |     |                                                | DM   |
|    |                                                                                                    | EA  | •640 IFRDOT(2)=07THENA\$=CH\$:IFGRTHENA\$=G1\$ | KD   |
|    | •330 FORI=OTO11:IFCX>TX(I)ANDCX <bx(i)andc< td=""><td></td><td>•650 FORK=1TOPH:PRINT#3,A\$;:NEXTK,R:IFGRT</td><td></td></bx(i)andc<> |     | •650 FORK=1TOPH:PRINT#3,A\$;:NEXTK,R:IFGRT     |      |
|    | Y>TY(I)ANDCY <by(i)then350< td=""><td>PF</td><td>HENPRINT#3:ELSEPRINT#3,FP\$;</td><td>IH</td></by(i)then350<>                        | PF  | HENPRINT#3:ELSEPRINT#3,FP\$;                   | IH   |
|    | •340 NEXT:GOTO 160                                                                                                    | CF  | •660 NEXTJ,C,I                                 | FI   |
|    | ·350 ONI+1GOTO360,370,380,390,410,430,530                                                                                            |     | •670 SLOW: IFGRTHENPRINT#3, CHR\$(15);         | IK   |
|    | ,720,850,870,890,910                                                                                                    | KM  | •680 PRINT#3:CLOSE3:GOTO940                    | OC   |
|    | •360 GOSUB970:GOTO130                                                                                                    | OP  | ·690 IFA\$=" "THEN670: ELSEIFA\$<>"F"THEN630   | BP   |
|    | •370 GOSUB980:GOTO130                                                                                                    | OC  | •700 IFFSTHENSLOW:FS=0:ELSEFAST:FS=1           | DB   |
|    | ·380 A\$="ERASE BANNER:":GOSUB920:IFRTHENG                                                                                           |     | •710 GOT0630                                   | OP   |
|    | OSUB1060:GOTO130:ELSE130                                                                                                    | GC  | ·720 COLOR1,16:CHAR1,0,17,"PRINT USING SO      |      |
|    | ·390 COLOR1,16:CHAR1,0,17,"ENTER BANNER L                                                                                            |     | LID BLOCKS (Y/N):":N=0:MX=1:X=32:Y=17:GO       |      |
|    | ENGTH (1-120) :":N=1:MX=3:X=31:Y=17:GOSU                                                                                             |     | SUB1000                                        |      |
|    | B1000: IFZ\$=""THEN940                                                                                                    | JM  |                                                | KC   |
|    | ·400 IFZ<10RZ>120THEN390:ELSEL=Z:GOSUB106                                                                                            | JH  | •730 CHAR1, 0, 17, BL\$:GR=0:MW=80:IFZ\$="Y"TH |      |
|    | 0:GOTO940                                                                                                    | GI  | ENGR=1:MW=70:GOTO760                           | OK   |
|    |                                                                                                    | GI  | •740 CHAR1,0,17,"ENTER CHARACTER TO DRAW       |      |
|    | •410 COLORI, 16: CHARI, 0, 17, "ENTER BANNER H                                                                                       |     | TEXT:":MX=1:X=29:GOSUB 1000:CH\$=Z\$           | NK   |
|    | EIGHT (8-24) :":N=1:MX=2:X=28:Y=17:GOSUB                                                                                             |     | •750 CHAR1,0,17,BL\$:CHAR 1,0,17,"USE FINE     |      |
|    | 1000: IFZ\$=""THEN940                                                                                                    | DD  | LINE SPACING (Y/N):":N=0:MX=1:X=29:Y=17        |      |
|    | •420 IFZ<80RZ>24THEN410:ELSEH=Z:GOSUB1060                                                                                            |     | :GOSUB1000:FP=0:IFZ\$="Y"THENFP=1              | OL   |
|    | :GOTO940                                                                                                    | CL  | •760 CHAR1,0,17, BL\$: CHAR1,0,17, "EXPAND TO  |      |
|    | ·430 DR=2:COLOR1,2:CHAR1,2,17,"SELECT ARE                                                                                            |     | FIT FULL WIDTH OF PAGE(Y/N):":N=0:MX=1:        |      |
|    | A TO MAGNIFY & PRESS FIRE"                                                                                                    | JD  | X=38:GOSUB1000                                 | JK   |
|    | ·440 FORI=18TO24:CHAR1,0,I,BL\$:NEXT                                                                                                 | HC  | ·770 CHAR1,0,17,BL\$:IFZ\$="Y"THENPH=INT(MW    |      |
|    | ·450 SPRITE1,0:CX=24:CY=81:MOVSPR3,24,81:                                                                                            |     | /H):GOTO800                                    | EE   |
|    | CDDTMDO 1 / 1 COMOLOS                                                                                                    | HF  | ·780 CHAR1,0,17,"PIXEL HEIGHT(1-"+STR\$(IN     |      |
|    | ·460 FAST: CHAR1,0,17, BL\$: CHAR1,3,17,"PRES                                                                                        |     | T(MW/H))+"):":N=1:MX=2:X=21:GOSUB1000:IF       |      |
|    | S SPACE BAR TO RETURN": DR=3:X=CX-24:Y=CY                                                                                            |     | Z<10RZ>INT(MW/H)THEN780                        | EP   |
|    | -50:OX=X:OY=Y:FORJ=YTOY+13:FORI=XTOX+47                                                                                              | DC  |                                                |      |
|    | •470 LOCATEI, J:A=(I-X)*5:B=(J-Y)*4+144:IF                                                                                           | DC  |                                                | MJ   |
|    | DDOM/O\MITTINDOTTA + D + 1 - C                                                                                                    | MF  | •800 CHAR1, 0, 17, "PIXEL WIDTH (1-10):":N=1   | 77.7 |
|    | ·480 NEXT:NEXT:SPRITE3,0:SLOW:SPRITE1,1:C                                                                                            | rir | :MX=2:X=20:GOSUB 1000:IFZ<10RZ>10THEN800       |      |
|    |                                                                                                    | DT  |                                                | OE   |
|    | Y=196:MOVSPR1, CX, CY:GOTO130                                                                                                    | EI  |                                                | KI   |
|    |                                                                                                    | PK  | *830 CHAR1,0,17,BL\$:CHAR1,0,17,"SPECIAL P     |      |
|    | •500 LOCATEX, Y: A=INT(X/5): B=INT((Y-144)/4                                                                                         |     | RINTER CODE (G=DONE):":N=1:MX=3:X=31:GOS       |      |
|    | ):IFRDOT(2)=1THENBOXO, A*5, B*4+144, A*5+4,                                                                                          |     | UB1000                                         | EF   |
|    | B*4+3+144,,1:C=0:ELSEBOX1,A*5,B*4+144,A*                                                                                             |     | •840 IFZ=OTHEN940:ELSECD(CT)=Z:CT=CT+1:IF      |      |
|    |                                                                                                    | MJ  | OT 101 THEN 1000 Fr CTO 16                     | ED   |
| -  |                                                                                                    | LM  | •850 CHAR1,0,17,"UPPER OR LOWER SET (U/L)      |      |
|    | FOR COCUMOCA COCUMOCA COCUMOCA                                                                                                    | OK  | :":MX=1:N=0:X=27:Y=17:GOSUB 1000:IFZ\$="       |      |
| ,  | •530 COLOR1,8:CHAR1,0,17,"PREPARE PRINTER                                                                                            |     | U"THENP\$=CHR\$(142):ELSEIFZ\$="L"THENP\$=CH   |      |
|    | IND DDDGG GD GD D IN                                                                                                    | MF  | DA / 1 / 1                                     | CN   |
|    | •540 GETKEYA\$:CHAR1,0,17,BL\$:CHAR1,0,17,"                                                                                          |     |                                                | IG   |
|    | PRINTING[3"."] SPACE-ABORTS F-FAST ON/O                                                                                              |     | •870 CHAR1,0,17,"FILENAME TO LOAD:":MX=12      | TG   |
|    |                                                                                                    | KE  | N C V 17 V 17 COCVENICE TOTAL UNITED IN        | DD.  |
|    |                                                                                                    |     |                                                | EP   |
|    | •560 FP\$=CHR\$(13):IFFPTHENFP\$=CHR\$(27)+CH                                                                                        | GB  | •880 BLOAD(Z\$+".BNR"):L=PEEK(9463):H=PEEK     | 0.77 |
| 10 | D# (1C) OUD# (10)                                                                                                    | 00  |                                                | OF   |
|    | κφ(1·)/τοπκφ(12)                                                                                                    | CO  | *890 CHAR 1.0.17. "FILENAME TO SAVE AS:":M     |      |

NHEDMBLL

### **IMPORTANT!** Letters on white background are **Bug Repellent** line codes. **Do not enter them!** Pages 77 and 78 explain these codes and provide other essential information on entering **Ahoy!** programs. Refer to these pages **before** entering any programs!

| X=12:N=0:X=20:Y=17:GOSUB1000:IFZ\$=""THEN                                                |    | •1140 COLOR4,1:COLORO,1:COLOR1,13:GRAPHIC                          |
|------------------------------------------------------------------------------------------|----|--------------------------------------------------------------------|
| 940                                                                                      | ВО | 1,1:FORI=3584T03775:READJ:POKEI,J:NEXT                             |
| •900 POKE9463, L: POKE9471, H: SCRATCH(Z\$+".B                                           |    | •1150 SPRITE1,1,16:MOVSPR1,180,200:CX=180                          |
| NR"):BSAVE(Z\$+".BNR"),BO,P9463TOP12992:P                                                |    | :CY=200:SPRITE2,0                                                  |
| OKE9463,0:POKE9471,0:GOSUB940:GOTO940                                                    | ID | •1160 FORI=OTO11:READB\$(I),C(I),X(I),Y(I)                         |
| •910 A\$="EXIT TO BASIC:":GOSUB920:IFR=OTH                                               |    | :TX(I)=X(I)*8+20:TY(I)=Y(I)*8+47:BX(I)=T                           |
| EN130: ELSEGRAPHICO, 1: COLORO, CO: COLOR4, C4                                           |    | X(I)+LEN(B\$(I))*8+9:BY(I)=TY(I)+14:NEXT                           |
| :COLOR5, C5: SPRITE1, 0: SPRITE2, 0: SPRITE3, 0                                          |    | •1170 FORI=1TO7:G0\$=G0\$+CHR\$(128):G1\$=G1\$                     |
| :END                                                                                     | EM | +CHR\$(255):READXX(I),YY(I):NEXT:READXX(I                          |
| •920 R=0:CHAR1,0,17,A\$+" ARE YOU SURE? (                                                |    | ),YY(I)                                                            |
| Y/N) :":MX=1:N=0:X=24+LEN(A\$):Y=17:GOSUB                                                |    | •1180 MW=80:PW=1:PH=1:FP=0:EX=1:GR=0:CH\$=                         |
| 1000:CHAR1,0,17,BL\$:IFZ\$="Y"THENR=1                                                    | JB | "O":CT=0:L=40:H=8                                                  |
| •930 RETURN                                                                              | DD | •1190 BL\$="[40" "]":Q\$=CHR\$(34)                                 |
| •940 CHAR1,0,17,BL\$:GOTO130                                                             | OK | ·1200 FORI=OTO2:CHAR1,0,I,BL\$,1:NEXT:BOX0                         |
| •950 COLOR1, 13: BOX1, X*8-1, Y*8-2, X*8+LEN(A                                           |    | ,5,2,314,21:CHAR1,14,1,"BANNER PRINT",1                            |
| \$)*8+2,Y*8+8                                                                            | EE | •1210 GOSUB990:GOSUB970:GOSUB1060:P\$=CHR\$                        |
| •960 COLOR1, C: CHAR1, X, Y, A\$, 1: COLOR1, 2: RET                                      |    | (142):SLOW:GOTO130                                                 |
| URN                                                                                      | NJ | ·1220 DATA 255,0,0,254,0,0,252,0                                   |
| •970 A\$=" DRAW [BACKARROW]":X=X(0):Y=Y(0)                                               |    | •1230 DATA 0,254,0,0,223,0,0,135                                   |
| :C=C(0):GOSUB950:DR=1:A\$=" TEXT ":X=X(1                                                 |    | ·1240 DATA 128,0,3,192,0,1,224,0                                   |
| ):Y=Y(1):C=C(1):GOSUB950:RETURN                                                          | DE | •1250 DATA 0,192,0,0,0,0,0,0                                       |
| •980 A\$=" TEXT [BACKARROW]":X=X(1):Y=Y(1)                                               |    | •1260 DATA 0,0,0,0,0,0,0                                           |
| :C=C(1):GOSUB950:DR=0:A\$=" DRAW ":X=X(0                                                 |    | •1270 DATA 0,0,0,0,0,0,0                                           |
| ):Y=Y(0):C=C(0):GOSUB950:RETURN                                                          | BD | •1280 DATA 0,0,0,0,0,0,0                                           |
| •990 FORI=17TO24:CHAR1,0,I,BL\$:NEXT:COLOR                                               |    | •1290 DATA 0,0,0,0,0,0,0                                           |
| 1,13:BOX1,1,144,319,198:FORI=OTO11:A\$=B\$                                               |    | ·1300 DATA 255,0,0,129,0,0,129,0                                   |
| (I):X=X(I):Y=Y(I):C=C(I):GOSUB950:NEXT:R                                                 |    | ·1310 DATA 0,129,0,0,129,0,0,129                                   |
| ETURN                                                                                    | OH | •1320 DATA 0,0,129,0,0,255,0,0                                     |
| •1000 Z\$="":NC=0:CHAR1,X,Y,LEFT\$(BL\$,40-X                                             |    | •1330 DATA 0,0,0,0,0,0,0                                           |
| )                                                                                        | FM | •1340 DATA 0,0,0,0,0,0,0                                           |
| ·1010 GETA\$:IFA\$=""THENCHAR1,X+NC,Y,"[BAC                                              |    | •1350 DATA 0,0,0,0,0,0,0                                           |
| KARROW]"                                                                                 | PB | •1360 DATA 0,0,0,0,0,0,0,0                                         |
| ·1020 IFA\$=CHR\$(13)THENCHAR1,X+NC,Y," ":Z                                              | EL | •1370 DATA 0,0,0,0,0,0,0,0<br>•1380 DATA 255,255,255,128,0,1,128,0 |
| =VAL(Z\$): RETURN                                                                        |    | 1390 DATA 1,128,0,1,128,0,1,128                                    |
| ·1030 IFA\$=CHR\$(20)ANDNC>OTHENZ\$=LEFT\$(Z\$, LEN(Z\$)-1):CHAR1,X+NC,Y," ":NC=NC-1:GOT |    | ·1400 DATA 0,1,128,0,1,128,0,1                                     |
| 01010                                                                                    | JI | ·1410 DATA 128,0,1,128,0,1,128,0                                   |
| •1040 IF(A\$<" "OR(NAND(A\$<"0"ORA\$>"9"))OR                                             |    | •1420 DATA 1,128,0,1,128,0,1,255                                   |
| LEN(Z\$)=MX)THEN 1010                                                                    | AP | •1430 DATA 255,255,0,0,0,0,0,0                                     |
| •1050 Z\$=Z\$+A\$:CHAR1,X+NC,Y,A\$:NC=NC+1:GO                                            |    | •1440 DATA 0,0,0,0,0,0,0                                           |
| T01010                                                                                   | EO | •1450 DATA 0,0,0,0,0,0,0                                           |
| •1060 COLOR1,2:FORI=4T017:CHAR1,0,I,BL\$:N                                               |    | •1460 DATA " DRAW ",3,1,19," TEXT ",3,1                            |
| EXT                                                                                      | HI | ,21, " ERASE ",3,1,23                                              |
| •1070 IFL<41THENZ=L:ELSEZ=40                                                             | HA | •1470 DATA " LENGTH ",6,10,19," HEIGHT                             |
| •1080 FORI=1TOH:DRAW1,0,I+31TOZ*8,I+31:NE                                                |    | ".6.10.21." MAGNIFY ".6.10.23                                      |
| XT                                                                                       | OA | •1480 DATA " PRINT[3" "]",7,21,19," OPTIO                          |
| •1090 IFL<41THENRETURN:ELSEIFL<81THENZ=L:                                                |    | NS ",7,21,21," CHR SET ",7,21,23                                   |
| ELSEZ=80                                                                                 | PB | •1490 DATA " LOAD ",8,33,19," SAVE ",8,33                          |
| ·1100 Z=L-40:FORI=1TOH:DRAW1,0,I+63TOZ*8,                                                |    | ,21," QUIT ",8,33,23                                               |
| I+63:NEXT                                                                                | OE | ·1500 DATA 0,-1,1,-1,1,0,1,1,0,1,-1,1,-1,                          |
| •1110 IFL<81THENRETURN                                                                   | IJ | 0,-1,-1                                                            |
| •1120 Z=L-80:FORI=1TOH:DRAW1,0,I+95TOZ*8,                                                |    | CTOR TYPING!                                                       |
| I+95:NEXT:RETURN                                                                         | JH | STOP TYPING!                                                       |
| •1130 FAST: CO=RCLR(0): C4=RCLR(4): C5=RCLR(                                             |    | All the programs in this issue are available                       |
| 5):TRAP20:DIM S\$(23),B\$(11),C(11),X(11),                                               |    | on disk! See page 30.                                              |
| Y(11),TX(11),TY(11),BX(11),BY(11),CD(20)                                                 | PI |                                                                    |

OC

AC

HJ

GM

IO KN

GM

J0 NN 00 JI FF BK EA EJ DH EK J0 ID FP IF HD HJ KH JN HO MA CB NB JP OJ NH

EC

NO

JJ

FD

EG

#### **ROUTE 64** FROM PAGE 13

OC

AC

HJ

[0 KN

10

IN OO II F SK

EA EJ OH EK

D

D

J H N

A B B P J

0

| THE RESERVE THE PARTY OF THE PARTY OF THE PA |          |
|----------------------------------------------------------------------------------------------------|----------|
| •10 REM *** ROUTE 64 *** BUCK CHILDRESS **                                                                                                    | *        |
| •20 REM *** P.O. BOX 13575 SALEM, OR 973                                                                                                    | ~ .      |
| •30 PRINTCHR\$(147)"LOADING";:J=52000                                                                                                    | OA<br>AP |
| ·40 PRINT".";:FORB=OTO11:READA                                                                                                    | EA       |
| •50 IFA<00RA>255THEN70                                                                                                    | EP       |
| · 60 POKEJ+B, A: X=X+A: D=D+1: NEXTB: READA: IF                                                                                                    | A        |
| =XTHENSO                                                                                                    | GO       |
| •70 PRINT:PRINT:PRINT"ERROR IN DATA LINE "PEEK(64)*256+PEEK(63):END                                                                                                    |          |
| •80 X=0:J=J+12:IFD<840THEN40                                                                                                    | HB<br>GL |
| .90 PRINT:PRINT:PRINT"THE DATA IS OK[3".                                                                                                    | I GL     |
| J":PRINT                                                                                                    | LH       |
| ·100 PRINT"SYS 52[3"0"] TO ACTIVATE[3"."                                                                                                    | ]        |
| ": END                                                                                                    | NN       |
| ·110 DATA169,0,141,102,206,165,43,166,44,133,251,133,1553                                                                                                    | GI       |
| ·120 DATA253,134,252,134,254,32,225,255,2                                                                                                    | ) GI     |
| 40,71,32,208,2090                                                                                                    | ID       |
| ·130 DATA205,140,103,206,140,104,206,140,                                                                                                    |          |
| 105,206,140,106,1801                                                                                                    | GO       |
| *140 DATA206,140,108,206,32,163,205,208,4<br>9,173,102,206,1798                                                                                                    |          |
| ·150 DATA208,43,238,102,206,169,38,160,20                                                                                                    | FA       |
| 6,32,30,171,1603                                                                                                    | CP       |
| ·160 DATA169,0,133,198,133,204,165,203,20                                                                                                    | )        |
| 1,63,240,11,1720                                                                                                    | KM       |
| •170 DATA201,25,240,4,201,39,208,242,32,2 10,255,133,1790                                                                                                    |          |
| ·180 DATA204,162,0,134,207,201,25,240,168                                                                                                    | JD       |
| ,96,32,171,1640                                                                                                    | DJ       |
| ·190 DATA205,177,251,170,32,171,205,177,2                                                                                                    | DO       |
| 51,32,205,189,2065                                                                                                    | OP       |
| •200 DATA169, 32, 32, 210, 255, 173, 102, 206, 24                                                                                                    |          |
| 0,10,32,163,1624<br>•210 PATA 205 201 20 246 50 76 5 204 20 16                                                                                                    | NP       |
| •210 DATA205, 201, 39, 240, 50, 76, 5, 204, 32, 16 3, 205, 240, 1660                                                                                                    | GC       |
| ·220 DATA91,142,109,206,72,32,77,205,104,                                                                                                    | 90       |
| 166,212,208,1624                                                                                                    | EH       |
| ·230 DATA239, 201, 39, 240, 18, 201, 137, 240, 8,                                                                                                    |          |
| 201,141,240,1905                                                                                                    | CJ       |
| ·240 DATA4,201,167,208,223,141,108,206,76,160,203,174,1871                                                                                                    | EC       |
| •250 DATA108, 206, 240, 212, 141, 104, 206, 141,                                                                                                    | FC       |
| 109,206,141,112,1926                                                                                                    | МО       |
| ·260 DATA206,169,0,141,99,206,32,163,205,                                                                                                    |          |
| 208,3,76,1508                                                                                                    | CK       |
| ·270 DATA104,204,201,34,240,249,32,77,205,174,105,206,1831                                                                                                    | ATT      |
| •280 DATA208, 241, 201, 39, 208, 232, 142, 104, 2                                                                                                    | AH       |
| 06,173,102,206,2062                                                                                                    | LG       |
| ·290 DATA208, 58, 141, 107, 206, 76, 136, 204, 17                                                                                                    |          |
| 3,106,206,208,1829                                                                                                    | DN       |

DN

| *300 DATA23,173,103,206,240,7,165,253,16,254,76,41,1707                   | 6<br>LJ |
|---------------------------------------------------------------------------|---------|
| ·310 DATA203,160,1,177,253,170,136,177,2                                  | .5      |
| 3,76,41,203,1850<br>•320 DATA165,214,201,2,144,35,201,3,176,              | IA      |
| ,165,211,1521                                                             | HT      |
| *330 DATA240, 27, 169, 21, 160, 206, 32, 30, 171 76, 128, 204, 1464       | ,<br>LA |
| ·340 DATA32,178,205,32,163,205,240,6,32,                                  | 7       |
| 1,205,76,1445 •350 DATA69,204,238,103,206,169,222,160,                    | BN      |
| 05,32,30,171,1809                                                         | EH      |
| •360 DATA169,204,162,5,32,205,189,169,19 162,13,160,1489                  | ,<br>BL |
| ·370 DATA4, 141, 119, 2, 142, 120, 2, 142, 121, 2                         | ,       |
| 142,122,1059<br>•380 DATA2,132,198,96,32,49,205,169,227,                  | PP      |
| 61, 205, 32, 1507                                                         | FC      |
| •390 DATA30,171,169,10,160,206,32,30,171 169,112,160,1420                 | ,<br>FD |
| ·400 DATA206, 32, 30, 171, 169, 13, 32, 210, 255                          |         |
| 76,210,255,1659<br>•410 DATA165,43,166,44,133,63,134,64,160               | CP      |
| 0,177,63,1212                                                             | AD      |
| •420 DATA133,65,200,177,63,133,66,162,255,160,3,142,1559                  | GI      |
| ·430 DATA100, 206, 140, 101, 206, 238, 100, 206.                          |         |
| 238,101,206,172,2014<br>•440 DATA101,206,177,63,201,128,144,40,56         | PG      |
| ,233,127,170,1646                                                         | NB      |
| ·450 DATA160, 255, 202, 240, 8, 200, 185, 158, 16<br>0, 16, 250, 48, 1882 | HD      |
| •460 DATA245,200,185,158,160,48,14,174,10<br>0,206,221,112,1823           | )       |
| ·470 DATA206, 208, 17, 238, 100, 206, 76, 197, 20                         | EE      |
| 4,56,233,128,1869                                                         | DO      |
| ·480 DATA174,100,206,221,112,206,240,21,1 65,65,166,66,1742               | D. I    |
| ·490 DATA208,162,173,107,206,208,51,32,49,205,169,253,1823                | UII     |
| ·500 DATA160, 205, 76, 111, 204, 236, 99, 206, 14                         | НН      |
| 4,167,238,107,1953<br>•510 DATA206,173,107,206,201,2,176,16,160           | NE      |
| ,2,177,63,1489                                                            | EB      |
| ·520 DATA141,110,206,200,177,63,141,111,2 06,76,228,204,1863              | FE      |
| ·530 DATA32,49,205,169,239,160,205,76,111                                 | 1.1.    |
| ,204,32,178,1660<br>•540 DATA205,173,111,206,174,110,206,32,2             | GK      |
| 75, 189, 76, 160, 1847                                                    | ID      |
| •550 DATA203,169,0,174,99,206,141,109,206,232,157,112,1808                | CF      |
| ·560 DATA206, 32, 166, 205, 240, 96, 32, 163, 205                         |         |
| ,240,91,32,1708<br>•570 DATA77,205,76,66,205,166,212,208,36,              | MD      |
| 201,128,144,1724                                                          | IM      |
| •580 DATA32,56,233,127,170,160,255,202,24 0,8,200,185,1868                | FB      |
|                                                                           |         |

| •590 DATA158,160,16,250,48,245,200,185,15           |      | C028:          | 98  | 65       | 39  | 85  | 39  | A 5      | 3 A      | 69      | 67       |
|-----------------------------------------------------|------|----------------|-----|----------|-----|-----|-----|----------|----------|---------|----------|
| 8,160,48,6,1634                                     | JL   | C030:          | 00  | 85       | 3 A | 18  | 98  | 65       | 3 B      | 85      | C6       |
| •600 DATA32,117,205,76,102,205,56,233,128           |      | C038:          | 3 B | A 5      | 3C  |     | 00  | 85       | 3C       | CA      | 4B       |
| ,174,109,206,1643                                   | DN   | C040:          |     | DA       | AO  | 18  | B9  | A9       | C5       | 99      | 67       |
| ·610 DATA240,9,238,99,206,174,99,206,157,           |      | C048:          | 00  | D4       | 88  | 10  | F7  | 20       | C9       | C4      | 5C       |
| 112,206,32,1778                                     | JN   | C050:          | AG  | 2C       | A9  | 00  | 99  | 19       | C5       | 88      | C7       |
| ·620 DATA210,255,174,104,206,240,23,201,3           |      | C058:          | 10  | FA       | 8D  | 20  | DO  | 8 D      | 15       | DO      | 55       |
| 9,240,19,201,1912                                   | CD   | C060:          | 8D  | 17       | DO  | 8D  | 1B  | DO       | 8 D      | 1 D     | F9       |
| .630 DATA48,144,12,201,58,144,11,201,65,1           |      | C068:          | DO  | A9       | FF  | 8D  | 1C  | DO       | A9       | 09      | 10       |
| 44,4,201,1233                                       | GJ   | C070:          | 8D  | 25       | DO  | A9  | OF  | 8D       | 26       | DO      | 31       |
| •640 DATA91,144,3,141,105,206,96,32,171,2           |      | C078:          | A9  | 07       | 8D  | 27  | DO  | A9       | 01       | 8 D     | E6       |
| 05,162,0,1356                                       | KJ   | C080:          | 28  | DO       | 20  | 25  | C4  | A9       | 92       | An      | 60       |
| •650 DATA161,251,96,230,251,208,2,230,252           |      | C088:          | C6  | 20       | 1 E | AB  | A 2 | 06       | AO       | 00      | 82       |
| ,96,169,20,1966                                     | ED   | C090:          | 18  | 20       | FO  | FF  | A9  | C2       | AG       | C5      | 8C       |
| •660 DATA141,106,206,174,99,206,32,210,25           |      | C098:          | 20  | 1 E      | AB  | A 2 | 12  | AG       | 00       | 18      | EF       |
| 5,202,16,250,1897                                   | IF   | COAO:          | 20  | FO       | FF  | A9  | C2  | AO       | C5       | 20      | A4       |
| •670 DATA173,102,206,240,236,160,1,177,25           |      | COA8:          | 1 E | AB       | AO  | 27  | A9  | AO       | 99       | An      | BE       |
| 1,208,230,169,2153                                  | CA   | COBO:          | 04  | 99       | EO  | 05  | 99  | 80       | 06       | 99      | ED       |
| •680 DATA58,76,210,255,32,68,229,160,0,13           |      | COB8:          | CO  | 07       | A 9 | 00  | 99  | AO       | D8       | 99      | D6       |
| 2,198,132,1550                                      | AD   | coco:          | 80  | DA       | A9  | 05  | 99  | EO       | D9       | 99      | B8       |
| •690 DATA199,132,212,132,216,96,13,83,89,           |      | COC8:          | CO  | DB       | 88  | 10  | DF  | A 2      | 02       | An      | 23       |
| 83,0,13,1268                                        | BJ   | CODO:          | 03  | 18       | 20  | FO  | FF  | A9       | 6 B      | An      | B2       |
| •700 DATA13,18,69,82,82,79,82,32,73,78,0,           |      | COD8:          | C6  | 20       | 1 E | AB  | A 2 | OE       | AO       | 03      | DD       |
| 13,621                                              | HB   | COEO:          | 18  | 20       | FO  | FF  | A 9 | 6 B      | An       | C6      | 86       |
| •710 DATA13,18,68,85,80,76,73,67,65,84,69           |      | COE8:          | 20  | 1 E      | AB  | 18  | AD  | 19       | C5       | AA      | 22       |
| ,68,766                                             | KP   | COFO:          | 69  | 31       | 8 D | 17  | 04  | 8 A      | OA       | OA      | D2       |
| •720 DATAO, 13, 13, 18, 85, 78, 68, 69, 70, 73, 78, |      | COF8:          | OA  | AA       | AO  | 00  | BD  | 46       | C5       | 99      | B1       |
| 69,634                                              | CI   | C100:          | 20  | 04       | E8  | C8  | CO  | 07       | 90       | F4      | 23       |
| •730 DATA68,0,32,76,65,66,69,76,32,42,42,           |      | C108:          | An  | 7 F      | AD  | 1 B | D4  | 99       | 00       | 3F      | 9E       |
| 32,600                                              | EP   | C110:          | 88  | 10       | F7  | A 9 | 7 D | 8 D      | 2 E      | C5      | 49       |
| •740 DATAO, 13, 13, 18, 76, 73, 78, 69, 32, 84, 79, |      | C118:          |     | DD       | 8 D | 2F  | C5  | A 2      | 02       | BD      | 84       |
| 79,614                                              | MK   | C120:          | 86  | C5       | 9 D | 38  | C5  | 9 D      | 3B       | C5      | A6       |
| •750 DATA32,76,79,78,71,0,17,76,73,78,69,           |      | C128:          | AD  | 1 B      | D4  | 29  | FE  | 9 D      | 40       | C5      | 91       |
| 32,681                                              | HG   | C130:          | 9 D | 43       | C5  | CA  | 10  | E9       | 20       | DE      | 9 A      |
| •760 DATA82,69,70,69,82,69,78,67,69,83,32           |      | C138:          | C2  | A 9      | FF  | 8D  | 24  | C5       | 8D       | 25      | CE       |
| ,67,837                                             | CA   | C140:          | C5  | 8 D      | 15  | DO  | A2  | 00       | 8E       | 36      | EO       |
| •770 DATA79,77,80,76,69,84,69,46,46,46,13           | **** | C148:          | C5  | 8E       | 37  | C5  | 8A  | 29       | OF       |         | A 6      |
| ,13,698                                             | HN   | C150:          |     |          |     |     | 8D  |          | 07       |         | 58       |
| •780 DATA82,69,77,79,86,69,32,69,88,73,83           | OF   | C158:          |     | 07       |     | 10  |     | 04       | D4       | B9      | 33       |
| ,84,891                                             | GE   | C160:          | A 5 |          | FO  |     | 8D  | 01       | D4       | A 9     | D1       |
| •790 DATA73,78,71,32,76,65,66,69,76,83,63           | OF   | C168:          | 11  | 8D       | 04  |     | A9  |          | 20       |         | 6D       |
| ,32,784                                             | GF   | C170:          |     | 8A       | 48  |     | DE  | C2       | 68       | AA      | DC       |
| •800 DATA40,89,47,78,41,32,0,0,0,0,0,0,32           | рт   | C178:          |     | EO       |     | 90  |     | A9       | 20<br>D4 |         | 58<br>D7 |
| 7                                                   | PJ   | C180:          |     | D4<br>OB | D4  | 20  | 9 A | OB<br>C2 | A 9      | 01      | 1F       |
| STEEPLECHASE                                        |      | C188:          |     | 04       | A6  |     | BD  | 24       | C5       | - 5 - 5 | 36       |
|                                                     |      | C190:<br>C198: |     | 90       |     | BD  | 00  | DC       | 29       |         | 12       |
| FROM PAGE 15                                        |      | C140:          | DO  |          | 9D  | 22  | C5  | 9 D      | 24       | C5      |          |
| Starting address in hex: C000                       |      | CIAS:          |     | 09       | C3  | 4C  | D1  | C1       | BD       |         | 33       |
| Ending address in hex: CA80                         |      | C1B0:          |     | 29       | OC. | 4 A | 4A  | A8       | 18       | BD      |          |
| SYS to start: 49152                                 |      | C1B9:          | 1 A |          | 79  |     |     | 85       | 02       | BD      |          |
| Flankspeed required for entry! See page 79.         |      | C1CO:          | 1C  |          | 79  |     | C5  | C9       | 2 F      | BO      |          |
|                                                     |      | C1C8:          |     | 9D       |     | C5  | A 5 | 02       | 9D       |         | AF       |
| COOO: A9 8E 20 D2 FF A9 08 20                       | FC   | C1D0:          | C5  | BD       | 20  | C5  | FO  | 06       | DE       | 20      | 31)      |
|                                                     | 33   | C1D8:          |     | 4C       | 42  | C2  | 38  | A 9      | 32       | FD      |          |
| CO10: 85 3A A9 OO 85 3B A9 3C                       | 20   | ClEO:          |     | C5       | 9 D | 20  | C5  | C9       | 32       |         | 33       |
|                                                     | 14   | C1E8:          | 2 E | FE       |     | C5  | BD  | 1 E      | C5       | 29      |          |
|                                                     | 57   | C1FO:          |     |          | 05  |     | 58  | C2       | A6       | 10      | ВВ       |
| 88 AHOY!                                            | ,    | 0117.          | -   | - '      |     |     | -   |          |          |         |          |
| oo ano.                                             |      |                |     |          |     |     |     |          |          |         |          |

C1F8: BD 1E C5 29 7F DO 13 BD E4 C3C8: 4A A8 B9 00 3F 85 03 29 66 C200: 6E C5 BC 70 C5 20 6 E C3 79 C3D0: 03 A8 09 F8 9D FA 07 B9 D7 C208: CD 90 03 17 04 6D C4 4C 03 C3D8: 97 C5-9D 29 DO AD 1D DO 69 C210: A6 A3 C3 04 20 A6 04 BD AA C3E0: 3D 80 C5 A4 03 30 03 1 D 5C C218: 24 C5 C9 08 90 24 BD 1 E 64 C3E8: 78 C5 8D 1 D DO BC 9 B C220: C5 29 1F 4A 4A 4A A8 09 BE C3F0: A5 03 29 40 DO 01 A8 98 16 C228: FO DD F8 07 FO 14 9D F8 92 C3F8: 9D 30 C5 E8 C6 02 DO AD BC C230: 07 A2 10 8E 04 B9 A5 D4 BO C499: 60 AD 1E DO 29 03 FO 1C 36 C238: C5 FO 07 8D 01 D4 E8 8E DO C408: 85 02 A2 00 46 02 90 OF 1 A C240: 04 D4 C6 04 30 03 4C 92 F5 C410: A9 OA DD 1C C5 B0 08 9 D D9 C248: C1 20 A5 C2 20 DE C2 20 74 C418: 1C C5 A 9 00 9D 1 A C5 E8 OA C250: 01 C4 20 2F C3 4C 8E C1 C5 C420: E0 02 90 E8 60 A9 93 20 C258: 8A OA A8 38 B9 2 B C5 E9 62 C428: D2 FF E6 02 A5 02 8D 86 9F C260: 01 29 C5 07 99 2 B C9 07 EC C430: 02 A9 C1 AO C6 20 1E AB EE C268: DO 2F BD 72 C5 85 3B BD DC C438: AD 00 DC 29 OC 4A 4 A A8 35 C270: 74 C5 85 3C A2 06 AO OO **B5** C440: 18 AD 19 C5 79 A1 C5 C9 C278: B1 3B 48 C8 B1 3B 88 91 7 D C448: 03 B0 03 8D 19 C5 AD 19 32 C280: 3B C8 C0 27 DO F5 68 91 2 D C450: C5 OA A8 A9 O1 99 OE D9 F4 C288: 3B 18 A5 3B 69 28 85 3B OF C458: A9 03 20 C1 C4 AD ()() DC 36 C290: A5 3C 69 00 85 3C CA DO 39 C460: 29 10 DO C6 A 9 OE 8D 27 C298: DD 60 A0 02 A9 00 99 08 C4 C468: C5 8D 29 C5 60 A0 (1) A5 51 C2A0: DC 88 10 FA 60 AD OA DC 06 C470: 04 OA AA 98 29 03 9 D 27 B2 C2A8: AA 29 FO 4A 4A 4A 4A 09 9F C478: C5 OA O9 19 8D 08 D4 A2 77 C2B0: 30 8D 06 04 8A 29 OF 09 44 C480: 10 8E 0B D4 E8 8E 0B D4 56 07 04 AD C2B8: 30 8D 09 DC AA BF C488: A9 09 20 C1 C4 C8 CO 14 7F C2C0: 29 F0 4A 4A 4A 4A 09 30 3D C490: 90 DD A0 00 B9 20 04 D9 57 C2C8: 8D 09 04 8A 29 OF 09 30 5F C498: 06 04 FO 05 BO OB 4C 50 C2D0: 8D 0A 04 AD 08 DC 29 OF 37 C4AO: CO C8 CO 07 90 EE 4C 50 OE C2D8: 09 30 8D 0C 04 60 A2 07 B9 C4A8: CO AD 19 C5 OA OA OA AA BE C2EO: 8A OA A8 BD 01 2E C5 99 6A C4B0: A0 00 B9 06 1)4 9D 46 C5 BE 36 C5 99 C2E8: DO BD OO DO AD 8B C4B8: E8 C8 CO 07 90 F4 4C 54 C2F0: 10 D0 3 D 7 E C5 A8 BD 3E F7 C4CO: CO 18 65 A2 C5 A2 DO FC D7 C2F8: C5 29 01 FO 05 98 1D 76 OB C4C8: 60 78 A9 7F 8D OD DC A 9 EB C300: C5 A8 8C 10 DO CA 10 D8 8F C4D0: 01 8D 1A DO 8D 12 DO A9 C308: 60 BC 24 C5 38 BD 91 C4D8: 1B 8D C5 5C 11 DO A9 E8 8D 14 C310: F9 89 C5 9D 2E C5 98 4A CD C4E0: 03 A9 C4 8D 15 03 58 60 BO C318: 09 F4 9D F8 07 18 BD 22 AB C4E8: A9 01 8D 19 DO AO 03 AD 5C C320: C5 69 04 9D 22 C5 BD 24 BA C4F0: 12 DO D9 5E C5 BO 03 88 OE C328: C5 69 00 9D 24 C5 60 AD EC C4F8: DO F8 B9 26 C5 8D 21 E7 C330: 1C C5 A2 69 AO 04 40 23 20 C500: B9 2A C5 8D 16 D0 B9 62 3 A C338: C3 AD 1D C5 A2 49 AG 06 1F C508: C5 8D 12 DO AD OD DC 29 FE C340: 86 3B 84 3C A8 4A 4A 85 85 C510: 01 FO 03 4C 31 EA 4C BC 76 C348: 02 98 29 03 AA AO 00 C4 1F C518: FE 00 00 00 00 00 00 00 17 C350: 02 FO 08 A9 AO 91 3 B C8 2 B C520: 00 00 00 00 00 00 00 00 20 C358: 4C 4F C3 BD 93 C5 91 3B 9B C528: 00 00 00 00 00 00 00 00 C360: A9 20 C8 C0 OC BO 06 91 08 C530: 00 00 00 00 00 00 00 00 30 C368: 3 B C8 4C 63 C3 60 85 3B 01 0538: 00 00 00 00 00 00 00 00 38 C370: 84 3C AO 03 B1 3B 85 02 49 0540: 00 00 00 00 00 00 64 64 09 C378: 88 B1 3B AA AO OO B1 3B 26 C548: 3A 64 64 3A 64 00 64 64 B2 C380: A4 02 C8 C0 3A 90 0C An 28 C550: 3A 64 64 3A 64 00 64 64 C388: 30 E8 E0 3 A 90 05 A2 30 25 C558: 3A 64 64 3A 64 00 00 53 4D C390: 18 69 01 48 98 AO 03 91 29 C560: 92 B5 53 92 B5 OO FD OA 4C C398: 3B 88 8A 91 3B 68 AO OO BC C568: F0 FF FD FF (11) FF 5C 3C C3A0: 91 3B 60 8A OA 18 65 04 E3 C570: 04 06 FO DO 04 06 01 02 49 C3A8: AA A9 03 85 02 BD 38 C5 43 C578: 04 08 10 20 40 80 FE FD 72 40 C3B0: D0 03 DE C5 DE 38 C5 46 C580: FB F7 EF DF BF 7F (11) 90 14 C3B8: BD 38 C5 C9 50 D0 3C BD 59 OA C588: FF 03 07 OC OA 07 03 BC C3CO: 40 C5 A8 29 O1 FO 34 98 57 C590: 00 7D DD 20 65 61 E7 05 BF

C598: OC OO O5 84 84 84 E4 E4 O1 C768: 20 20 20 1C 50 52 45 53 20 C5AO: E4 00 01 FF 00 04 08 00 92 C770: 53 20 46 49 52 45 20 42 6 D 54 54 4F 4E C5A8: 04 00 00 00 00 00 01 (1() AD C778: 55 00 00 00 14 C5BO: 00 00 00 00 00 19 09 FF D2 C780: 00 00 00 00 00 00 00 00 80 C5B8: FF 00 00 80 00 00 00 (11) 39 C788: 00 00 00 00 00 00 04 00 8C C5C0: 00 8F 05 20 20 20 A4 OA C790: 00 05 00 00 0C 00 00 14 B5 AF 20 C5C8: B9 A2 B9 AF A4 20 20 93 C798: 00 00 50 10 00 D4 68 01 37 20 20 20 20 20 20 20 20 D1 C7A0: F1 A9 09 7 E 66 6A 5D 92 84 C5D0: C5D8: 20 AF B9 A 2 AF A4 20 1E C7A8: 6A 9E 40 6A 65 80 29 56 A4 20 20 20 20 90 29 00 90 24 00 24 C5EO: 20 20 20 20 E1 C7BO: 84 C7 20 OD 20 20 A3 **B8** 84 C7B8: 00 20 80 00 08 26 00 00 87 C5E8: 20 **B7** C5F0: B7 B8 B7 A3 20 20 A4 AF 51 C7C0: 00 00 00 00 00 00 00 00 CO AF C7C8: 00 00 00 04 00 05 C5F8: B9 A2 B9 A4 20 20 20 C3 ()() 00 D1 C7D0: 00 0C 14 10 00 C600: A3 A3 20 20 68 00 00 50 B7 B8 B8 B7 51 C608: 20 20 A4 AF B9 A2 AF 62 C7D8: 68 00 D5 A9 01 FD A6 09 6F B9 C610: A4 20 OD 20 20 20 20 20 82 C7E0: 5E 52 6A 5D 80 6A 95 40 1 A C618: 20 20 20 20 20 20 A3 **B7** 34 C7E8: 6A 66 80 29 56 90 09 00 53 20 C7F0: 90 08 00 90 09 01 80 C620: B8 B7 A3 B7 A3 20 20 EF 02 A6 20 29 C7F8: 02 00 00 00 00 26 00 21 20 20 20 20 20 20 20 00 C628: C630: 20 20 20 20 A3 B7 B8 7 D C800: 00 00 00 00 00 00 00 00 B8 C808: 04 00 00 05 C638: B7 A3 OD OD OD 9C A4 AF AB 00 00 00 00 1D C640: B9 A2 12 **B8** B7 A3 20 B7 9A C810: 00 14 10 00 50 68 00 D5 C2 B9 C818: A9 00 F1 01 3E 52 F4 C648: B8 92 AF A4 AF **B9** A2 AD A6 19 C820: 5D 80 5E C650: B9 AF A4 20 20 A4 AF B9 AC 6 A 40 6A 95 80 87 C828: 49 6A 66 80 69 56 40 09 C658: A2 12 **B8 B7** A3 **B7** B7 B8 02 84 02 00 02 48 C830: 40 0A 00 00 C6 C660: 92 B9 AF A4 20 A4 AF B9 2F C668: AF A4 00 96 44 49 53 54 88 C838: 80 00 00 00 00 26 00 00 DE C670: 41 4E 43 45 20 05 30 2E OC C840: 00 00 00 00 00 00 00 00 20 79 C848: 00 00 00 04 00 00 05 51 C678: 30 30 20 20 9C 53 50 (1)(1) 99 20 20 C850: 00 0C 00 00 14 10 00 C680: 45 45 44 20 20 69 50 DO 19 20 20 20 89 D5 A9 01 F1 A6 E2 C688: 20 20 20 20 20 C858: 68 00 20 9A C690: 20 00 93 54 49 C860: 7E 52 C2 4 D E9 6 A 5D 80 6A 9E 40 C698: 45 20 05 30 30 3A 30 30 FD C868: 6A 65 80 29 56 90 09 00 D1 C6A0: 3A 30 20 20 20 9F 43 4F 9D C870: 90 08 00 90 09 01 80 02 26 05 55 52 53 45 20 20 4E C878: 02 00 00 00 00 26 00 AG C6A8: 20 nn C6BO: 20 20 9E 42 45 53 54 20 DE C880: 00 00 10 00 00 14 40 00 E4 C6B8: 05 20 20 20 20 20 20 20 9E 31 AO 51 C888: 00 A4 00 46 98 2F C6C0: 00 13 11 20 20 D5 C3 C9 88 C890: 01 56 98 01 C5 10 04 F6 52 7A 00 C6C8: B0 B2 AE B2 C3 AE B2 C3 76 C898: 40 05 79 00 09 2A 05 C6DO: AE B2 C3 C9 B2 20 20 B2 65 56 40 C8AO: 6 A 98 90 6 A 50 90 16 C6D8: C3 AE D5 C3 C9 B2 20 B2 34 C8A8: 6A 40 80 09 02 00 09 CIC E7 C3 C3 C3 C9 D5 C9 C6E0: D5 B2 1 E C8B0: 00 09 00 00 08 40 00 02 04 C6E8: AE OD 20 20 CA C3 C9 20 5D C8B8: 00 00 00 00 00 00 00 04 BC C6FO: C2 20 AB B3 20 AB B3 20 D2 C8C0: 00 00 05 00 00 00 00 nn D1 C6F8: AB C3 CB C2 20 20 AB **B3** 96 C8C8: 14 10 00 50 68 00 55 A9 A4 C700: 20 C2 20 20 AB C3 **B3** F1 AB C8D0: 00 F1 A6 01 3 D 86 09 5E 95 C3 C9 C708: C3 B3 CA AB B3 0D 44 C8D8: 50 2A 5E 80 6A 95 80 6A 1D C3 C710: 20 20 CA CB 20 B1 20 9C C8E0: 66 90 6A 52 10 09 02 10 BF C718: B1 C3 BD B1 C3 BD B1 20 50 C8E8: OA 48 40 02 50 00 00 80 4 E C720: 20 B1 C3 BD B1 C3 BD CA 71 C8F0: 00 00 00 00 00 00 00 00 F0 C728: C3 CB 26 00 10 B1 20 B1 B1 20 B1 BE C8F8: 00 00 00 00 00 2F C730: CA C3 CB B1 C3 BD OD OD D7 0900: 00 00 14 00 00 30 00 00 44 C738: OD 1F 20 20 20 20 53 45 7 D C908: 50 00 00 40 00 00 54 10 FC C740: 4C 45 43 54 20 4C 45 4E 69 C910: 00 F4 68 01 7 D A9 DA 5D FC C918: 9E 47 54 48 20 4F 46 20 43 45 C748: A6 6A 66 6 A A 5 90 6A 39 C750: 4F 55 52 53 45 20 20 28 48 C920: 66 80 OA 56 40 02 40 90 7 A 20 33 29 72 C928: 02 10 90 00 84 84 00 22 C758: 31 20 32 OD OD 0930: 00 00 00 00 00 00 00 C760: 20 20 20 20 20 20 20 20 61 30

C208: 60 8A 29 FO 4A 4A 4 A 4 A 36 C3D8: D0 F8 A9 1111 8D 1 D D8 8D 5D 30 C9 90 03 38 E9 D8 8D 8D 09 3 A 03 1 E 1F D8 20 E3 C210: C3E0: D8 C218: 39 18 69 80 91 FD **C8** 8A 36 C3E8: 8D 21 D8 A 2 nn BD 66 C5 FC 29 OF 09 30 C9 3 A 90 03 29 28 4 B C3F0: 9 D (11) 04 E8 EO DO F5 C228: 38 E9 39 18 69 80 91 FD 15 C3F8: A9 12 20 D2 FF A9 90 20 02 C9 20 90 EF D2 FF 20 C230: **C8 C8 C8** 60 84 C400: 85 C4 8D C4 C5 55 OE A 2 C9 60 BO OA C9 40 90 C5 C408: (1) 1E 20 FO FF 92 C238: 18 AO 08 38 E9 40 4C 49 C2 A9 AC C410: C5 C5 20 D2 FF **C8** AD 91 FD ()() B9 08 BA 20 FO FF A9 20 C248: 20 60 An C418: A4 D2 FF 6 A C250: 04 99 8E C5 **B9** 08 D8 99 76 C420: 20 85 C4 8 D C3 C5 18 A 2 5C C5 **C8** 19 DO EF A9 D2 C428: AG 1F 20 FO FF AD C5 6C C258: A7 CU 00 75 C2 A9 9 B C430: C5 20 D2 FF **C8** 18 C260: 03 8D 8D 78 C2 20 FO DA C2 7 B 7 E C2 A 2 7 D FF A9 20 D2 FF 20 1F C268: 8D 8D C438: A4 85 D7 C5 C2 C270: 04 AO 40 **B9** E8 07 99 CO 59 C440: C4 8 D 18 A 2 00 AG 76 C278: 07 **B9** E8 DB 99 CO DB **C8** FC C448: 20 20 FO FF AD C5 C5 20 D2 DO F1 EE 75 C2 EE 78 C2 94 C450: D2 FF C8 18 20 FO FF A9 BE C280: 81 C458: 20 C2 EE 7 E C2 CA 20 D2 FF 85 C4 E7 C288: EE 7 B DO A4 8D AG 20 E2 00 B9 8E C5 99 **C8** 84 C460: C1 C5 A2 nn A9 9 D (1() F1 C290: C468: A2 **B9** C5 99 **C8** DB **C8** CD 04 E8 EO 28 DO F8 CA C298: 07 A7 00 A7 C2AO: CO 19 DO EF 60 AG (11) B9 F5 C470: BD C5 9 D 08 D8 BD 8E 66 **C8** 07 99 8E C5 **B9 C8** DB C4 C478: C5 9D 08 04 E8 EO 19 DO 9 B C2A8: C5 **C8** 19 EF C4 C2B0: 99 A 7 CO DO 1 B C480: EF 20 BC 60 A2 00 A9 BE 8D C2 8D C488: 00 9D 77 02 **E8** EO OA 44 C2B8: A9 07 CE D1 C2 AA DO C2 D7 C2 93 85 C6 20 C9 8D D4 8D C490: F8 E4 FF 00 A4 C2C0: A 9 DB C2C8: A 2 04 AG BF B9 nn 07 99 2 A C498: FO F9 C9 30 90 E7 C9 47 07 28 07 **B9** 00 DB 99 28 DB 33 C4AO: BO E3 C9 3 A 90 06 C9 41 DA C2D0: C2D8: 88 DO F1 EO 04 DO OF AD 96 C4A8: BO OB 90 D9 8D C5 C5 38 20 28 2E E9 30 4C C4 8D C5 07 8D 07 AD C4BO: BB C5 BO C2E0: (1)() 00 DB 8D 38 E9 37 C2 **B**2 28 DB 4C 20 C3 EO 03 8E C4B8: 60 AD C5 OA C2E8: 96 C2F0: D0 OF AD nn 06 8D 28 06 40 C4CO: OA OA OA 18 6 D C1 C5 AA 8D 28 DA 4C 20 7E C4C8: AD C4 C5 OA OA OA OA 18 41 C2F8: AD ()() DA C3 C5 20 39 C300: C3 EO 02 DO OF AD nn 05 39 C4D0: 6 D A8 C1 86 12 28 (1() D9 28 FF C4D8: FB 84 FC 20 33 C1 60 A 2 6E C308: 8D 05 AD 8D C4EO: AG E6 FF DO FD 5 B C310: D9 4C 20 C3 AD ()() 04 8 D 59 88 CA DO F8 C318: 28 D8 28 59 60 53 43 04 AD 00 8D D8 C4E8: 41 4 E 4E 45 FB C320: 88 CE CE C2 CE D1 C2 CE 3B C4FO: 52 20 4 A 4F 48 4 E 20 4 B FE C328: D4 C2 CE D7 C2 CA DO 9C 61 C4F8: 52 55 54 43 48 20 39 31 OB C330: A0 CIC **B9** 8E C5 99 08 04 84 C500: 38 37 20 64 64 64 85 64 64 C5 99 08 D8 **C8** CO 63 64 64 C338: B9 A7 C508: 64 64 64 64 64 64 2B 3E C340: 19 DO EF 60 38 A5 FB E9 C510: 64 64 64 64 64 64 33 64 64 85 C348: 01 85 FB A5 FC E9 00 DC C518: 64 64 20 67 AG AG AG AG EA FC 60 18 A 5 FB 69 05 85 5 B AG AG C350: C520: AO AO AO An AG AG 25 C358: 69 FB A5 FC 00 85 FC A 9 8C An C528: AG AG AG AG An AD AG 2D OA A 2 04 85 FD 86 FE 60 7 A C360: C530: AG AG AG 61 20 E2 E2 E2 3C A5 FB E9 04 85 FB A5 57 C368: 38 C538: E2 E2 E2 E2 E2 E2 E2 4F E2 E9 FC C370: FC 00 85 A9 7 A A 2 AG C540: E2 E2 E2 E2 E2 E2 E2 E2 57 C378: 07 85 FD 86 FE 60 AG ()() 89 C548: E2 E2 E2 E 2 7E (11) 06 06 5 E (11) AG C380: A 9 91 8 B 0.8 CO 19 DO BA C550: 06 06 06 06 OE OE OE OE C388: F9 20 9 D C3 60 AG (1() **B9** BE C558: OE OE OE OE OE OE OE **C8** OE C390: 4D C5 91 8 B **C8** CO 19 DO 34 C560: OE OE OE OE OE (1)() AG An E7 20 9 D C3 C398: F6 60 18 A5 8B BA C568: AO AG An AG An AG An AG 6 D 28 C3AO: 69 85 8 B A 5 8C 69 ()() DE 8E 94 C570: 85 85 92 8E 85 E5 AD 8C B9 56 C3A8: 85 60 AO nn 1 B C5 C578: 97 AO 81 84 84 92 85 93 E6 C3B0: 91 8 B C8 CO 19 DO F6 20 58 93 AO A4 E4 AO AO AO C580: BA DA C3B8: 9 D C3 60 A 2 111 BD 08 04 E6 C588: A0 29 9 D 8E C5 BD 08 D8 C3C0: 9 D A7 96

C3C8: C5

C3D0:

E8

OC

A 9

EO

19

9D 00 D8

DO

EF

E8

A 2

EO

(1)()

28

D4

EE

### ARCHER FROM PAGE 60

| ·10 SCNCLR:TRAP990:COLOR.,1:COLOR4,1:GRAP              |     |
|--------------------------------------------------------|-----|
| HIC1,1:GRAPHIC.:CHAR.,12,10,"[BLUE]PLEAS               |     |
| E STAND BY!"                                           | CM  |
| •20 RESTORE1040:GOSUB1020:CHAR.,10,12,"PA              |     |
| TIENCE IS A VIRTUE."                                   | GJ  |
| •30 RESTORE1250: A=12288: B=12288+22*64-1: F           | 00  |
| ORC=ATOB: READD: POKEC, D: NEXT: CHAR., 3, 14,"        |     |
| 'GOOD THINGS COME TO HE WHO WAITS[3"."]'               |     |
| " THE WHO WATISTS . ]                                  | GJ  |
| •40 RESTORE3020:A=3072:B=3775:FORC=ATOB:R              | GJ  |
| EADD: POKEC, D: NEXT: POKE4590, 35: POKE4591, 5        |     |
| 0:POKE4592,63:POKE4593,210:POKE4594,1:PO               |     |
| KE4599,.:POKE4600,5:POKE4601,4:SYS3072                 | PO  |
|                                                        | EO  |
| •50) A=(214*64)+3*6:B=214*64+3*6+23:FORC=A             |     |
| TOB: POKEC, 255: POKEC+64, 255: NEXT: A=216*64         |     |
| +1:B=217*64-1:FORC=ATOBSTEP3:POKEC,255:P               | 0.1 |
| OKEC+64,255:NEXT                                       | GA  |
| •60 POKE53265, 11: PRINTCHR\$(27) "M"CHR\$(11)         |     |
| CHR\$(142)CHR\$(147);:FORX=.TO39:A\$=A\$+CHR           |     |
|                                                        | HK  |
| • 70 COLOR5, 7: FORX=.TO24:PRINTA\$:NEXT:POKE          |     |
|                                                        | PI  |
| •80 PRINT"[HOME][4"[DOWN]"]"TAB(9)"[YELLO              | 255 |
| W]AHOY! MAGAZINE PRESENTS"                             | CF  |
| •90 PRINT"[HOME][8"[DOWN]"]"TAB(8)"[c 6][              |     |
| s N][s M][3" "][s O][c Y][c Y][s P] [s O               |     |
| ][c Y][c Y] [c H] [c N] [s O][c Y][c Y]                |     |
|                                                        | GD  |
| ·100 PRINTTAB(7)"[s N] [s M] [s L][c P]                |     |
| [c P][s @] [c H][3" "][s L][c P][s @] [s               |     |
| L][c P][c P] [s L][c P][c P][s @]"                     | CC  |
| ·110 PRINTTAB(6)"[s N][4"[c Y]"][s M] [c               |     |
| H] [s M] [s L][c P][c P] [c H] [c N] [s                |     |
| L][c P][c P] [c H] [s M][DOWN]"                        | OE  |
| •120 PRINTTAB(5)"[3"[s M]"]"SPC(6)"[c 4]F              |     |
| OR THE C128"SPC(8)"[c 6][RVSON][c *]"                  | CD  |
| •130 PRINTTAB(6)"[RVSON][3"[c *]"][RVSOFF              |     |
| [[25"[c@]"][RVSON] [c *]"                              | IC  |
| •140 PRINTTAB(6)"[3"[sEP]"][25"[c Y]"][RV              |     |
| SON] [RVSOFF][sEP]"                                    | PM  |
| ·150 PRINTTAB(5)"[3"[s N]"]"SPC(3)"[c 4]B              |     |
| Y CLEVE BLAKEMORE"SPC(5)"[c 6][sEP][DOWN               |     |
| ][DOWN]":PRINTTAB(7)"[3"[DOWN]"]PRESS FI               |     |
| DE DIMERON MO PROTINI PORTE OF                         | MF  |
| ·160 X=1:J=.:DO:POKE8192+8*96+X,96:POKE81              | -   |
| 92+8*96+J, .: $X=X+1+(X=7)*8:J=J+1+(J=7)*8:$           |     |
| TOODTHUME TOUTON TOO                                   | KK  |
|                                                        | LB  |
| 180 CLR: DIM J, A, B, R, P, S, E, U, W, Z, G, I, V, T, | 20  |
| H, X, P(8), B(7), N, L, K, SC, X(2), Y(2), OX, OY, A   |     |
| X.AY.DX(8).DY(8).ID.SP.SF.SM IIR C\$(10) B             |     |

| y , , g                                                                               | J.   |
|---------------------------------------------------------------------------------------|------|
| M(9),RD(9),IX(6),IY(6)                                                                | AH   |
| •190 L=.:SC=.:P=2040:K=3:V=1:T=2:H=3:X=8:                                             |      |
| N=53269:B=191:JD=127:SP=32:SM=1024:UR=40                                              |      |
| :SF=35                                                                                | MP   |
| •200 RESTORESOO:FORJ=.TO7:B(J)=2[UPARROW]                                             |      |
| J:NEXT:FORJ=1T08:READP(J):NEXT:FORJ=1T01                                              |      |
| O:READC\$(J):NEXT:FORJ=1TO8:READDX(J),DY(                                             |      |
| J):NEXT:FORJ=3T06:READIX(J),IY(J):NEXT                                                | BP   |
| •210 B\$="[DOWN][9"[LEFT]"]":F\$="[6"#"]":P                                           | T 17 |
| •220 T\$="[RVSON][BLACK][7" "][RVSOFF]":S\$                                           | LK   |
| ="[c +][s C][s C][c +][DOWN][4"[LEFT]"][                                              |      |
| c +][RVSON][][RVSOFF][c +][DOWN][4"[LEFT                                              |      |
| ]"][c +][RVSON]()[RVSOFF][c +][DOWN][4"[                                              |      |
| LEFT]"][4"[c +]"]":TR\$="364436[3"4"]9"                                               | MM   |
| ·230 DEFFNA(X)=JAND15:DEFFNS(J)=B+A:DEFFN                                             |      |
| D(J)=(A-V)*45:DEFFNW(J)=(RND(V)*E)+G                                                  | FJ   |
| •240 DEFFNM(J)=INT(RND(V)*U)*W+Z:DEFFNC(J                                             |      |
| )=(JANDH):DEFFNX(J)=RSPPOS(V,.):DEFFNY(J                                              |      |
| )=RSPPOS(V,V):DEFFNB(J)=(B(A-V)ANDJ):DEF                                              |      |
| FNP(J)=PEEK(SM+X(J)+Y(J)*UR)                                                          | KG   |
| •250 DEFFNPD(J)=PEEK(SM+X(.)+DX(A)+(DY(A)<br>+Y(.))*UR):DEFFNK(J)=(FNP(J)<>SPANDFNP(J |      |
| ) $\langle SF \rangle$ : DEFFNCP(J)=(X(.)=X(R)ANDY(.)=Y(R)                            |      |
| ): DEFFNSC(J)=36+(PEEK(2047)-210)                                                     | OE   |
| • 260 REM ENTRY POINT FOR NEW DUNGEON                                                 | DG   |
| •270 L=L+V:IFL=11THENGOSUB900:RUN60:ELSEF                                             | DO   |
| ORA=VTO9:BM(A)=253:NEXT:SC\$="":IFL=5THEN                                             |      |
| K=K+V:CHAR.,.,24,C\$(L):GOSUB840:SOUNDV,3                                             |      |
| 0000, UR,.,5000,5000, T:SLEEP3                                                        | PD   |
| •280 GOSUB750:FORJ=.TOX:DO:X(.)=INT(RND(V                                             |      |
| )*30)+X:Y(.)=INT(RND(V)*21)+T:LOOPWHILEF                                              |      |
| NP(.) <> SP: CHAR., X(.), Y(.), "[YELLOW][RVSO                                        |      |
| N]'":NEXT:PRINTCHR\$(146)                                                             | FH   |
| •290 FORJ=VTOT:DO:X(J)=INT(RND(V)*30)+X:Y (J)=INT(RND(V)*21)+T:LOOPWHILEFNP(J)<>SP    |      |
| :CHAR.,X(J),Y(J),"[BLACK]*":NEXT:X(.)=T:                                              |      |
| Y(.)=T                                                                                | LK   |
| •300 CHAR., X(.), Y(.), "[GREEN]#": CHAR., X(V                                        |      |
| ),Y(V),"[RED]*":CHAR.,X(T),Y(T),"[RED]*"                                              |      |
| :POKE4599,V:POKE54290,65                                                              | IC   |
| •310 REM DUNGEON OVERVIEW LOOP                                                        | GI   |
| •320 R=V:DO:OX=X(.):OY=Y(.):J=JOY(T):A=FN                                             |      |
| A(.):IFATHENX(.)=X(.)+DX(A):Y(.)=Y(.)+DY                                              |      |
| (A):IFFNP(.)=SPTHENCHAR.,X(.),Y(.),"[GRE                                              |      |
| EN]#":CHAR.,OX,OY," ":ELSEX(.)=OX:Y(.)=O                                              | T 11 |
| •330 $AX=X(R):X(R)=X(R)+(X(R)$                                                        | LH   |
| DIVI I THIRTY (D) (MITTERS (D) 1                                                      | LH   |
| •340 AY= $Y(R)$ : $Y(R)$ = $Y(R)$ + $(Y(R)$ < $Y(.)$ )*- $Y$ + $(Y(R)$                | TILL |
|                                                                                       | PJ   |
| •350 CHAR., X(R), Y(R), "[RED]*": IFAX<>X(R)O                                         |      |
| RAY<>Y(R)THENCHAR., AX, AY,""                                                         | AF   |
| 076 7 000077777777777777777777777777777                                               | НО   |
| •370 LOOPUNTILFNPD(.)>JD                                                              | EN   |

| •380 IFFNCP(.)THENFORA=.TOX:FORJ=VTOX:SOU NDT,P*X,V:COLOR5,J:CHAR.,X(.),Y(.),"*":N                                                            |          | •620 MOVSPRFNW(.), FNM(.)#S:S=S+I:J=BUMP(V):LOOPUNTILFNC(J):ONFNC(J)GOTO660,630,60              |          |
|----------------------------------------------------------------------------------------------------|----------|-------------------------------------------------------------------------------------------------|----------|
| EXTJ, A: K=K-V: CHAR., 32+K*T, 24," ": IFKTHEN GOSUB730: GOTO290: ELSEIFK=. THENRUN60                                                         | МН       | •630 IFRN>H+HTHEN600:ELSEFORA=HTOX-T:IFFN                                                       | LH       |
| •390 IFFNPD(.)=167THENPOKESM+X(.)+DX(A)+(                                                                                                    |          | B(J)THENSPRITET,.:SOUNDT,P*X,75,.,P*T,P,                                                        | ***      |
| DY(A)+Y(.))*UR,SP:SC=SC+L*50:SOUNDV,P*X*                                                                                                    |          |                                                                                                 | KB       |
| T,H,.,B,P*X,.:CHAR.,6,24,"[c 8]":PRINTUS INGF\$;SC:GOTO320                                                                                    | II       |                                                                                                 | AE<br>LC |
|                                                                                                    | PK       | •660 IFJ=B(7)+VTHENGOSUB710:GOTO650:ELSEI                                                       | LC       |
| •410 RN=FNPD(.)-176:A\$="[s +]":POKE53265,                                                                                                    | 1 10     |                                                                                                 | NL       |
|                                                                                                    | JH       | •670 IFJ=B(6)+VTHENBM(RN)=PEEK(N):SCNCLR:                                                       |          |
| •420 ONRD(RN)GOSUB430,440,450,460:GOTO470                                                                                                    | AN       | POKEN, .: A\$="[c +]":GOSUB750:GOTO300:ELSE                                                     |          |
| •430 POKE2046, 214:MOVSPR7, 160, 38: J=170: A=                                                                                                | TD       | 21011122(0)21121100                                                                             | DB       |
|                                                                                                    | IB       | •680 POKE4594, V:MOVSPRV, .#.: K=K-V:CHAR., 3<br>2+K*T, 24, "":SOUNDT, 5000, 150, T, ,100, V:PO |          |
| •440 POKE2046,216:MOVSPR7,8,124:J=45:A=13<br>2:RETURN                                                                                         | LC       | KEP, 213: FORD=1T03: FORJ=1T016: SPRITEV, V, J                                                  |          |
| •450 POKE2046,216:MOVSPR7,312,124:J=295:A                                                                                                    |          |                                                                                                 | HK       |
|                                                                                                    | DD       |                                                                                                 | BK       |
| •460 POKE2046,214:MOVSPR7,160,214:J=170:A                                                                                                    |          | •700 SC=SC+L*100:CHAR.,6,24,"[c 8]":PRINT                                                       |          |
|                                                                                                    | GI       | USINGF\$; SC: FORH=VTO5: FORT=VTO16: SPRITEA,                                                   | EA       |
| •470 SPRITE7,.,V,.,V,V,.:SPRITEV,.,6,.,,<br>.,.:MOVSPRV,.#.:MOVSPRV,J,A:POKE2040,192                                                          |          | V,T:NEXT:NEXT:T=2:H=3:SPRITEA,.:RETURN  •710 SC=SC+L*1000:CHAR.,6,24,"[c 8]":PRIN               | EA       |
| :R=V:SPRITET,.,8:POKE2041,206:SPRITEX,.,                                                                                                    |          | TUSINGF\$; SC: SOUNDT, P*T, 50, V, B, B, T: POKEN,                                              |          |
|                                                                                                    | НВ       | PEEK(N)ANDJD:SC\$=SC\$+CHR\$(FNSC(.)):CHAR.                                                     |          |
| ·480 FORJ=HTO6:MOVSPRJ,.#.:SPRITEJ,.,RN+V                                                                                                    |          |                                                                                                 | LA       |
|                                                                                                    | HK       |                                                                                                 | PA       |
|                                                                                                    | JF       | ·730 FORJ=.TOT:CHAR.,X(J),Y(J)," ":NEXT:R                                                       | DD       |
| •500 IF(RNANDH) <hthena=((rnandh)*t)+200:e< td=""><td>co</td><td>•740 REM DUNGEON CREATOR</td><td>BP<br/>KC</td></hthena=((rnandh)*t)+200:e<> | co       | •740 REM DUNGEON CREATOR                                                                        | BP<br>KC |
| LSEA=200<br>•510 POKE4600,4:POKE4601,4:U=X:W=45:Z=.:E                                                                                         | GO       | •750 POKE53265,11:FAST:A\$="[c +]":GOSUB83                                                      | ACCOUNT. |
| =4:G=H:I=.005:S=(L<=H)*-T+(L>HANDL<=5)*-                                                                                                    |          | 0:0NLGOSUB770,780,790,800,770,780,790,80                                                        |          |
| H+(L>5)*-4:FORJ=.TO4:POKE2041+J,A:NEXT:P                                                                                                    |          | 0,790,810:CHAR.,T,5,S\$:IFVAL(MID\$(TR\$,L,                                                     |          |
| OKE4595, A:GOTO560                                                                                                    | PG       |                                                                                                 | LG       |
| •520 POKE4601, T: E=T: G=H: I=.: S=.: FORJ=HT04                                                                                               |          |                                                                                                 | GJ       |
| :SPRITEJ,,12,,V,.:POKE2039+J,215:NEXT:FO                                                                                                    |          | •770 D=H:RN=4:FORJ=VTOH:D=D+V+(D=4)*4:RN=                                                       |          |
| RJ=5T06:SPRITEJ,,12,,.,V:POKE2039+J,216:<br>NEXT:POKE4595,215:POKE4600,80:GOT0560                                                             | НА       | RN+V:CHAR.,J*10,J*4+T:GOSUB870:NEXTJ:RET URN                                                    | HE       |
| •530 POKE4601,T:E=T:G=H:U=T:W=180:Z=90:I=                                                                                                    |          | •780 D=.:RN=.:FORJ=VTOH:FORA=VTOT:D=D+V+(                                                       |          |
| .:S=5:FORJ=HTO4:SPRITEJ,,10,V,V,.:POKE20                                                                                                    |          | D=4)*4:RN=RN+V:CHAR.,J*10-T,A*6+T:GOSUB8                                                        |          |
| 39+J,214:NEXT:FORJ=5T06:SPRITEJ,,10,V,.,                                                                                                    |          | 70:NEXTA,J:RETURN                                                                               | BM       |
|                                                                                                    | CJ       | •790 D=T:RN=7:FORJ=VTOT:FORA=VTOT:D=D+V+(                                                       |          |
|                                                                                                    | EF       | D=4)*4:RN=RN+V+(RN=9)*9:CHAR.,J*12,A*6+T                                                        |          |
| •550 POKE4601,T:E=T:G=5:U=T:W=180:Z=.:I=.<br>:S=5:FORJ=HT04:SPRITEJ,,13,V,V,.:POKE203                                                         |          | :GOSUB870:NEXTA, J:RETURN -800 D=V:RN=4:FORJ=VTO4:D=D+V+(D=4)*4:RN=                             | CN       |
| 9+J,214:NEXT:FORJ=5T06:SPRITEJ,,13,V,.,V                                                                                                    |          | RN+V:CHAR., 40-J*10, J*4+T:GOSUB870:NEXTJ:                                                      |          |
|                                                                                                    | AF       |                                                                                                 | NM       |
| •560 FORA=.TO10:J=BUMP(V):NEXT:POKE53248+                                                                                                    |          | *810 D=.:RN=.:FORJ=.TO2:FORA=.TO2:D=D+V+(                                                       |          |
|                                                                                                    | GE       | D=4)*4:RN=RN+V:CHAR.,J*10+7,A*7+4:GOSUB8                                                        |          |
| •570 IF(RNANDH) <hthenpoke2047,210+(rnandh< td=""><td>T/O</td><td></td><td>NJ</td></hthenpoke2047,210+(rnandh<>                               | T/O      |                                                                                                 | NJ       |
|                                                                                                    | KG       | *820 REM PRINT BORDER WITH A\$  *830 PRINTCHR\$(147);C\$(L);:FORJ=.TO79:PRI                     | HG       |
| - Light (1) 1 and 3 and 3 and 3 and 3 and 3 and 3 and 3 and 3 and 3 and 3 and 3 and 3 and 3 and 3 and 3 and 3 a                               | AA<br>DG | NTA\$;:NEXT:FORJ=.TO19:PRINTA\$A\$TAB(38)A\$                                                    |          |
| ·600 DO:J=JOY(T):A=FNA(.):IFATHENR=A:POKE                                                                                                    | DU       | . I seemed was a many manual to seemed                                                          | JM       |
|                                                                                                    | OK       | •840 PRINT"SCORE:[6"0"][3" "][[9" "]] [c                                                        |          |
| •610 IFAANDA<>JTHENSPRITET, .: MOVSPRT, .# .:                                                                                                 |          | 8]MEN [GREEN]";:FORJ=VTOK:PRINT"# ";:NE                                                         |          |
| MOVSPRT, FNX(.), FNY(.): MOVSPRT, 20; FND(.):                                                                                                 |          | XT:CHAR., 12, 24, "[WHITE]":PRINTL:CHAR., 16                                                    |          |
| MOVSPRT, FND(.) #X: POKEP+V, P(R): SPRITET, V: SOUNDV, P*X, SP, V, P*H, B*H, H                                                                | LN       | ,24,"[YELLOW]"+SC\$:CHAR.,6,24,"[c 8]":PR INTUSINGF\$;SC:RETURN                                 | НН       |
| OA AUOVI                                                                                                    |          | 1.1.2021.01 4,00.11D10.11                                                                       |          |

| . 850 PEM DETNT DOOM 1/ DOOD AT CURRENT LOC                                        | ,        | 1006 DIMITO 107 100 101                                                    | N. E.    |
|------------------------------------------------------------------------------------|----------|----------------------------------------------------------------------------|----------|
| •850 REM PRINT ROOM W/DOOR AT CURRENT LOC<br>ATION                                 |          | ·1220 DATA168,135,128,131,128,129,128,128                                  |          |
| *860 REM D=DOOR#, RN=ROOM#, C\$(L)=COLOR                                           | DJ<br>CF | ,255                                                                       | FN       |
| •870 FORT=VTO4:A\$(T)="[c +]":NEXT:T=2:A\$(                                        |          | •1230 DATA169,225,1,193,1,129,1,1,255,-1                                   | AE       |
| D)=CHR\$(18)+CHR\$(144)+CHR\$(48+RN)+CHR\$(1                                       |          | •1240 REM SPRITE DATA                                                      | FF       |
| 46)                                                                                | BD       | •1250 DATAO, 8,,,28,,,62                                                   | NF       |
| •880 PRINTC\$(L);"[4"[c +]"]"A\$(1);C\$(L);"                                       |          | •1260 DATAO,,8,,,8,,.                                                      | IA       |
| [4"[c+]"]";B\$;"[c+]"T\$;C\$(L);"[c+]";B                                           |          | •1270 DATA127,,1,255,192,1,255,192                                         | KP       |
| \$;A\$(2);T\$;C\$(L);A\$(3);C\$(L);B\$;"[c +]"T                                    |          | •1280 DATA3,190,224,3,156,224,3,255                                        | CF       |
| \$;C\$(L);"[c +]";B\$;"[4"[c +]"]"A\$(4);C\$(                                      |          | •1290 DATA224,3,255,224,3,190,224,1                                        | IH       |
| L);"[4"[c +]"]":RD(RN)=D:RETURN                                                    | MK       | •1300 DATA193,192,1,255,192,,127,.                                         | GK       |
| ·890 REM VICTORY                                                                   | DL       | ·1310 DATAO,,,,,                                                           | FG       |
| •900 SOUND1,25000,300,1,300,3000,2:PRINT"                                          |          | •1330 DATAO,,,,,,                                                          | EA       |
| [HOME][HOME][CLEAR]"TAB(4)"[8"[DOWN]"][Y                                           |          | •1340 DATA60,,,28,,,28,.                                                   | DC       |
| ELLOW]YOU HAVE CONQUERED THE DUNGEON[3"!                                           |          | 1350 DATA127 26 1 255 102 1 255 102                                        | DL       |
| "]":SLEEP6:RETURN                                                                  | EB       | •1350 DATA127,36,1,255,192,1,255,192                                       | FK       |
| •910 REM ARROW POINTERS                                                            | BD       | •1360 DATA3,190,224,3,156,224,3,255<br>•1370 DATA224,3,255,224,3,190,224,1 | BF       |
| •920 DATA 206,207,208,209,206,207,208,209                                          |          | ·1380 DATA193,192,1,255,192,,127,.                                         | PH       |
| •930 REM LEVEL COLORS                                                              | ID       | ·1390 DATAO,,,,,,.                                                         | DK       |
| •940 DATA "[BLUE]","[c 2]","[c 4]","[c 5]                                          | TD       | ·1400 DATAO,,,,,,                                                          | KG       |
| •940 DATA "[BLUE]","[c 2]","[c 4]","[c 5] ","[CYAN]","[c 2]","[c 1]","[RED]","[c 7 |          | ·1410 DATAO,,,,,,                                                          | JA       |
| ]","[PURPLE]"                                                                      | HN       | ·1420 DATAO,,,,,,                                                          | IC<br>JM |
| •950 REM JOYSTICK X&Y ADJUSTMENT DELTAS                                            | GO       | ·1430 DATA127,,1,255,192,1,255,192                                         |          |
| ·960 DATA 0,-1,1,-1,1,1,1,1,-1,1,-1,-1                                             |          | ·1440 DATA3,190,228,3,156,230,3,255                                        | NI<br>KK |
| ,-1                                                                                | MF       | ·1450 DATA255,3,255,230,3,190,228,1                                        | EC       |
| •970 REM INITIAL SPRITE POSITIONS                                                  | JI       | ·1460 DATA193,192,1,255,192,,127,.                                         | AK       |
| •980 REM ERROR HANDLING                                                            | EF       | ·1470 DATAO,,,,,,                                                          | PG       |
| •990 SLOW: POKE53265, 27: PRINTERR\$(ER);" IN                                      |          | •1480 DATAO,,,,,,.                                                         | OA       |
| LINE ";EL:END                                                                      | ED       | •1490 DATAO,,,                                                             | NC       |
| ·1000 DATA 162,112,162,164,142,127,206,12                                          |          | ·1500 DATAO,,,,,,                                                          | OM       |
| 7                                                                                  | IJ       | •1510 DATA127,,1,255,192,1,255,192                                         | CI       |
| •1010 REM REDEFINED CHARACTERS                                                     | KD       | ·1520 DATA3,190,224,3,156,224,3,255                                        | LF       |
| •1020 BANK15:SUM=0:FORI=2816T02869:READJ:                                          |          | ·1530 DATA224,3,255,224,3,190,224,1                                        | JH       |
| SUM=SUM+J:POKEI, J:NEXT:IFSUM<>7491THENPR                                          |          | ·1540 DATA193,192,1,255,192,,127,36                                        | FE       |
| INT"ERROR!": END: ELSESYS2816: POKE2604, PEE                                       |          | ·1550 DATAO,,28,,,28,,.                                                    | MP       |
| K(2604) AND 240 OR8                                                                | DA       | •1560 DATA60,,,,,,                                                         | FG       |
| •1030 READA:IFA=-1THENRETURN:ELSEFORI=.TO 7:READB:POKE8192+A*8+I,B:NEXT:GOTO1030   |          | •1570 DATAO,,,,,,                                                          | EP       |
| acte mini aca aca aca                                                              | EL       | ·1580 DATAO,,,,,,.                                                         | FJ       |
| •1050 DATA 133,251,169,32,133,253,169,252                                          | HJ       | •1590 DATA127,,1,255,192,1,255,192                                         | MJ       |
| 10.00 DIMI 1/1 100 0 100 10 11                                                     |          | •1600 DATA3,190,224,3,156,224,3,255                                        | IK       |
| ·1070 DATA 160,,169,250,162,14,32,116                                              | PA<br>AL | •1610 DATA224,3,255,224,3,190,224,1                                        | NA       |
|                                                                                    | OJ       | •1620 DATA193,192,1,255,192,,127,.                                         | ND       |
| ·1090 DATA 241,206,54,11,240,7,230,251                                             | DC       | •1630 DATAO, 8, ,, 8, ,, 62                                                | BF       |
| ·1100 DATA 230,253,76,26,11,96                                                     | IJ       | •1640 DATAO,,28,,,8,,.                                                     | CH       |
|                                                                                    | JK       | •1650 DATAO,,,,,<br>•1660 DATAO,,,,,,.                                     | JP       |
| ·1120 DATA35,60,126,219,255,255,219,102,6                                          | JK       |                                                                            | KJ       |
| ()                                                                                 | FL       | •1670 DATA127,,1,255,192,1,255,192<br>•1680 DATA3,190,224,3,156,224,3,255  | NJ       |
| ·1130 DATA36,126,102,90,126,60,24,24,126                                           | DK       | •1690 DATA224,3,255,224,3,190,224,1                                        | PK       |
| ·1140 DATA37,,56,16,56,68,68,56,.                                                  | KC       | •1700 DATA193,192,1,255,192,18,127,.                                       | IA       |
| ·1150 DATA38,,63,67,253,133,253,182,252                                            | NF       | •1710 DATA28,,,28,,,30,.                                                   | NB<br>MH |
| ·1160 DATA167, 36, 129, 60, 126, 213, 126, 60, 24                                  | IP       | •1720 DATAO,,,,,,                                                          | MN       |
| ·1170 DATA42,60,90,36,126,153,189,165,102                                          | OJ       | •1730 DATAO,,,,,,                                                          | OP       |
| ·1180 DATA91,,249,249,249,249,.191,191                                             | GP       | •1740 DATAO,,,,,,                                                          | PJ       |
| ·1190 DATA102,63,,,243,243,,,063                                                   | KN       | •1750 DATA127,,1,255,192,1,255,192                                         | GJ       |
| •1200 DATA155,255,128,191,128,159,128,143                                          |          | ·1760 DATA19,190,224,51,156,224,127,255                                    | HJ       |
|                                                                                    | IN       | •1770 DATA224,51,255,224,19,190,224,1                                      | MF       |
| ·1210 DATA157,255,1,253,1,249,1,241,1                                              | CP       | ·1780 DATA193,192,1,255,192,,127,.                                         | HD       |
|                                                                                    |          | AHOY! 95                                                                   |          |
|                                                                                    |          |                                                                            |          |
|                                                                                    |          | Chuma commos                                                               | IO HE    |

|        |                                                                                                    |    |                                         | _ |
|--------|----------------------------------------------------------------------------------------------------|----|-----------------------------------------|---|
| •1790  | DATAO,,,,,,,                                                                                                    | AD | •2370 DATAO,,,,,,, GO                   | ) |
| · 1800 |                                                                                                    | BK | •2380 DATAO,,,,,,                       | 1 |
|        |                                                                                                    | IO | ·2390 DATAO,,,8,,,8,.                   | V |
| 1020   |                                                                                                    |    |                                         |   |
|        |                                                                                                    | BC |                                         |   |
| •1830  | DATA127,,1,255,192,1,255,192                                                                                     | KC | •2410 DATAO,,8,,,8,,.                   |   |
| 1840   | DATA3,190,224,3,156,224,3,255                                                                                    | GP | •2420 DATA8,,,8,,,,. NJ                 | J |
|        |                                                                                                    | PJ | •2430 DATAO,,,,,,.                      | C |
|        |                                                                                                    | GM | •2440 DATAO,,,,,,                       |   |
|        |                                                                                                    |    | 2440 DATAO,,,,,,,                       |   |
|        | DATAO,,,,,,.                                                                                                    | HI | •2450 DATAO,,,,,,                       |   |
| •1880  | DATAO,,,,,,                                                                                                    | GK | •2460 DATAO,,,,,,,                      | T |
| -1890  |                                                                                                    | GE | •2470 DATAO,,,,,1,.                     | E |
|        | DATAO,,60,,,90,,.                                                                                                | EH | •2480 DATAO, 2, , , 4, , , 8 CI         | D |
| 1016   | DATA 100 152 100                                                                                                 | ED | ·2490 DATAO,,16,,,32,,.                 |   |
| 1910   | DATA189,,,153,,,129,.                                                                                            |    |                                         |   |
|        |                                                                                                    | OE | •2500 DATA64,,,,,,                      |   |
| •1930  |                                                                                                    | MK | ·2510 DATAO,,,,,,,                      |   |
| •1940  | DATA4,128,7,2,64,14,1,32                                                                                         | LP | ·2520 DATAO,,,,,,,                      | M |
|        | DATA15,129,32,7,193,32,1,255                                                                                     | CF | •2530 DATAO,,,,,,                       | 0 |
|        | DATA32,,126,64,,63,128,.                                                                                         | EI | •2540 DATAO,,,,,,                       |   |
|        |                                                                                                    | LE | ·2550 DATAO,,,,,,                       |   |
|        | DATAO,,,,,,                                                                                                    |    |                                         |   |
|        | DATAO,,30,,,45,,.                                                                                                | LI | •2560 DATAO,,,,,1,255 LI                |   |
| •1990  | DATA94,128,,76,128,,64,128                                                                                       | HM | •2570 DATA192,,,,,,                     |   |
| · 2000 | DATAO,64,128,,33,,,18                                                                                            | JE | •2580 DATAO,,,,,,                       | N |
|        | DATAO, 64,9,,128,4,128,112                                                                                       | IL | •2590 DATAO,,,,,,                       | P |
|        | DATA4,128,24,4,128,12,4,128                                                                                      | FP | •2600 DATAO,,,,,,                       |   |
|        | 프랑님이 그렇게 있는데 바이에 가면 아이에는 그렇게 하나 되었다면 하는 그는 그 그들이 되었다면 하는 것이 아이지 않는데 되었다면 하는데 하는데 하는데 하는데 하는데 하는데 하는데 하는데 하는데 하는데 |    | 2010 DATAO,,,,,,,                       |   |
|        | DATA28,4,128,15,12,128,7,255                                                                                     | ВО | •2610 DATAO,,,,,,                       |   |
|        | DATA128,1,255,,,,.                                                                                               | EN | ·2620 DATAO,,,,,,                       |   |
| • 2050 | DATAO,,,,,,                                                                                                    | CB | •2630 DATAO,,,,,64,.                    | 0 |
|        | DATAO, 16,,,80,,,80                                                                                              | AF | ·2640 DATAO, 32,,,16,,,8                | N |
|        | DATAO, 8, 88,, 26, 116,, 46                                                                                      | CI | •2650 DATAO,,4,,,2,,.                   | 0 |
|        |                                                                                                    | NC | •2660 DATA1,,,,,,                       |   |
|        | DATA82,60,74,89,255,154,95,255                                                                                   |    | 2007 DATA1,,,,,,,                       |   |
| • 2090 | DATA234,91,125,218,91,17,250,25                                                                                  | HK | •2670 DATAO,,,,,,                       |   |
| • 2100 | DATA255,154,8,127,18,8,99,18                                                                                     | BN | ·2680 DATAO,,,,,,                       |   |
| • 2110 | DATA8,34,16,,20,16,,.                                                                                            | OK | •2690 DATAO,,,,,,,                      | L |
| •2120  | DATAO,,,,,,                                                                                                    | IH | •2700 DATAO,,,,,,3                      | A |
| • 2130 | DATAO,,,,,,                                                                                                    | HB | •2710 DATA255,192,1,255,128,,231,. BI   | Н |
| 21/6   | DATAO,,,8,,,10,16                                                                                                | CB | •2720 DATA0,129,,,189,,,189             |   |
|        |                                                                                                    | PH |                                         |   |
|        | DATAO, 10, 88, , 26, 116, , 46                                                                                   |    |                                         |   |
|        | DATA82,60,74,89,255,154,87,255                                                                                   | GH | •2740 DATA24,,,24,,,24,.                |   |
| •2170  | DATA250,91,190,218,95,136,218,89                                                                                 | JH | •2750 DATAO, 126, ,1,255,128, ,. LI     |   |
| • 2180 | DATA255, 152, 72, 126, 16, 72, 195, 16                                                                           | NE | •2760 DATAO,,,,,,                       | J |
|        | DATA8,129,16,8,66,,,.                                                                                            | KG | •2770 DATAO,,,,,,,                      | L |
|        | DATAO,,,,,,                                                                                                    | NH | •2780 DATAO,,,,,73,,.                   |   |
|        |                                                                                                    | DH | •2790 DATAO,,1,,64,,28,.                |   |
|        | DATA3, 255, ,7, 255, 128, 13, 240                                                                                |    |                                         |   |
|        | DATA64,,245,64,,240,70,.                                                                                         | DJ | •2800 DATA1,62,64,,28,,,42 F)           |   |
| • 2230 | DATA240,73,,120,137,,125,153                                                                                     | GI | ·2810 DATAO,,65,,,65,,.                 | H |
| • 2240 | DATA224,255,189,153,255,254,159,255                                                                              | BL | •2820 DATA65,,,62,,,,.                  | В |
|        | DATA248, 159, 255, 240, 191, 255, 224, 255                                                                       |    | •2830 DATAO,,,,,,                       | E |
|        | DATA255, 192, 65, 255, 128, ,255, 192                                                                            | PE | •2840 DATAO,,,,,,                       |   |
|        |                                                                                                    | LO |                                         |   |
|        | DATAO, 127, 194, ,127, 195, ,63                                                                                  |    |                                         |   |
|        | DATA227,,7,255,,3,254,.                                                                                          | EG | ·2860 DATAO,,,,,,15 G.                  |   |
| • 2290 | DATA3, 255, ,7, 255, 128, 13, 240                                                                                | CH | •2870 DATA255,240,16,,72,36,146,136 G   | G |
| · 2300 | DATA64,,245,64,,240,64,64                                                                                        | IC | •2880 DATA32,,136,36,66,152,32,160 B    | Ι |
|        | DATA240,64,160,120,142,144,125,153                                                                               | DM | •2890 DATA168,63,31,200,33,240,136,33 M | D |
|        | DATA152,255,185,159,255,249,191,255                                                                              |    | •2900 DATA176,136,33,240,144,32,,160 II |   |
|        | DATA253,127,255,254,63,255,248,31                                                                                | AO | •2910 DATA63,255,192,,,,.               |   |
|        |                                                                                                    |    |                                         |   |
|        | DATA255,192,1,255,128,,255,192                                                                                   | LN | •2920 DATAO,,,,,,                       |   |
|        | DATAO, 127, 192, ,127, 196, ,63                                                                                  | MK | •2930 DATAO,144,128,,73,,,144 KI        |   |
| • 2360 | DATA198,,15,254,,3,252,.                                                                                         | LL | •2940 DATA128,,73,,,,. G.               | J |
|        |                                                                                                    |    |                                         |   |

| ·2950 DATA127,,1,255,192,1,255,192                               | EG       | ·3530 DATA56,205,239,17,144,23                                | GE       |
|------------------------------------------------------------------|----------|---------------------------------------------------------------|----------|
| ·2960 DATA3,156,224,3,190,224,3,255                              | OH       | •3540 DATA172,239,17,136,152,157                              | EA       |
| ·2970 DATA224,3,255,224,3,193,224,1                              | II       | •3550 DATA214,17,173,244,17,201                               | HD       |
| ·2980 DATA190,192,1,255,192,,127,.                               | JJ       | •3560 DATA1,208,8,169,253,45                                  | FB       |
| •2990 DATAO,,,,,,                                                | LE       | •3570 DATA21,208,141,21,208,232                               | LJ       |
| ·3000 DATAO,,,,,,.                                               | PG       | •3580 DATA189,214,17,56,205,240                               | CH       |
| •3010 REM INTERRUPT DATA                                         | AH       | •3590 DATA17,176,11,172,240,17                                | GH       |
| ·3020 DATA120,169,25,141,20,3                                    | NM       | ·3600 DATA200,152,157,214,17,76                               | GG       |
| •3030 DATA169,12,141,21,3,173                                    | FB       | ·3610 DATA117,13,189,214,17,56                                | IG       |
| ·3040 DATA248,17,133,251,169,1                                   | BC       | ·3620 DATA205,241,17,144,23,172                               | DF       |
| •3050 DATA133,252,32,157,13,88                                   | IM       | •3630 DATA241,17,136,152,157,214                              | KH       |
| •3060 DATA96,173,242,17,240,3                                    | NG       | ·3640 DATA17,173,244,17,201,1                                 | MH       |
| ·3070 DATA76,252,12,198,251,208                                  | DH       | ·3650 DATA208,8,169,253,45,21                                 | IG       |
| •3080 DATA27,173,248,17,133,251                                  | MK       | ·3660 DATA208,141,21,208,206,244                              | PB       |
| ·3090 DATA165,252,24,109,243,17                                  | GN       | ·3670 DATA17,48,3,76,1,13                                     | JH       |
| •3100 DATA174,249,17,157,249,7                                   | KJ       | •3680 DATA32,196,13,238,46,208                                | PJ       |
| ·3110 DATA202,208,250,169,1,56                                   | BE       | •3690 DATA76,101,250,1,2,4                                    | CO       |
| ·3120 DATA229,252,133,252,173,0                                  | EO       | •3700 DATA8,16,32,64,128,162                                  | GI       |
| ·3130 DATA220, 162, 0, 41, 15, 133                               | KP       | •3710 DATA24,169,0,157,0,212                                  | IO       |
| •3140 DATA253,169,15,56,229,253                                  | AL       | •3720 DATA202,16,250,169,240,141                              | GE       |
| ·3150 DATA201,4,208,19,222,214                                   | CN       | •3730 DATA20,212,169,65,141,18                                | IO       |
| •3160 DATA17,208,11,169,1,77                                     | CL       | •3740 DATA212,169,15,141,24,212                               | JP       |
| ·3170 DATA230,17,141,230,17,222                                  | AH       | •3750 DATA169,0,141,246,17,169                                | FD       |
| ·3180 DATA214,17,76,252,12,201                                   | EE       | •3760 DATA50,141,17,212,141,16                                | HM       |
| ·3190 DATA8,208,19,254,214,17                                    | AE       | •3770 DATA212,96,206,245,17,208                               | LI       |
| ·3200 DATA208,11,169,1,77,230                                    | JE       | ·3780 DATA53,169,12,141,245,17                                | HH       |
| ·3210 DATA17,141,230,17,254,214                                  | PG       | •3790 DATA173,246,17,174,247,17                               | LJ       |
| •3220 DATA17,76,252,12,201,1                                     | OH       | ·3800 DATA56,221,11,14,144,5                                  | PD       |
| ·3230 DATA208,7,232,222,214,17                                   | JM       | •3810 DATA169,0,141,246,17,174                                | GJ       |
| ·3240 DATA76,252,12,201,2,208                                    | BG       | ·3820 DATA247,17,189,14,14,133                                | CL       |
| *3250 DATA7,232,254,214,17,76                                    | AB       | •3830 DATA254,189,17,14,133,255                               | DA       |
| •3260 DATA252,12,201,5,208,23                                    | EP       | •3840 DATA172,246,17,177,254,141                              | NH       |
| •3270 DATA222,214,17,208,11,169                                  | LI       | ·3850 DATA15,212,200,177,254,141                              | OC       |
| *3280 DATA1,77,230,17,141,230                                    | OF       | •3860 DATA14,212,200,140,246,17                               | AD       |
| •3290 DATA17,222,214,17,232,222                                  | AP       | •3870 DATA173,245,17,24,105,150                               | CG       |
| •3300 DATA214,17,76,252,12,201                                   | LM       | ·3880 DATA141,17,212,141,10,212                               | JH       |
| *3310 DATA6,208,23,222,214,17                                    | DI       | ·3890 DATA96,80,44,48,20,100                                  | EN       |
| *3320 DATA208,11,169,1,77,230                                    | GM       | ·3900 DATA144,14,14,14,19,239                                 | GF       |
| •3330 DATA17,141,230,17,222,214                                  | MA       | ·3910 DATA18,209,19,239,18,209                                | 00       |
| •3340 DATA17,232,254,214,17,76                                   | IA       | ·3920 DATA18,209,19,239,18,209                                | MI       |
| *3350 DATA252,12,201,9,208,23                                    | PI       | ·3930 DATA18, 209, 29, 223, 29, 223                           | AM       |
| •3360 DATA254,214,17,208,11,169                                  | AE       | •3940 DATA28,49,25,30,25,30                                   | GF       |
| •3370 DATA1,77,230,17,141,230<br>•3380 DATA17,254,214,17,232,222 | MK       | •3950 DATA22,96,19,239,19,239                                 | MI       |
| ·3390 DATA214,17,76,252,12,201                                   | JF       | •3960 DATA18, 209, 16, 195, 16, 195                           | DG       |
| ·3400 DATA10,208,21,254,214,17                                   | FH       | •3970 DATA18, 209, 16, 195, 16, 195                           | FI       |
| ·3410 DATA208,12,138,169,1,77                                    | GE       | •3980 DATA18, 209, 16, 195, 16, 195                           | OK       |
| ·3420 DATA230,17,141,230,17,254                                  | DJ<br>NJ | •3990 DATA18, 209, 16, 195, 16, 195                           | PM       |
| •3430 DATA214,17,232,254,214,17                                  | HE       | •4000 DATA28,29,28,49,25,30<br>•4010 DATA23,181,23,181,19,239 | HC       |
| •3440 DATA162,5,142,244,17,173                                   | AE       | •4020 DATA18,209,18,209,16,195                                | CK       |
| •3450 DATA244,17,10,170,74,168                                   | MH       | •4030 DATA25,30,25,30,18,209                                  | EK       |
| •3460 DATA185,149,13,45,230,17                                   | KA       | •4040 DATA7,112,7,119,7,119                                   | PF<br>ND |
| •3470 DATA208,20,189,214,17,56                                   | FA       | •4050 DATA4,180,4,251,4,251                                   | JP       |
| •3480 DATA205,238,17,176,11,172                                  | JE       | •4060 DATA5,152,5,237,5,237                                   | IB       |
| ·3490 DATA238,17,200,152,157,214                                 | FG       | •4070 DATA6,71,6,167,6,167                                    | FO       |
| •3500 DATA17,76,117,13,138,74                                    | AC       | •4080 DATA7,112,7,112,7,119                                   | JI       |
| •3510 DATA168,185,149,13,45,230                                  | MN       | •4090 DATA4,251,5,237,4,180                                   | OA       |
| ·3520 DATA17,240,32,189,214,17                                   | FE       | •4100 DATA7,112,5,152,5,237                                   | KG       |
|                                                                  |          | AHAVI                                                         | -        |

GO HI

AN PB AB

NJ C IM LO IN E CD ON H IC

MORKECNPULFONOMPJLAHJFCHJLGLEHBEGAJGIDELGE

| •4110 DATA7,119,25,30,21,31       | OG | •4150 DATA18,209,25,30,28,49       | HB |
|-----------------------------------|----|------------------------------------|----|
| ·4120 DATA18, 209, 25, 30, 21, 31 | GN | 1111                               | FI |
| •4130 DATA18, 209, 25, 30, 21, 31 | NP | ·4170 DATA28,49,18,209,25,30       | GL |
| •4140 DATA18,209,25,30,21,31      | JB | •4180 DATA21,31,18,209,25,30,25,30 | CO |

## TIPS AI-ICY

Continued from page 52

It's super easy to check the bytes free, and you can do it as often as you like. With the cursor resting on a blank line, press the back arrow key ( ← ), then press RETURN. Bingo...there they are.

—Buck Childress Salem, OR

•10 PRINTCHR\$(147)"LOADING DATA";:FORJ=70 OTO753:READA:IFA<OORA>255THEN3O

- •20 POKEJ, A: X=X+A: PRINT".";:NEXTJ: PRINT: PRINT: PRINT: IFX=5958THEN40
- ·30 PRINT"ERROR IN DATA[3"."]":END
- · 40 PRINT"THE DATA IS LOADED, ": PRINT
- •50 PRINT"SYS 700 TO ACTIVATE AND DEACTIVATE [3"."]": END
- ·60 DATA169,208,162,2,236,1,3,208,4,169,1 39,162
- •70 DATA227,141,0,3,142,1,3,96,173,0,2,20
- •80 DATA95,240,3,76,139,227,206,0,2,164,5 2,165
- •90 DATA51,56,229,49,176,1,136,170,152,56
- ·100 DATA32,205,189,76,116,164

#### C-128 CENTER AND RIGHT JUSTIFY

You're probably feeling gypped out of a good command if you've tried to use the C-128's PRINT USING command to center strings on the screen. The documentation included with the *System Guide* is incorrect, depriving you of the use of a much needed command.

You'll have to define a control string, F\$, with 40 ampersands to properly control this command, and suffix it with the appropriate control character, either "=" for centering or ">" for right justification. The control string lets the BASIC interpreter know what size of field you want your string to be centered in, and by changing the size of F\$ you can also format text inside windows.

I am currently working on a quality word processor in

BASIC 7.0, and encountered a great deal of frustration before I figured out through trial and error how this command worked. It was enormously useful in formatting text on the screen from the word processor.—Cleve Blakemore Richmond, VA

- ·10 REM USE "=" TO CENTER STRING
- · 20 REM USE ">" TO RIGHT JUSTIFY
- •30 PRINTCHR\$(147)
- •40 FORX=1TO39:F\$=F\$+"#":NEXT
- •50 A\$="CENTERED STRING"
- ·60 PRINTUSINGF\$+"=";A\$
- ·70 A\$="RIGHT JUSTIFIED"
- •80 PRINTUSINGF\$+">"; A\$
- •90 A\$="LEFT JUSTIFIED"
- ·100 PRINT"[UP]": A\$

#### **BRANCH CALC**

The BASIC language of the Commodore 64 is reasonably good. But there is still room for improvement. For example, if you've seen BASIC programs for other languages that offer calculated GOTOs and GOSUBs, chances are the program was much easier to understand. A GOSUB DRAWSCREEN is definitely preferable to GOSUB 13491. The 64 will possess this ability when you load and run *Branch Calc*.

Lines 120 and 130 transfer Kernal and BASIC ROM to RAM and protect it against RUN STOP/RESTORE. Since this takes some time, it you've already used a program that does this, RUN 140 to speed things up.—Shawn K. Smith Bronx, NY

- ·100 REM\* BRANCH CALC ---- SHAWN K. SMITH
- ·110 REM "CALCULATED GOTOS AND GOSUBS"
- •120 B=40960:K=57344:FORD=0T08191:POKEB+D, PEEK(B+D):POKEK+D, PEEK(K+D):NEXT
- ·130 POKE1,53:POKE64982,53
- ·140 S=48981:FORD=STOS+6:READY:POKED,Y
- •150 NEXT:H=INT(S/256):POKE43170,H
- •160 POKE43169, S-H\*256: D=21:LOOP=180
- ·170 DATA 032,138,173,076,247,183,234
- •180 D=D-1:PRINT"OK!":IFDTHEN GOTO LOOP

#### ...COMING IN THE SEPTEMBER ISSUE OF AHOY! (ON SALE JUNE 30)...

THE 128 V.
THE CLONES
HOW DOES
C-128 RATE
AGAINST THE
IBM-PC?

SUMMER CES
REPORT
NEWS ON
UPCOMING
COMMODORE
RELEASES

SPRITESHELL
128
FOR
SPRIGHTLIER
BASIC 7.0
GRAPHICS

DATA EAST USA, INC. 470 NEEDLES DRIVE, SAN JOSE, CALIFORNIA 95112, (408) 286-7074.

6 DATA FAST ESA, INC. COMMANDO, IKARI WARRIORS, AND KUNG TU MASTER MID JUNDER HELNST FROM CAPCOM USA, SNIK CORP., AND IRLM CORP. **RESPECTIVELY** COMMODORE, APPLE AND HIM ARE RECISTERED TRADEMARS SOF COMMODORE ELLC BROSH STELL, APPLE COMPUTES, ESC., AND HIM, **RESPECTIVELY** DATA FAST SWITTSTAKES - OHIO RESIDENTS MAY ONLY ENTER BY MAILING A 37 X 57 POSTCARD TO DATA FAST, P.O. BOX 519 SAYRIATETE, NEW JERSEY 1887.2

# ECHELON

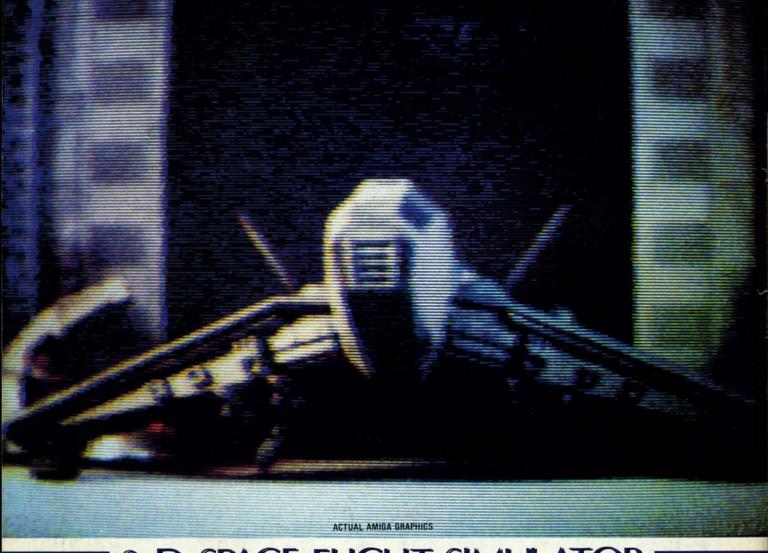

# 3-D SPACE FLIGHT SIMULATOR

**IELON** . . . A top secret military facility where a few highly skilled pilots will be trained to operate the 21st Century's most awesome combat and exploration vehicle, the Lockheed C-104 Tomahawk. The C-104 spacecraft has the latest in advanced instrumentation, weaponry, and control systems.

ACTUAL C-64 SCREENS

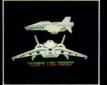

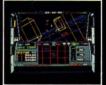

Enhanced versions coming soon for APPLE, IBM, AMIGA, ATARI ST, and COMMODORE 128.

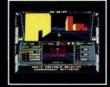

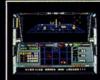

- 4 Different "State of the Art" Weapons Systems
- Bi-Directional Transporter Unit
- Unmanned RPV (Remote Piloted Vehicle) Control Anti-Gravity Braking and Hovering
- Forward and Reverse Thrusters
- Twin 3-D Screens Real-Time Infrared Vector Graphics

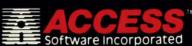

Reader Service No. 161

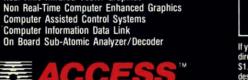

is a true 3-D space flight simulator that puts you at the controls of the C-104 Tomahawk and in the heart of the action. You'll experience the excitement and thrill of real spaceflight through superb three dimensional graphics. But, before you go exploring on your own, it would be wise to go through the carefully designed training simulators. These rigorous courses will develop your skills in manuevering the spacecraft, accurate selection and use of weapons, control of RPV's, object retrieval and refuel and docking procedures. Developing these skills are essential to your survival when encountering hostile enemy spacecraft or exploring unknown terrain. ECHELON is available now and offers you the Simulation Adventure of a Lifetime for only \$39.95!!

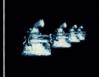

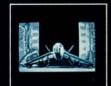

If you can't find our products at your local dealer, you can order direct. For mail orders, enclose check or money order, plus \$1.00 shipping and handling, and specify machine version desired. Order by phone on VISA, MasterCard or C.O.D. by calling TOLL FREE (800) 824-2549.

ACCESS SOFTWARE, INC. 2561 So. 1560 W. Wood Cross, UT 84087

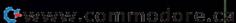

SUBSCRIBE TO AHOY! 0 0 ☐ Send me twelve issues of AHOY! for \$23.00 (\$30.00 Canada & elsewhere). 0 ry Tyler 0 George 0 R SERVICE INDEX ☐ Send me twenty-four issues of AHOY! for \$44.00 (\$55.00 Canada & elsewhere). reakfast. 0 a weight ☐ Please bill me. ☐ Payment enclosed: \$\_\_\_ 0 pany Svc. No. ne help-0 lowever, us Software 128 ☐ Please charge to Credit Card checked: ous. For ss Software 161 ☐ MasterCard ☐ VISA Card #\_\_\_\_\_\_Exp. Date rican Int'l Computer 132 nits her bs. Now 0 tgarde 64 poached Signature\_ 146 lville 163 0 ral Point Software Inc. 152 program NAME 0 IAL Users Group USA a's Party ADDRESS. IAL Users Group USA pleasurplete Data Automation 168 cludes a CITY\_ the state of the state of the s puServe 0 135 A slide puter Friends 155 STATE ZIP 0 puter Mart 144 ningless puter Mart 145 0 elebrity puter Mart 143 SUBSCRIBE TO THE AHOY! DISK MAGAZINE use rec-170 nes with East USA, Inc. 141 0 dy titled Research 169 compu-☐ Send me twelve issues of the AHOY! Disk Magazine for \$97.00 (\$135.00 overy Software Int'l 0 m more ronic One 153 Canada & elsewhere). 0 ange the rald Component Int'l 134 een borald Component Int'l 138 ☐ Send me twenty-four issues of the AHOY! Disk Magazine for \$180.00 (\$250.00 0 rald Component Int'l 167 Canada & elsewhere). ructions ald Component Int'l 160 0 ☐ Payment enclosed: \$\_ \_\_\_\_ □ Please bill me. ill Ward ird 119 0 Spirit Software 0 151 tation as ☐ Please charge to Credit Card checked: Exp. Date\_\_\_ 164 have in-☐ MasterCard ☐ VISA Card #\_\_\_\_\_ 0 0 165 ly when Signature. 0 Software, Inc. 133 the pro-0 Computer 147 to make 0 NAME thon Software 149 and the Computer Services 150 0 eference ADDRESS 0 scape 120 nd keys. 0 scape 121 CITY\_\_\_\_ additiongomery Grant 127 9 each. 0 STATE ZIP ical Peripherals 162 enus for 0 ssional Handicapping 154 of July, ech-Tronics 130 August 1987 Ahoy! Void after November 29, 1987 and the cto Enterprizes 131 READER SERVICE CARD m a con-A-Disc 157 To request additional information on any product advertised or otherwise pictured in this issue of Ahoy! er. r Wagner 139 that is accompanied by a reader service number, circle the corresponding number below and mail this olume 1 nd Source Engineering 158 card. We will promptly forward your request to the designated companies. is made Byte 156 101 102 103 104 105 106 107 108 109 110 111 112 113 114 115 116 117 118 119 120 121 122 123 124 125 126 127 128 129 130 may not Wholesalers, Inc. 136 131 132 133 134 135 136 137 138 139 140 141 142 143 144 145 146 147 148 149 150 151 152 153 154 155 156 157 158 159 160 t should oint Software 129 161 162 163 164 165 166 167 168 169 170 171 172 173 174 175 176 177 178 179 180 181 182 183 184 185 186 187 188 189 190 ut what lectronics 159 191 192 193 194 195 196 197 198 199 200 201 202 203 204 205 206 207 208 209 210 211 212 213 214 215 216 217 218 219 210 Com, Inc. 142 211 212 213 214 215 216 217 218 219 220 221 222 223 224 225 226 227 228 229 230 231 232 233 234 235 236 237 238 239 240 wood Rental lo Road, 140 d of Commodore 241 242 243 244 245 246 247 248 249 250 251 252 253 254 255 256 257 258 259 260 261 262 263 264 265 266 267 268 269 270 92262 137 . Inc. 148 271 272 273 274 275 276 277 278 279 280 281 282 283 284 285 286 287 288 289 290 291 292 293 294 295 296 297 298 299 300 Worley A. Please check whether you are... **Back Issues** 1. male 2. female Disk D. From which of the following sources did you obtain your TRIDGE B. What is your age? copy of Ahoy!? Disk Magazine 1. □ newsstand 2. □ subscription 3. □ from a friend or family member 2. 

subscription (mail) Subscription C. Education level completed 1. ☐ elementary 2. ☐ high school 3. ☐ junior college 5. ☐ master's degree 6. ☐ PhD If not currently a subscriber, do you plan to become one? r cannot assume responsibility 1. □ yes 2. □ no ors in the above listing. er want Name

State\_\_\_\_

Zip\_

0

0

Street\_

City\_

AHOY! 67 Cwww.commodore.ca

0

inverted, color may be st image may be flipped hor vertically, and the bit m scrolled in single pixel inci map data which scrolls of is lost and the color data do along with the bit map. The also be converted to the map format even when the file format is the same as t The original image may be restored after any number terations, with the exceptic noted above. Interesting there was no way to load in form some bit map manipi resave the file in the sam the original. Conversion to mat is always required.

Overall the Graphics Tra a very useful tool for a works with C-64 graphic file formats. Many, if not criticisms will most likely t of in the next update of th It seems that many of the of Complete Data Automat graduates from the selec C-64 copy program pro Those of you who rememb such as Di-Sector will reco of the names in the acc credits. In fact, more th amount of the C-64 hack found its way into the prog brief documentation.

Complete Data Autor Box 1052, Yreka, CA 960 916-842-3431). - Morto

#### CELEBRITY COOKBOOK Merrill Ward Commodore 64 Disk; \$29.99

Here's a tasty recipe for terist with a hunger for hig cacies. Take one Commod add Celebrity Cookbook W voilà! One hearty appetite emerge! The program mig you into a master chef, but vide alternatives to Wedne loaf and mashed potatoes. it's designed for ease of a computerists. Simple onso tions, single-key comman printouts of the recipes m rity Cookbook a snap to the recipes of the recipes of

The program features : recipes collected from suc

#### BUSINESS REPLY MAIL

FIRST CLASS PERMIT NO. 65 MT. MORRIS, ILL.

POSTAGE WILL BE PAID BY ADDRESSEE

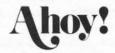

P.O. BOX 341 MT. MORRIS, IL 61054-9925

hillion IIII mahdialadda dalaadda dalabda d

NO POSTAGE NECESSARY IF MAILED IN THE UNITED STATES

NO POSTAGE NECESSARY IF MAILED IN THE UNITED STATES

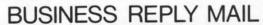

FIRST CLASS PERMIT NO. 65 MT. MORRIS, ILL.

POSTAGE WILL BE PAID BY ADDRESSEE

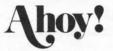

P.O. BOX 341 MT. MORRIS, IL 61054-9925

Idlamilllamblabildabilabilabilab

PLACE STAMP HERE

AHOY! MAGAZINE P.O. Box 2501 Clinton, Iowa 52735 to know curately, a computer time? If s Cartridge Now, son the TI and dore BAS reasonabl may justly ditional ti computer sured that these con BASIC

timekeepi 162 (\$A0age locati 128's soft this case This 24 I 1/60 of a tem at the IRQ. The performs tions, whi keyboard. is that it is numerous

as disk ar
Interest
the C-128
time of d
built right
tegral part
Adaptor (
are two in
12 hour cl
of a secon
to indicate
updated e
60 Hz (50
frequency
maintaine

the regular

ternal pov Strangel tem make seems to be resource. ably a holo 20, and the mon to all functions is implementaterface Adchip does

clock prov

This is one

AC suppli